# **SONA COLLEGE OF TECHNOLOGY, SALEM-5**

**(An Autonomous Institution)**

**B.E-Mechanical Engineering** 

# **CURRICULUM and SYLLABI**

**[For students admitted in 2020-2021]**

**B.E / B.Tech Regulation 2019**

**Approved by BOS and Academic Council meetings**

#### **Sona College of Technology, Salem (An Autonomous Institution) Courses of Study for B.E/B.Tech. Semester I under Regulations 2019 (CBCS) Branch: Mechanical Engineering**

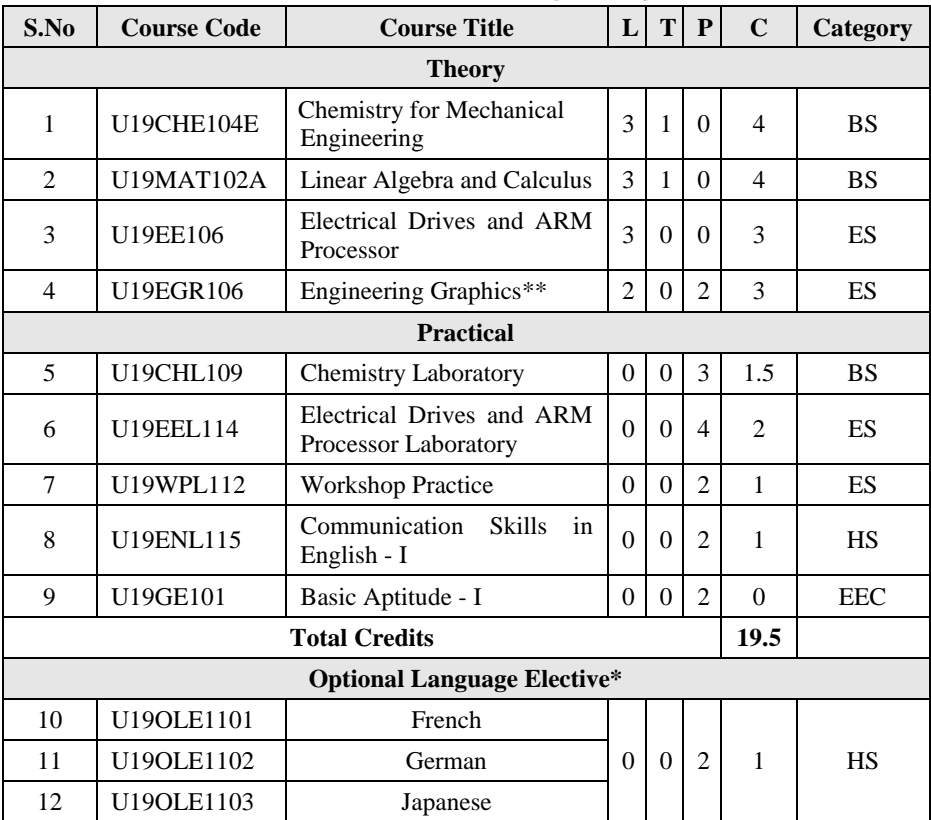

\*Students may opt for foreign languages viz., German/French/Japanese with additional one credit (Not accounted for CGPA calculation)

\*\* The examination will be conducted for 3 hours through CAD software and manual drafting.

### **Approved By**

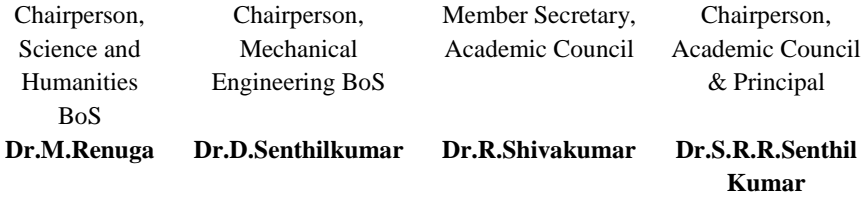

Copy to:-

HOD/Mechanical, First Semester BE Mechanical Students and Staff, COE

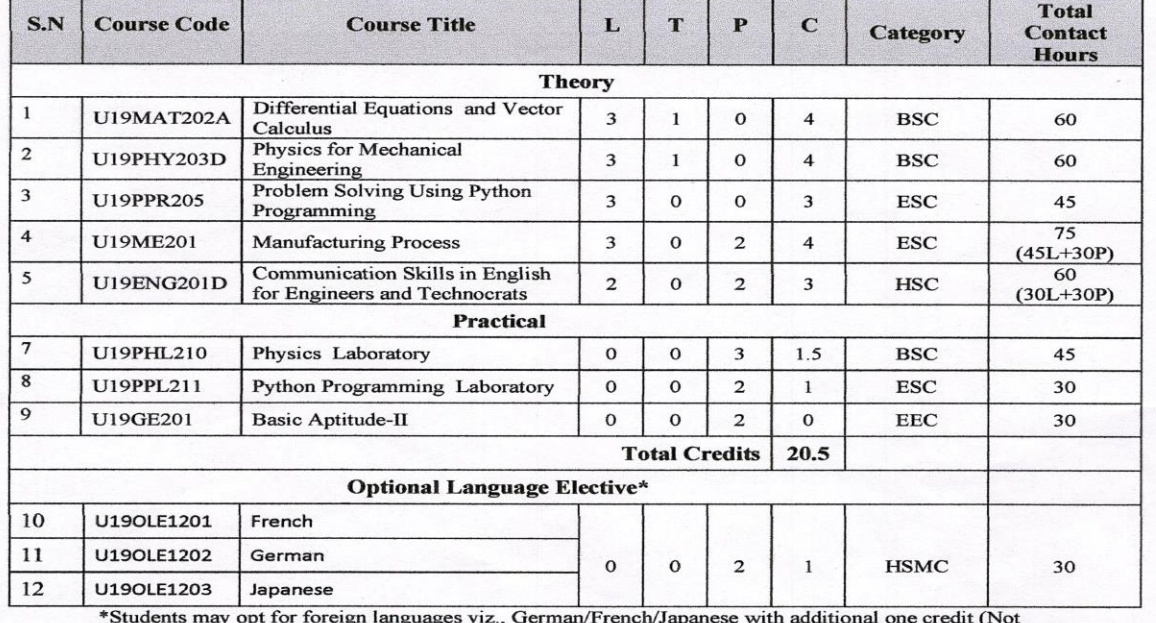

Sona College of Technology, Salem – 636 005<br>(An Autonomous Institution)<br>Courses of Study for BE / B Tech Semester II under Regulations 2019 (CBCS)<br>Branch: Mechanical Engineering

accounted for CGPA calculation)

#### Approved by

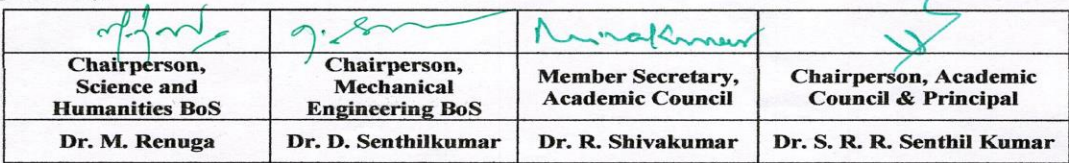

Copy to:-HOD/ Mechanical Engineering, Second Semester BE MECH Students and Staff, COE

**B.E/B. Tech Regulations-2019** 

# **Sona College of Technology, Salem (An Autonomous Institution) Courses of Study for B.E/B.Tech. Semester III Regulations 2019 Branch: Mechanical Engineering**

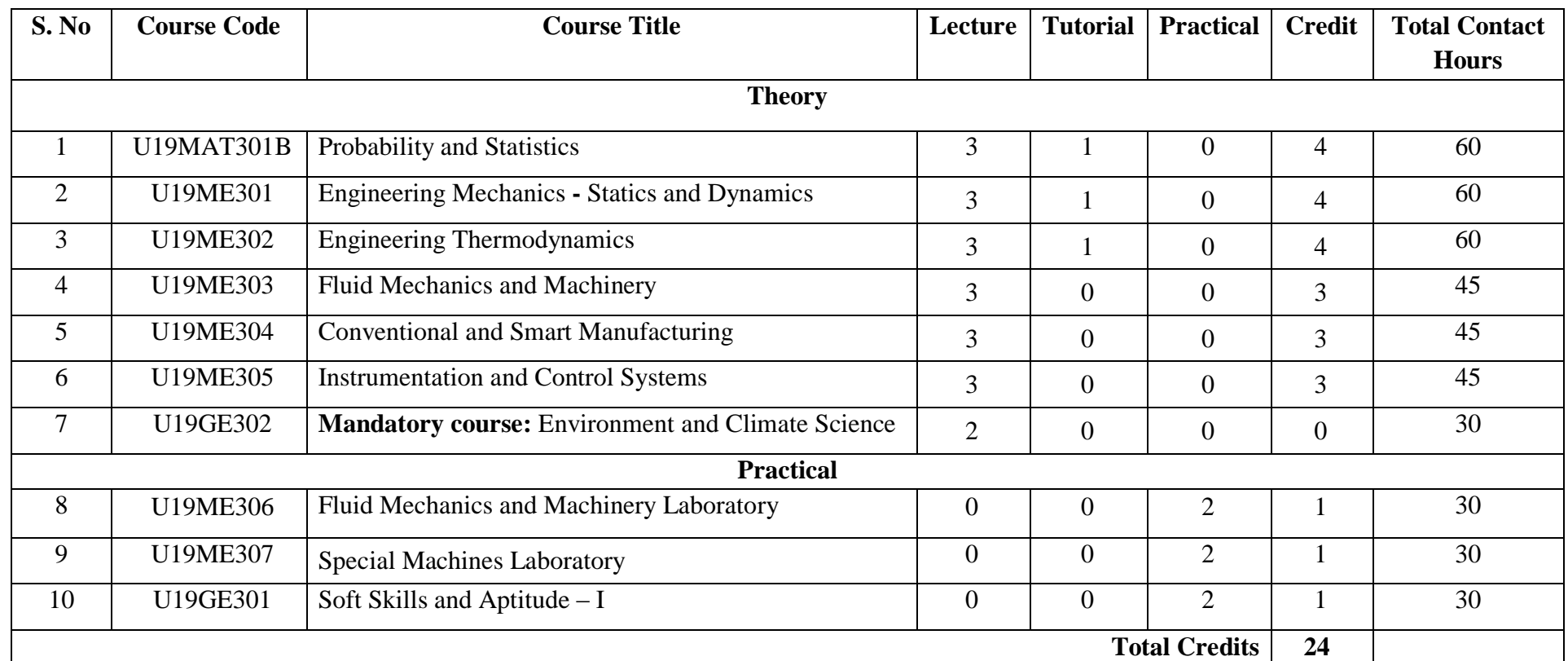

# **Approved By**

**Chairperson, Mechanical Engineering BoS** Member Secretary, Academic Council **Chairperson, Academic Council & Principal**<br>Dr.R.Shivakumar Dr.R.Shivakumar Dr.S.R.R.Senthil Kumar

Dr.S.R.R.Senthil Kumar

# Copy to:-

HOD/Mechanical Engineering, Third Semester BE Mechanical Students and Staff, COE

# **Sona College of Technology, Salem (An Autonomous Institution) Courses of Study for B.E/B.Tech. Semester IV Regulations 2019 Branch: Mechanical Engineering**

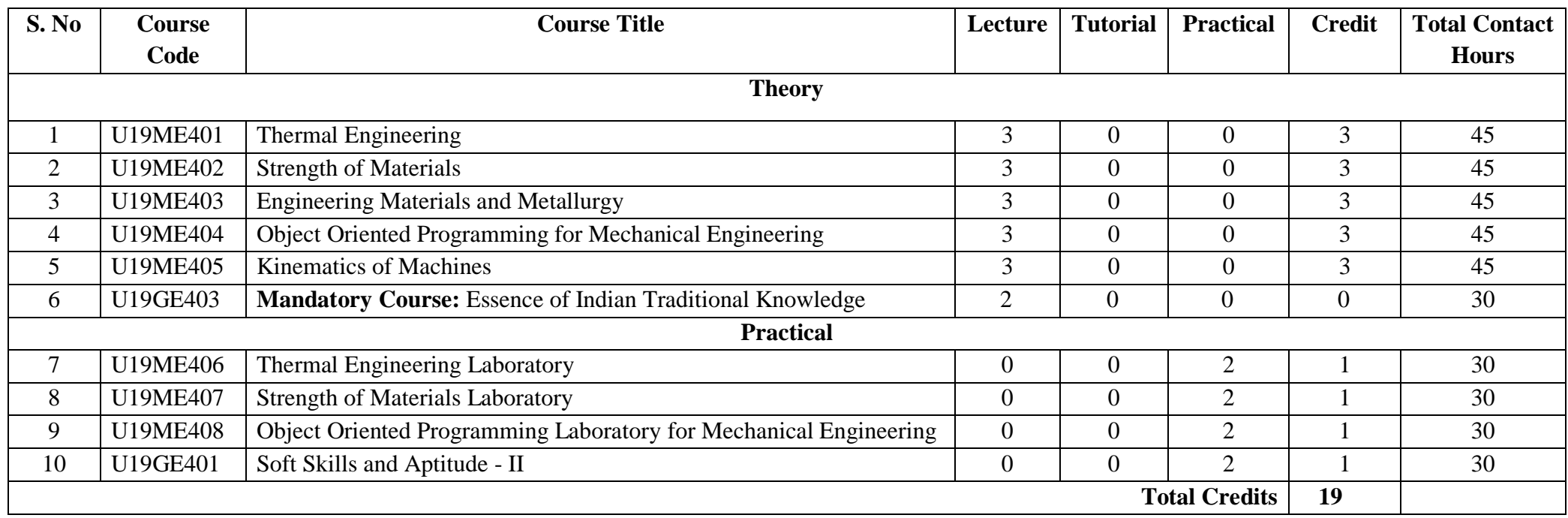

# **Approved By**

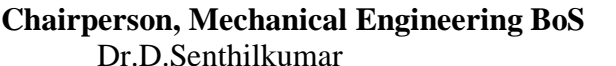

**Chairperson, Academic Council Council Council Chairperson, Academic Council & Principal**<br>Dr.R.Shivakumar Dr.S.R.R.Senthil Kumar Dr.S.R.R.Senthil Kumar

# Copy to:-

HOD/Mechanical Engineering, Fourth Semester BE Mechanical Students and Staff, COE

# **Sona College of Technology, Salem (An Autonomous Institution) Courses of Study for B.E/B.Tech. Semester V under Regulations 2019 Branch: Mechanical Engineering**

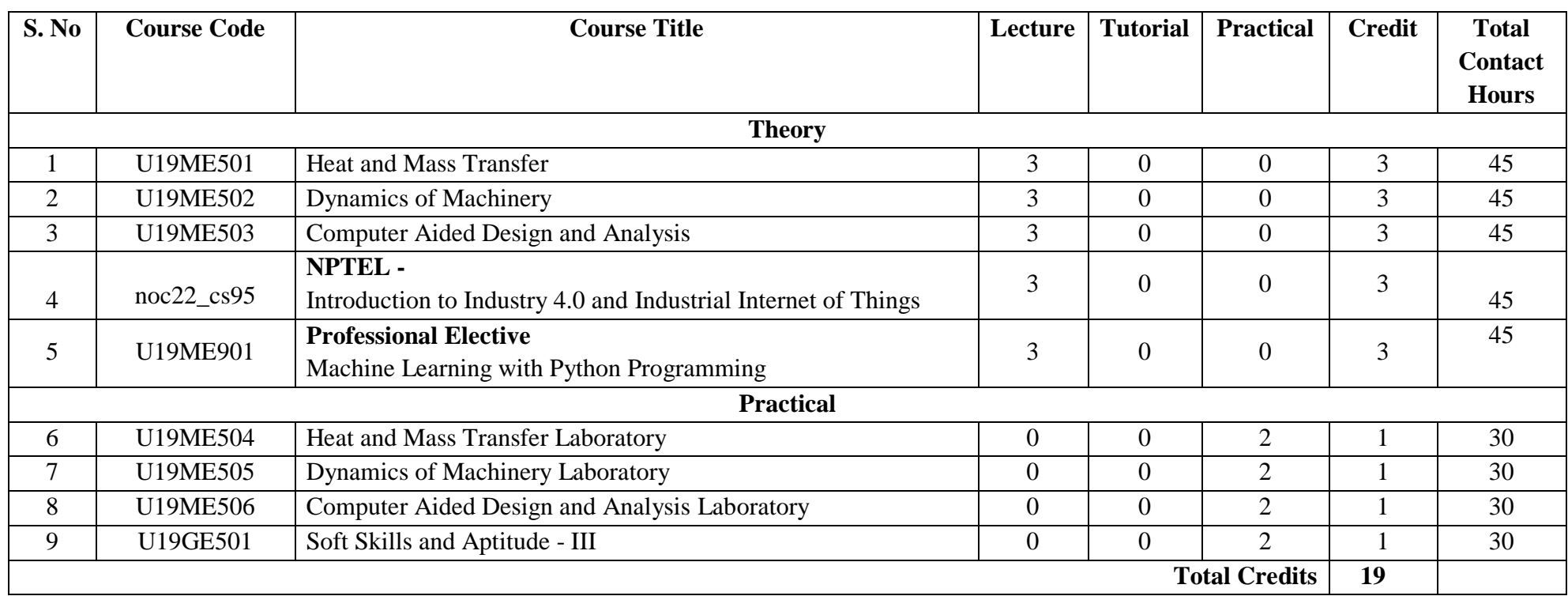

# **Approved By**

**Chairperson, Mechanical Engineering BoS Member Secretary, Academic Council Chairperson, Academic Council & Principal**

Dr.D.Senthilkumar Dr.R.Shivakumar Dr.S.R.R.Senthil Kumar

# Copy to:-

HOD/Mechanical Engineering, Fifth Semester BE Mechanical Students and Staff, COE

# **Sona College of Technology, Salem (An Autonomous Institution) Courses of Study for B.E/B.Tech. Semester VI Regulations 2019 Branch: Mechanical Engineering**

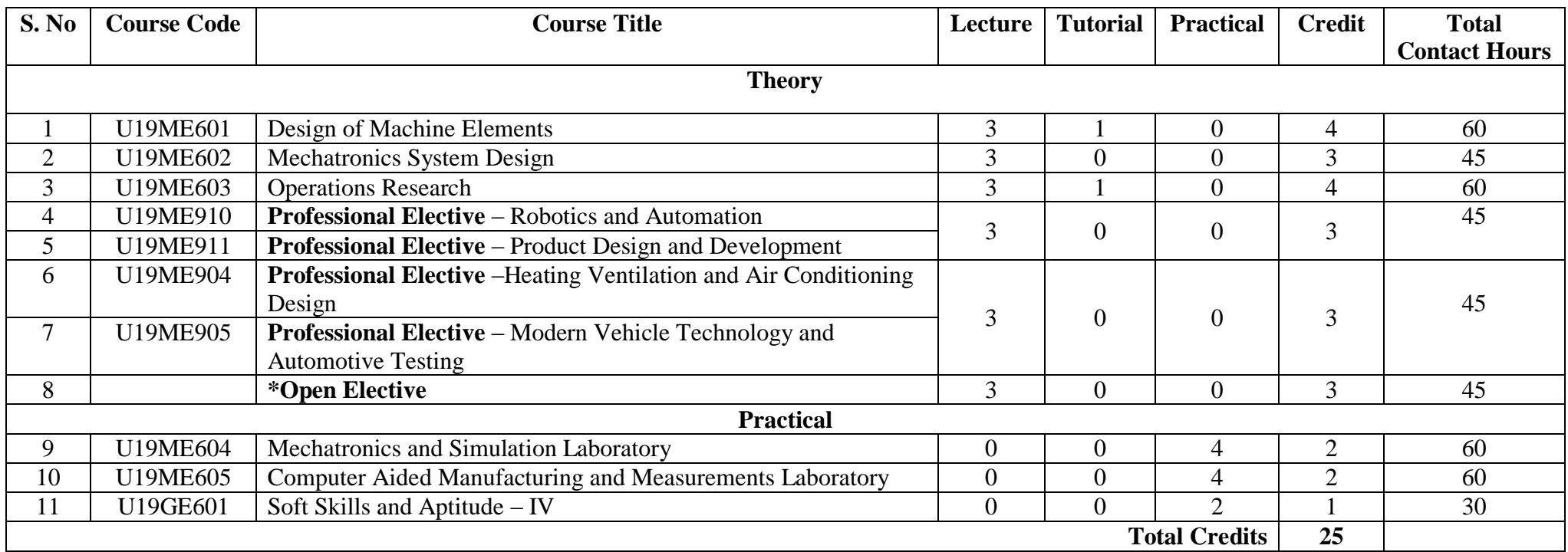

# **Approved By**

# **Chairperson, Mechanical Engineering BoS Member Secretary, Academic Council Chairperson, Academic Council & Principal**

**Dr.D.Senthilkumar Dr.R.Shivakumar Dr.S.R.R.Senthil Kumar**

# Copy to:-

HOD/Mechanical Engineering, Sixth Semester BE Mechanical Students and Staff, COE

**Page 1 of 2**

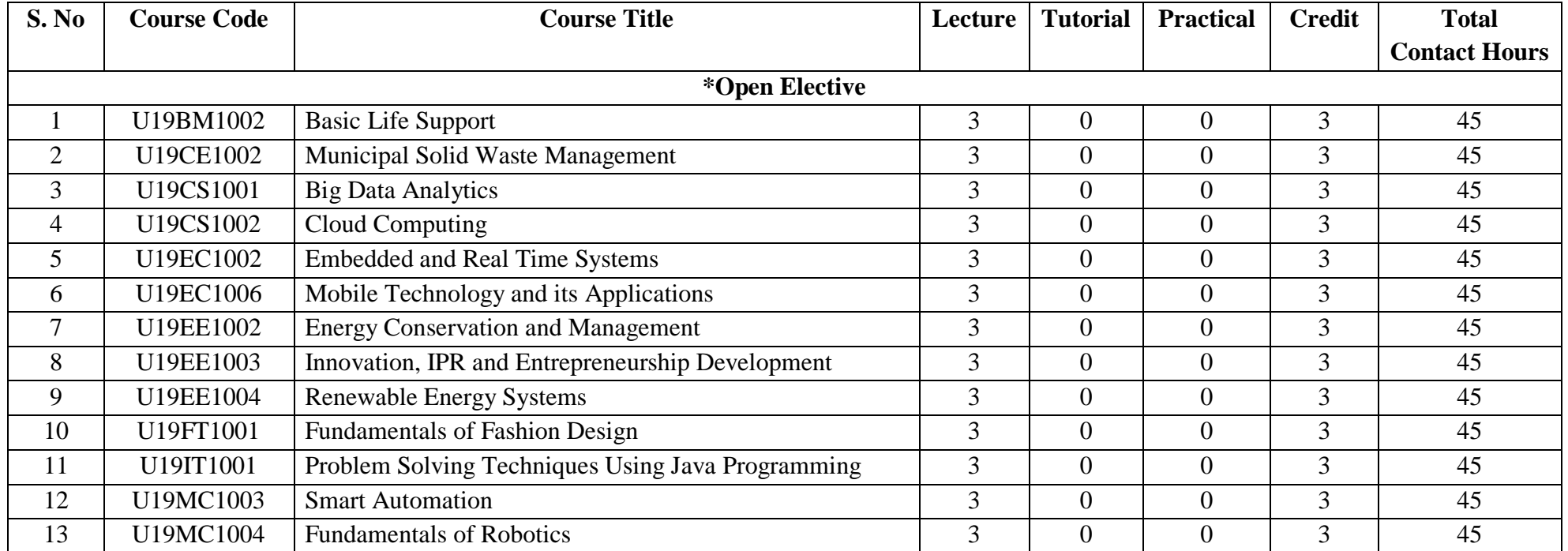

# **Approved By**

# **Chairperson, Mechanical Engineering BoS** Member Secretary, Academic Council **Chairperson, Academic Council & Principal**<br>Dr.D.Senthil Kumar **Dr.D.Senthil Kumar Dr.D.Senthil Kumar Dr.D.Senthilkumar Dr.R.Shivakumar Dr.S.R.R.Senthil Kumar**

# Copy to:-

HOD/Mechanical Engineering, Sixth Semester BE Mechanical Students and Staff, COE

**Page 2 of 2**

# **Sona College of Technology, Salem** (An Autonomous Institution) Courses of Study for B.E/B.Tech. Semester VII under Regulations 2019 **Branch: Mechanical Engineering**

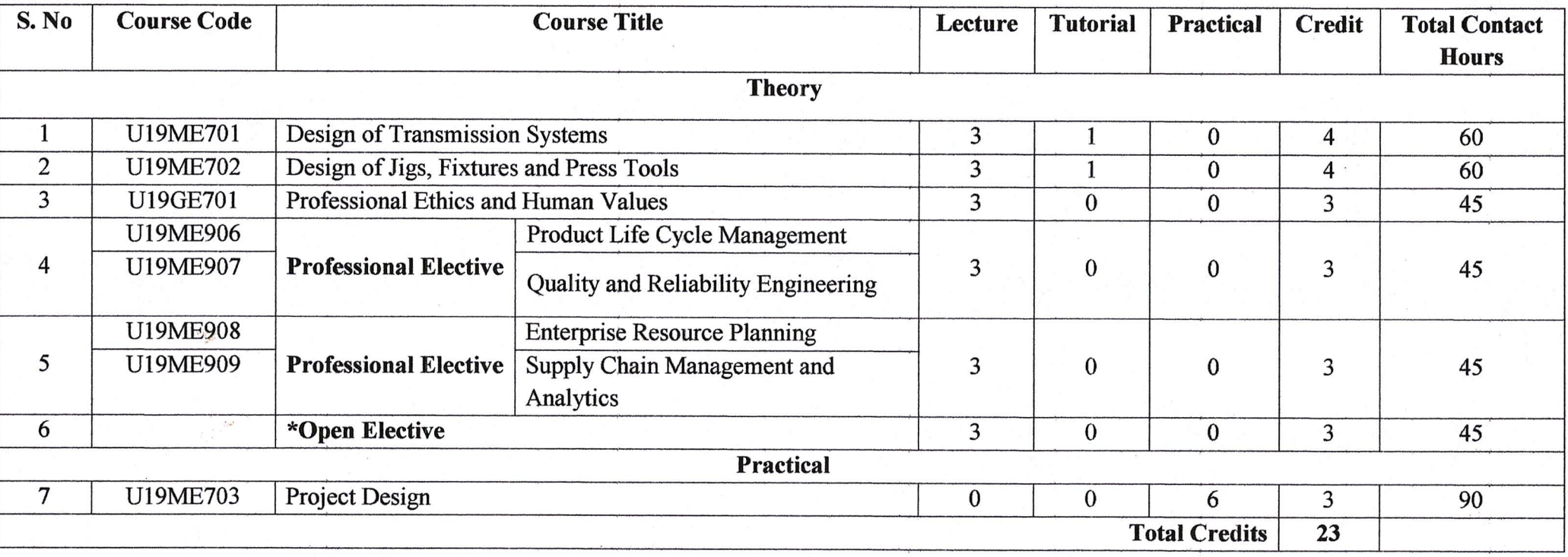

**Approved By** 

 $\mathcal{A}$ 

**Chairperson, Mechanical Engineering BoS** Dr.D.Senthilkumar

**Member Secretary, Academic Council** 

Dr.R.Shivakumar

Chairperson, Academic Council & Principal Dr.S.R.R.Senthil Kumar

Copy to:-

 $\rightarrow$ 

HOD/Mechanical Engineering, Seventh Semester BE Mechanical Students and Staff, COE

**Regulations-2019** 

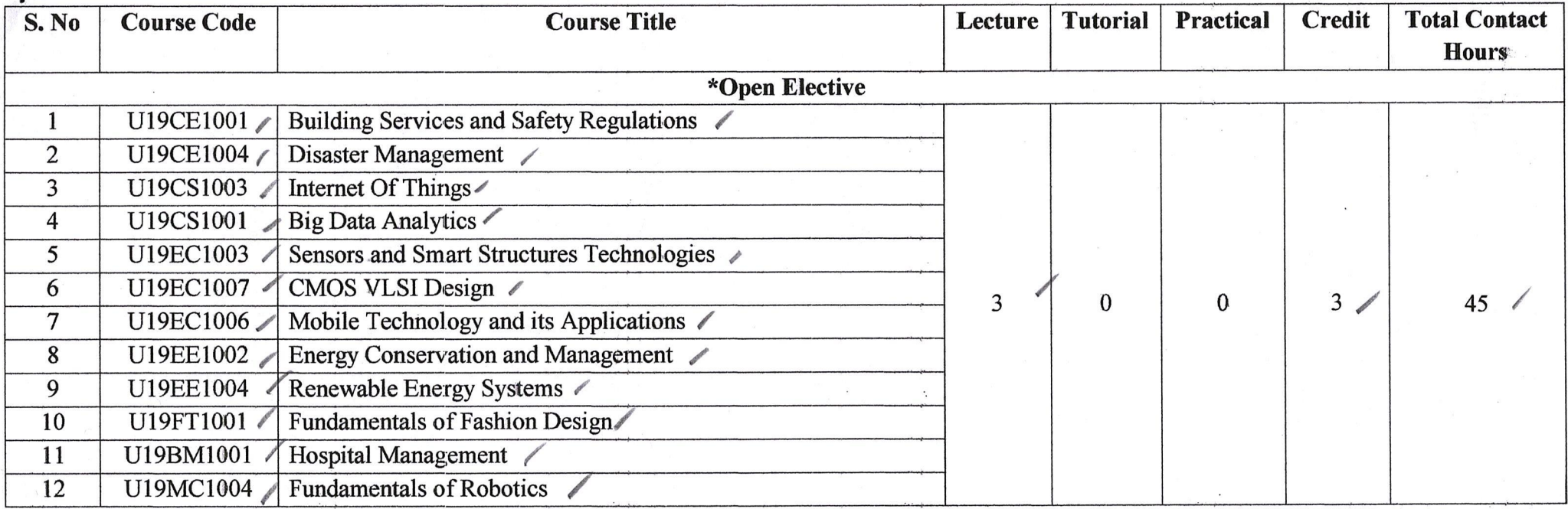

**Approved By** 

**Chairperson, Mechanical Engineering BoS** Dr.D.Senthilkumar

Member Secretary, Academic Council Dr.R.Shivakumar

J 7207 Chairperson, Academic Council & Principal Dr.S.R.R.Senthil Kumar

Copy to:-

 $\mathbb{N}$ 

HOD/Mechanical Engineering, Seventh Semester BE Mechanical Students and Staff, COE

 $\widehat{\mathbb{V}^{\prime\prime}}$ 

# Sona College of Technology, Salem (An Autonomous Institution) Courses of Study for B.E/B.Tech. Semester VIII under Regulations 2019 **Branch: Mechanical Engineering**

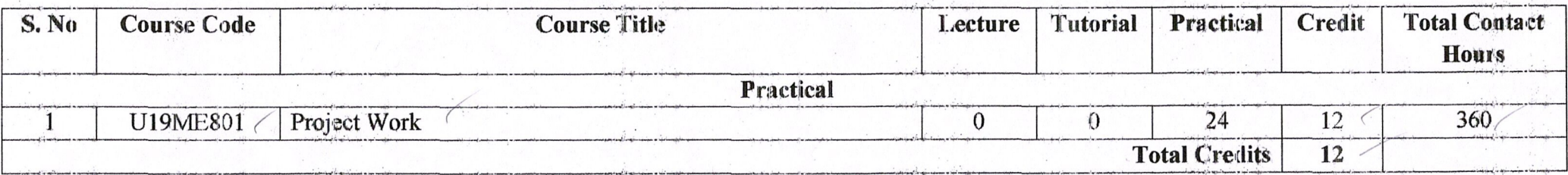

**Approved By** 

Chairperson, Mechanical Engineering BoS

Dr.D.Senthilkumar

Member Secretary, Academic Council

Chairperson, Academic Council & Principal Dr.S.R.R.Senthil Kumar Dr.R.Shivakumar

Copy to:-

HOD/Mechanical Engineering, Eight Semester BE Mechanical Students and Staff, COE

#### **Sona College of Technology, Salem (An Autonomous Institution) Courses of Study for B.E/B.Tech. Semester I under Regulations 2019 (CBCS) Branch: Mechanical Engineering**

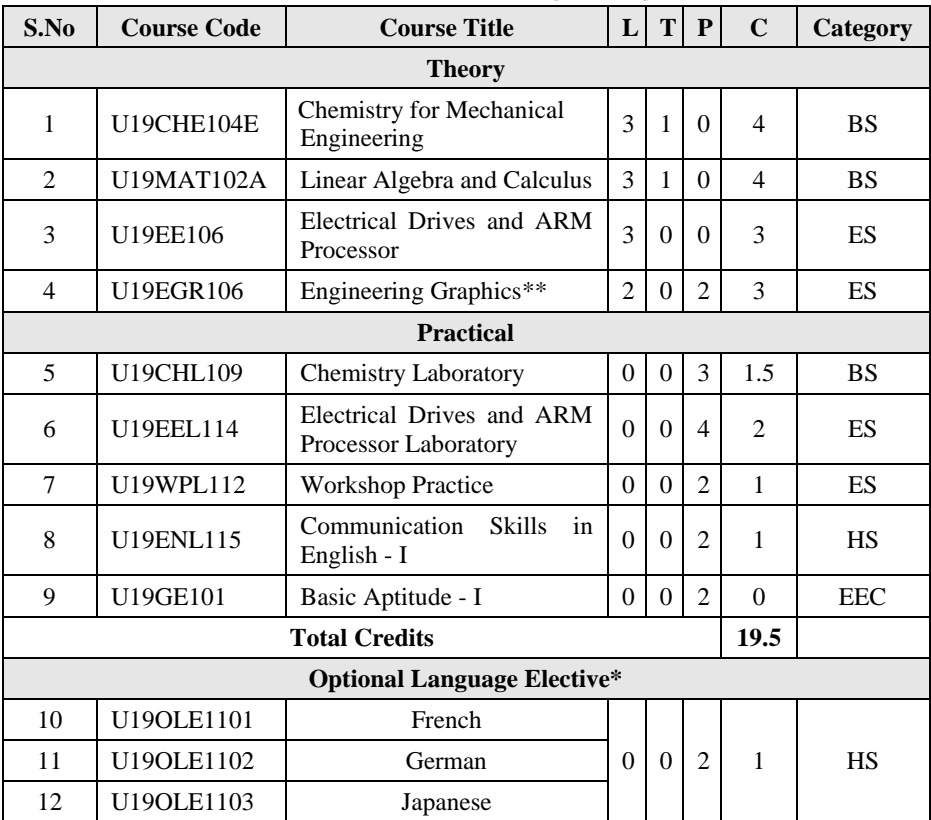

\*Students may opt for foreign languages viz., German/French/Japanese with additional one credit (Not accounted for CGPA calculation)

\*\* The examination will be conducted for 3 hours through CAD software and manual drafting.

### **Approved By**

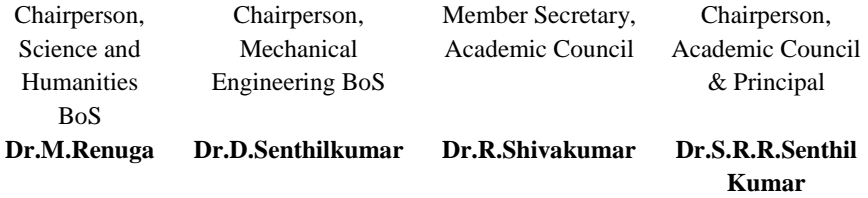

Copy to:-

HOD/Mechanical, First Semester BE Mechanical Students and Staff, COE

#### **U19CHE104E - CHEMISTRY FOR MECHANICAL ENGINEERING**

**L T P C 3 1 0 4**

#### **Course Outcomes: At the end of the course, the student will be able to,**

- CO1: Outline the principle, applications of electrochemistry, types of corrosion and its control methods.
- CO2: Describe the basic concepts, applications of surface chemistry and catalysis in engineering and technology.
- CO3: Discuss the chemistry of fuels and combustion.
- CO4: Analyze the industrial importance of phase rule and alloys.
- CO5: Outline the principle and processes of metallurgy and powder metallurgy.

#### **UNIT I - ELECTROCHEMISTRY AND CORROSION 12**

Electrode potential – Nernst Equation – derivation and problems based on single electrode potential calculation – reference electrodes – standard hydrogen electrode – calomel electrode – Ion selective electrode – glass electrode – measurement of pH – electrochemical series – significance – electrolytic and electrochemical cells – reversible and irreversible cells – EMF – measurement of emf – potentiometric titrations (redox –  $\text{Fe}^{2+}$  vs dichromate) – conductometric titrations (acid-base – HCl vs NaOH) – Corrosion – types – dry and wet corrosion – examples – Corrosion control methods – Sacrificial anode and impressed cathode current method.

#### **UNIT II - SURFACE CHEMISTRY AND CATALYSIS 12**

Adsorption – types-physical and chemical adsorption – adsorption of gases on solidsadsorption isotherms – Freundlich and Langmuir isotherms-adsorption of solutes from solution – applications of adsorption-role of adsorption in catalytic reactions – ion exchange adsorption- basic principles in adsorption chromatography – adsorption in pollution abatement (granular activated carbnon and powdered activated carbon) – catalysis-types - characteristics of catalysts – autocatalysis – definition and examples.

#### **UNIT III - FUELS AND COMBUSTION 12**

Fuels – calorific value – gross and net calorific values - problems based on the calculation of calorific value of a fuel  $-$  coal  $-$  proximate and ultimate analyses  $$ metallurgical coke – manufacture by Otto-Hoffmann method – Petroleum processing and fractions – cracking – types – Methods of synthesis of petrol – Bergius and Fischer Tropsch processes - knocking – octane number and cetane number – power alcohol – manufacture, advantages and disadvantages – biodiesel manufacture by Transesterification process – advantages and disadvantages - Gaseous fuels – Water gas, producer gas, CNG and LPG, Combustion – flue gas analysis by Orsat's method.

#### **UNIT IV - PHASE RULE AND ALLOYS 12**

Statement and explanation of terms involved - limitations and applications of phase rule - simple problems on the calculation of number of phases and number of components of systems in equilibrium (water system, decomposition of  $CaCO<sub>3</sub>$  PCl<sub>5</sub> and  $NH<sub>4</sub>Cl$ ) – Construction of phase diagram for one component system; water system  $-$  condensed phase rule  $-$  construction of phase diagram by thermal analysis  $-$  simple eutectic systems (lead – silver system only).

**Alloys:** Introduction- Definition- Properties of alloys- Significance of alloying, Functions and effect of alloying elements - ferrous alloys – nichrome and stainless steel – heat treatment of steel, non-ferrous alloys – brass and bronze.

#### **UNIT V – METALLURGY 12**

Metallurgy – extraction of metals from its ores – froth floatation, electromagnetic separation and chemical methods – refining of metals – liquation and electrolytic refining methods – metallurgy of iron and nickel - Powder metallurgy – principle – characteristics of metal powders – methods of producing metal powders (mechanical pulverization, atomization, chemical reduction, electrolytic process, decomposition) – mixing and blending – compacting – sintering – applications, advantages and limitations of powder metallurgy, Applications of Chemistry in mechanical engineering.

#### **TOTAL: 60 Hours**

#### **TEXT BOOKS**

- P.C.Jain and Monica Jain, "Engineering Chemistry" Dhanpat Rai Pub, Co., New Delhi , 2010.
- R. Venkatesh et al, "Chemistry For Mechanical Engineering" Sonaversity, Sona College of Technology, Salem, 2019.

#### **REFERENCE BOOKS**

- O G Palana, Engineering Chemistry", Tata McGraw Hill Education (India) Private Limited, Chennai, Second Edition, 2017.
- B. Sivasankar, "Engineering Chemistry", Tata McGraw-Hill Pub. Co. Ltd., New Delhi (2008).
- B.K. Sharma, "Engineering Chemistry", Krishna Prakasan Media (P) Ltd., Meerut (2001).
- N. Krishnamurthy, K. Jeyasubramanian and P. Vallinayagam, "Applied Chemistry", Tata McGraw-Hill Publishing Company Limited, New Delhi (1999).

### **U19MAT102A - LINEAR ALGEBRA AND CALCULUS Common to CIVIL, MECH, EEE, CSE, IT and MCT**

#### **L T P C**

**3 1 0 4**

#### **Course Outcomes: At the end of the course, the students will be able to**

- find the rank of the matrix and solve linear system of equations by direct and indirect methods
- apply the concepts of vector spaces and linear transformations in real world applications
- apply the concepts of eigen values and eigen vectors of a real matrix and their properties in diagonalization and the reduction of a real symmetric matrix from quadratic form to canonical form
- find the Taylor's series expansion, Jacobians and the maxima and minima of functions of two variables
- apply appropriate techniques of multiple integrals to find the area and volume.

#### **UNIT I - LINEAR SYSTEM OF EQUATIONS 12**

Rank of a matrix – Solution of linear system of equations by matrix method, Gauss elimination, Gauss-Jordan, Gauss-Jacobi and Gauss-Seidel methods.

#### **UNIT II - VECTOR SPACES 12**

Vector Space – Linear independence and dependence of vectors – Basis – Dimension – Linear transformations (maps) – Matrix associated with a linear map – Range and kernel of a linear map – Rank-nullity theorem (without proof).

#### **UNIT III - EIGEN VALUES AND EIGEN VECTORS 12**

Eigen values and eigen vectors of real matrices – Properties of eigen values and eigen vectors – Cayley-Hamilton theorem – Diagonalization of real symmetric matrices – Reduction of quadratic form to canonical form.

#### **UNIT IV - MULTIVARIABLE CALCULUS 12**

Functions of several variables – Partial differentiation – Total derivative – Jacobians – Taylor's theorem for function of two variables – Maxima and minima of function of two variables without constraints – Constrained maxima and minima by Lagrange's method of undetermined multipliers.

#### **UNIT V - MULTIPLE INTEGRALS 12**

Double integrals – Change of order of integration – Change of variables from Cartesian to polar coordinates – Area as double integrals in Cartesian coordinates – Triple integrals – Volume as triple integrals in Cartesian coordinates.

#### **Theory: 45 hours; Tutorial: 15 hours TOTAL: 60 Hours**

#### **TEXT BOOKS**

- 1. T. Veerarajan, "Linear Algebra and Partial Differential Equations", McGraw Hill Publishers, 1<sup>st</sup> Edition, 2018.
- 2. T. Veerarajan, "Engineering Mathematics for Semesters I & II", McGraw Hill Publishers, 1<sup>st</sup> Edition, 2019.

#### **REFERENCE BOOKS**

- 1. S. Lipschutz and M. L. Lipson, "Linear Algebra", McGraw Hill Publishers, 6 th Edition, 2018.
- 2. E. Kreyszig, "Advanced Engineering Mathematics", Wiley Publishers, 10<sup>th</sup> Edition, Reprint, 2017.
- 3. C. Prasad and R. Garg, "Advanced Engineering Mathematics", Khanna Publishers, 1<sup>st</sup> Edition, 2018.
- 4. B. V. Ramana, "Higher Engineering Mathematics", McGraw Hill Publishers, 29th Reprint, 2017.
- 5. B. S. Grewal, "Higher Engineering Mathematics", Khanna Publishers, 44th Edition, 2018.

### **U19EE106 - ELECTRICAL DRIVES AND ARM PROCESSOR**

**L T P C**

**3 0 0 3**

#### **Course Outcomes: Upon completion of this course the students will be able to**

- **CO1** Explain the Construction, operation, starting and characteristics of DC motors.
- **CO2** Explain the Construction, Types, Operation and characteristics of Three Phase and Single Phase Induction motors.
- **CO3** Describe about Types of electric drives, Heating and Cooling curves and selection of power rating for motors.
- **CO4** Discuss about the Solid State Speed control of DC motors and Three phase induction motors.
- **CO5** Identify the features of Intel 8085 Microprocessor and writing simple programs.

#### **UNIT I - DC MOTORS L 9**

Construction, principle of operation, torque-speed characteristics - Starters-Speed control of DC series and shunt motors (Conventional Methods) – Armature and field control, Ward-Leonard control system, Applications.

#### **UNIT II - INDUCTION MOTORS L 9**

Three-phase induction motor: Construction- types- principle of operation- torque-slip characteristics- starting methods and speed control (Conventional Methods)-Single phase Induction motor, Applications.

#### **UNIT III - ELECTRIC DRIVES INTRODUCTION L 9**

Basic Elements – Types of Electric Drives – factors are influencing the choice of electrical drives –Heating and cooling curves – Loading conditions and classes of duty – Selection of power rating for drive motors with regard to thermal overloading and Load variation factors.

#### **UNIT IV - SOLID STATE SPEED CONTROL OF AC AND DC DRIVES L 9**

Introduction- Half wave and Full Wave Rectifiers -Single phase half controlled and fully controlled bridge rectifier fed DC drives- single phase full bridge inverter with resistive and inductive load- voltage source inverter(VSI) and current source inverter (CSI) fed induction motor drives-slip power recovery scheme (Scherbious system and Kramers system)

#### **UNIT V - ARM PROCESSOR FUNDAMENTALS L 9**

Architecture: Registers, Program status Register, Pipeline, Memory- ARM Instruction Set - Data processing Instructions, Branch Instructions, Load, store instructions, Software Interrupt Instruction, Program Statys Register Instructions, Loading Constants and Conditional Executions Basic Programming Using C.

#### **Total: 45 hours**

#### **TEXT BOOKS**

- 1. Vedam Subramanyan, Electrical Drives concepts and applications, Tata McGraw Hill Publications, 2014
- 2. D.P. Kothari and I.J. Nagrath, "Electric Machines", Tata McGraw Hill Publishing Company Ltd, Fourth Edition 2010.

#### **REFERENCE BOOKS**

- 1. Pillai.S.K "A first course on Electric drives", Wiley Eastern Limited, 3rd Edition Reprint 2015.
- 2. Jonathan W. Valvano., "Embedded System: Introduction to ARM Cortex-M Microcontrollers", 5th Edition, 2017, ISBN-13: 978-1477508992
- 3. Electrical Drives and Microprocessor, Sonaversity.

#### **U19EGR106 - ENGINEERING GRAPHICS**

#### **L T P C**

**2 0 2 3**

#### **Course Outcomes: Upon completion of this course the students will be able to**

- **CO1** Predict the construction of various curves in civil elevation, plan and machine components.
- **CO2** Analyze the principles of projection of various planes by different angle to project points, lines and planes.
- **CO3** Draw the principles of projection of simple solid by the axis is inclined to one reference plane by change of position method.
- **CO4** Understand the interior details of complex components, machineries by sectioning the solid body. Study the development of surfaces for prisms and pyramids.
- **CO5** Draw the projection of three dimensional objects representation of machine structure and explain standards of orthographic views by different methods.

#### **CONCEPTS AND CONVENTIONS (Not for Examination) L 3**

Importance of graphics in engineering applications, Use of drafting instrument, BIS conventions and specifications - Size, layout and folding of drawing sheets, Lettering and dimensioning.

#### **COMPUTER AIDED DRAFTING (Not for Examination) L 3**

Importance 2d Drafting, sketching, modifying, transforming and dimensioning.

#### **UNIT I - PLANE CURVES (Manual drafting) L 6**

Curves used in engineering practices Conics – Construction of ellipse – Parabola and hyperbola by eccentricity method – Construction of cycloid – construction of involutes of square and circle – Drawing of tangents and normal to the above curves.

### **UNIT II - PROJECTION OF POINTS, LINES AND PLANE SURFACES L 12 (CAD Software)**

Projection of points – Projection of straight lines located in the first quadrant – Determination of true lengths and true inclinations – Projection of polygonal surface and circular lamina inclined to one reference planes.

#### **UNIT III - PROJECTION OF SOLIDS L 12**

#### **(CAD Software)**

Creation of 3D CAD models of pyramids, prisms and solids of revolutions - Sectional views - **(Not for Examination)**

Projection of simple solids like prisms – pyramids – cylinder and cone when the axis is inclined to one reference plane by change of position method.

### **UNIT IV - SECTION OF SOLIDS AND DEVELOPMENT OF SURFACES L 12 (CAD Software)**

Sectioning of simple solids like prisms – pyramids, cylinder and cone in simple vertical position by cutting planes inclined to one reference plane and perpendicular to the other, (Obtaining true shape of section is not required). Development of lateral surfaces of simple and truncated solids – Prisms – pyramids – cylinders and cones.

#### **UNIT V - CONVERSION OF ISOMETRIC VIEWS TO ORTHOGRAPHIC VIEWS L 12**

#### **(Manual drafting)**

Representation of three dimensional objects – General Principles of Orthographic projection – Need for importance of multiple views and their placement – First angle projection – layout of views – Developing visualization skills through free hand sketching of multiple views from pictorial views of objects.

#### **TOTAL: 60 Hours**

#### **TEXT BOOKS**

- 1. P. Suresh et al., "Engineering Graphics and Drawing", Sonaversity, Sona College of Technology, Salem, Revised edition, 2012.
- 2. K.V. Natarajan Engineering Graphics by, Chennai, 17th edition 2003.

#### **REFERENCE BOOKS**

- 1. Dhananjay A. JoIhe, Engineering Drawing with an introduction to AutoCAD, Tata McGraw Hill Publishing Company Limited, 2008.
- 2. Basant Agarwal and Agarwal C.M., Engineering Drawing, Tata McGraw Hill Publishing Company Limited, New Delhi, 2008.
- 3. K. R. Gopalakrishnana, Engineering Drawing (Vol. I & II), Subhas Publications, 1998.
- 4. Bertoline & Wiebe fundamentals of graphics communication III edition McGrawhill 2002.

#### **U19CHL109 - CHEMISTRY LABORATORY**

#### **L T P C**

**0 0 3 1.5**

#### **Course Outcomes: Upon completion of this course the students will be able to**

- Estimate the amount of total, temporary and permanent hardness in the given water sample
- Analyse the different types of alkalinity and determine their amount in the given water sample
- Analyse the two given water samples and find which one possesses more chloride content in the given water samples by argentometric method.
- Analyse the two given brass samples and find which one possesses more copper content in the brass samples.
- Estimate the amount of hydrochloric acid present in the given solution using pH metry.
- Evaluate the iron content of the water by spectrophotometry.
- Estimate the amount of hydrochloric acid present in the given solution using conductivity meter.
- Estimate the amount of hydrochloric acid and acetic acid present in the given solution using conductivity meter.
- Describe the estimation of ferrous iron present in the given solution using potentiometer.
- Describe the method of determining the molecular weight of a given polymer.
- Analyse the two given water samples and find which one possesses more dissolved oxygen in the given water samples by Winkler's method.
- Analyse the two given waste waters and find which one possesses more chromium content.

#### **LIST OF EXPERIMENTS**

- 1. Estimation of hardness of water sample by EDTA method.
- 2. Estimation of alkalinity of water sample by indicator method.
- 3. Estimation of chloride ion present in the sample water by argentometric method.
- 4. Estimation of copper in brass by EDTA method.
- 5. Estimation of HCl by pH metry.
- 6. Determination of iron content in water by spectrophotometric method.
- 7. Estimation of HCl by conductometry. (HCl vs NaOH)
- 8. Estimation of mixture of acids by conductometry.  $(HCl + CH_3COOH)$  vs NaOH)

9.

- 10. Estimation of ferrous ion by potentiometric titration.
- 11. Determination of Molecular weight of a polymer by viscosity measurements.
- 12. Determination of Dissolved Oxygen of water by Winkler's method.
- 13. Estimation of chromium in waste water.

#### **Total: 45 Hours**

#### **U19EEL114 - ELECTRICAL DRIVES AND ARM PROCESSOR LABORATORY**

**L T P C**

**0 0 4 2**

#### **Course Outcomes: Upon completion of this course the students will be able to**

- **CO1** Analyze the characteristics and determine the efficiency of DC and AC motors.
- **CO2** Control the speed of DC and AC motors using rheostat and solid state controllers.
- **CO3** Execute a simple program interfacing with ARM processor.

#### **LIST OF EXPERIMENTS**

- 1. Load test on DC Shunt motor.
- 2. Load test on DC Series motor.
- 3. Speed control of DC shunt motor (Armature, Field control)
- 4. Load test on three phase squirrel cage Induction motor
- 5. Load test on single phase Induction Motor.
- 6. Speed control of three phase slip ring Induction Motor.
- 7. Single phase half controlled converter using R, RL Loads.
- 8. Single phase fully controlled converter using R, RL Loads.
- 9. Speed control of DC motor using 3Phase converter.
- 10. Speed control of 3 Phase Induction motor using Voltage Source Inverter (VSI).
- 11. Study of ARM evaluation system.
- 12. Write a program to interface stepper motor using ARM processor.
- 13. Write a program for an on chip ADC using ARM processor.

#### **TOTAL: 60 hours**

#### **U19WPL112 - WORKSHOP PRACTICE**

# **L T P C**

#### **0 0 2 1**

#### **Course Outcomes: Upon completion of this course the students will be able to**

- **CO1** Familiarize with the basic of tools and equipment's used in fitting, carpentry, welding and sheet metal.
- **CO2** Fabricate the different simple products in above trades.
- **CO3** Produce different joining of metals.

#### **LIST OF EXPERIMENTS**

#### **SECTION 1: FITTING**

Tools and Equipment's- Practice in filling. Making of Vee joint and square (T-fitting) joint.

#### **SECTION 2: SHEET METAL**

Tools and Equipment's- Practice Making of Dust Pan and Funnel.

#### **SECTION 3: WELDING**

Tools and Equipment's – Practice Arc welding of Butt joint and Lap Joint.

#### **SECTION 4: CARPENTRY**

Tools and Equipment's- Planning Practice Making of Half Lap joint and Dovetail Joint.

**TOTAL: 30 Hours**

#### **U19ENL115 - COMMUNICATION SKILLS IN ENGLISH – I**

# **L T P C**

**0 0 2 1**

#### **Course Outcomes: At the end of the course, the students will be able to**

- Communicate competitively among themselves
- Demonstrate improved ability to communicate effectively in work place and at home
- Introduce themselves, deliver speeches on general topics and make technical presentation

#### **Part – 1**

 Extempore presentation – story narration, simple, general, abstract topics and incidents

#### **Part - 2**

- Self- introduction personal information, name, home background, study details, area of interest, hobbies, strengths and weaknesses
- Mini presentation in small groups of two or three on office arrangements, facilities, office functions, sales, purchases, training recruitment, advertising, applying for financial assistance, applying for a job, team work, discussion, presentation
- Situational Role Play between examiner and candidate, teacher and student, customer and sales manager, hotel manager and organiser, team leader and team member, bank manager and candidate, interviewer and applicant, car driver and client, industrialist and candidate

**Total: 30 hours**

#### **U19GE101 - BASIC APTITUDE – I (Common to All Departments)**

#### **L T P C 0 0 2 0**

#### **Course Outcomes: At the end of course, the students will be able to**

- 1. Solve fundamental problems in specific areas of quantitative aptitude
- 2. Solve basic problems in stated areas of logical reasoning
- 3. Demonstrate rudimentary verbal aptitude skills in English with regard to specific topics

#### **1. Quantitative Aptitude and Logical Reasoning**

#### **Solving simple problems with reference to the following topics:**

- a. Numbers HCF & LCM
- b. Decimal fractions
- c. Square roots & cube roots
- d. Surds & Indices
- e. Logarithms
- f. Percentage
- g. Averages
- h. Coding and Decoding & Visual language

#### **2. Verbal Aptitude**

#### **Demonstrating plain English language skills with reference to the following topics:**

- a. Synonyms
- b. Antonyms
- c. Verbal analogy
- d. Editing passages
- e. Sentence filler words

**TOTAL: 30 hours**

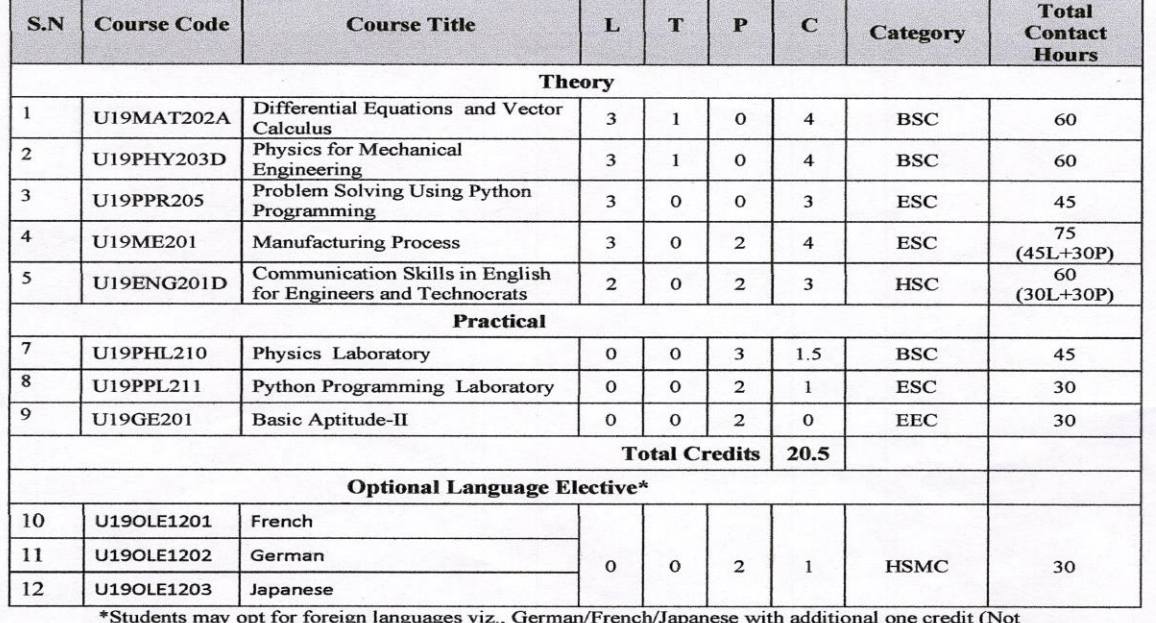

Sona College of Technology, Salem – 636 005<br>(An Autonomous Institution)<br>Courses of Study for BE / B Tech Semester II under Regulations 2019 (CBCS)<br>Branch: Mechanical Engineering

accounted for CGPA calculation)

#### Approved by

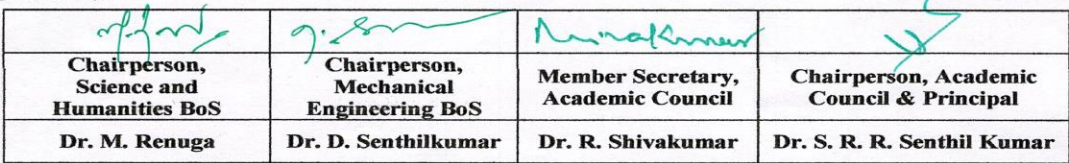

Copy to:-HOD/ Mechanical Engineering, Second Semester BE MECH Students and Staff, COE

**B.E/B. Tech Regulations-2019** 

**Sona College of Technology** 

#### **Department of Mathematics**

#### **B. E. / MECHANICAL ENGINEERING**

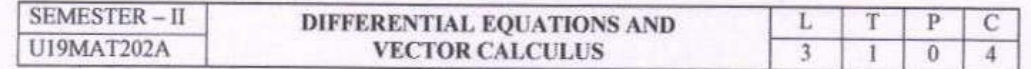

#### **COURSE OUTCOMES**

At the end of the course, the students will be able to

- 1. apply the classical methods to solve linear ordinary differential equations.
- 2. apply the appropriate numerical methods to solve ordinary differential equations.
- 3. apply the Laplace transforms technique to solve ordinary differential equations.
- 4. apply the classical method to solve partial differential equations.
- 5. apply the concepts of vector differentiation and integration to determine the line, surface and volume integrals.

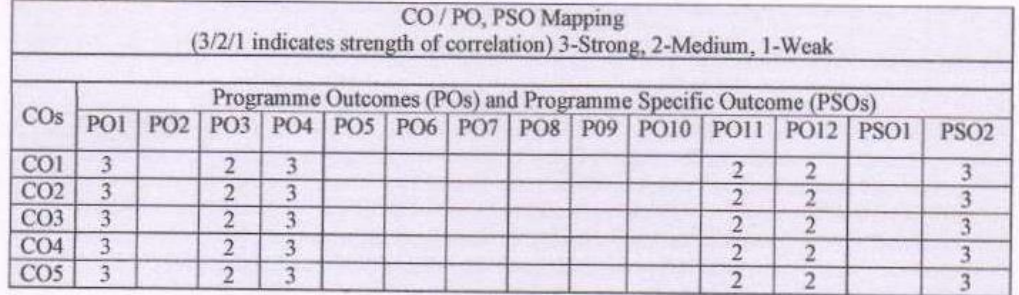

#### $UNIT-I$ ORDINARY DIFFERENTIAL EQUATIONS

 $12$ 

Linear higher order ordinary differential equations with constant coefficients - Cauchy's and Legendre's homogeneous linear ordinary differential equations - Method of variation of parameters.

#### $UNIT - II$ **NUMERICAL** SOLUTION OF **ORDINARY** DIFFERENTIAL 12 **EQUATIONS**

Single Step Methods: Taylor's series - Euler and Modified Euler methods - Fourth order Runge - Kutta method for solving first and second order ordinary differential equations. Multi Step Methods: Milne's and Adam's predictor-corrector methods.

#### $UNIT - III$ **LAPLACE TRANSFORMS**

12

Laplace transform: Conditions for existence - Transform of elementary functions - Basic properties -Transform of derivatives and integrals - Transform of unit step function and impulse function - Initial and final value theorems - Transform of periodic functions.

Inverse Laplace transform: Standard results - Statement of convolution theorem and its applications -Solution of linear second order ordinary differential equations with constant coefficients using Laplace transform.

10, 05, 2019

#### B. E. / B. Tech. Regulations 2019

### **Sona College of Technology**

#### $UNIT - IV$ **PARTIAL DIFFERENTIAL EQUATIONS**

Formation of partial differential equations - Lagrange's linear equation - Solution of standard types of first order partial differential equations - Linear partial differential equations of second and higher order with constant coefficients.

#### $UNIT-V$ **VECTOR CALCULUS**

Vector differentiation: Scalar and vector valued functions - Gradient, directional derivative, divergence and curl - Scalar potential.

Vector integration: Line, surface and volume integrals - Statements of Green's, Stoke's and Gauss divergence theorem - Simple applications involving squares, rectangles, cubes and rectangular parallelopiped.

Theory: 45 Hours

#### Tutorial: 15 Hours

Total: 60 Hours

#### **TEXT BOOKS:**

- 1. T. Veerarajan, "Linear Algebra and Partial Differential Equations", McGraw Hill Publishers, 1st Edition, 2018.
- 2. T. Veerarajan, "Engineering Mathematics for Semesters I & II", McGraw Hill Publishers, 1st Edition, 2019.

#### **REFERENCE BOOKS:**

- 1. J. Stewart, "Calculus", Cengage Publishers, 8<sup>th</sup> Edition, 2016.
- 2. C. Prasad and R. Garg, "Advanced Engineering Mathematics", Khanna Publishers, 1st Edition, 2018.
- 3. E. Kreyszig., "Advanced Engineering Mathematics", Wiley Publishers, 10<sup>th</sup> Edition, Reprint, 2017.
- 4. B. S. Grewal, "Higher Engineering Mathematics", Khanna Publishers, 44<sup>th</sup> Edition, 2018.
- 5. B. V. Ramana, "Higher Engineering Mathematics", McGraw Hill Publishers, 29<sup>th</sup> Reprint, 2017.

8.88 er

Prof. S. JAYABHARATHI Head / Department of Mathematics Sona College of Technology Salem  $-636005$ 

 $af.5<sup>nd</sup>$ 

Dr. M. RENUGA BoS - Chairperson Science and Humanities Sona College of Technology Salem - 636 005

B. E. / B. Tech. Regulations 2019

10, 05, 2019

#### **Department of Mathematics**

12

12

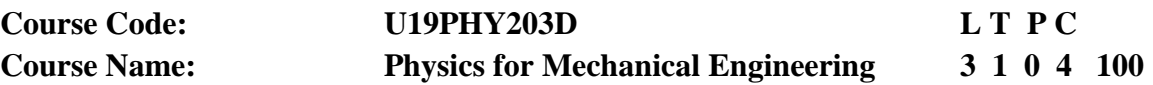

# **(for Mechanical Engineering)**

### **COURSE OUTCOMES:**

At the end of the course, the students will be able to,

- **CO1** Explain motion of objects in two dimensions.
- **CO2** Discuss different types of waves and their uses.
- **CO3** Illustrate electromagnetic waves and their applications.
- **CO4** Explain optical phenomena of waves and their propagation.
- **CO5** Describe quantum physics concepts and their uses.

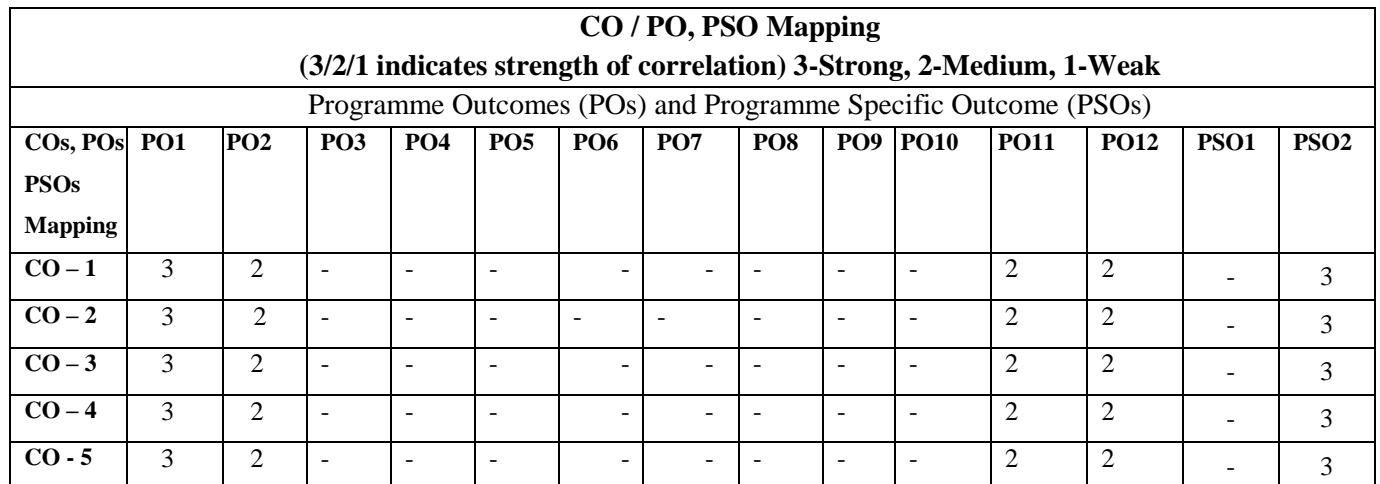

### **UNIT 1 Mechanics 12**

**Vectors:** Introduction to vector – coordinate systems – vector and scalar quantities – some properties of vectors – components of a vector and unit vectors

**Motion in Two Dimensions:** The position, velocity and acceleration vectors – Two-dimension motion with constant acceleration – Projectile motion – Analysis mode; Particle in uniform circular motion – tangential and radial acceleration – relative velocity and relative acceleration.

# **UNIT 2 Mechanical Waves 12**

**Wave Motion:** Propagation of a disturbance – Analysis Model – travelling wave – the speed of waves on strings – reflection and transmission – rate of energy transfer by sinusoidal waves on strings – the linear wave equation.

**Sound Waves:** Pressure variations in sound waves – speed of sound waves – intensity of periodic sound waves – The Doppler effect.

# **UNIT 3 DC Current and Electromagnetic waves** 12

**Direct Current Circuits:** Electromotive force – Resistors in series and parallel – Kirchhoff's rules – RC circuits – Household wiring and electrical safety.

**Electromagnetic waves:** Displacement current and the general form of Ampere's law – Maxwell's equations and Hertz's discoveries – plane electromagnetic waves – Energy carried by electromagnetic waves – momentum and radiation pressure – Production of electromagnetic waves by antenna – the spectrum of electromagnetic waves.

### **UNIT 4 Wave Optics, Diffraction Patterns and Polarization 12**

**Wave Optics:** Young's double-slit experiment – Analysis Model: Waves in interference – Intensity distribution of the double-slit interference pattern – change of phase due to reflection – interference in thin films – The Michelson's interferometer.

**Diffraction Patterns and Polarization:** Introduction to diffraction patterns – diffraction patterns from narrow slits – resolution of single-slit and circular apertures – The diffraction grating – diffraction of x-ray by crystals – polarization of light waves.

### **UNIT 5 Quantum Physics 12**

**Particle nature of radiation:** Compton effect **-** expression for Compton shift (no derivation) **Wave nature of matter**: de Broglie waves - Schrodinger's time independent and time dependent wave equations **-** Physical significance of wave function - Energy and wave function of an electron trapped in one dimensional box - A particle in a well of finite height and width.

**Application of wave nature of particles:** Introduction to electron microscope - Comparison of optical and electron microscope - Scanning electron microscope - Limitations of electron microscope

### **TOTAL: 60 Hours**

### **Text book**

- 1. Physics for Scientists and Engineers by Serway & Jewett Cengage Publications  $9<sup>th</sup>$  edition.
- 2. B. K. Pandey and Manoj K. Harbola, Cengage Learning India Pvt. Ltd., Delhi, 2012.

# **References**

- 1. C. Shanthi etal., Engineering Physics, Sonaversity, Sona College of Technology, Salem (Revised edition, 2016).
- 2. M.N. Avadhanulu and PG Kshirsagar, A Text book of Engineering Physics, S.Chand and company, Ltd., New Delhi, 2005.
- 3. Rajendran.V and Marikani. A, Engineering Physics, Tata Mc Graw Hill Publications Ltd, III Edition, New Delhi, 2004.

# **U19PPR205 PROBLEM SOLVING USING PYTHON PROGRAMMING 3 0 0 3**

# **COURSE OUTCOMES**

At the end of course, the students will be able to

- 1. Develop algorithmic solutions to simple computational problems
- 2. Write simple Python programs
- 3. Write programs with the various control statements and handling strings in Python
- 4. Develop Python programs using functions and files
- 5. Analyze a problem and use appropriate data structures to solve it.

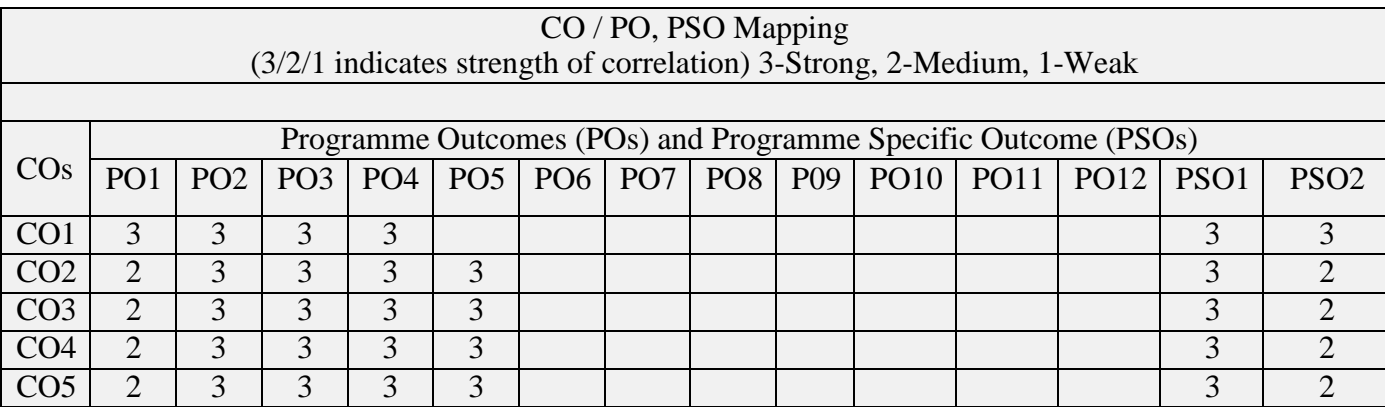

# **UNIT I ALGORITHMIC PROBLEM SOLVING 9**

Need for computer languages, Generation and Classification of computers - Basic organization of a computer, Algorithms, building blocks of algorithms (statements, state, control flow, functions), notation (pseudo code, flow chart, programming language), algorithmic problem solving, simple strategies for developing algorithms (iteration, recursion).

# **UNIT II BASICS OF PYTHON PROGRAMMING 9**

Introduction-Python Interpreter-Interactive and script mode -Values and types, variables, operators, expressions, statements, precedence of operators, Multiple assignments, comments, input function, print function, Formatting numbers and strings, implicit/explicit type conversion.

# **UNIT III CONTROL STATEMENTS AND STRINGS 9**

Conditional (if), alternative (if-else), chained conditional (if-elif-else). Iteration-while, for, infinite loop, break, continue, pass, else. Strings-String slices, immutability, string methods and operations.

# **UNIT IV FUNCTIONS AND FILES 9**

Functions - Introduction, inbuilt functions, user defined functions, passing parameters positional arguments, default arguments, keyword arguments, return values, local and global scope, recursion, lambda functions. Files -Text files, reading and writing files.

# **UNIT V DATA STRUCTURES: LISTS, SETS, TUPLES, DICTIONARIES 9**

Lists-creating lists, list operations, list methods, mutability list functions, searching and

sorting, Sets-creating sets, set operations. Tuples-Tuple assignment, Operations on Tuples, lists and tuples, Tuple as return value- Dictionaries-operations and methods, Nested Dictionaries.

# **TOTAL: 45 HOURS**

# **TEXT BOOK**

- 1. Reema Thareja, "Problem Solving and Programming with Python", Oxford University Press, 2018.
- 2. Allen B. Downey, "Think Python: How to Think Like a Computer Scientist'', 2nd edition, Updated for Python 3, Shroff/O'Reilly Publishers, 2016 [\(http://greenteapress.com/wp/think-](http://greenteapress.com/wp/think-python/) [python/\)](http://greenteapress.com/wp/think-python/)

# **REFERENCES**

- 1. Ashok Namdev Kamthane, Amit Ashok Kamthane, "Programming and Problem Solving with Python" , Mc-Graw Hill Education, 2018.
- 2. Robert Sedgewick, Kevin Wayne, Robert Dondero, "Introduction to Programming in Python: An Inter-disciplinary Approach", Pearson India Education Services Pvt. Ltd., 2016.
- 3. Timothy A. Budd," Exploring Python", Mc-Graw Hill Education (India) Private Ltd., 2015.
- 4. Kenneth A. Lambert, "Fundamentals of Python: First Programs", CENGAGE Learning, 2012.
- 5. Charles Dierbach, "Introduction to Computer Science using Python: A Computational Problem Solving Focus", Wiley India Edition, 2013.

**COURSE CODE U19ME201** L T P C

 **COURSE NAME MANUFACTURING PROCESS** 3 0 2 4

### **Course Outcomes**

Upon completion of this course the students will be able to

- **CO1** Explain the major concepts of material removal process and characterization of tool wear and its types.
- **CO2** Discuss the cutting tool materials and its specific purpose and explain about lathe details, main dissimilarity of capstan and turret lathes.
- **CO3** Describe the various types of welding process for the engineering application and investigate the welding defects.
- **CO4** Explain the sand casting process, pattern materials and special casting processes.
- **CO5** Elaborate the various types of moulding processes in manufacturing of plastic components.

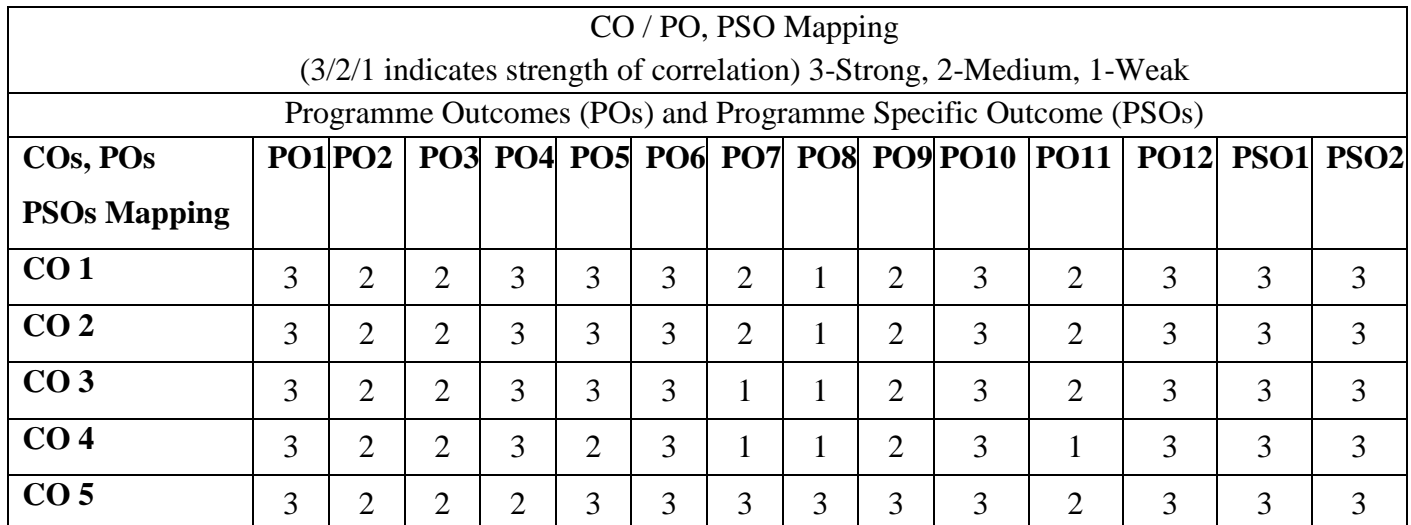

**SECTION: A THEORY**

### **Unit – I THEORY OF METAL CUTTING** L 9

Introduction: material removal processes, nomenclature of single point cutting tool- chip formation, orthogonal cutting, oblique cutting- shear angle in orthogonal cutting- cutting tool materials, tool wear, Taylors tool life, factors affecting tool life –Tool life Calculations -surface finish, cutting fluids.

# **Unit – II CENTRE LATHE AND SPECIAL PURPOSE LATHES** L 9

Centre lathe: constructional features- various operations, tool and work holding devices- taper turning methods, special attachments, Lathe machining time calculations. Capstan and turret lathes – automats –Swiss type- - geneva mechanism, Bar feed mechanism.
# **Unit – III METAL JOINING PROCESS** L 9

# Gas welding: Types- oxy- acetylene, Flame characteristics- Arc welding: Types- Metal arc welding-TIG welding- MIG welding-Plasma arc welding- Submerged arc welding- Electro slag welding - Resistant welding: Butt- Spot- Seam welding, Friction welding- Electron beam welding. Thermit Welding - Brazing-Soldering- Welding defects.

# **Unit – IV METAL CASTING** L 9

Sand Casting- Moulding Tools- Types of Patterns- Pattern Materials- Pattern Allowances- Types of Moulding Sand- Properties- Core Making- Methods of Sand Testing- Moulding Machines: Types- Melting Furnaces: Cupola, Crucible and Electric arc furnace- Special Casting Process: Shell, Investment Casting - Lost Wax Process- Pressure Die Casting- Centrifugal Casting- CO2 Process- Sand Casting Defects- Inspection Methods.

# **Unit – V MANUFACTURING OF PLASTIC COMPONENTS** L 9

Types and characteristics of plastics – Moulding of thermoplastics – working principles and typical applications – injection moulding – Plunger and screw machines – Compression moulding, Transfer Moulding – Typical industrial applications – introduction to blow moulding –Rotational moulding – Film blowing – Extrusion.

# **Number of hours: 45**

# **SECTION: B PRACTICAL**

# **LIST OF EXPERIMENTS**

- 1. Experiment on Simple Facing &Turning.
- 2. Exercise on Step and Taper Turning Model.
- 3. Exercise on Grooving and Thread Cutting Operation.
- 4. Exercise on Drilling, Boring.
- 5. Exercise on Arc Welding ( Tee Joint)
- 6. Exercise on TIG Welding
- 7. Exercise on MIG Welding

# **LIST OF EQUIPMENTS**

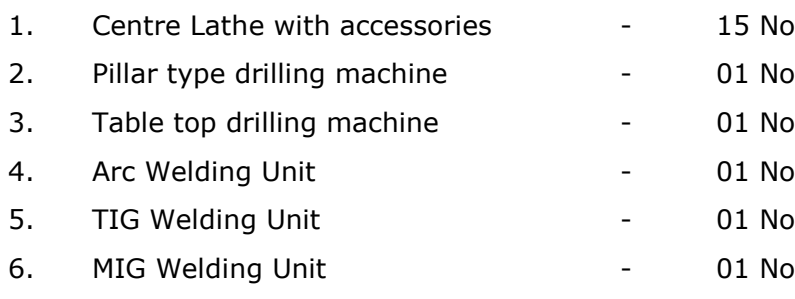

# **Learning Resources**

## **Text Books**

- 1. J.P .Kaushish "Manufacturing Processes" PHI Learning Private limited, second edition 2010.
- 2. Hajra Choudhury, "Elements of Workshop Technology, Vol. I Media Promoters & Publishers pvt ltd .2009

# **Reference Books**

- 1. B.S. Magendranparashar& R.K. Mittal, "Elements of Manufacturing Processes", Prentice Hall of India, 2003.
- 2. P.N. Rao, Manufacturing Technology", Tata McGraw-Hill Publishing Limited, II Edition, 2009.

# **U19ENG201C- Communication Skills in English for Engineers and Technocrats**

# **First year II semester**

## **Mechanical**

### **Course Outcome: At the end of course, the students will be able to**

- 1. Use grammatical components effectively in both written and spoken communication
- 2. Read for gathering and understanding information, following directions and giving responses
- 3. Develop effective reading skills and reinforce language skills required for using grammar and building vocabulary.
- 4. Write email, formal letters and descriptions of graphics
- 5. Develop skills for writing reports and proposals, and for general purpose and technical writing.

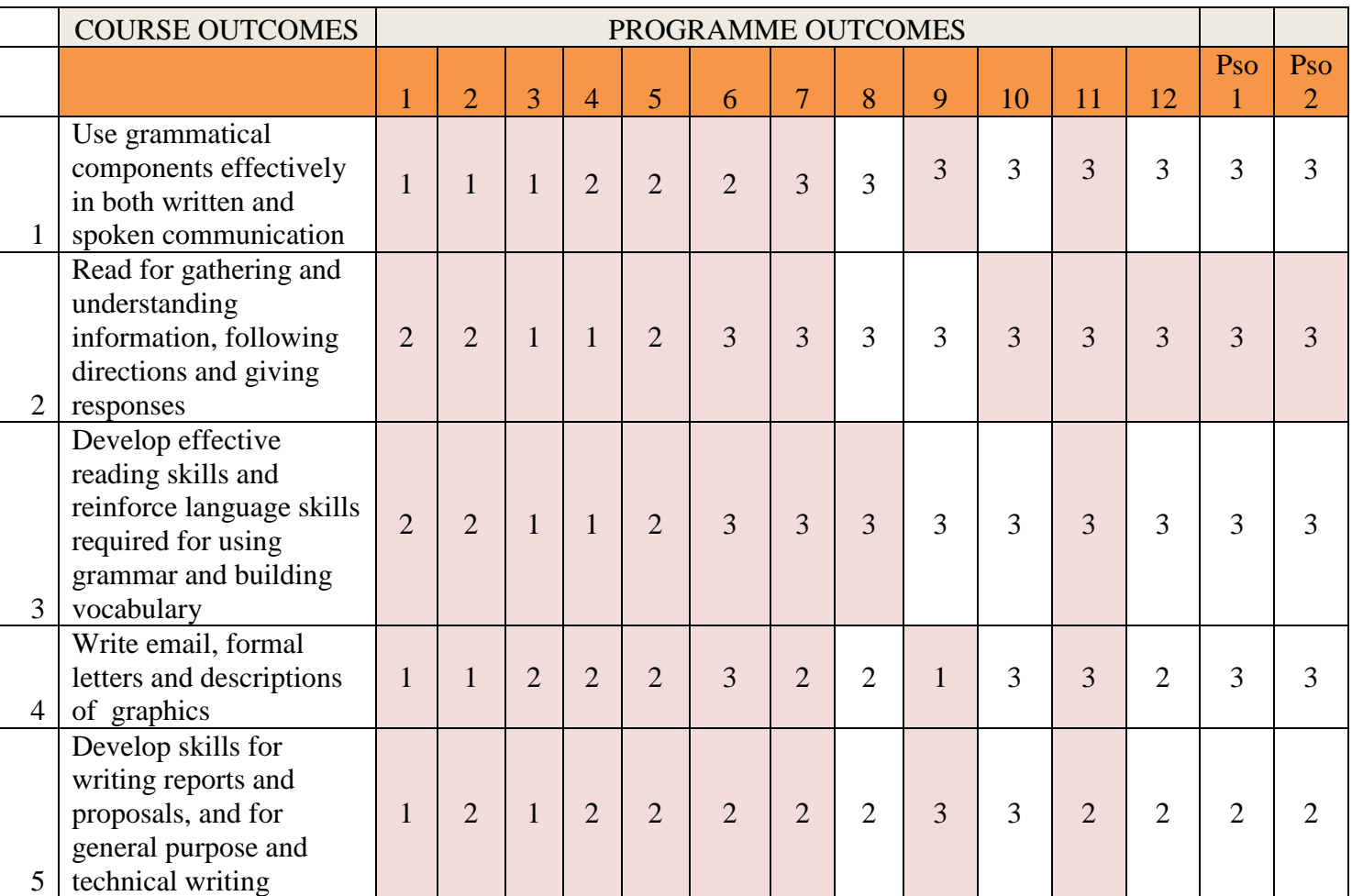

# **UNIT -I**

- Focus on language -articles- prepositions modal verbs- prefixes and suffixes.
- Understanding notice, messages, timetable, advertisements, graphs, Etc.
- Writing e-mail, constructing paragraphs and essays

# **UNIT – II**

- Focus on language active and passive voice, tenses
- Reading passages for specific information transfer.
- Letter Writing inviting dignitaries, accepting and declining invitations letter writing

# **UNIT - III**

- Focus on language Collocation, concord,
- Reading passage with multiple choice questions
- Proposal

# **UNIT - IV**

- Focus on language if conditional clauses, cause and effect expresions
- Short reading passage: gap-filling exercise related to grammar
- Writing- resume, instructions.

# **UNIT - V**

- Focus on language pronoun, adverbs
- Short reading passages for sentence matching exercises, picking out specific information in a short text
- Writing- note making, report writing

**Total 60 hours**

#### **Textbook:**

1. Technical English I & II, Dr. M. Renuga et al. Sonaversity, 2016.

### **Extensive Reading**

- 1. Who Moved my Cheese? Spencer Johnson-G. P. Putnam's Sons
- 2. Discover the Diamond in You Arindham Chaudhari Vikas Publishing House Pvt. Ltd.

### **Reference**

- 1. Norman Whitby, Business Benchmark Pre-Intermediate to Intermediate, Students Book, Cambridge University Press, 2006.
- 2. A Course in Communication Skills, P. Kiranmai Dutt, Geetha Rajeevan, C. L. N. Prakash, published by Cambridge University Press India Pvt. Ltd.

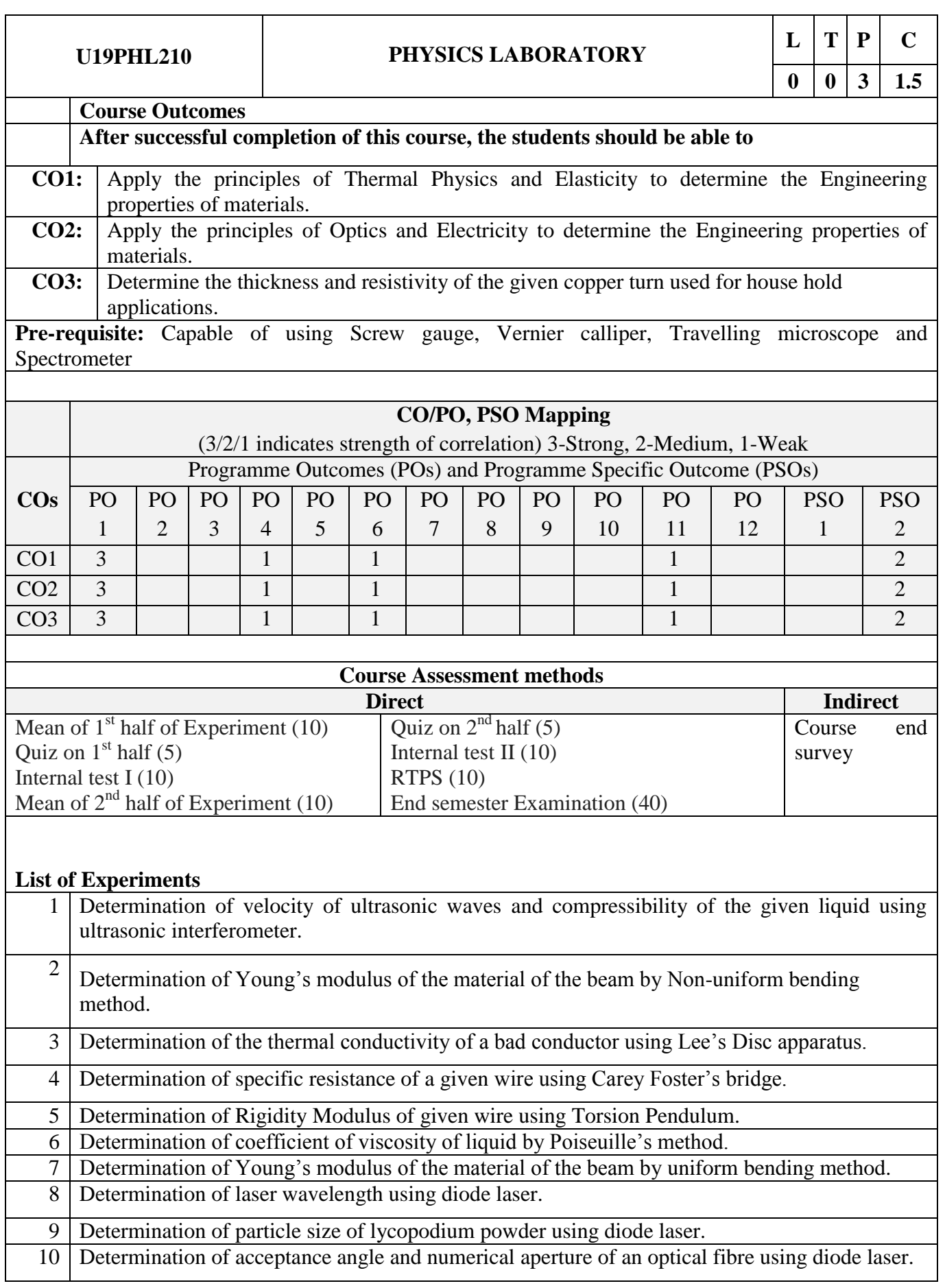

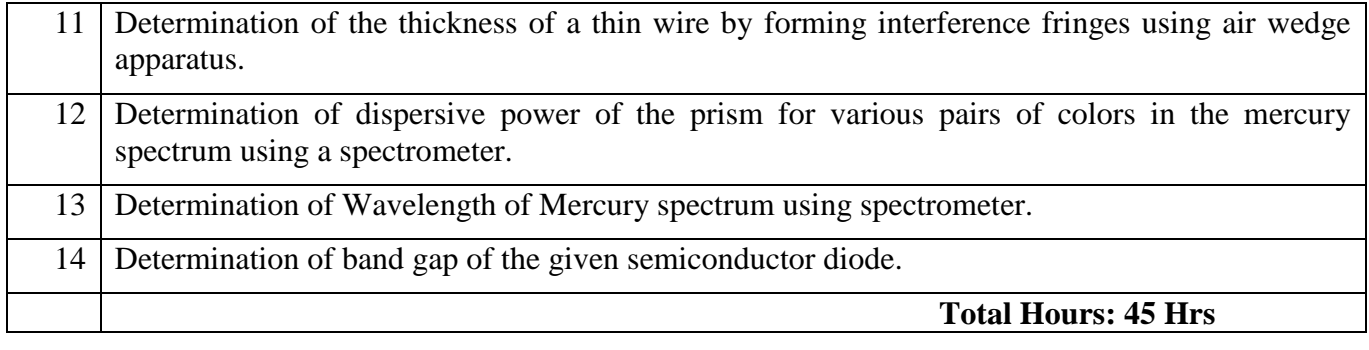

# U**19PPL211 PYTHON PROGRAMMING LABORATORY 0 0 2 1**

# **COURSE OUTCOMES**

At the end of course, the students will be able to

- 1. Implement the algorithms using basic control structures in Python
- 2. Develop Python programs to use functions, strings and data structures to solve different types of problems
- 3. Implement persistent storing information through file operations

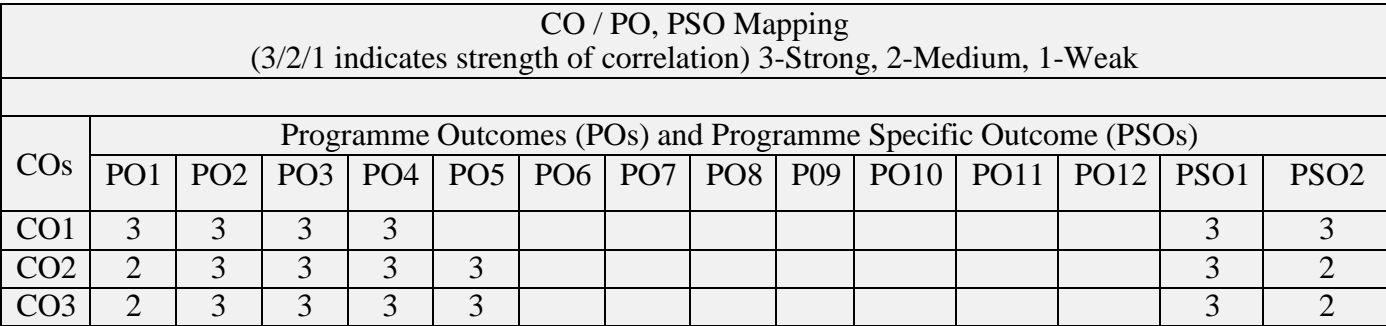

# **LIST OF EXPERIMENTS**

- 1. Draw flowchart using any open source software.
- 2. Implement programs with simple language features.
- 3. Implement various branching statements in python.
- 4. Implement various looping statements in python.
- 5. Develop python programs to perform various string operations like concatenation, slicing, indexing.
- 6. Implement user defined functions using python.
- 7. Implement recursion using python.
- 8. Develop python programs to perform operations on list and tuples
- 9. Implement dictionary and set in python
- 10. Implement python program to perform file operations.

# **TOTAL: 30 HOURS**

# **U19GE201 - BASIC APTITUDE - II**

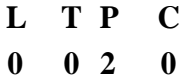

#### **Course Outcomes: At the end of the course, the students will be able to CO1**

solve more elaborate problems than those in BA-I in specific areas of

quantitative aptitude.

**CO2** solve problems of greater intricacy than those in BA-I in stated areas of logicalreasoning.

**CO3** demonstrate higher than BA-I level verbal aptitude skills in English with regardto specific topics.

#### **List of Experiments**

## **1. QUANTITATIVE APTITUDE AND LOGICAL REASONING**

Solving quantitative aptitude and logical reasoning problems with reference to thefollowing topics:

- a. Ratio and proportion
- b. Partnership
- c. Chain rule
- d. Ages
- e. Profit, loss and discount
- f. Geometry
- g. Area and volume
- h. Data arrangement

#### **2. VERBAL APTITUDE**

Demonstrating verbal aptitude skills in English with reference to the following topics:

- a. Jumbled sentences
- b. Reconstructions of sentences (PQRS)
- c. Sentence fillers two words
- d. Idioms and phrases
- e. Spotting errors
- f. Writing captions for given pictures

**TOTAL : 24 Hours**

# **Sona College of Technology, Salem (An Autonomous Institution) Courses of Study for B.E/B.Tech. Semester III Regulations 2019 Branch: Mechanical Engineering**

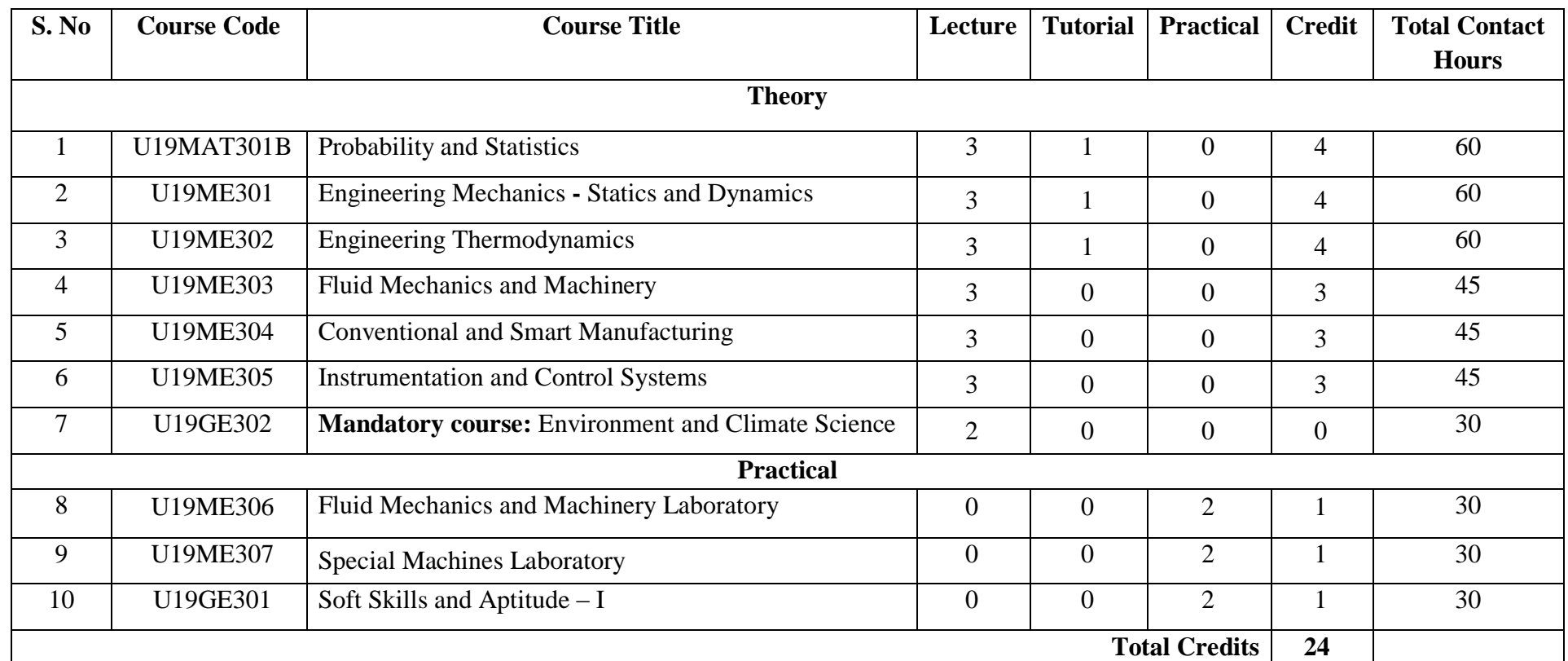

# **Approved By**

**Chairperson, Mechanical Engineering BoS** Member Secretary, Academic Council **Chairperson, Academic Council & Principal**<br>Dr.R.Shivakumar Dr.R.Shivakumar Dr.S.R.R.Senthil Kumar

Dr.S.R.R.Senthil Kumar

# Copy to:-

HOD/Mechanical Engineering, Third Semester BE Mechanical Students and Staff, COE

#### **B. E / MECHANICAL ENGINEERING**

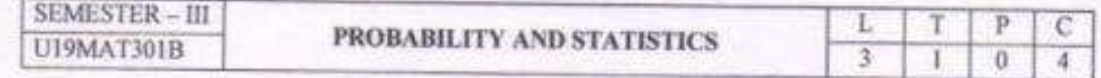

#### **COURSE OUTCOMES**

At the end of the course, the students will be able to

- 1. apply the concepts of measures of central tendency, dispersion, correlation to the given data and analyze the results.
- 2. apply the concepts of random variables and their properties to generate the moments.
- 3. fit the suitable distribution and its properties to the real world problems and interpret the results.
- 4. apply the concepts of joint probability distribution and its properties to find the covariance.
- 5. test the hypothesis of the population using sample information.

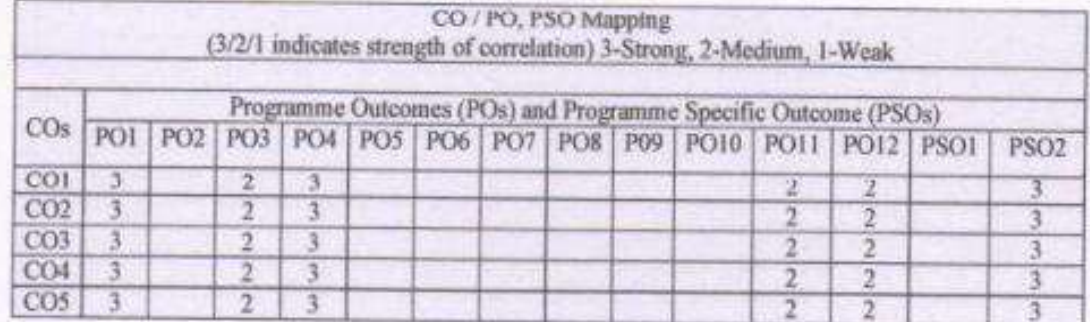

#### $UNIT - I$ **BASIC STATISTICS**

12

 $17$ 

12

Measures of central tendency (simple arithmetic mean, median, mode) - Quartiles - Measures of dispersion (range, inter-quartile range, quartile deviation, mean deviation, standard deviation, coefficient of variation) - Simple correlation - Curve fitting (straight line and parabola).

#### $UNIT - H$ **RANDOM VARIABLES**

 $12$ Discrete and continuous random variables - Probability mass function, probability density function, moments, moment generating function and their properties.

#### $UNIT - III$ THEORETICAL DISTRIBUTIONS

Binomial, Poisson, geometric, uniform, exponential and normal distributions and their properties -Applications.

#### $UNIT - IV$ TWO DIMENSIONAL RANDOM VARIABLES

Joint distributions, marginal and conditional distributions - Covariance - Correlation - Central limit theorem.

20, 05, 2020

B. E. / B. Tech. Regulations 2019

#### **Sona College of Technology**

**Department of Mathematics** 

#### $UNIT - V$ **TESTING OF SIGNIFICANCE**

 $12$ Sampling distributions - Testing of hypothesis for mean, standard deviation, variance, proportion and differences using normal and t distributions  $-\chi^2$ - tests for independence of attributes and goodness of fit and F distribution

Theory: 45 Hours

Tutorial: 15 Hours

Total: 60 Hours

#### TEXT BOOKS:

- 1. S. C. Gupta and V. K. Kapoor, "Fundamentals of Mathematical Statistics", Sultan Chand and Sons Publishers, 11<sup>th</sup> Edition, Reprint, 2019.
- 2. T. Veerarajan, "Probability, Statistics and Random Processes with Queueing Theory and Queueing Networks", McGraw Hill Publishers, 4<sup>th</sup> Edition, 7<sup>th</sup> Reprint, 2018,

#### **REFERENCE BOOKS:**

- 1. R. A. Johnson and C. B. Gupta, "Miller and Freund's, Probability and Statistics for Engineers", Pearson Publishers, 9th Edition, 2018.
- 2. S. Ross, "A First Course in Probability", Pearson Publishers, 9<sup>th</sup> Edition, 2019.
- 3. P. G. Hoel, S. C. Port and C. J. Stone, "Introduction to Probability Theory", Universal Book Stall Publishers, Reprint, 2003.
- 4. W. Feller, "An Introduction to Probability Theory and its Applications Volume  $\Gamma$ ", Wiley Publishers, 3rd Edition, 2008.
- 5. S. P. Gupta, "Statistical Methods", Sultan Chand and Sons Publishers, 15<sup>th</sup> Edition, 2012.

Lay

Prof. S. JAYABHARATHI Head / Department of Mathematics Sona College of Technology Salem - 636 005

B. E. / B. Tech. Regulations 2019

Dr. M. RENUGA BoS - Chairperson Science and Humanities Sona College of Technology Salem - 636 005

20, 05, 2020

**COURSE CODE U19ME301 COURSE CODE U19ME301** 

**COURSE NAME ENGINEERING MECHANICS – STATICS AND DYNAMICS** 3 1 0 4

#### **Course Outcomes**

Upon completion of this course the students will be able to

**CO1** Provide an introduction to the basic quantities and idealizations of mechanics and examine the standard procedures for performing numerical calculations.

- **CO2** Solve particle equilibrium problems using the equations of equilibrium and analyze the forces acting on the members of frames.
- **CO3** Compute the centroid of plane surfaces and develop a method for determining the moment of inertia.
- **CO4** Examine the principles of relative motion of two particles and to analyze the mechanics of elastic body impact
- **CO5** Analyze the mechanics of friction

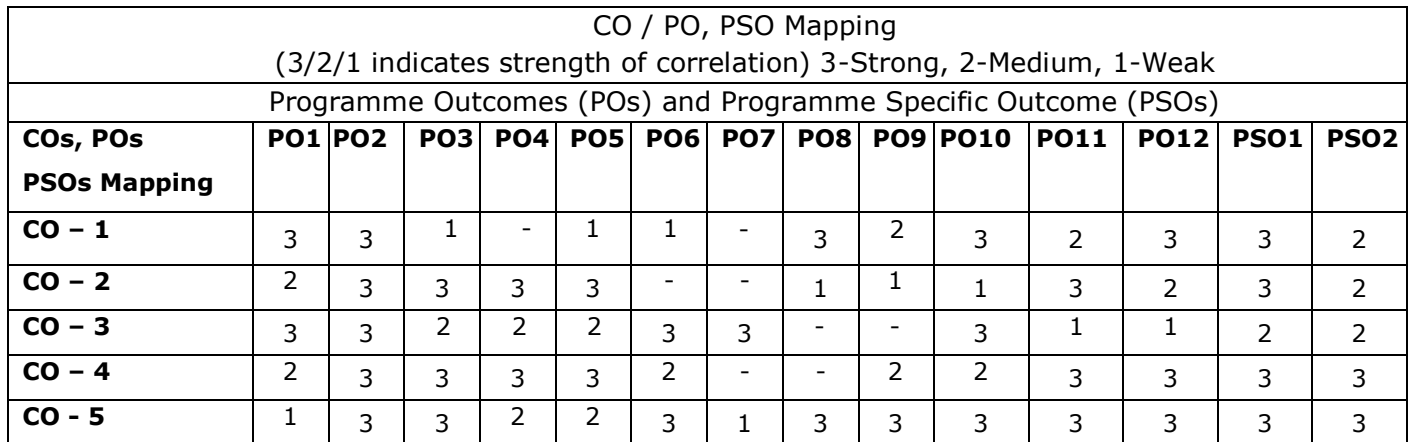

#### **Unit – I FUNDAMENTAL CONCEPTS OF MECHANICS** L 9 T 3

Introduction to mechanics – Fundamental concepts, units and dimensions – Scalars & vectors - General procedure for analyses – unit conversion – Laws of Mechanics (parallelogram law, Lami's theorem and triangular law of forces) – Types of forces acting on a body – Equilibrium of a particle - Equivalent system of forces and computation of resultant forces – Principle of transmissibility.

**Unit – II EQUILLIBRIUM OF RIGID BODIES & STRUCTURAL ANALYSIS** L 9 T 3 Conditions for Rigid-Body Equilibrium – Free-Body Diagrams – Equations of Equilibrium – Two and Three-Force Members – Equations of Equilibrium – Constraints and Statical Determinacy – Introduction to truss elements – Analysis of simple trusses by the method of joints.

# **Unit – III CENTRIODS AND AREA MOMENT OF INERTIA LIMIT 4 ST 3**

Introduction – Centroids of simple Plane Areas and Curves (rectangle, triangle, circle, hollow circle, Tsection & I-section) – Area moment of inertia for rectangle, circle, hollow circle, triangle, I-Section and T-Section.

#### **Unit – IV KINETICS AND KINEMATICS OF PARTICLES** L 9 T 3

Concept of displacement, velocity and acceleration – Newton's laws of motion(fundamentals) – Work– Energy principle – introduction to Impulse and momentum – analyses of impact of elastic bodies – Introduction to principle of virtual work (Qualitative treatment only).

#### **Unit – V FRICTION** L 9 T 3

Types of friction – laws of sliding friction – Equilibrium analyses of simple systems with sliding friction – Angle of friction – cone of friction – Equilibrium of bodies on inclined plane – Ladder friction - Wedge Friction

#### **Total Number of hours: 60**

# **Learning Resources**

# **Text Books**

- 1. R. C. Hibbler, Engineering Mechanics: Statics & Dynamics, Person Prentice hall, 12th edition
- 2. Meriam J.L. and Kraige L.G., "Engineering Mechanics Statics Volume 1, Dynamics Volume 2", Third Edition, John Wiley & Sons.

#### **Reference books**

- 1. Irving H. Shames and Krishna Mohana Rao. G., "Engineering Mechanics Statics and Dynamics", 4th Edition, Pearson Education.
- 2. Beer, F.P and Johnston Jr. E.R., "Vector Mechanics for Engineers (In SI Units): Statics and Dynamics", 8th Edition, Tata McGraw-Hill Publishing company, New Delhi.
- 3. Kumar, K.L., "Engineering Mechanics", 3rd Revised Edition, Tata McGraw-Hill Publishing Company.

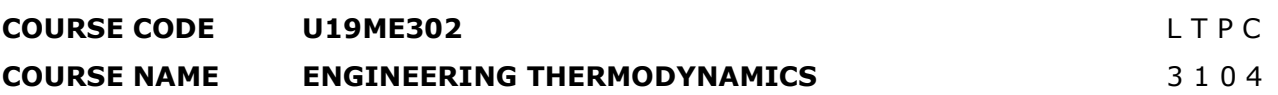

#### **Course Outcomes**

Upon completion of this course the students will be able to

- **CO1** Discuss the thermodynamic properties of system and apply the first Law of Thermodynamics to solve engineering problems.
- **CO2** Apply the Second law of Thermodynamics and entropy principle to various processes and thermodynamic cycles.
- **CO3** Determine the thermodynamic properties of pure substance in flow and non-flow processes.
- **CO4** Compare the ideal and real gases and its thermodynamic relations and formulate Maxwell's relation, Clausius Clapeyron equations.
- **CO5** Calculate the cooling, heating and humidifier capacities for air-conditioner using psychrometric chart.

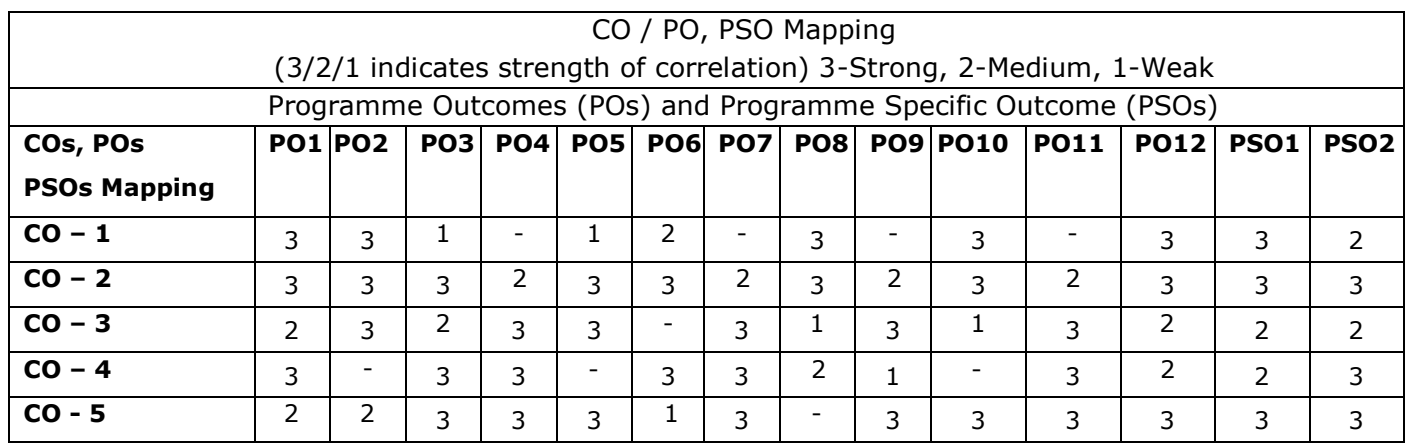

#### **UNIT I BASIC CONCEPTS AND FIRST LAW OF THERMODYNAMICS** L 9 T 3

Basic concepts of thermodynamics, macroscopic and microscopic concepts, system, surroundings, Concept of Universe and control volume, properties of system-Intensive and Extensive, state, process and cycle, Definition of Thermodynamic Work -- Units for Work -- Forms of Work – Definition of Heat -- Inter Convertibility of Heat/work into Work/heat -- Governing Principles -- Sign Convention, temperature, law of conservation of mass, momentum and energy, - Concept of Quasi static process, thermodynamic equilibrium, zeroth law of thermodynamics, Statement of First Law of Thermodynamics , The Constant Volume and Constant Pressure Specific Heats -- The internal Energy, Enthalpy and Specific Heats of An Ideal Gas, application of first law to non-flow processes and steady flow systems.

### **UNIT II SECOND LAW OF THERMODYNAMICS AND CONCEPTS OF ENTROPY** L 9 T 3

Definition of Heat Engine and Reservoirs -- Kelvin-Planck and Clausius Statements of the Second Law - - Reversible and Irreversible Engines and processes -- Causes of Irreversibility -- Internal and External Irreversibility, heat pump and refrigerator, The Efficiency of a Carnot Cycle -- The Thermodynamic Temperature Scale -, Clausius theorem and third law of thermodynamics, Clausius Inequality --

Entropy -- A Property of A System -- The Entropy of A Pure Substance -- Entropy Change in Reversible Process -- Principle of Increase of Entropy, availability and irreversibility (theory only).

### **UNIT III PROPERTIES OF PURE SUBSTANCE LETTER LISTS AND LETTER SUBSTANCE**

# Properties of pure substance, thermodynamic properties of pure substance in solid, liquid and vapour phases, phase rule, Formation of steam and its thermodynamic properties, p-v, p-T, T-v, T-s, h-s diagrams. p-v-T surface. Use of Steam Table and Mollier Chart. thermodynamic properties of steam. Calculations of work done and heat transfer in non flow and flow processes. Determination of steam quality.

### **UNIT IV IDEAL AND REAL GASES, THERMODYNAMIC RELATIONS** L 9 T 3

Properties of Ideal gas- Ideal and real gas comparison- Equations of state for ideal and real gases-Reduced properties. Compressibility factor-.Principle of Corresponding states. –Generalized Compressibility Chart and its use-. Maxwell relations, Tds Equations, Difference and ratio of heat capacities, Joule-Thomson Coefficient, Clausius Clapeyron equation.

#### **UNIT V PSYCHROMETRY Let us a set of the set of the set of the set of the set of the set of the set of the set of the set of the set of the set of the set of the set of the set of the set of the set of the set of the set**

Psychrometric properties, Psychrometric charts. Property calculations of air vapour mixtures by using chart and expressions. Psychrometric process – adiabatic saturation, sensible heating and cooling, humidification, dehumidification, evaporative cooling and adiabatic mixing.

#### **Total Number of hours: 60**

### **Learning Resources**

#### **Text book**

- 1. Chattopadhya,P. Engineering Thermodynamics, Oxford university press, New Delhi,2016.
- 2. Cengel, 'Thermodynamics An Engineering Approach' eighth Edition, Tata McGraw Hill, New Delhi, 2014.

#### **Reference books**

- 1. Sonntag, R.E., Borgnakke, C., and Van Wylen, G.J., Fundamentals of Thermodynamics, 6<sup>th</sup> ed., John Wiley, 2003.
- 2. Nag.P.K., "Engineering Thermodynamics", Tata McGraw-Hill, New Delhi, 2015.
- 3. Holman.J.P., "Thermodynamics", 4th Ed. McGraw-Hill, 2008.
- 4. Michael J Moran, Howard N. Shapiro, Daisie D. Boettner, Margaret B. Baily, "Fundamentals of Engineering Thermodynamics" 8th Edition, John Wiley& sons, 2014
- 5. Arora C.P, "Thermodynamics", Tata McGraw-Hill, New Delhi, 2004.

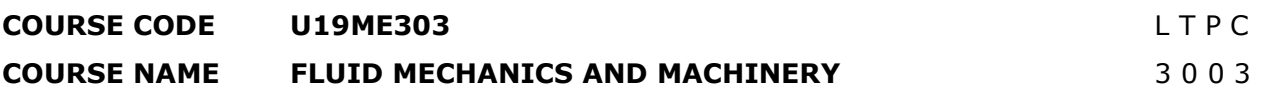

**Pre-requisites subject:** Engineering Physics and Transforms & Partial differential equations. **Course Outcomes**

Upon completion of this course the students will be able to

- **CO1** Apply mathematical knowledge to predict the properties and concept of pressure measurement.
- **CO2** Analyze the fluid flow problems using continuity equation and Bernoulli's equation with their applications.
- **CO3** Distinguish laminar and turbulent flow through circular pipes and power transmission through pipes.
- **CO4** Solve the real time problems with help of dimensional analysis by using Buckingham's ∏ theorem.
- **CO5** Analyze the performance of hydraulic turbines and pumps.

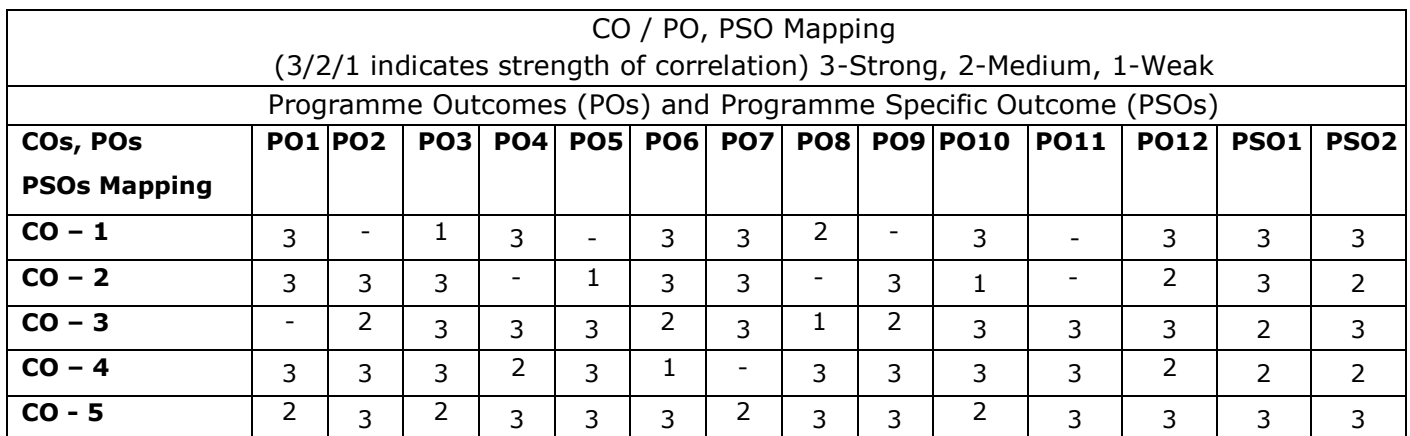

### **Unit – I FLUID PROPERTIES AND PRESSURE MEASUREMENT** L 9 T 0

Definitions – Fluid - Properties of fluids- mass density, specific weight, specific volume, specific gravity, viscosity, compressibility, vapor pressure, surface tension, cavitation and capillarity - Pressure measurement- manometry, buoyancy, stability of floating bodies, forces on submerged bodies.

#### **Unit – II FLUID KINEMATICS AND DYNAMICS** L 9 T 0

Types of fluid flow - application of continuity equation, Continuity equations in Cartesian coordinates. Euler's equation of motion along streamline, Bernoulli's equation, and its applications- Orifice meter, Venturimeter, Pitot tube.

#### **Unit – III FLOW THROUGH PIPES** L 9 T 0

Laminar flow though circular pipes – Hagen Poiseuille equation - Boundary layer concept- Turbulent flow through circular pipes - Darcy Weisbach equation – friction factor - Moody diagram - Energy losses, pipes in series and parallel - Power transmission through pipes.

# 30.07.2021 Regulations-2019

# **Unit – IV DIMENSIONAL ANALYSIS** L 9 T 0

Need for dimensional analysis – methods of dimensional analysis – Buckingham's  $\pi$  theorem, Dimensionless parameters - application of dimensionless parameters. Models and Similitude - Model laws.

# **Unit – V HYDRAULIC TURBINES AND PUMPS** L 9 T 0

Hydraulic turbines-classification and working principle. Pelton wheel turbine -Francis turbine -Kaplan turbine- Velocity triangle-work done- Efficiencies- Performance calculations.

Centrifugal pumps– working principle – work done by the impeller – performance curves – Reciprocating pump- working principle – comparison.

#### **Total Number of hours: 45**

### **Learning Resources**

#### **Text Books**

- 1. Sukumar Pati., "Fluid Mechanics and Hydraulics Machines", Tata McGraw Hill publications (P) Ltd, New Delhi, 2012.
- 2. Bansal, R.K., Fluid Mechanics and Hydraulics Machines, (9th edition), Laxmi publications (P) Ltd, New Delhi, 2017.

#### **Reference Books**

- 1. C.S.P.Ojha, R.Berndtsson, P.N.Chandramouli., Fluid Mechanics and Machinery, Oxford University Press, New Delhi, 2010
- 2. Modi P.N. and Seth, S.M. "Hydraulics and Fluid Mechanics", Standard Book House 20th edition, New Delhi 2015.
- 3. Streeter, V. L. and Wylie E. B., "Fluid Mechanics", McGraw Hill Publishing Co. 2010.9th edition.
- 4. Kumar K. L., "Engineering Fluid Mechanics", Eurasia Publishing House(p) Ltd., New Delhi 2004.
- 5. Ramamritham. S, Hydraulics, Fluid Mechanics and Fluid Machines, Dhanpat Rai & Sons, Delhi, edition 2012.

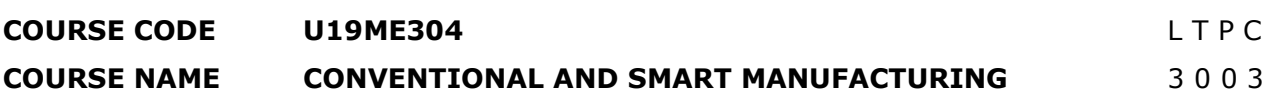

**Pre-requisites subject:** Manufacturing Process

#### **Course Outcomes**

Upon completion of this course the students will be able to

- **CO1** Acquire knowledge about principle of special machine tools and its operating mechanisms.
- **CO2** Demonstrate the working of various bulb deformation processes involving drawing, forging, rolling, and extrusion process.
- **CO3** Acquire knowledge and analyze the various sheet metal processes.
- **CO4** Classify additive manufacturing process and identify suitable RP process for product manufacturing.
- **CO5** Enhance and adopt smart manufacturing knowledge towards industry development.

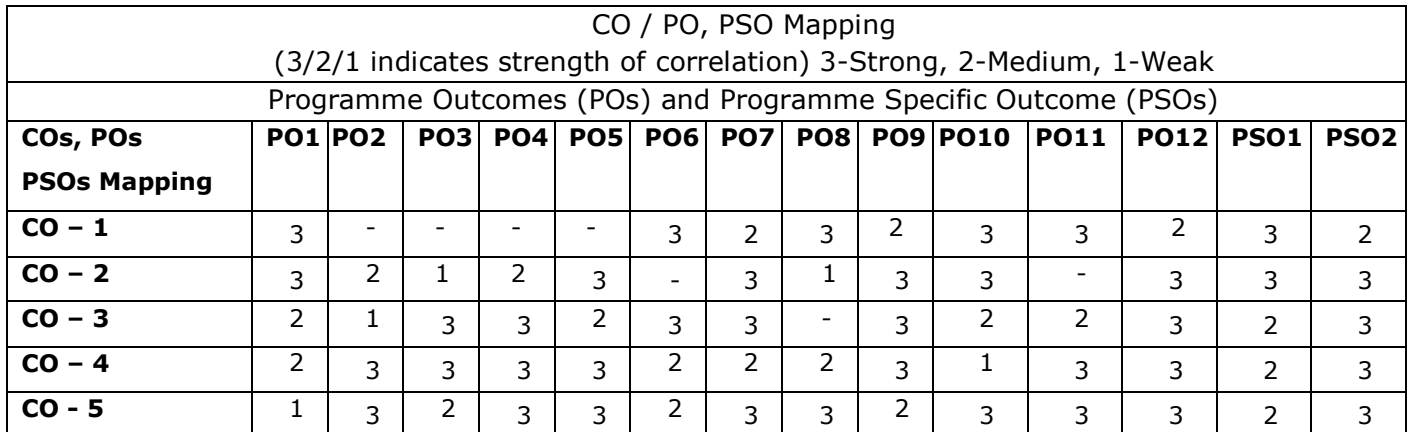

### **Unit – I SPECIAL MACHINE TOOLS** L 9 T 0

Construction, Types, Operations and mechanisms of Shaper, Planner, Slotter and Broaching. Operations: drilling –Reaming, Boring- Tapping. Milling operations-types of milling cutter. Gear: cutting, forming, milling, hobbing and gear shaping. Grinding: cylindrical grinding, surface grinding, Centreless grinding – honing, lapping and buffing.

#### **Unit – II SHEET METAL PROCESSES** L 9 T 0

Sheet metal: characteristics-typical shearing operations-bending and drawing operations – stretch forming operations – formability of sheet metal – test methods–working principle and application of special forming processes –hydro forming - Rubber pad forming - Metal spinning-Introduction to Explosive forming - Magnetic pulse forming-peen forming - super plastic forming.

### **Unit – III BULK DEFORMATION PROCESSES** L 9 T 0

Hot and Cold working Process- Drawing Process: Wire drawing, Tube drawing, Metal Spinning, Embossing- Coining- **Forging Process**: Open and closed die forging- operations- Forging machine, **Rolling**: Type of rolling mills- Principle of rod and wire drawing – Tube drawing- Defects in rolling parts, **Extrusion**:- Principles of Extrusion – Types – Hot and Cold extrusion.

#### 30.07.2021 Regulations-2019

# **Unit – IV DIGITAL MANUFACTURING** L 9 T 0

# Introduction, Classification, Fusion Deposition Modeling, Stereo-lithography, Solid Ground Curing, Selective Laser Sintering, 3D printers: Principle – process parameters – process details – machine details, Software's, Applications.

## **Unit – V SMART MANUFACTURING** L 9 T 0

Introduction, Industry 4.0, Internet of Things (IoT) for manufacturing, IoT enabling technologies, IoT design methodology, logical design, IoT physical devices. Cloud computing-introduction, Cloud services and platforms, Case studies: Industrial automation, Production Monitoring, Applications.

#### **Total Number of hours: 45**

## **Learning Resources**

# **Text Book**

- 1. Mikell P Groover, " Principles of Modern Manufacturing" Wiley India Pvt Ltd. 2014.
- 2. S. Jeschke, C Brecher, H. Song and D.B Rawat, "Industrial Internet of Things: Cyber manufacturing Systems", Springer, 1st edition, 2013.
- 3. Pham D.T. & Dimov.S.S., "Rapid manufacturing", Springer-Verlag, London, 2001.

### **Reference Books**

- 1. P.N. Rao, "[Manufacturing Technology: Metal Cutting](http://www.abebooks.com/servlet/BookDetailsPL?bi=11089876794&searchurl=tn%3Dmachine%2520tools%2520metal%2520cutting%26sortby%3D17) and Machine Tools, Volume 2"
- 2. Published by Tata McGraw-Hill Education Pvt. Ltd (2013)
- 3. B.L. Juneja,G.S. Sekhon, Nitin Seth, "[Fundamentals of Metal Cutting and Machine Tools](http://www.abebooks.com/servlet/BookDetailsPL?bi=4741419417&searchurl=tn%3Dmachine%2520tools%2520metal%2520cutting%26sortby%3D17)" Published by New Age International (P) Limited (2014)
- 4. P.C. Sharma, "A Text Book of Production Engineering", S. Chand and Company Ltd, revised edition, 2011.
- 5. Rajput R.K, 'A text book of Manufacturing Technology', Lakshmi Publications, 2007.
- 6. Ian Gibson, "Advanced Manufacturing Technology for Medical applications: Reverse Engineering, Software conversion and Rapid Prototyping", Wiley, 2006.

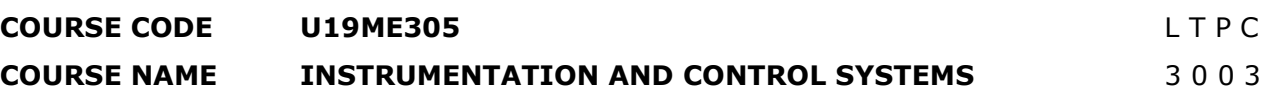

**Pre-requisites subject:** Physics for Mechanical Engineering

#### **Course outcome:**

Upon completion of this course the students will be able to

- **CO1** Explain the fundamental elements of instrumentation, measurement and control systems.
- **CO2** Measure the parameters and performance of transducers.
- **CO3** Develop the measurement techniques used for mechanical systems.
- **CO4** Apply control engineering techniques to the automatic control systems found in modern manufacturing, processing and transportation environments.
- **CO5** Design the mechanical control system for automation.

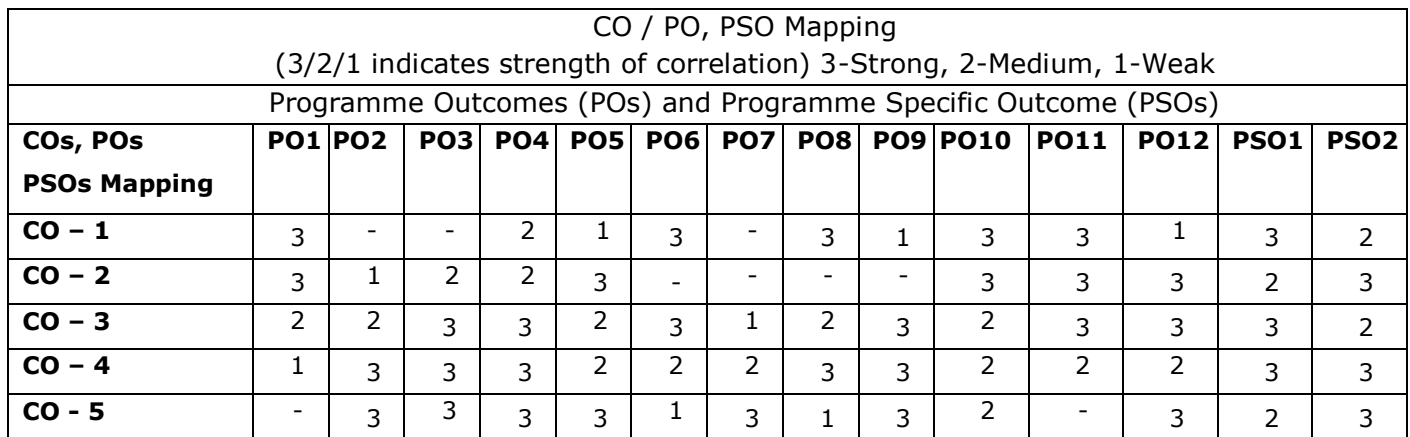

#### **Unit – I MEASURING SYSTEM L9T0**

General concepts of Mechanical measuring instruments – Elements of a measuring system

– Requirements of measuring instruments – Static and dynamic characteristics of measuring instruments – Errors in measurements - Loading effect and impedance matching- statistical analysis-Least square method- uncertainty analysis- Zero and first order system- step response and impulse response.

## **Unit – II TRANSDUCER ENGINEERING** L 9 T 0

Transducers and Sensors–Classification and types- Mathematical model of transducer-static and dynamic characteristics- resistive transducers- Inductive and capacitive transducers -Transducer Troubleshooting- special transducers-Smart sensors-Nano sensors.

#### **Unit – III INDUSTRIAL INSTRUMENTATION** L 9 T 0

Measurement of vibrations – Accelerometer – Measurement of Low, Medium, and High pressures-Measurement of temperature: pyrometer, Fiber optics sensor for temperature measurement - Measurement of flow- hot wire anemometer – magnetic flow meter– ultrasonic meter. Measurement of displacement – Measurement of Force –Strain gauge, Load cells- Measurement of torque – Measurement of Speed – Case study assignments.

#### **Unit – IV CONTROL SYSTEM L** 9 T 0

Introduction to Control systems – Open and Closed loop systems – servomechanisms. Transfer function: Block diagram reduction algebra, signal flow graphs – Pollution Control system- Basics of Controllers and response analysis- Problems.

#### **Unit – V DESIGN OF AUTOMATION AND CONTROLS SYSTEM** L 9 T 0

Automated systems- introduction to systems –design of hydraulic and pneumatic control system controls- sequence operations- Applications of relays/switches- design of – electro pneumatics - Programmable controllers - Design of components for assembly - Cost considerations - programmable logic controllers - PLC languages- case studies.

#### **Total Number of hours: 45**

#### **Learning Resources**

#### **Text Book**

- 1. [Ernest O. Doebelin,](https://www.amazon.in/s/ref=dp_byline_sr_book_1?ie=UTF8&field-author=Ernest+O.+Doebelin&search-alias=stripbooks) [Dhanesh N. Manik](https://www.amazon.in/s/ref=dp_byline_sr_book_2?ie=UTF8&field-author=Dhanesh+N.+Manik&search-alias=stripbooks) (2019) Doebelin's Measurement Systems: 7th Edition, McGraw-Hill; Seventh edition, ISBN-13: 978-9353168711.
- 2. Alan S. Morris, Reza Langari (2016) Measurement and Instrumentation: Theory and application, Academic Press, ISBN No. 978-0-12-3819604.

#### **Reference Books**

- 1. [D Patranabis](https://www.amazon.in/s/ref=dp_byline_sr_book_1?ie=UTF8&field-author=D+Patranabis&search-alias=stripbooks) (2017) Transducers and Instrumentation, McGraw Hill education; 3 edition, ISBN-13: 978-0070699717
- 2. Arun K. Ghosh (2012) Introduction to measurements and instrumentation, PHI Learning Pvt. Ltd.
- 3. U.A.Bakshi A.V. Bakshi (2009) Measurements and instrumentation, Technical Publications, ISBN No. 9788184315295
- 4. Zoran Gajić, M. Lelic (2013) Modern control systems Engineering, Dover Publications.

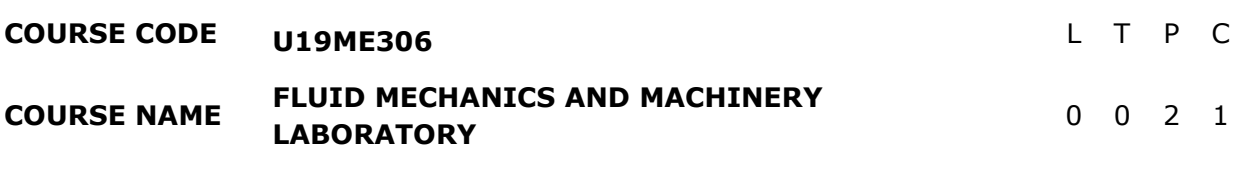

### **Course Outcomes**

Upon completion of this course the students will be able to

- **CO1** Calibrate the various flow measuring instruments.
- **CO2** Analyze the energy losses occur in flow of fluid through pipes.
- **CO3** Analyze the performance of the various pumps and turbines (Pelton, Francis and Kaplan turbine).

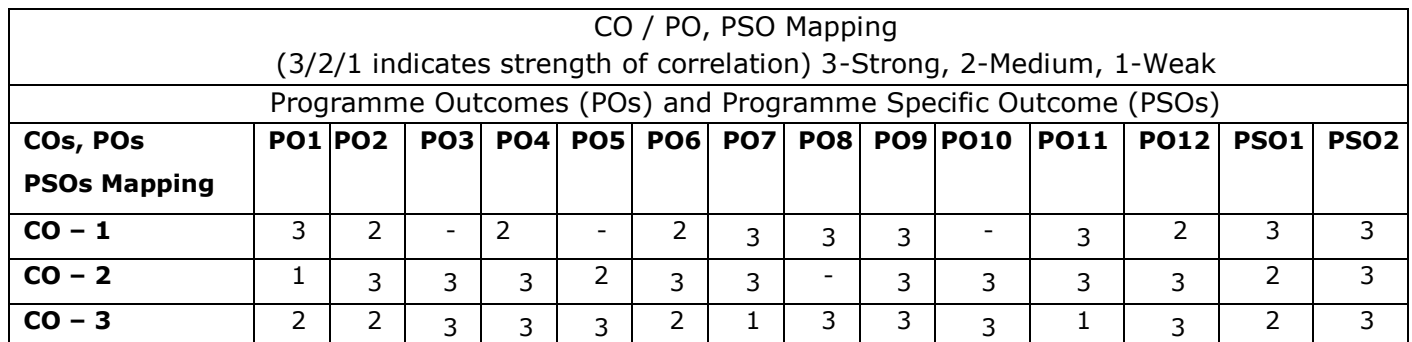

#### **LIST OF EXPERIMENTS**

- 1. Determination of the Coefficient of discharge of given Orifice meter.
- 2. Determination of the Coefficient of discharge of given Venturi meter.
- 3. Determination of friction factor for a given set of pipes.
- 4. Determination of minor losses for a given set of pipes.
- 5. Determination of velocity of air using pitot tube.
- 6. Conducting experiments and drawing the characteristic curves of Pelton wheel.
- 7. Conducting experiments and drawing the characteristics curves of Francis turbine.
- 8. Conducting experiments and drawing the characteristic curves of Kaplan turbine.
- 9. Conducting experiments and drawing the characteristic curves of centrifugal pump.
- 10.Conducting experiments and drawing the characteristic curves of Reciprocating pump.

#### **List of Equipment's: (for a batch of 30 students)**

- 1. Orifice meter setup.
- 2. Venturi meter setup.
- 3. Friction loss setup.
- 4. Fitting loss setup.
- 5. Pitot-tube setup.
- 6. Pelton wheel turbine setup.
- 7. Francis turbine setup.
- 8. Kaplan turbine setup.
- 9. Centrifugal pump.
- 10.Reciprocating pump.

**Total Number of hours 30**

#### **COURSE CODE U19ME307 L** T P C

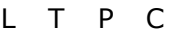

#### **COURSE NAME SPECIAL MACHINES LABORATORY** 0 0 2 1

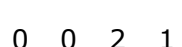

**Pre-requisites subject:** Manufacturing technology Laboratory **Course Outcomes**

Upon completion of this course the students will be able to

- **CO1** Perform various metal cutting operations to generate gears.
- **CO2** Do grinding operations using commonly used machine tools.
- **CO3** Demonstrate shaping and slotting operations using commonly used machine tools.

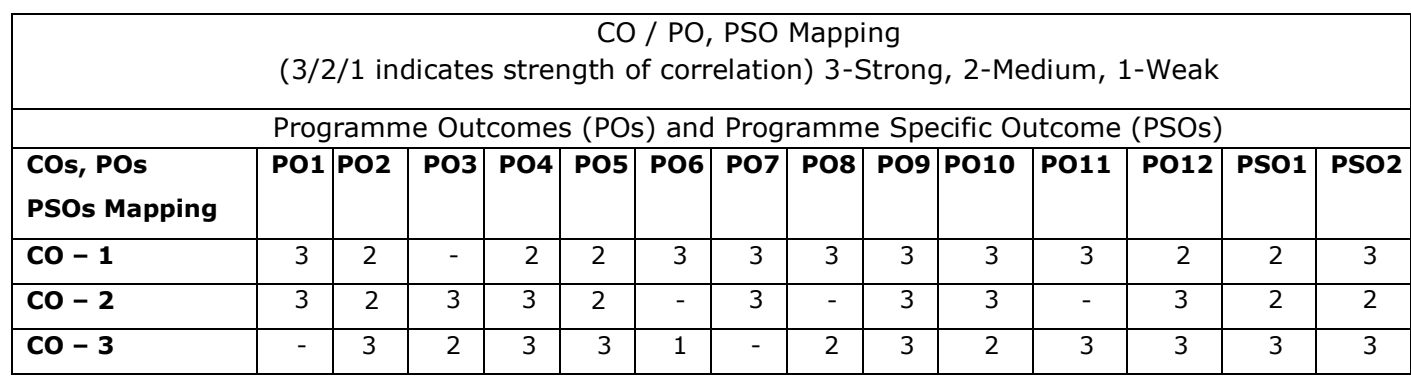

# **LIST OF EXPERIMENTS**

- 1. Exercises on Horizontal milling machine –gear generating.
- 2. Exercises on Vertical milling machine –key way generating.
- 3. Grinding of flat surface using surface grinder machine.
- 4. Grinding of cylindrical surfaces using cylindrical grinding machine.
- 5. Shaping operations- two or more Exercises (Round to square, Hexagonal Shape and dovetail)
- 6. Internal key way slotting in slotting machine.
- 7. Exercises on capstan or turret lathe and study of bar feed mechanism in turret lathe.

# **List of Equipment's: (for a batch of 30 students)**

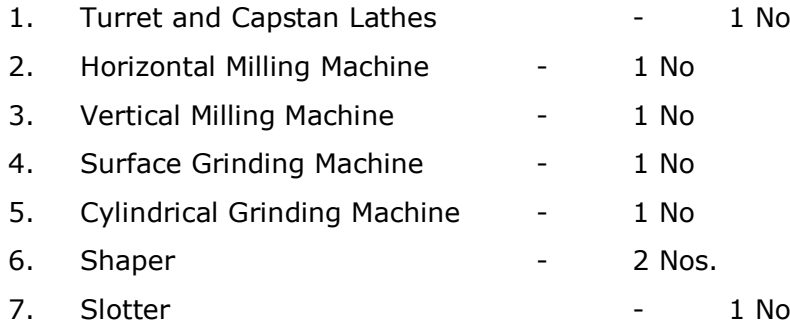

**Total Number of hours 30**

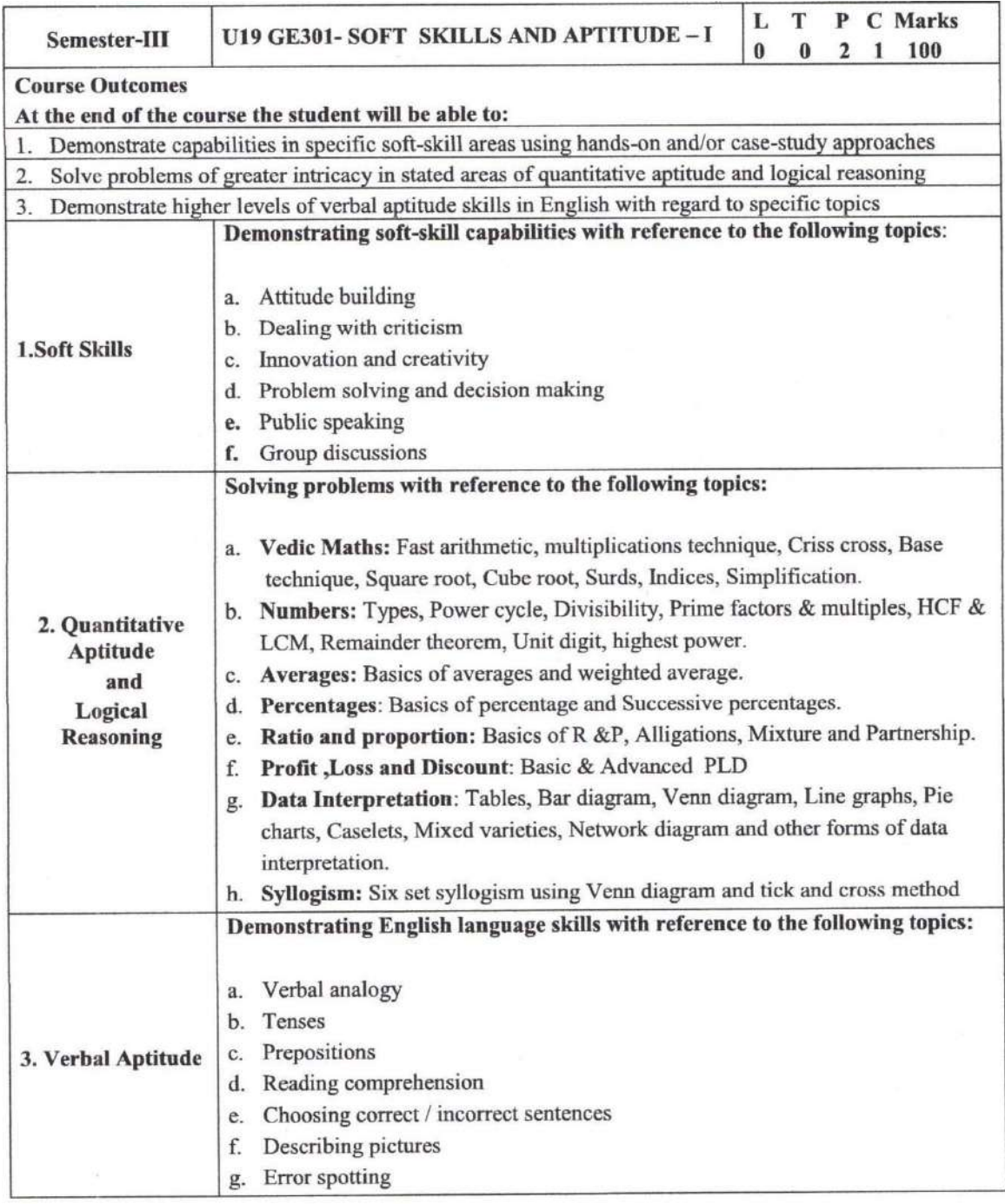

8. Auct

**Department of Placement Training<br>Sona Cellege of Technology.<br>Salem-636 005.** 

 $\mathbf 1$ 

Sona College of Technology, Salem

**Department of Sciences (Chemistry)** 

### **SEMESTER - III**

#### **MANDATORY COURSE**

# **U19GE302 - ENVIRONMENT AND CLIMATE SCIENCE**

# (Common for CSE, CIVIL, EEE, MECH)

#### **Course Outcomes:**

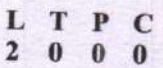

At the end of the course, the student will be able to

- 1. state the importance of the acute need for environmental awareness and discuss<br>significant aspects of potential property of  $\frac{1}{2}$ . significant aspects of natural resources like forests, water and food resources.
- 2. explain the concepts of an ecosystem and provide an overview of biodiversity and<br>its conservation its conservation.
- 3. explain environmental based pollution their causes, effects and their remedial<br>measures measures
- 4. discuss their causes, effects and the control measures of Global Warming, Acid Rain, Ozone Layer Depletion
- 5. describe the effect of climate change due to pollution

#### UNIT I INTRODUCTION TO ENVIRONMENTAL STUDIES AND NATURAL **RESOURCES**

Definition, Scope and Importance Forest Resources:- Use and over - exploitation, deforestation, Case Studies Water Resources: Use and Open Little and Over - exploitation, deforestation, Case Studies, Water Resources:- Use and Over-Utilization of Surface and ground water, Floods,<br>Drought, Food Resources, Effects of Modern A. Utilization of Surface and ground water, Floods, Drought, Food Resources- Effects of Modern Agriculture, Fertilizer- Pesticide Problems-Role of an<br>Individual in Conservation of Natural Basement Individual in Conservation of Natural Resources.

#### **UNIT II ECOSYSTEMS AND BIODIVERSITY**

Structure and Function of an Ecosystem-Energy Flow in the Ecosystem -Food Chains, Food Webs and Ecological Pyramids.

Introduction to Biodiversity -Value of Biodiversity: Consumptive Use, Productive Use, Social, Ethical, Aesthetic and Option Values -India as a Mega-Diversity Nation — Threats to Biodiversity:<br>Habitat Loss, Poeching of Wildlis, M. Will we were not all the Will will were the Wildlis and Wildlis and Wildlis and Wildli Habitat Loss, Poaching of Wildlife, Man-Wildlife Conflicts – Endangered and Endemic Species of India – Conservation of Biodiversity: In-Situ and Ex-Situ conservation of Biodiversity.

# UNIT III ENVIRONMENTAL POLLUTION

Definition – Causes, Effects and Control Measures of - (A) Air Pollution (B) Water Pollution (C) Soil Pollution (D) Marine Pollution (F) Noise Pollution (C) The control of the Soil Pollution (C) Soil Pollution (D) Marine Pollution (E) Noise Pollution (F) Thermal Pollution, Solid Waste<br>Management- Effects and Control Measures of Asid D. i. Management- Effects and Control Measures of Acid Rain,- Role of an Individual in Prevention of<br>Pollution.

20.05.2020

B.E. / B.Tech. Regulations 2019

6

6

**Sona College of Technology, Salem** 

#### **Department of Sciences (Chemistry)**

6

6

# UNIT IV CLIMATE CHANGE ON THE ENVIRONMENT

Sustainable Development- - Climate Change- Causes and effects of Global Warming - Effect of global warming in food supply, plants, sea, coral reef, forest, agriculture, economy - Kyoto Protocol in reduction of greenhouse gases - Ozone Layer Depletion - mechanism, effects and control measures- Montreal Protocol to protect ozone layer Depletion - mechanism, effects and control<br>climate change due of protocol to protect ozone layer depletion - Rain Water Harvesting - Effect of climate change due to air pollution Case study - CNG vehicles in Delhi

# UNIT V EFFECT OF CLIMATE CHANGE ON POLLUTION

Fungal diseases in forests and agricultural crops due to climatic fluctuations - Growing energy needs - effect of climate change due to non-renewable energy resources. Renewable energy resources in the prevention of climatic changes- Effect of climatic changes in ground water table, garments, monuments, buildings, consumption of energy, agriculture and in electric power sector - Carbon credit - carbon footprint - disaster management - Role of an individual to reduce climate change.

#### **TOTAL: 30 HOURS**

#### **Text Books:**

- 1. Miller, T.G. Jr., "Environmental Science", Wadsworth Pub. Co. 2018
- 2. Anubha Kaushik and Kaushik, "Environmental Science and Engineering" New Age International Publication, 4<sup>th</sup> Multicolour Edition, New Delhi, 2014.

#### **References:**

- 1. S. Radjarejesri et al., "Environmental Science" Sonaversity, Sona College of Technology, Salem, 2018.
- 2. Masters, G.M., "Introduction to Environmental Engineering and Science", Pearson Education Pvt., Ltd., 2<sup>nd</sup> Edition, 2004.
- 3. Erach, B., "The Biodiversity of India", Mapin Publishing P.Ltd., Ahmedabad, India.
- 4. Erach Bharucha, "Textbook of Environmental Studies for Undergraduate Courses", 2005, University Grands Commission, Universities Press India Private Limited, Hyderguda, Hyderabad - 500029.

Dr. M. Raja Course Coordinator / Sciences

Dr. C. Shanthi HOD / Sciences

 $\sum_{n=1}^{n}$ 

**Chairperson BOS Science and Humanities** 

20.05.2020

B.E. / B.Tech. Regulations 2019

# **Sona College of Technology, Salem (An Autonomous Institution) Courses of Study for B.E/B.Tech. Semester IV Regulations 2019 Branch: Mechanical Engineering**

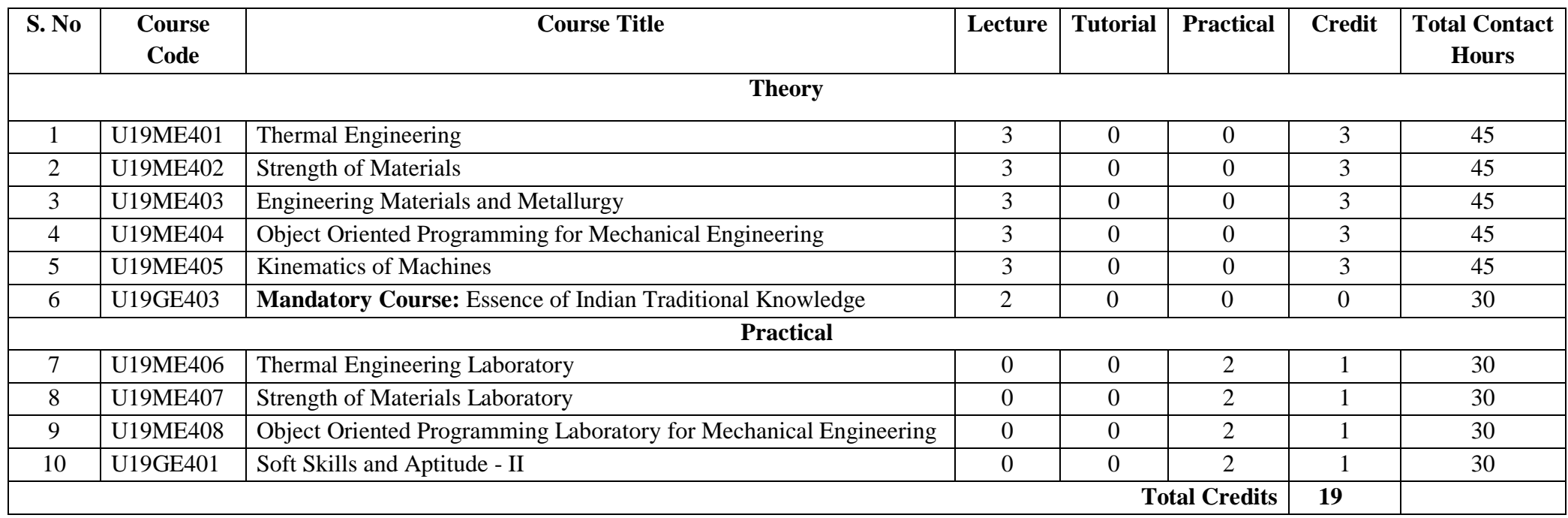

# **Approved By**

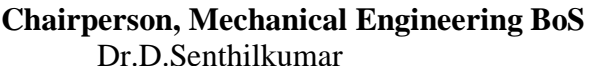

**Chairperson, Academic Council Council Council Chairperson, Academic Council & Principal**<br>Dr.R.Shivakumar Dr.S.R.R.Senthil Kumar Dr.S.R.R.Senthil Kumar

# Copy to:-

HOD/Mechanical Engineering, Fourth Semester BE Mechanical Students and Staff, COE

# **COURSE CODE U19ME401 L T P C**

**COURSE NAME THERMAL ENGINEERING 3 0 0 3**

**Pre-Requisites Subject:** Engineering Physics, Engineering Mathematics, Python Programming and Engineering Thermodynamics.

# **Course Outcomes**

Upon completion of this course the students will be able to

- **CO1** Calculate the mean effective pressure and air standard efficiency of various gas power cycles.
- **CO2** Test the performance of Internal Combustion engines under different load conditions.
- **CO3** Estimate steam flow rate through nozzle and analyze steam power cycle.
- **CO4** Determine various performance characteristics of air compressors.
- **CO5** Determine the COP of vapor compression refrigeration systems and solve cooling load estimation problems with python programming.

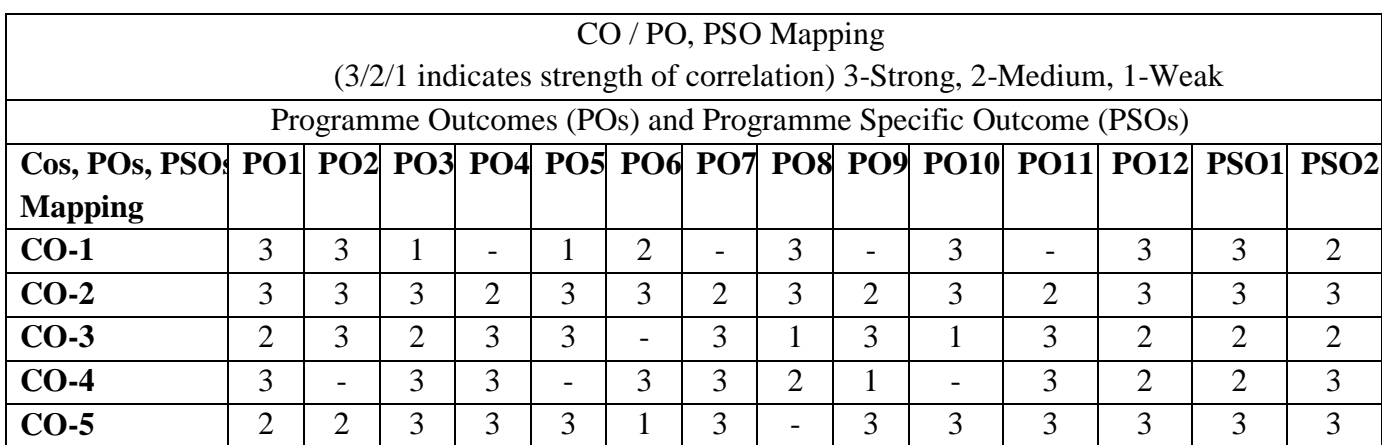

# **Unit – I GAS POWER CYCLES** L 9

Otto, Diesel, Dual, Stirling, Brayton cycles. P-V and T-S diagram, Calculation of mean effective pressure and air standard efficiency, comparison of Otto, diesel and dual cycles.

# **Unit – II INTERNAL COMBUSTION ENGINES** L 9

Classification of I.C engines, four stroke and two stroke cycle engines, combustion phenomenon and knocking in SI and CI engine, Valve and port timing diagrams – super-charging - Ignition system and fuel injection system. Cooling and lubrication system. Engine tests - performance, heat balance, and retardation - Morse test.

# **Unit – III NOZZLES AND STEAM POWER CYCLES** L 9

Steam nozzles- flow through steam nozzles, effect of friction, critical pressure ratio and super saturated flow. Steam power cycle-, Rankine, Reheat and regeneration cycle.

# **Unit – IV AIR COMPRESSORS** L 9

Classifications of compressors - Reciprocating air compressor - performance characteristics, effect of clearance volume, free air delivery and displacement, intercooler, –Description of Rotary compressor, vane, centrifugal and axial compressors.

## **Unit – V REFRIGERATION AND AIR CONDITIONING** L 9

Fundamentals of refrigeration – COP - Vapour compression refrigeration system - cycle, p-h chart, Vapour absorption system- comparison, properties of refrigerants. Fundamentals of air conditioning system, types and working principles. Python programming for solving cooling load estimation in air conditioning design (simple problems).

### **Total Number of hours: 45**

# **Learning Resources**

# **Text Books**

- 1. R.K.Rajput, "Thermal Engineering" , Laxmi Publications, New Delhi, Sixth edition, 2005
- 2. Kothandaraman C.P, Domkundwar and A.V. Domkundwar, "A course in Thermal Engineering", Dhanpat Rai & Sons, Fifth Edition, 2002.
- 3. Ashok Namdev Kamthane, Amit Ashok Kamthane, "Programming and Problem Solving with Python", Mc-Graw Hill Education, 2018.

# **Reference Books**

- 1. Sarkar B.K., "Thermal Engineering", Tata McGraw-Hill, New Delhi New Delhi, 2001
- 2. Arora C.P., "Refrigeration and Air conditioning", Tata McGraw-Hill, New Delhi, 2000.
- 3. Holman J.P. "Thermodynamics", McGraw-Hill, 1985.
- 4. V.Ganesan, "Internal Combustion Engines", Tata McGraw-Hill, New Delhi, 2008.
- 5. Robert Sedgewick, Kevin Wayne, Robert Dondero, "Introduction to Programming in Python: An Inter-disciplinary Approach", Pearson India Education Services Pvt. Ltd., 2016.

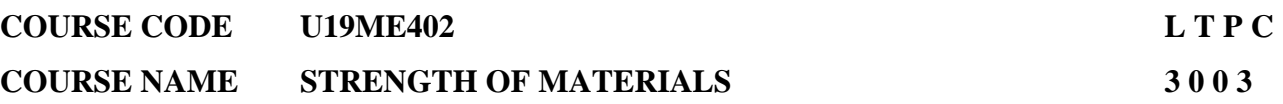

**Pre-requisite subjects**: Engineering Physics, Engineering Mechanics, Python Programming

## **Course Outcomes**

Upon completion of this course the students will be able to

- **CO1** Categorize the stresses and strains for various engineering components with different loading conditions.
- **CO2** Determine the effect of the two-dimensional stresses under various loading combinations on structural parts and thin cylinders.
- **CO3** Construct the shear force and bending moment diagrams for simply supported, cantilever and over hanging beams.
- **CO4** Analyze pure torsion on solid and hollow circular shafts and Design of Leaf and closed coil helical springs.
- **CO5** Evaluate slope and deflection of beams and buckling of columns using analytical methods and python programming.

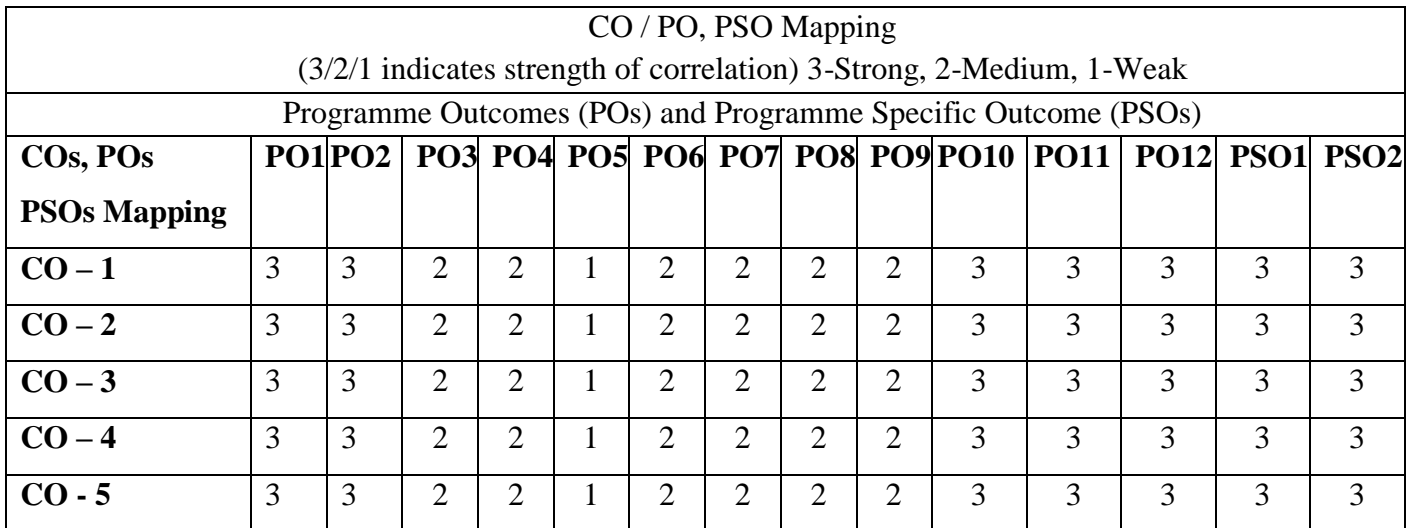

# Unit – **I** STRESS, STRAIN AND DEFORMATION OF SOLIDS L 9

Simple stress and strain – Stresses and strains due to axial force - Stress-strain curve – Hooke's law - Factor of safety – Stepped shafts – Uniformly varying sections – Stresses in composite sections - Temperature stresses – Poisson's ratio - elastic constants.

# Unit – **II ANALYSIS OF STRESSES IN TWO DIMENSIONS** L 9

State of stresses at a point – Normal and tangential stresses on inclined planes - Principal planes and stresses – Plane of maximum shear stress - Mohr's circle for biaxial stresses –Hoop and longitudinal stresses in thin cylinders and shells – under internal pressure – deformation of thin cylinders and shells.

#### **Unit – III BEAMS - LOADS AND STRESSES** L 9

# Beams – types of supports – simple and fixed, types of load – concentrated, uniformly distributed, varying distributed load, combination of above loading. Bending moment, shear force diagram for simply supported, cantilever and over hanging beams – Point of contra flexure. Introduction to Theory of simple bending.

# **Unit – IV TORSION IN SHAFTS AND SPRINGS** L 9

Analysis of torsion of circular bars – Shear stress distribution – Bars of Solid and hollow circular section – Stepped shaft – Twist and torsion stiffness. Springs- Classification – Leaf springs, closed coil helical springs - Application of various springs – Maximum shear stress in spring – Deflection of helical coil springs under axial loads.

## **Unit – V DEFLECTION OF BEAMS** L 9

Deflection of beams – double integration method – Macaulay's method – slope and deflection using moment area method. Columns: Buckling of long columns due to axial load - Equivalent length of a column – Euler's and Rankine's formulae for columns of different end conditions –Slenderness ratio. Introduction to Python- Write a Python program to find slope and deflection of Beams.

#### **Total Number of hours: 45**

# **Learning Resources Text Books**

- 1. SS Rattan, '' Strength of Materials'', McGraw Hill Education (India) Private Limited. Chennai, Third Edition, 2017.
- 2. R K Bansal, "A text book of Strength of Materials", Lakshmi Publications (P) Limited, New Delhi, Sixth Edition, 2018.
- 3. R K Rajput, "Strength of Materials", S Chand & Co., New Delhi, Sixth Edition 2018.

### **Reference books**

- 1. Nash W.A, "Theory and problems in Strength of Materials", Schaum Outline Series, McGraw-Hill Book Co, New York, 1995.
- 2. Singh D.K "Mechanics of Solids" Pearson Education 2002.
- 3. Ryder G.H, "Strength of Materials", Macmillan India Ltd., Third Edition, 2002.
- 4. Popov E.P, "Engineering Mechanics of Solids", Prentice-Hall of India, New Delhi, Second Edition 2012.
- 5. Robert L Mott and Joseph A. Untener, ''Applied Strength of Materials'', CRC Press, Sixth Edition, 2016.
- 6. Nagar Sandeep. Introduction to Python: For Scientists and Engineers, independently published (2016)
- 7. Robert Sedgewick, Kevin Wayne, Robert Dondero, Introduction to Programming in Python: An Inter‐disciplinary Approach, Pearson India Education Services Pvt. Ltd., 2016
- 8. Opensource documentation at<https://docs.python.org/3/library/index.html>

**Pre-requisites subjects:** Chemistry for Mechanical Engineering, Physics for mechanical engineering.

# **COURSE OUTCOME:**

Upon completion of this course the students will be able to

- **CO1** Discuss constitutions of alloys with their formation reactions of solid solutions and phase diagrams.
- **CO2** Analyze the various heat treatments process and different kinds of heat treatment diagrams for real time applications.
- **CO3** Compare the Various ferrous & non-ferrous metals and its various alloys in the engineering scope.
- **CO4** Discuss the various non-metallic materials with its properties and applications.
- **CO5** Test the mechanical properties of various materials by different testing methods and identify suitable material for emerging products.

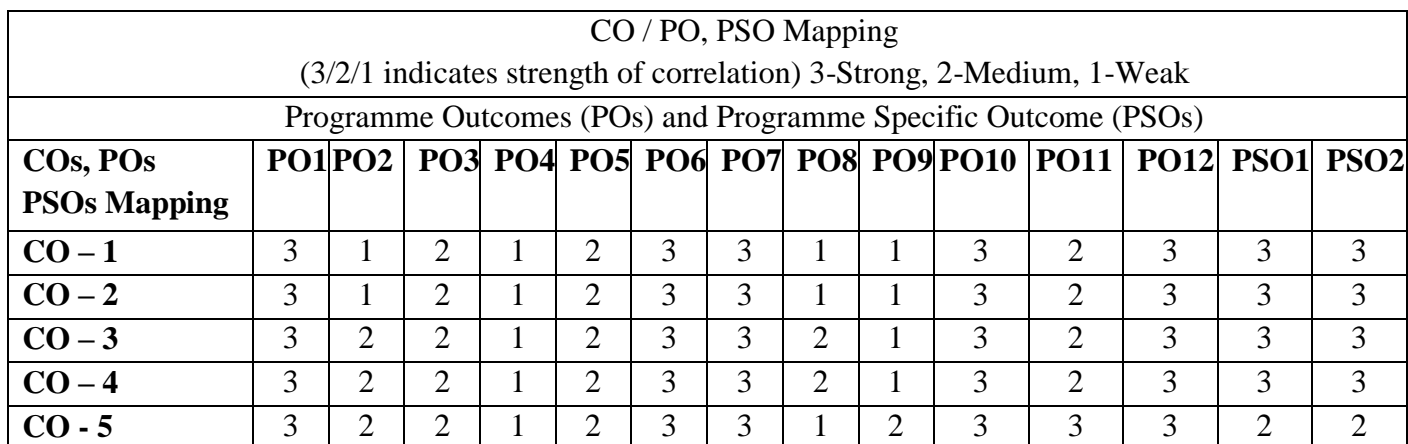

# **Unit I CONSTITUTION OF ALLOYS AND PHASE DIAGRAMS** L 9

Constitution of alloys – Solid solutions, substitutional and interstitial – phase diagrams, Isomorphous, eutectoid, eutectic, peritectic, and peritectoid reactions, imperfections in solids: vacancies, interstitials, linear defects, edge and screw dislocations, interfacial defects, Equilibrium diagram- Iron – Iron carbon.

### **Unit IIHEAT TREATMENT** L 9

Diffusion-steady-state and non-steady-state, Isothermal transformation diagrams – cooling curves superimposed on I.T diagram- CCR. Full annealing, recrystallization and spheroidising –normalizing, hardening, Jominy end quench test –Austempering, martempering – case hardening - carburizing, nitriding, cyaniding, carbonitriding, flame and induction hardening.

### Unit III FERROUS AND NONFERROUS METALS L9

Effect of alloying elements on steel (Mn, Si, Cr, Mo, V, Ti& W) - stainless and tool steels– HSLA maraging steels – Cast Irons - Grey, White, malleable, spheroidal graphite, alloy cast irons, Copper and Copper alloys - Brass, Bronze and Cupronickel – Aluminum and Al alloys – Bearing alloys.

## **Unit IV NON-METALLIC MATERIALS** L 9

Polymers – types of polymer, commodity and engineering polymers – Properties and applications of PE, PP, PS, PVC, PMMA, PET, PC, PA, ABS, PI, PAI, PPO, PPS, PEEK,PTFE, Polymer Composites -particle and fibre reinforced plastics. Ceramics, Cermets, Glass (amorphous) and Carbon Products.

# **Unit V TESTING AND THE METHODOLOGY OF MATERIAL SELECTION** L 9

Mechanism of plastic deformation, slip and twinning, Types of fracture, Corrosion and Degradation of Materials -Testing of materials under tension, compression and shear loads, Hardness tests (Brinell, Vickers and Rockwell), Impact test - Izod and Charpy, Fatigue and creep tests. Selection of Materials: part and material requirements- material system- list candidate materials- properties of requirements-select best match and specify it- case histories.

# **Total Number of hours: 45**

# **Learning Resources**

# **Text books:**

- 1. O.P. Khanna, A text book of Materials Science and Metallurgy, Khanna Publishers, 2014.
- 2. Kenneth G.Budinski and Michael K.Budinski "Engineering Materials properties and selection" Pearson India Education Services Pvt ltd, 9 edition, 2017.
- 3. William D.Callister,Jr and David G.Rethwisch " Materials science and Engineering, An introduction" Wiley, 10th Edition, 2020.

### **Reference books:**

- 1. R.K.Rajput "Engineering Materials & Metallurgy" S Chand Publications. 2006.
- 2. Sydney H.Avner "Introduction to Physical Metallurgy" McGraw Hill Book Company, 2007.
- 3. Zainul Huda, Robert Bulpett "Materials Science and Design for Engineers" Trans Tech Publications Limited, 2012.
- 4. T. DebRoy, H. K. D. H. Bhadeshia "Innovations in Everyday Engineering Materials" Springer International Publishing. 2021.

**COURSE CODE U19ME404 L T P C**

# **COURSE NAME OBJECT ORIENTED PROGRAMMING FOR MECHANICAL ENGINEERING 3 0 0 3**

#### **Course Outcomes**

Upon completion of this course the students will be able to

- **CO1** Demonstrate the use of various OOPs concepts in connection with C++.
- **CO2** Describe arrays, function arguments and utilization of constructors and destructors.
- **CO3** Write C++ program to solve real world problem with code reusability through inheritance.
- **CO4** Write C++ programs for various applications with file handling.
- **CO5** Illustrate the various templates and applications of exceptional handling.

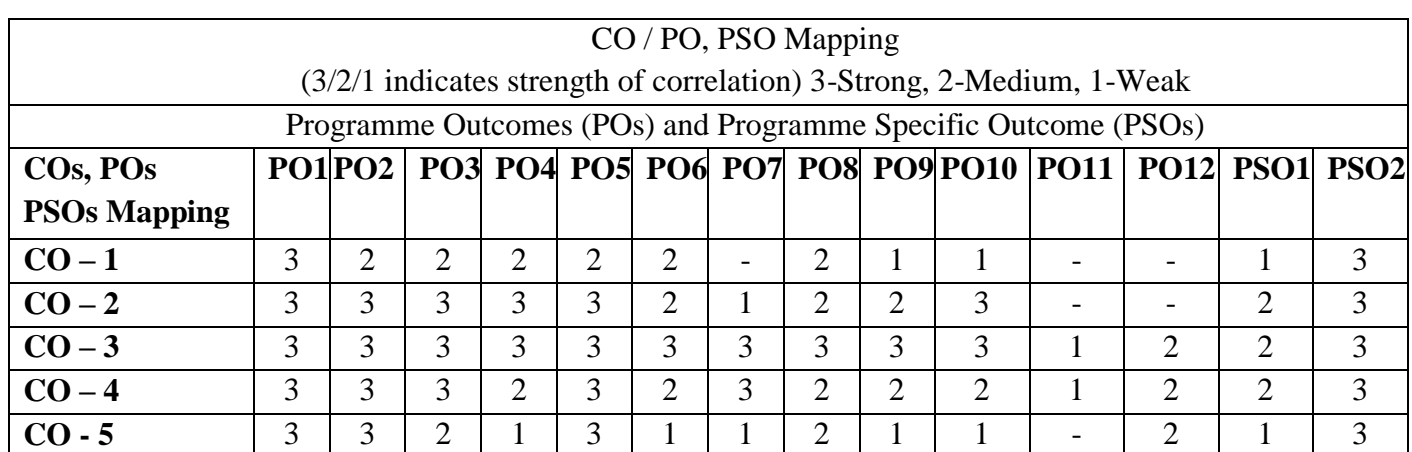

# **Unit – I INTRODUCTION TO OOP'S** L 9

Overview of C - Basic concepts and benefits of OOP - Structure of C++ program – Tokens-Keywords – Identifiers – constants - Data types - Basic, User defined, Derived - Reference variables - Scope resolution operator - Type casting - Function Prototyping - call by reference, return by reference - Inline function - Default arguments – Function overloading. Solve problems of Projectile's, Centroid of symmetrical, T – Section and Principal stresses by using user defined function.

# **Unit – II CLASSES AND OBJECTS** L 9

Class specification - Access qualifiers - Static data members and member functions - Array of objects - Objects as function arguments - Friend functions - Returning objects - Local classes -Constructors - Destructors - Operator Overloading: Operator function – Overloading unary and binary operator - Overloading the operator using friend function. Program for inventory management of Hydraulic pump, Air compressor and Electric vehicle industries.

## **Unit – III INHERITANCE AND POINTERS** L 9

Derived classes - Single Inheritance - Multiple Inheritance - Multi level inheritance - Hierarchical Inheritance - Hybrid Inheritance - Constructors in derived classes. Pointers - Pointers to objects – this pointer - Virtual functions. Program for vehicles production management of an automobile industry.

#### **Unit – IV MANAGING CONSOLES AND WORKING WITH FILES** L 9

Stream classes - Formatted I/O - I/O Manipulators - User defined manipulators File handling - File pointer and manipulation - Sequential and random access - Error handling.

#### **Unit – V TEMPLATES AND EXCEPTION HANDLING** L 9

Function templates, overloaded function templates, user defined template arguments, class templates. Exception Handling: Exception handling mechanism, multiple catch, nested try, re-throwing the exception.

### **Total Number of hours: 45**

#### **Learning Resources**

#### **Text Books:**

1. E. Balagurusamy, "Object Oriented Programming with C++", Tata McGraw Hill, Sixth Edition, 2013.

### **Reference Books:**

- 1. K.S. Easwarakumar, " Object Oriented Data Structures Using C++", Vikas Publication House Pvt Ltd, First Edition, 2000.
- 2. Hubbard John, "Programming with C++" , Tata McGraw Hill, 2000.
- 3. Robert Lafore, "Object Oriented Programming in Turbo C++", Galgotia Publications, 2006.
- 4. K. R.Venugopal, Rajkumar, T.Ravishankar, "Mastering C++", Tata McGraw Hill, 2007.
- 5. B.Trivedi, "Programming with ANSI C++", Oxford University Press, 2007.
- 6. Bjarne Stroustrup, "The C++ Programming Language", Pearson Education, Fourth Edition, 2013.
#### **COURSE CODE U19ME405 L T P C**

## **COURSE NAME KINEMATICS OF MACHINES 3 0 0 3**

## **Pre-requisites subject:** Engineering Mechanics, Problem Solving using Python Programming

#### **Course outcome:**

Upon completion of this course the students will be able to

- **CO1** Apply Kutzbach and Gruebler's criterion, Grashoff's law to solve problems in various mechanisms using python.
- **CO2** Determine the displacement, velocity, and acceleration in simple mechanisms.
- **CO3** Construct displacement diagrams and cam profile for radial cam.
- **CO4** Design the simple, compound and epicyclic geartrains.
- **CO5** Synthesize a four-bar mechanism and analyze the characteristics of robot arm kinematics.

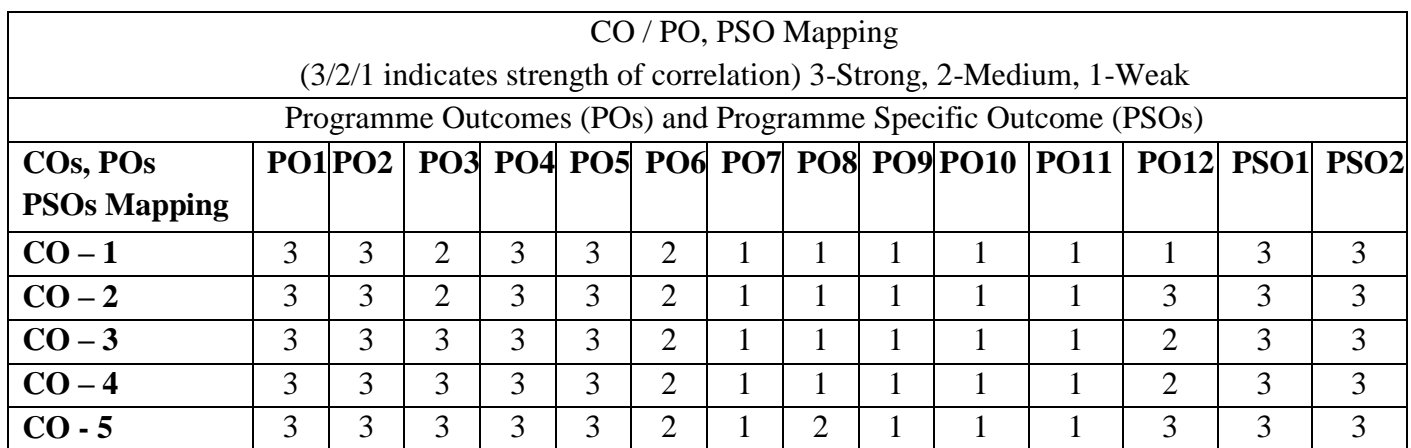

## **Unit – I BASICS OF MECHANISMS** L 9

Basic concepts of Link, Kinematic pair, Kinematic chain, Mechanism, Machine, Degree of Freedom, Kutzbach and Grubler's criterion and Grashoff's law- Degree of freedom calculation using python programming - Kinematic Inversions of four bar chain and slider crank chain - Mechanical Advantage - Transmission angle. Description of common Mechanisms – Single, Double and Offset slider mechanism. Straight line Mechanisms (Exact & Approximate Straight line).

## **Unit – II KINEMATICS OF LINKAGE MECHANISMS** L 9

Analysis of simple mechanisms (single slider crank mechanism, four bar mechanism) - Graphical methods for displacement, velocity and acceleration polygons; Coincident points – Coriolis acceleration. Velocity analysis using instantaneous centers of simple mechanisms (Single slider crank mechanism and four bar mechanism).

#### **Unit – III KINEMATICS OF CAM MECHANISMS** L 9

# Classifications of cam and follower – Displacement, Velocity & Acceleration diagram – Follower Motion (Uniform Velocity Motion, Simple Harmonic Motion, Uniform Acceleration and Retardation motion, Cycloidal motions) – Graphical construction of displacement, Velocity & Acceleration diagram and cam profile for a radial cam - Pressure angle and undercutting.

## **Unit – IV GEARS AND GEAR TRAINS** L 9

Classification of gears – Gear tooth terminology –involute tooth profile. Fundamental Law of toothed gearing and involute gearing – Length of path of contact and contact ratio - Interference and undercutting – Nonstandard gear teeth – helical, bevel, worm, rack and pinion gears (basics only). Gear trains – Simple, compound and Epicyclic gear trains.

## **Unit – V SYNTHESIS OF MECHANISMS AND ROBOT ARM KINEMATICS** L 9

Classification of synthesis – type, dimension, number, Synthesis of four bar mechanism -Chebyshev Method. Robot Arm kinematics – Denavit - Hartenberg Parameters - Forward and inverse kinematics of a two dimensional 2 degree of freedom manipulators (type RR).

## **Total Number of hours: 45**

## **Learning Resources**

## **Text Book:**

- 1. Robert L. Norton, "Kinematics and Dynamics of Machinery", Tata McGraw-Hill, 2010. ISBN: 9789351340201
- 2. K.S. Fu, R.C Gonzalez, "Robotics control, sensing, Vision, and Intelligence", Tata McGraw-Hill, 2016, ISBN-13: 978-0-07-026510-3.
- 3. Reema Thareja, Problem Solving and Programming with Python: With Free Access to Coding Simulator, Oxford University Press, 2018, ISBN-13: 978-0-19-948949-7.

## **Reference Books:**

- 1. Rao J.S and Dukkipati R.V, "Mechanism and Machine Theory", Wiley-Eastern Ltd., New Delhi, 2nd Edition, 1992, ISBN-13: 978-8122404265.
- 2. Sadhu Singh, "Theory of Machines", Pearson Education, New Delhi, 3rd Edition, 2011, ISBN-13: 978- 8131760697.
- 3. S.S.Rattan, "Theory of Machines & Mechanisms", Tata Mcgraw hill publishers, 4th Edition, 2014, ISBN-13: 978-9351343479.
- 4. Uicker J.J.,Pennock G.R., Shigley J.E., "Theory of Machines and Mechanisms" (Indian Edition), Oxford University Press, 2014, ISBN-13: 978-0199454167.
- 5. John Hannah and Stephens R.C, "Mechanics of Machines", Viva Low-Prices, Student Edition, 1999.
- 6. P.L.Ballaney, "Theory of Machines", Khanna publishers, 23rd Edition, 2003, ISBN 817409122X, 9788174091222.
- 7. Thomas Bevan, "Theory of Machines", CBS Publishers and Distributors, 3rd Edition, 2005, ISBN-13: 978-8123908748.
- 8. Ghosh A and A.K.Mallick, "Theory of Mechanisms and Machines", Affiliated East- West Pvt. Ltd., New Delhi, 2008, ISBN-13: 978-8185938936.
- 9. Ramamurti,V.,'' Mechanism and Machine Theory", Second Edition, Narosa Publishing House, New Delhi, 3rd Edition, 2010, ISBN: 978-81-7319-892-2.

# **COURSE CODE U19GE403**

## **COURSE NAME MANDATORY COURSE: ESSENCE OF INDIAN L T P C TRADITIONAL KNOWLEDGE 2 0 0 0**

#### **Course outcome:**

Upon completion of this course the students will be able to

- **CO1** Analyze the basics of Indian traditional knowledge in modern scientific perspectives.
- **CO2** Explain the basics of Vedic science and its applications in modern days.
- **CO3** Discuss the introduction and objectives of modern science.
- **CO4** Describe the contribution of Noble laurates for India's achievements in Science and Technology.
- **CO5** Analyze the various traditional practices for holistic health care of human beings.

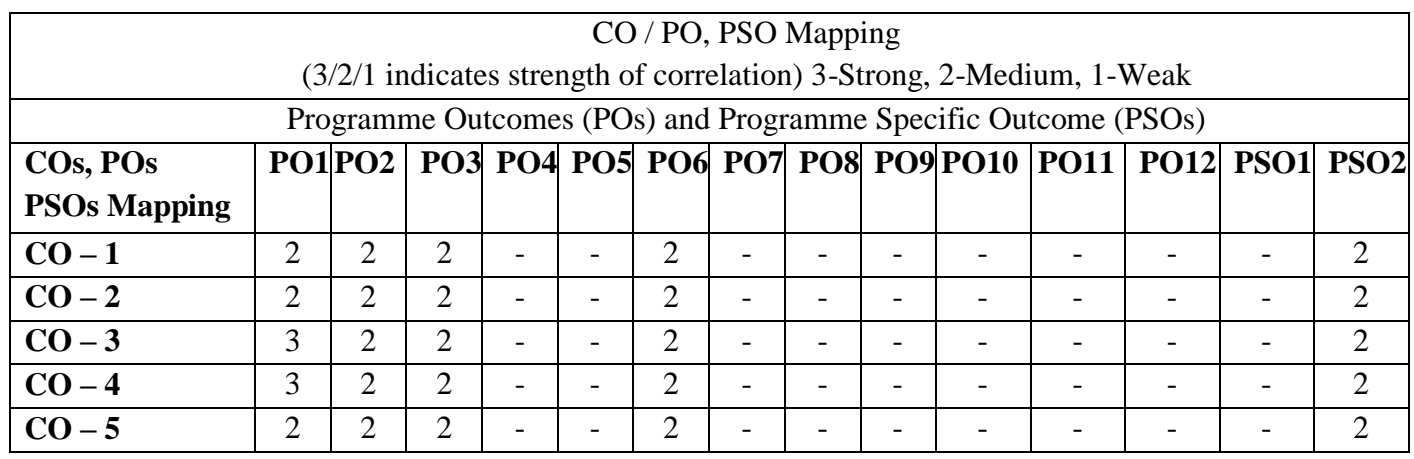

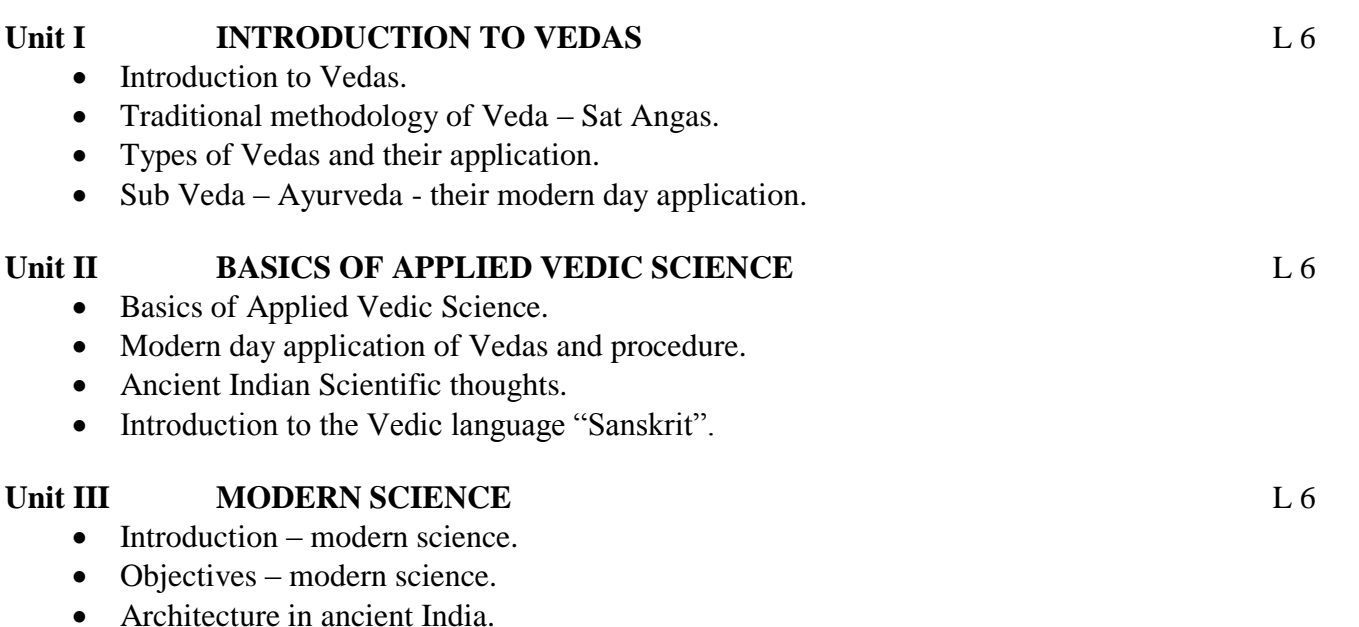

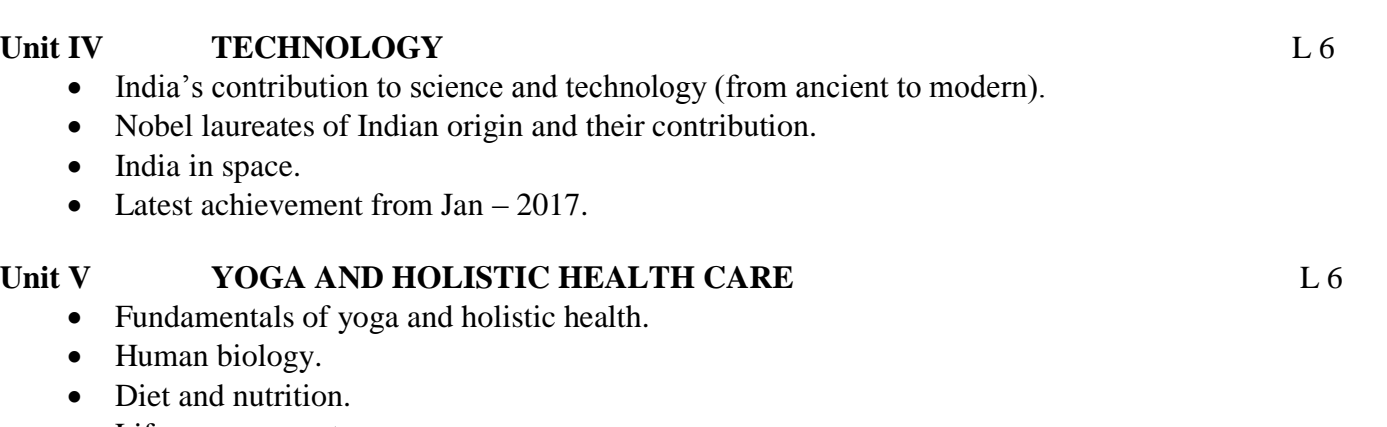

- Life management.
- Contemporary yogic models case study.

## **Total Number of hours: 30**

#### **Learning Resources**

## **Reference Books:**

- 1. V. Sivaramakrishna (Ed.), Cultural Heritage of India-Course Material, Bharatiya Vidya Bhavan, Mumbai, 5th Edition, 2014.
- 2. Roshan Dalal The Vedas: An Introduction to Hinduism's Sacred Texts, Penguin Books 2014. ISBN 13: 9780143066385.
- 3. RN Jha, Science of Consciousness Psychotherapy and Yoga Practices, Vidyanidhi Prakasham, Delhi, 2016.
- 4. Swami Jitatmanand, Modern Physics and Vedant, Bharatiya Vidya Bhavan.
- 5. Raja Ram Mohan Roy, Vedic Physics, Mount Meru Publication ISBN : 9781988207049

**COURSE NAME THERMAL ENGINEERING LABORATORY 0 0 2 1**

**Pre-requisites subject**: Engineering thermodynamics and Thermal engineering.

#### **Course Outcomes**

Upon completion of this course the students will be able to

- **CO1** Identify components and experience the function of each component of Internal combustion engine and analyze the suitability of fuels for engines.
- **CO2** Compare the volumetric efficiency of IC engines and air compressors under various delivery pressures.
- **CO3** Determine the COP of refrigeration and air conditioning systems for the given set of conditions.

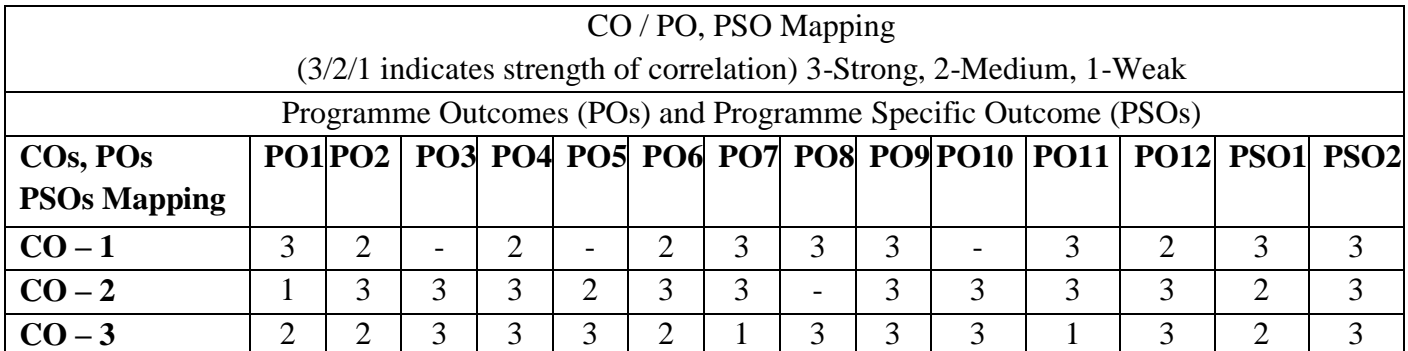

#### **List of Experiments:**

- 1. Valve Timing and Port Timing Diagrams.
- 2. Performance Test on 4-stroke Diesel Engine.
- 3. Heat Balance Test on 4-stroke Diesel Engine.
- 4. Retardation Test to find Frictional Power of a Diesel Engine.
- 5. Determination of Calorific value of Fuel using Bomb Calorimeter.
- 6. Determination of Viscosity using Red Wood Viscometer.
- 7. Determination of Flash Point and Fire Point.
- 8. Performance test on reciprocating air compressor.
- 9. Determination of COP of a Refrigeration system.
- 10. Determination of COP of an air conditioning system.
- 11. Demo on Morse Test on Multi cylinder Petrol Engine.

## **List of Equipment's: (for a batch of 30 students)**

- 1. Single Cylinder 4-Stroke 5 HP Kirloskar Diesel Engines with Eddy Current Dynamometer.
- 2. Single Cylinder 4-Stroke 5 HP Kirloskar Diesel Engine With Electrical Loading.
- 3. Single Cylinder 4-Stroke 5 HP Kirloskar Diesel Engine With Mechanical Loading.
- 4. Multi-cylinder 4-Stroke Isuzu Petrol Engine with Hydraulic Dynamometer and Exhaust Gas Calorimeter.
- 5. Twin Cylinder 4-Stroke Texvel Diesel Engine with Bulb Loading and Exhaust Gas Calorimeter.
- 6. Cut Section Model of Actual Single Cylinder 4-Stroke Petrol Engine.
- 7. Cut Section Model of Actual Single Cylinder 4-Stroke Diesel Engine.
- 8. Section Model of Actual Single Cylinder 2-Stroke Petrol Engine.
- 9. Two Stage Air Compressor Test Rig.
- 10. Flash and Fire Point Apparatus.
- 11. Red Wood Viscometer.
- 12. Refrigeration Test Rig.
- 13. Air Conditioning Test Rig.
- 14. Bomb Calorimeter.

**Total Number of hours: 30** 

# **COURSE CODE U19ME407 L T P C COURSE NAME STRENGTH OF MATERIALS LABORATORY 0 0 2 1**

## **Course Outcomes**

Upon completion of this course the students will be able to

**CO1** Determine the compressive strength and tensile strength of various engineering.

**CO2** Calculate various mechanical properties of materials using appropriate testing machines.

**CO3** Analyze the real time bending moments for different beams.

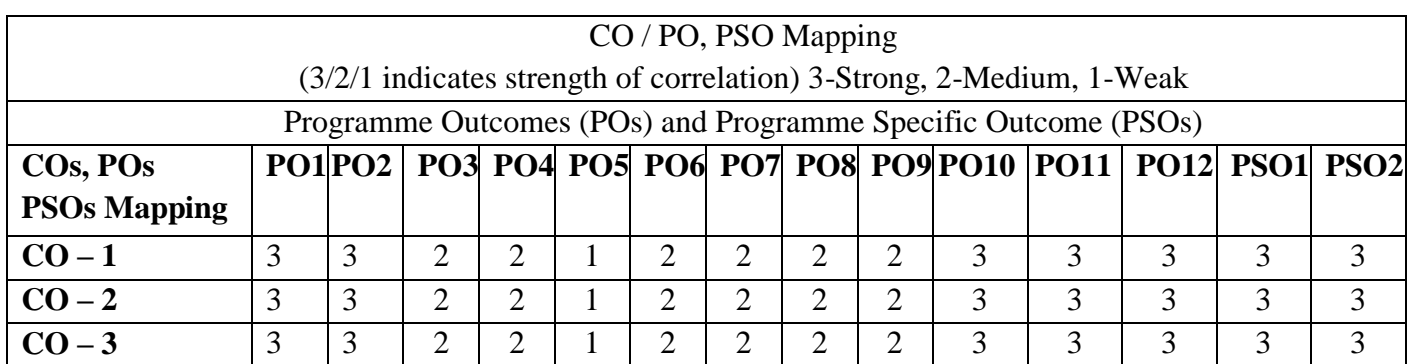

## **List of Experiments:**

- 1. Tension test on MS rod.
- 2. Compression test Bricks & Concrete cubes.
- 3. Double shear test.
- 4. Deflection test Cantilever & Simply supported beam.
- 5. Impact test Charpy & Izod.
- 6. Hardness test on various materials (Vickers, Rockwell & Brinell).
- 7. Tests on spring Tension & Compression.
- 8. Study of Fatigue test of metallic materials.
- 9. Torsion test of metallic materials.
- 10. Study of Non –destructive testing (NDT) on materials.
- 11. Micro hardness test on coated and hardened samples.

## **List of Equipment's (for a batch of 30 students)**

- 1. Universal testing machine.
- 2. Compression testing machine.
- 3. Shear testing machine.
- 4. Deflection testing machine.
- 5. Rockwell hardness tester.
- 6. Brinell hardness tester.
- 7. Vickers hardness tester.
- 8. Fatigue testing machine.
- 9. Impact testing machine.
- 10. Ultrasonic pulse velocity.
- 11. Vickers micro hardness tester.

## **Total Number of hours 30**

#### **COURSE CODE U19ME408 L T P C COURSE NAME OBJECT ORIENTED PROGRAMMING LABORATORY FOR MECHANICAL ENGINEERING 0 0 2 1**

## **Course Outcomes**

Upon completion of this course the students will be able to

- **CO1** Design and develop programs using the concept of classes, static members and constructors
- **CO2** Apply polymorphism using operator overloading, virtual functions and inheritance.
- **CO3** Develop file handling, exception handling and generic programming.

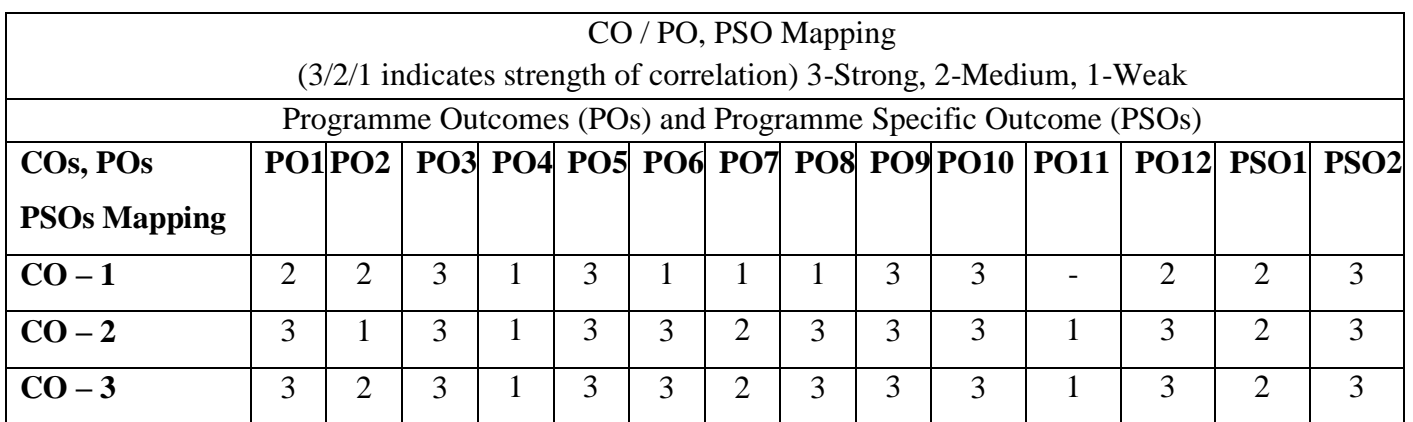

## **List of Experiments:**

1. A projectile is launched at an angle  $\theta$  and speed of  $V_0$ . Write a C++ program to find the projectile's travel time, maximum travel distance and maximum height. The projectile's travel time  $t_{\text{travel}}$ , maximum

travel distance  $x_{max}$ , and maximum height  $h_{max}$  are given by :

$$
t_{travel} = 2\frac{V_o}{g}\sin\theta \qquad x_{max} = 2\frac{{V_o}^2}{g}\sin\theta\,\cos\theta \qquad h_{max} = \frac{{V_o}^2}{2g}\sin^2\theta
$$

- 2. Write a C++ program to implement the matrix operations using a class. a) Reading a matrix. b) Addition of matrices. c) Printing a matrix. d) Subtraction of matrices. e) Multiplication of matrices
- 3. A two dimensional state of stress at a point in a loaded material is defined by three components of stress  $\sigma_{xx}$ ,  $\sigma_{yy}$  and  $\tau_{xy}$ . The maximum and minimum nominal stresses  $\sigma_{max}$  and  $\sigma_{min}$  are calculated from the stress components by

$$
\sigma_{\substack{max \\ min=\frac{\sigma_{xx}+\sigma_{yy}}{2} \pm \sqrt{\left[\frac{\sigma_{xx}-\sigma_{yy}}{2}\right]^2 + \tau_{xy}^2}}
$$

Write a user defined function that determines the principal stresses from the stress components. For the function name and arguments use principalstress (Sxx,Syy,Sxy).

4. Write a user defined function that determines the coordinate  $y_c$  of the centroid of the T-shaped crosssectional area shown in the figure. For the function name and arguments use  $y_c =$  centroidT(w,h,t,d), where the input arguments w, h, t and d are the dimensions shown in the figure.

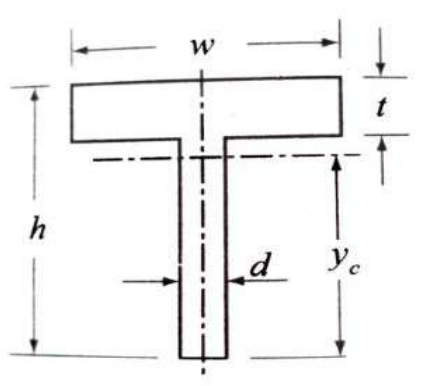

- 5. Write a C++ program to illustrate the usage of following: Default Constructor, Parameterized Constructor and Copy Constructor.
- 6. Write a C++ Program to create a class vehicle and then declare its two derived classes.
- 7. Write a C++ program that overloads the binary + operator and the unary ++ operators.
- 8. Write a C++ program to display the contents of a text file.
- 9. Write a program to define the function template for calculating the square of given numbers with different data types.
- 10. Write a program to raise an exception if any attempt is made to refer to an element whose index is beyond the array size.

**Total Number of hours: 30** 

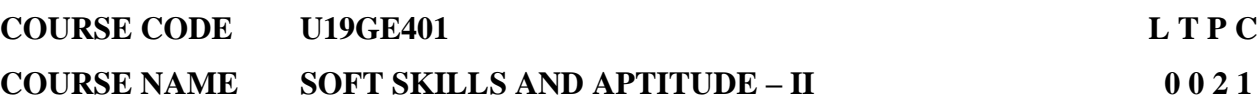

## **Course Outcomes**

Upon completion of this course the students will be able to

- **CO1** Demonstrate capabilities in additional soft-skill areas using hands-on and/or case-study approaches.
- **CO2** Solve problems of increasing difficulty than those in SSA-I in given areas of quantitative aptitude and logical reasoning and score 65-70% marks in company-specific internal tests.
- **CO3** Demonstrate greater than SSA-I level of verbal aptitude skills in English with regard to given topics and score 65-70% marks in company-specific internal tests.

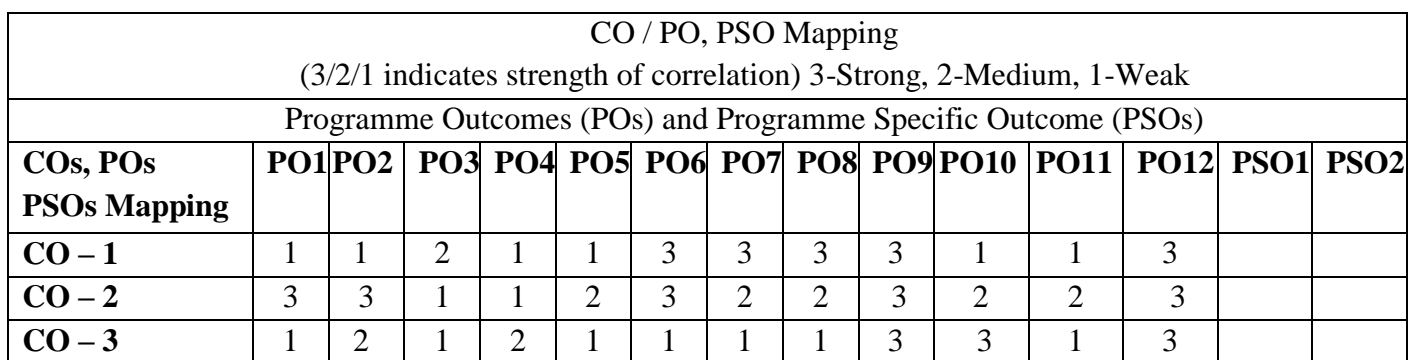

## **List of Experiments:**

## **1. SOFT SKILLS**

Demonstrating Soft-Skill Capabilities With Reference to the following topics:

- a. SWOT
- b. Goal setting
- c. Time management
- d. Stress management
- e. Interpersonal skills and Intrapersonal skills
- f. Presentation skills
- g. Group discussions

## **2. QUANTITATIVE APTITUDE AND LOGICAL REASONING**

Solving problems with reference to the following topics:

- a. Equations: Basics of equations , Linear, Quadratic Equations of Higher Degree and Problem on ages.
- b. Logarithms, Inequalities and Modulus
- c. Sequence and Series: Arithmetic Progression, Geometric Progression, Harmonic Progression, and Special Series.
- d. Time and Work: Pipes & Cistern and Work Equivalence.
- e. Time, Speed and Distance: Average Speed, Relative Speed, Boats &Streams, Races and Circular tracks and Escalators.
- f. Arithmetic and Critical Reasoning: Arrangement, Sequencing, Scheduling, Network Diagram, Binary Logic, and Logical Connection.
- h. Binary number System Binary to decimal, Octal, Hexadecimal

## **3. VERBAL APTITUDE**

Demonstrating English language skills with reference to the following topics:

- a. Critical reasoning
- b. Theme detection
- c. Verbal analogy
- d. Prepositions
- e. Articles
- f. Cloze test
- g. Company specific aptitude questions

**Total Number of hours: 30**

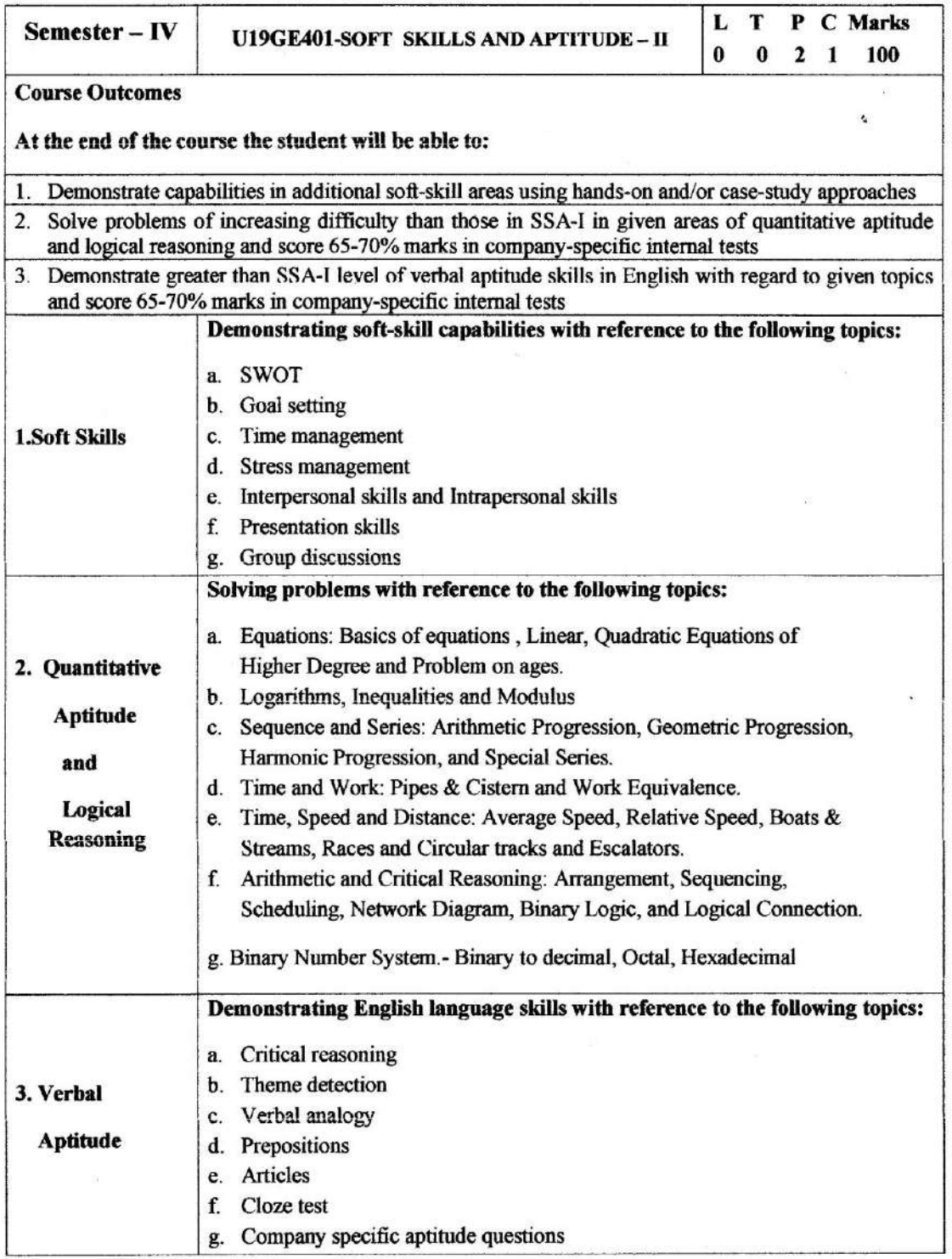

Dr.S.Anita

**Head/Training** 

Sona College of Technology, Salem

**Department of Sciences (Chemistry)** 

#### **SEMESTER-IV**

#### **MANDATORY COURSE**

## U19GE403 - ESSENCE OF INDIAN TRADITIONAL KNOWLEDGE

#### (Common for EEE, CIVIL, MECH and CSE)

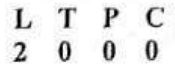

#### **Course Outcomes**

At the end of the course, the students will be able to,

sra (filogi ing) 1. understand, connect up and explain basics of Indian traditional knowledge in modern scientific perspective.

**SWATER** 

- 2. show an ability to comment critically on curriculum proposals that aim to promote science citizenship/scientific literacy
- 3. communicate using common medical and psychological terminology, including the skill to discuss commonly used medications, supplements, and surgical procedures
- 4. use effective oral and written language skills to communicate scientific data and ideas
- 5. describe the fundamentals of yoga and its importance

#### Unit I

- Introduction to Vedas  $\bullet$
- Traditional methodology of Veda Sat Angas
- Types of Vedas and their application
- Sub Veda Ayurveda their modern day application

#### Unit II

- Basics of Applied Vedic Science ٠
- Modern day application of Vedas and procedure
- Ancient Indian Scientific thoughts
- Introduction to the Vedic language "Sanskrit"

#### UNIT - III- Modern science

- Introduction modern science
- Objectives modern science
- Architecture in ancient India

#### **UNIT-IV Technology**

- India's contribution to science and technology (from ancient to modern)
- Nobel laureates of Indian origin and their contribution

 $H_{\rm box}$ 

- India in space
- Latest achievement from Jan 2017
	-

Ulas di es - In vien cu conce

- hidudus in undiane

#### 23.01.2021

#### B.E. / B.Tech. Regulations 2019

of indian unit noond Lubert the Inconstant

#### **Sona College of Technology, Salem**

#### **Department of Sciences (Chemistry)**

#### UNIT - V- Yoga and Holistic Health Care

- Fundamentals of yoga and holistic health
- Human biology
- Diet and nutrition
- Life management
- Contemporary yogic models case study o.

#### References

- 1. V. Sivaramakrishna (Ed.), Cultural Heritage of India-Course Material, Bharatiya Vidya Bhavan, Mumbai, 5th Edition, 2014
- 2. Swami Jitatmanand, Modern Physics and Vedant, Bharatiya Vidya Bhavan
- 3. RN Jha, Science of Consciousness Psychotherapy and Yoga Practices, Vidyanidhi Prakasham, Delhi, 2016.
- 4. Roshan Dalal The Vedas: An Introduction to Hinduism's Sacred Texts, Penguin Books 2014. ISBN 13: 9780143066385
- 5. Raja Ram Mohan Roy, Vedic Physics, Mount Meru Publication ISBN: 9781988207049

Dr. M. Raja Course Coordinator / Sciences

Dr. C. Shanthi

HOD / Sciences

**Lesson** will referen

actingle out Bluesday that

**Total: 30 HOURS** 

6

Dr. M. Renuga

Chairperson BOS, Science and Humanities or inputie in Victoriania.

a Sucret Score Presmin Dongs

Tetti J. LCL BS

**RESIDENT CONTROL** 

他一样,这些细情

Fig. M Therman Challing Lin 1360s Hart prience **BASIC** 

23.01.2021

所 乱浪运

#### B.E. / B.Tech. Regulations 2019

## **Sona College of Technology, Salem (An Autonomous Institution) Courses of Study for B.E/B.Tech. Semester V under Regulations 2019 Branch: Mechanical Engineering**

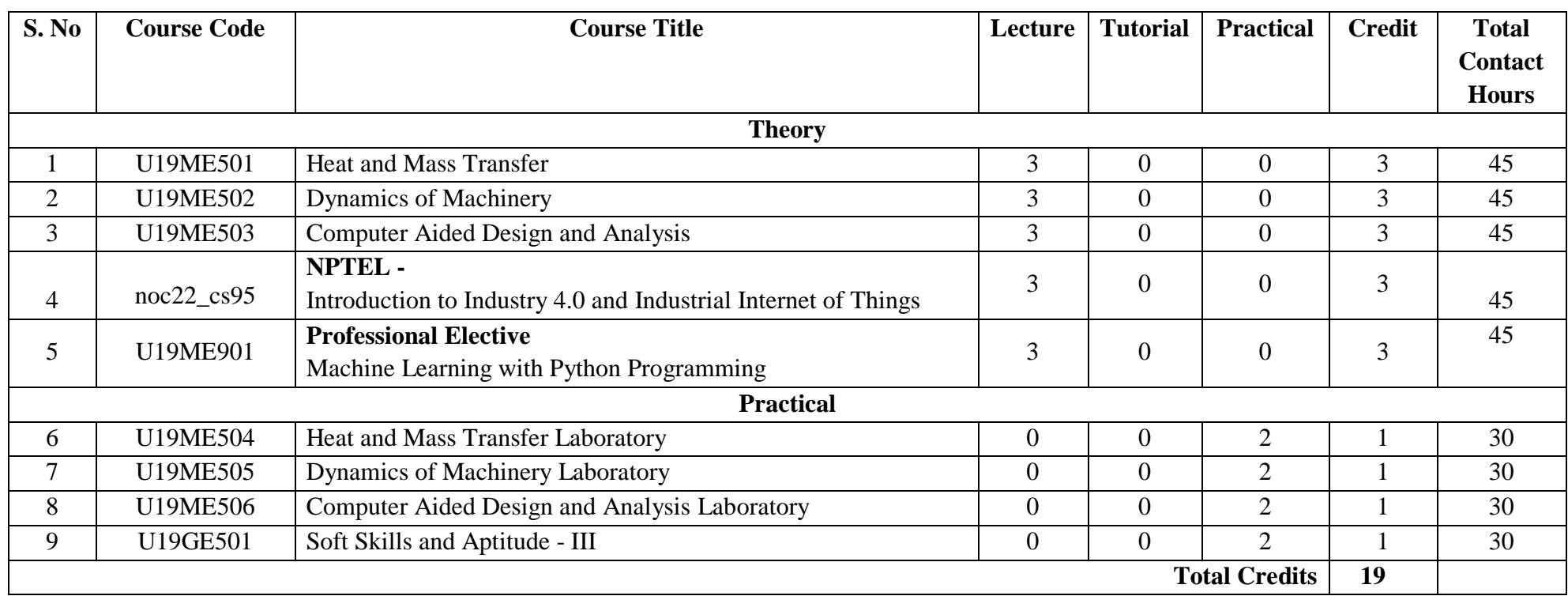

## **Approved By**

**Chairperson, Mechanical Engineering BoS Member Secretary, Academic Council Chairperson, Academic Council & Principal**

Dr.D.Senthilkumar Dr.R.Shivakumar Dr.S.R.R.Senthil Kumar

## Copy to:-

HOD/Mechanical Engineering, Fifth Semester BE Mechanical Students and Staff, COE

**Pre-Requisites Subject:** Engineering Thermodynamics, Thermal Engineering.

#### **Course Outcomes**

Upon completion of this course the students will be able to

- **CO1** Evaluate the heat conduction through plane walls, cylinder and composite walls and with internal heat generation.
- **CO2** Analyze the various fin efficiencies and effectiveness and unsteady heat conduction with lumped heat system.
- **CO3** Apply the convective heat transfer concepts in forced convection and free convection systems and describe the concept of boiling and condensation.
- **CO4** Determine the heat transfer in heat exchangers by LMTD and NTU methods and analysis the mass diffusion.
- **CO5** Evaluate the radiation heat exchange between surfaces and thermal shields.

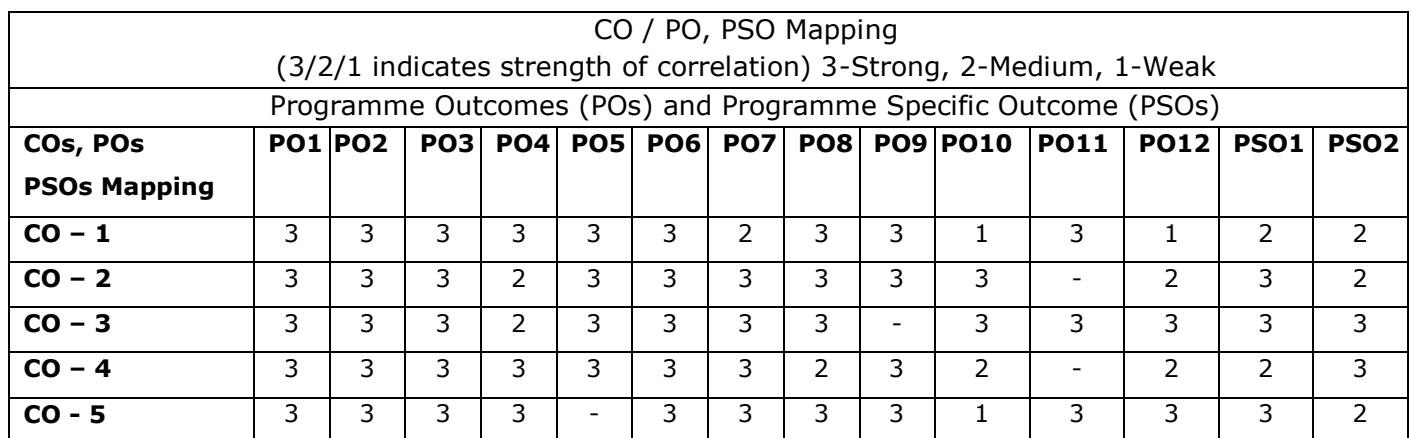

#### **Unit – I CONDUCTION** L 9

Introduction - modes of heat transfer - conduction - steady state heat conduction - Fourier Law of Conduction - thermal conductivity - General Differential equation of Heat Conduction - Cartesian and Cylindrical Coordinates - One Dimensional Steady State Heat Conduction through Plane Wall, Cylinders and Spherical systems - Composite Systems - Conduction with Internal Heat Generation - Critical radius of insulation.

Solving simple steady state conduction problems using Python.

## **Unit – II EXTENDED SURFACES & UNSTEADY STATE HEAT CONDUCTION** L 9

Types of Fins - Circumferential and longitudinal fins- Heat Flow Calculations - Evaluation of fin performance: Fin efficiency, Fin effectiveness. Introduction to unsteady state heat conduction –transient heat conduction - Lumped systems - Semi Infinite Solid and Infinite Solid - Use of Heisler's Chart.

## **Unit – III CONVECTION, BOILING AND CONDENSATION** L 9

Boundary Layer Concept - Types of Convection - Forced Convection - External Flow - Flow over Plates, Cylinders and Spheres. Internal Flow - Laminar and Turbulent Flow - Combined laminar and Turbulent.

Free Convection - Flow over Vertical Plate, Horizontal Plate, Cylinders and Spheres. Introduction to Boiling and condensation – Pool Boiling, Flow Boiling, Boiling Curve - film wise and drop wise condensation (elementary treatment only).

#### **Unit – IV HEAT EXCHANGERS** L 9

Heat Exchangers types - Overall Heat Transfer Coefficient - Fouling Factors - LMTD Method of heat Exchanger Analysis - Effectiveness - NTU Method of Heat Exchanger Analysis - Physical significance of NTU - Introduction to compact heat exchangers.

#### **Unit – V RADIATION & MASS TRANSFER** L 9

Fundamental Concepts - Stefan Boltzman Law – Kirchhoff's law - Relation to Irradiation and Radiosity – Absorptivity, Reflectivity and Transmissivity. Radiation exchange between surfaces -Shape Factor relations – Electrical Analogy - Radiation Shields - Introduction to Gas Radiation.

Introduction to mass transfer - Fick's Law of Diffusion - Diffusion Mass Transfer - transient diffusion-Steady state Molecular Diffusion..

**Note:** *(Use of standard* heat and mass transfer data book is permitted in the University *examination)*

#### **Total Number of hours: 45**

## **Learning Resources**

#### **Text Books**

- 1. Kothandaraman C.P "Fundamentals of Heat and Mass Transfer" New Age International, New Delhi, 2015.
- 2. Sachdeva R C, "Fundamentals of Engineering Heat and Mass Transfer" New Age International, 2016.

#### **Reference Books**

- 1. Incropera, Frank.P; Dewitt,David. P "Fundamentals of Heat and Mass Transfer", John Wiley & Sons Pvt. Ltd., 2010.
- 2. Holman J.P "Heat and Mass Transfer" Tata McGraw-Hill, 2012.
- 3. Cengel, Y.A. "Heat Transfer: A Practical Approach", Tata McGraw, Hill. Second edition 2008.
- 4. Nag P.K, "Heat Transfer", Tata McGraw-Hill, New Delhi, 2002.

## **COURSE CODE U19ME502 LETPC**

**COURSE NAME DYNAMICS OF MACHINERY** 3 0 0 3

**Pre-Requisites Subject:** Kinematics of Machinery

## **Course Outcomes**

Upon completion of this course the students will be able to

- **CO1** Explain the force-motion relationship in components subjected to external forces.
- **CO2** Analyze balancing problems in rotating and reciprocating machinery
- **CO3** Analyze the principles in mechanisms used for governing of machines and gyroscopes.
- **CO4** Analyze the free and forced vibrations of single degree freedom systems.
- **CO5** Calculate the effect of Dynamics of undesirable vibrations.

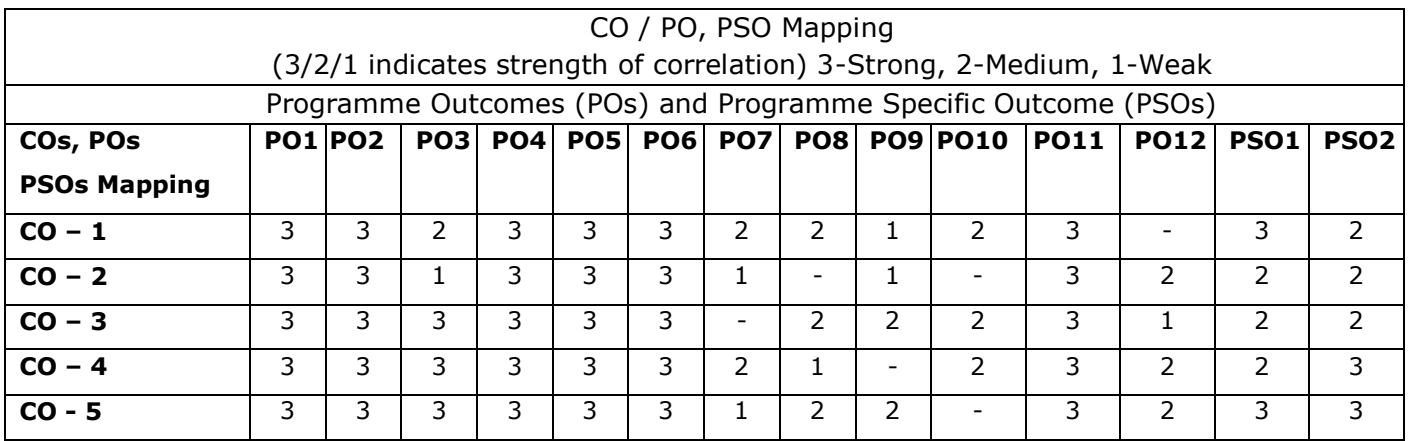

## **Unit – I FORCE ANALYSIS** L 9 D

Alembert's principle -Applied and constraint forces – Free body diagrams – Static equilibrium conditions – Two, three & four members – Static force analysis of simple mechanisms – Dynamic equivalent systemcorrection couple – Inertia force and Inertia torque -Dynamic Analysis in reciprocating engines – Bearing loads – Crank shaft torque- Equivalent masses. Turning moment diagrams – Single and multi-cylinder engines &double acting engines – Maximum fluctuation of energy and its determination- Coefficient of fluctuation of speed – Fly Wheel Analysis.

## **Unit – II BALANCING** L 9

Balancing and its types- Rotor balancing- Single plane and two plane balancing. Unbalanced forces and couples-Static and dynamic balancing of rotating masses – Balancing of reciprocating masses-Balancing of locomotives - Balancing of Multi-cylinder engines.

## **Unit – III MECHANISM FOR CONTROL** L 9

Necessity of governor- Types of governors- Working principle of centrifugal governors- Gravity controlled and spring controlled governors - Control force diagram- Characteristics of governors.

Gyroscopic couple – Gyroscopic effects on the movement of air planes and ships – Stability of two wheel drive and four wheel drive – Gyroscope stabilization.

#### **Unit – IV LONGITUDINAL VIBRATIONS** L 9

Introduction to vibration – Terminology – Classification of vibrations – Undamped and Damped free vibration of single degree of freedom systems-springs in series springs in parallel and combinations-concepts of critical damping coefficient and damping factor- under damping-critical damping and over damping - Forced vibration of single degree of freedom system- Logarithmic decrement-Vibrations of spring mass damper system under harmonic excitation-magnification factor, vibration isolation and transmissibility-Phase difference between excitation and motion – Estimation of natural frequencies for simple longitudinal vibration systems using python programming.

#### **Unit – V TRANSVERSE AND TORSIONAL VIBRATIONS** L 9

Transverse vibrations of shafts and beams-natural frequency- whirling of shafts-Application of Dunkerley's method and Rayleigh's method for estimating the critical speed of shafts – Estimation of Natural frequencies for simple transverse vibration systems using python programming.

Torsional vibrations -equivalent shafts- natural frequencies-mode shapes, nodes-single rotor, two rotor and three rotor systems.

#### **Total Number of hours: 45**

## **Learning Resources**

#### **Text Books**

- 1. Rattan .S.S, "Theory of Machines", Fifth Edition, Tata McGraw-Hill Publishing Company Ltd, 2019.
- 2. Sadhu Singh "Theory of Machines", Pearson Education, 3rd edition, 2019.

#### **Reference Books**

- 1. Shigley J.E. and Uicker J.J., "Theory of Machines and Mechanisms", 4th edition, oxford university press, 2018.
- 2. Thomas Bevan, "Theory of Machines" CBS Publishers and Distributers, 3rd edition, 2018.
- 3. Rao J.S and Dukkipati R.V, "Mechanism and Machine Theory", New Age International, New Delhi, 2018.
- 4. Dr.V.P.Singh, Mechanical Vibrations, PHI, 2018.
- 5. Python A Beginners Complete Reference Guide to Learn the Python Programming Language, Nexcod publishing, 2019.

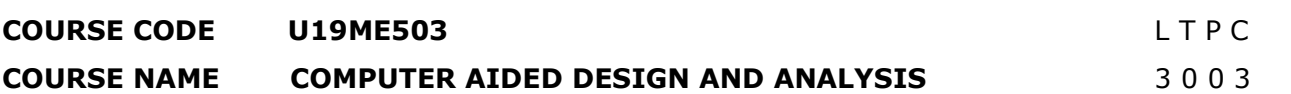

**Pre-Requisites Subject:** Engineering graphics, Strength of material, Python programming

#### **Course Outcomes**

Upon completion of this course the students will be able to

- **CO1** Find 2D and 3D transformation matrix also Construct the 2D and 3D model for the product by using CAD.
- **CO2** Solve the problem using the potential energy and weighted residual method.
- **CO3** Analyze one dimensional bar element and heat transfer element and find the solution.
- **CO4** Solve the two dimensional elements problems like scalar variable problems and vector variable problems.
- **CO5** Solve the integration using gauss quadrature and write the python program for finding the solution of Finite Element problems.

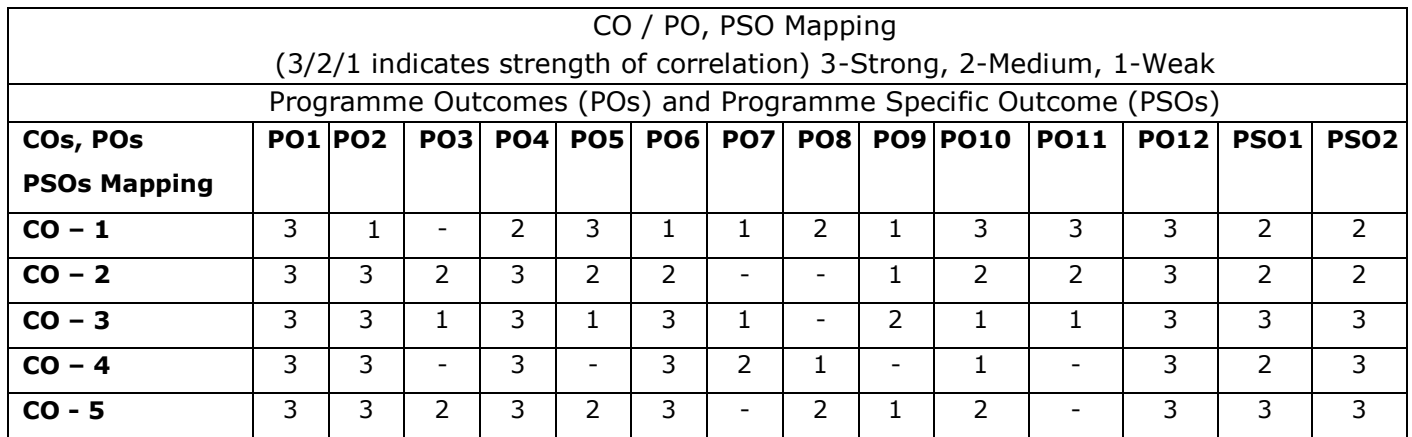

#### **Unit – I COMPUTER AIDED DESIGN** L 9

Introduction and overview. Need and Scope of Computer Aided Machine Design, CAD design process, Graphic standards, 2D and 3D geometric Transformation- Scaling, Translation and Rotation. Geometric Modeling- Role of Geometric Modeling, Wire Frame Modeling, Surface Modeling, Solid Modeling-Constructive solid geometry (CSG), Boundary Representation (B-Rep). Importance of Finite element mesh, Automatic meshing techniques.

#### **Unit – II INTRODUCTION TO FEM** L 9

Finite element modeling procedure - mathematical modeling- Application to the continuum-Discretization - Matrix algebra - Gaussian elimination - Governing equations for continuum-Classical Techniques in FEM – Potential energy methods -Ritz method , Weighted residual methods, engineering applications of FEA.

```
Unit – III ONE DIMENSIONAL PROBLEMS L 9
```
One dimensional element Coordinates and shapes functions- Potential energy approach -Galarkin approach-Assembly of stiffness matrix and load vector- linear 1D bar element - nodal approximation- development of shape functions- quadratic shape functions - element matrices and vectors-. One dimensional heat transfer element – Assembly of stiffness matrix and load vector, one-dimensional heat transfer problems.

#### **Unit – IV TWO DIMENSIONAL PROBLEMS** L 9

Scalar Variable Problems- Finite element modeling- CST element- Element equations, Load vectors and boundary conditions – Assembly - Vector Variable problems- Elasticity equations, Plane Stress, Plane Strain, Axisymmetric problems- Formulation- element matrices- Assembly - boundary conditions and solutions.

#### **Unit – V ISOPARAMETRIC ELEMENT** L 9

Natural coordinates, Iso parametric elements, Four node quadrilateral element– Shape functions- Element stiffness matrix and force vector – Numerical integration – Gauss quadrature Application of python programming for 1D bar and heat transfer element.

#### **Total Number of hours: 45**

## **Learning Resources**

## **Text Books**

- 1. Ibrahim Zeid. & R. Sivasubramanian" CAD-CAM Theory and Practice", Tata McGraw-Hill Publishing Co. Ltd. 2nd edition, 2016. ISBN-13:978-0070151345
- 2. Chandrupatla & Belagundu, "Introduction to Finite Elements in Engineering", Prentice-Hall of India, Eastern Economy Editions, 4th Edition, 2015, ISBN-13: 978-9332551824.

## **Reference Books**

- 1. David V.Hutton,"Fundamentals of Finite Element Analysis", Tata McGraw-Hill Edition, 2005, ISBN: 9780070601222.
- 2. J.N.Reddy, "An Introduction to the Finite Element Method", McGraw-Hill International Editions, 2006, 3rd Edition, ISBN: 9780070607415.
- 3. P.Seshu, "Text Book of Finite Element Analysis", Prentice-Hall of India Pvt. Ltd., NewDelhi, 2007. ISBN-978-203-2315-5
- 4. Mikell P. Groover and Emory W. Zimmers, Jr, "CAD/CAM Computer Aided and Manufacturing". Eastern Economy Edition, PHI publishers 2008.ISBN 13: 978-8120304024.
- 5. Rao S.S., "The Finite Element Method in Engineering", Fourth Edition, Published by Elsevier, 5th Edition, 2010, Hardcover ISBN: 9781856176613.
- 6. P.N. Rao, "CAD/CAM Principles and Applications". Tata McGraw Hill Publications, 3rd Edition 2010. ISBN-13 : 978-0070583733.
- 7. Logan D.L., "A First course in the Finite Element Method", Fourth Edition, Cengage Learning, 5th Edition, 2012, ISBN-13: 9788131517307.
- 8. Python A Beginners Complete Reference Guide to Learn the Python Programming Language, Nexcod publishing, 2019.

## **COURSE CODE noc22\_cs95** L T P C **COURSE NAME INTRODUCTION TO INDUSTRY 4.0 AND INDUSTRIAL INTERNET OF THINGS** 3 0 0 3

**Week 1**: Introduction: Sensing & actuation, Communication-Part I, Part II, Networking- Part I, Part II

**Week 2**: Industry 4.0: Globalization and Emerging Issues, The Fourth Revolution, LEAN Production Systems, Smart and Connected Business Perspective, Smart Factories

**Week 3**: Industry 4.0: Cyber Physical Systems and Next Generation Sensors, Collaborative Platform and Product Lifecycle Management, Augmented Reality and Virtual Reality, Artifical Intelligence, Big Data and Advanced Analysis

**Week 4**: Cybersecurity in Industry 4.0, Basics of Industrial IoT: Industrial Processes-Part I, Part II, Industrial Sensing & Actuation, Industrial Internet Systems.

**Week 5**: IIoT-Introduction, Industrial IoT: Business Model and Reference Architecture: IIoT-Business Models-Part I, Part II, IIoT Reference Architecture-Part I, Part II.

**Week 6**: Industrial IoT- Layers: IIoT Sensing-Part I, Part II, IIoT Processing-Part I, Part II, IIoT Communication-Part I

**Week 7**: Industrial IoT- Layers: IIoT Communication-Part II, Part III, IIoT Networking-Part I, Part II, Part III.

**Week 8**: Industrial IoT: Big Data Analytics and Software Defined Networks: IIoT Analytics - Introduction, Machine Learning and Data Science - Part I, Part II, R and Julia Programming, Data Management with Hadoop.

**Week 9**: Industrial IoT: Big Data Analytics and Software Defined Networks: SDN in IIoT-Part I, Part II, Data Center Networks, Industrial IoT: Security and Fog Computing: Cloud Computing in IIoT-Part I, Part II.

**Week 10**: Industrial IoT: Security and Fog Computing - Fog Computing in IIoT, Security in IIoT-Part I, Part II, Industrial IoT- Application Domains: Factories and Assembly Line, Food Industry.

**Week 11**: Industrial IoT- Application Domains: Healthcare, Power Plants, Inventory Management & Quality Control, Plant Safety and Security (Including AR and VR safety applications), Facility Management.

**Week 12**: Industrial IoT- Application Domains: Oil, chemical and pharmaceutical industry, Applications of UAVs in Industries, Real case studies : Case study - I : Milk Processing and Packaging Industries Case study - II: Manufacturing Industries - Part I Case study - III : Manufacturing Industries - Part II Case study - IV : Student Projects - Part I Case study - V : Student Projects - Part II Case study - VI : Virtual Reality Lab

Case study - VII : Steel Technology Lab

#### **Total Number of hours: 45**

#### **Learning Resources**

## **Books and References**

1. "Industry 4.0: The Industrial Internet of Things", by Alasdair Gilchrist (Apress).

2. "Industrial Internet of Things: Cybermanufacturing Systems"by Sabina Jeschke, Christian Brecher, Houbing Song, Danda B. Rawat (Springer).

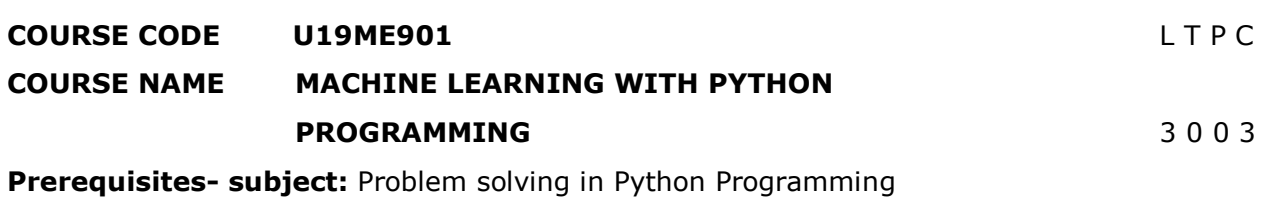

#### **Course Outcomes**

Upon completion of this course the students will be able to

- **CO1** Cognize the basic concepts and techniques of Machine Learning.
- **CO2** Develop data analytics and visualization skills for machine learning algorithms.
- **CO3** Analyze the various machine learning algorithms.
- **CO4** Assess the complexity of Machine Learning algorithms and their limitations.
- **CO5** Develop python programs for various machine learning algorithms.

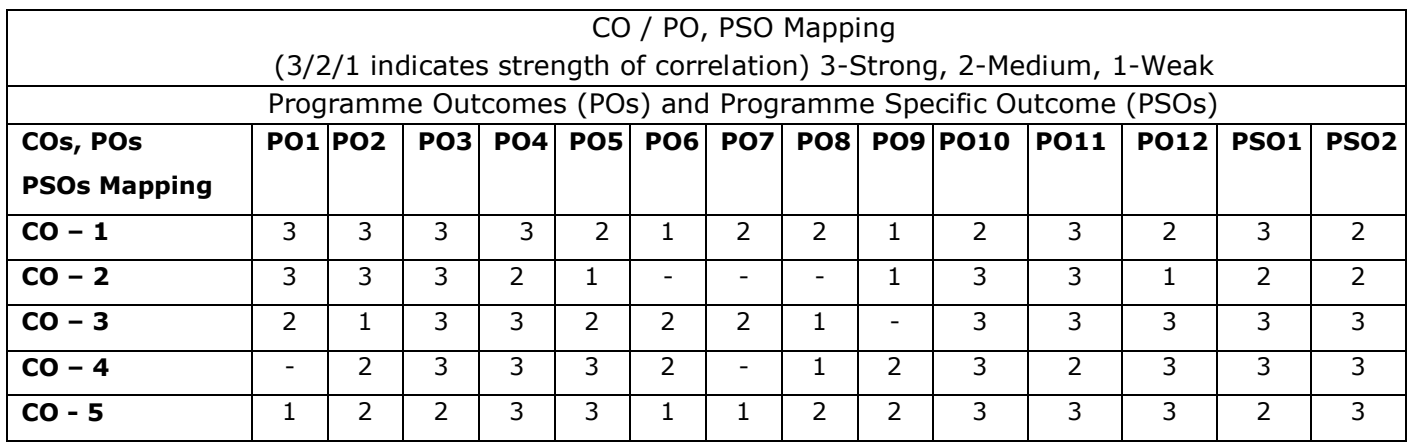

#### **Unit – I INTRODUCTION** L 9 T 0

History of Artificial Intelligence – overview of machine learning – Linear algebra – scalars, vectors and tensors –Matrix operations – special matrices –Matrix decomposition – labeled data – un-labeled data – supervised learning – unsupervised learning – semi-supervised learning – reinforced learning – data science & analytics – Artificial Intelligence and deep learning in Engineering applications.

#### **Unit – II DATA ANALYTICS & VISUALIZATION** L 9 T 0

Data exploration (histograms, bar chart, box plot, line graph, scatter plot) - Qualitative and Quantitative Data - Measure of Central Tendency (Mean, Median and Mode) - Measure of Positions (Quartiles, Deciles, Percentiles and Quantiles) - Measure of Dispersion (Range, Median, Absolute deviation about median, Variance and Standard deviation) - Measure of Distribution (Skewness and Kurtosis), Box and Whisker Plot (Box Plot and its parts, Using Box Plots to compare distribution) and other statistical graphs – Burn charts.

## **Unit – III MACHINE LEARNING ALGORITHMS – I** L 9 T 0

Probability & Bayes' learning – Linear regression – Logistic regression – least squares gradient descent – goodness of fit – bias-variance tradeoff – multinomial regression –polynomial regression – ridge regression lasso regression – k nearest neighbor (kNN) algorithm – Support vector machine. (Qualitative treatment only).

#### **Unit – IV MACHINE LEARNING ALGORITHMS – II** L 9 T 0

Clustering – Hierarchical – divisive, agglomerative, dendrograms, K-means – identification of centroids and location near centroids – clustering large applications (CLARA) – dimension reduction – Density based spatial clustering of applications with noise (DBSCAN) - Decision tree – binary decision tress, recursive binary split, pruning – Introduction to Artificial neural networks (Qualitative treatment only).

## **Unit – V PYTHON PROGRAMMING FOR MACHINE LEARNING** L 9 T 0

Basic commands & syntax – packages and libraries – Construction of bar plots, line plot, scatter plot & histograms – Computation of mean, median & mode – construction of Box and Whisker Plot - development of machine learning programs using Scikit learn library– Linear regression – polynomial regression – kNN Algorithm – k-Means clustering – Support vector machine.

## **Total Number of hours: 45**

#### **Learning Resources**

#### **Text Books**

- 1. Alpaydin, Ethem. Introduction to machine learning. MIT press, 2017.
- 2. Harrington, Peter. Machine learning in action. Manning Publications Co., 2016.

#### **Reference Books**

- 1. Witten, Ian H., et al. Data Mining: Practical machine learning tools and techniques. Morgan Kaufmann, 2016.
- 2. Bengio, Yoshua, Ian Goodfellow, and Aaron Courville. Deep learning. Vol. 1. MIT press, 2017.
- 3. Hackeling, Gavin. Mastering Machine Learning with scikit-learn. Packt Publishing Ltd, 2017.
- 4. Kelleher, John D., Brian Mac Namee, and Aoife D'arcy. Fundamentals of machine learning for predictive data analytics: algorithms, worked examples, and case studies. MIT press, 2020.

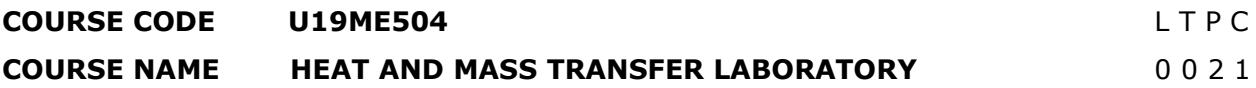

**Pre-requisites subject**: Thermal engineering and Heat and mass transfer.

#### **Course Outcomes**

Upon completion of this course the students will be able to

- **CO1** Apply the fundamental theory and equations of one-dimensional steady state heat conduction systems.
- **CO2** Analyze the convective heat transfer in forced and free convection systems by applying the concepts of thermodynamics, heat transfer, and fluid mechanics.
- **CO3** Compare the heat exchangers with LMTD method and Effectiveness NTU method.

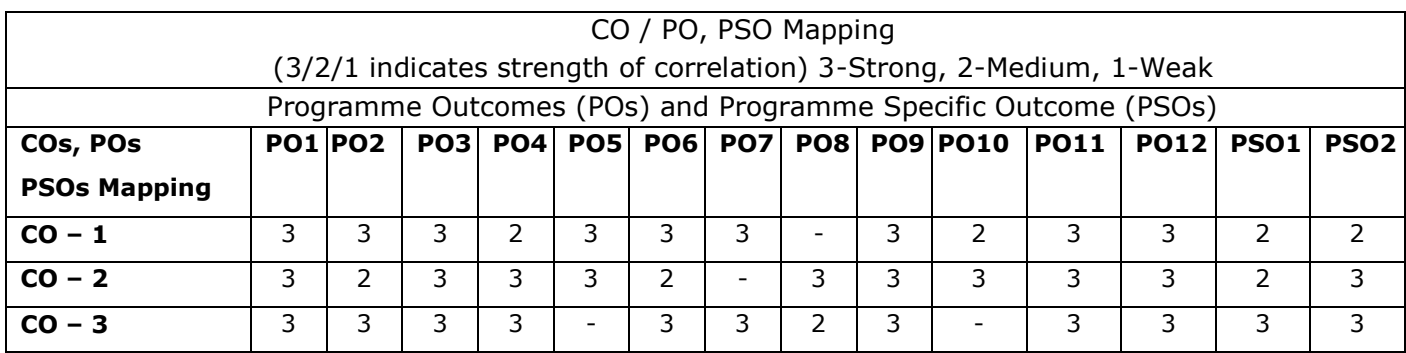

#### **List of Experiments:**

- 1. Thermal conductivity measurements by guarded plate method.
- 2. Thermal conductivity of metal bar.
- 3. Natural convection heat transfer from a vertical cylinder.
- 4. Forced convection inside tube.
- 5. Heat Transfer from Pin-fin (Natural & Forced convection modes).
- 6. Determination of Stefan- Boltzman constant.
- 7. Determination of Emissivity of a grey surface.
- 8. Effectiveness of parallel/ Counter flow heat Exchanger.
- 9. Thermal conductivity of insulating powder.
- 10. Thermal conductivity of composite wall material.

## **List of Equipment's: (for a batch of 30 students)**

- 1. Heat transfer through guarded plate apparatus.
- 2. Heat transfer through metal bar apparatus.
- 3. Heat transfer through Natural convection apparatus.
- 4. Heat transfer through Forced convection apparatus.
- 5. Heat Transfer through Pin-fin apparatus.
- 6. Heat transfer through Stefan- Boltzman constant apparatus.
- 7. Heat transfer through Emissivity apparatus.
- 8. Heat transfer through parallel/ Counter flow heat Exchanger.
- 9. Thermal conductivity of insulating powder.
- 10. Thermal conductivity of composite wall material.

**Total Number of hours: 30** 

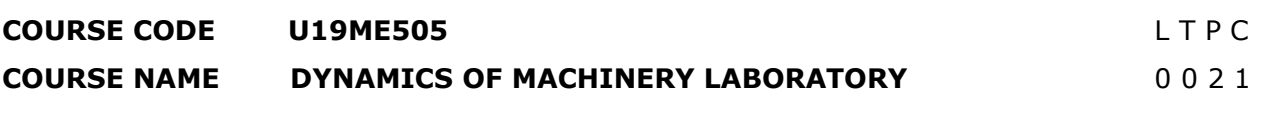

**Pre-requisites subject**: Dynamics of Machinery.

#### **Course Outcomes**

Upon completion of this course the students will be able to

- **CO1** Demonstrate the kinematics of 4bar, Slider crank and Crank Rocker mechanisms, Universal joints and Gear trains.
- **CO2** Determine the sensitivity, effort of Governors and determine the gyroscopic couple of Gyroscope and determination of Critical speed of shaft.
- **CO3** Calculate the moment of Inertia by oscillation method and determine the damping co-efficient of spring mass system.

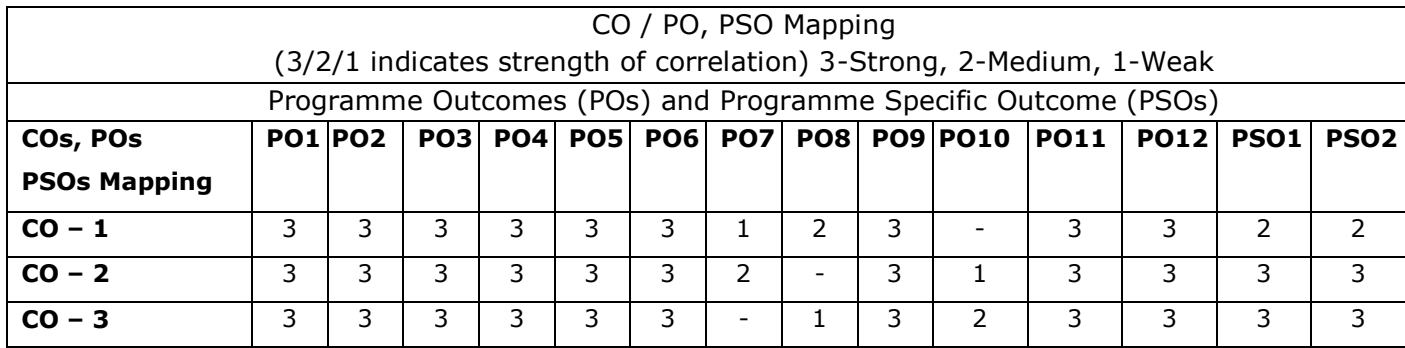

#### **List of Experiments:**

- 1. Kinematics of 4 bar mechanisms Slider crank and Crank Rocker Mechanism Determination of velocity and acceleration.
- 2. Kinematics of Universal Joints Determination of velocity and acceleration
- 3. Kinematics of Gear Trains Simple, Compound and differential: Determination of velocity ratio and Torque
- 4. Governors Determination of sensitivity, effort, etc. for Watt, Porter, Proell, and spring controlled Governors
- 5. Cam Determination of jump speed and profile of the cam.
- 6. Motorized Gyroscope-Verification of laws -Determination of gyroscopic couple.
- 7. Whirling of shaft-Determination of critical speed of shaft with concentrated loads.
- 8. Balancing of rotating and reciprocating masses.
- 9. Determination of moment of inertia by Oscillation method for connecting rod and flywheel.
- 10.Vibrating system spring mass system Determination of damping co-efficient of single degree of freedom system
- 11. Determination of torsional frequencies for compound pendulum and flywheel system with lumped Moment of inertia.
- 12. Transverse vibration –free- Beam. Determination of natural frequency and deflection of beam.

## **List of Equipment's: (for a batch of 30 students)**

- 1. Four bar Mechanism
- 2. Slider Crank Mechanism
- 3. Universal Joint
- 4. Compound Gear Train
- 5. Universal Governor
- 6. Cam Analysis Machine
- 7. Motorized Gyroscope
- 8. Whirling of shafts
- 9. Balancing of rotating masses Apparatus.
- 10. Balancing of reciprocating masses Apparatus.
- 11. Moment of Inertia by Oscillation
- 12. Vibrating Table
- 13. Compound Pendulum
- 14. Transverse Vibration Apparatus

**Total Number of hours: 30** 

#### **COURSE CODE U19ME506 LETPC**

#### **COURSE NAME COMPUTER AIDED DESIGN AND ANALYSIS LABORATORY** 0 0 2 1

**Pre-requisites subject**: Engineering Graphics, Computer aided drafting laboratory, Strength of material Laboratory.

#### **Course Outcomes**

Upon completion of this course the students will be able to

**CO1** Construct the 2D views of standard machine components.

**CO2** Create 3D model for the engineering components using solid works software.

**CO3** Solve real time analysis of 1D, 2D and 3D engineering problems using ANSYS.

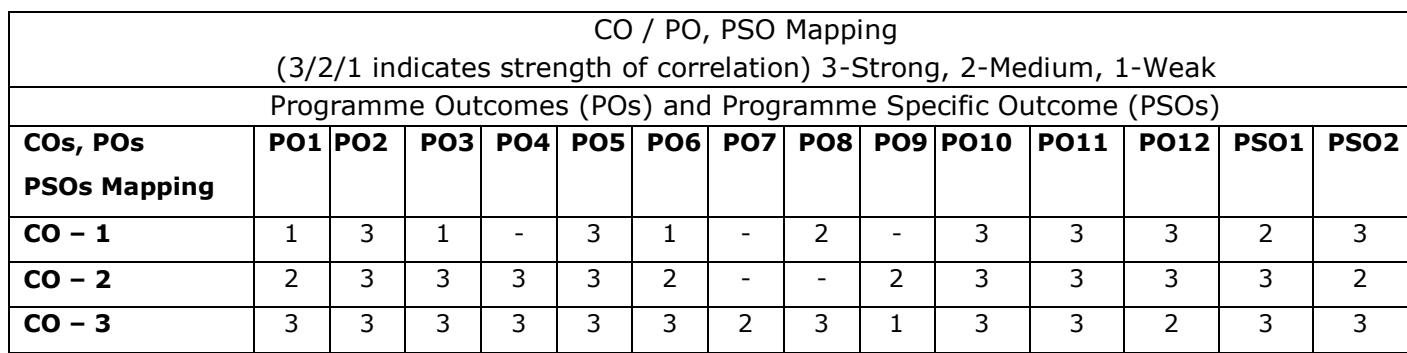

#### **List of Experiments:**

#### **PART-A-CAD**

#### **1. Introduction**

Introduction to Code of practice for Engineering Drawing, BIS specifications – Welding symbols, Riveted joints, keys, Fasteners – Reference to hand book for the selection of standard components like bolts, nuts, screws, keys etc. Introduction to Drafting Software, Editing, Dimensioning and Plotting Commands-Layering concepts-Limits, Fits and Tolerances.

#### **2. Preparation of 2-D Drawings**

Orthographic views of standard machine components:

Brackets, V Blocks, Stop Block, Screw threads and Threaded fasteners.

#### **3. Assembly Drawing** (Preparation of assembled view)

- 1. Solid Modeling & assembly
- 2. Surface modeling & assembly
- 3. Sheet metal & assembly
- 4. Weldments & assembly and BOM.
- 5. 3D printing of simple machine parts.

## **PART B – Finite ElementAnalysis using ANSYS Software:**

- 6. Analysis of ID element such as bar, rod and truss
- 7. Analysis of beams (cantilever, simply supported and fixed beam)
- 8. Analysis of an axis-symmetric element
- 9. Mode frequency analysis of beams (cantilever, simply supported and fixed beam)
- 10.2D heat transfer analysis (conduction and convection)
- 11. Harmonic analysis
- 12.Analysis of 3D components

#### **List of Equipment's:**

- 1. Computer systems configuration: i7 7th GEN-8GB RAM-1TB HDD 22" LED DISPY
- 2. 3D printer

## **List of Equipment's: (for a batch of 30 students)**

- 1. Solid Works 2019 -100 users.
- 2. ANSYS 12.00

**Total Number of hours: 30** 

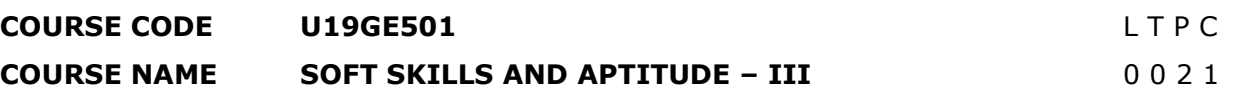

#### **Course Outcomes**

Upon completion of this course the students will be able to

- **CO1** Demonstrate capabilities in supplementary areas of soft-skills and job-related selection processes using hands-on and/or case-study approaches.
- **CO2** Solve problems of advanced levels than those in SSA-II in specified areas of quantitative aptitude and logical reasoning and score 70-75% marks in company-specific internal tests.
- **CO3** Demonstrate greater than SSA-II level of verbal aptitude skills in English with regard to given topics and score 70-75% marks in company-specific internal tests.

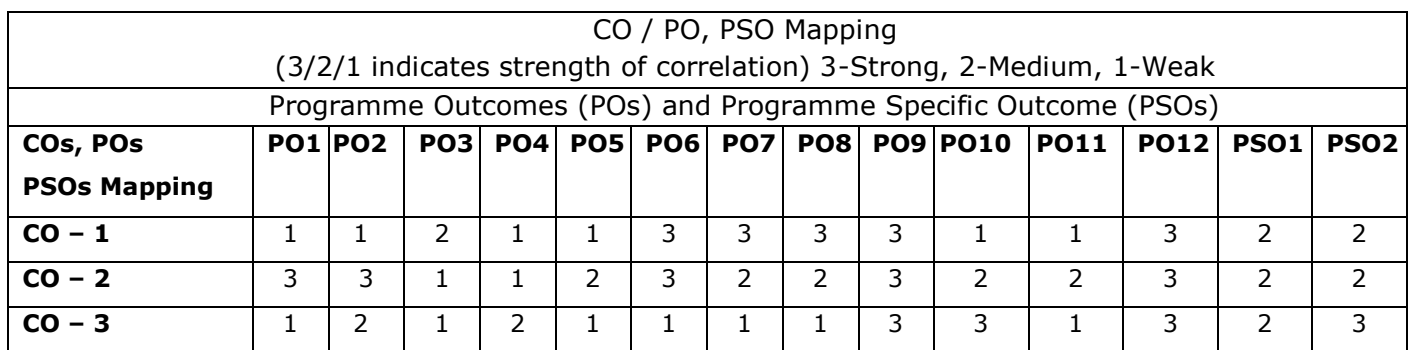

#### **List of Experiments:**

#### **1. SOFT SKILLS**

Demonstrating Soft-Skill Capabilities With Reference to the following topics:

- a. **Career planning:** Importance; Exploring various career options, Field research, Social media management; Process, benefits and limitations of career planning; Mapping SWOT and GOALS to career planning; Self-evaluation.
- b. **Resume writing:** Build credentials and resume, Positioning yourself and your career, JD mapping, Video resume, Relevant resume phrases and components; Cover letter; Portfolio management and Social media cover.
- c. **Group discussion:** Skills needed for GD; Frequently Asked topics and Practice; Types of topics; Various framework and tools to handle GD; Practice and assessment.
- d. **Teamwork:** Definition and importance of team-building; Stages of team-building; Communication within a team; Various styles of teams and their analysis; Activities demonstrating a team.
- e. **Leadership skills:** Role of a leader; Difference between a manager and a leader; Various Leadership styles; Compelling qualities of a leader; Famous leaders and their impact to the world; Self-assessment.
- f. **Interview skills:** Process and types of interview; Appearance and grooming etiquette; Do's and Don'ts (Before – During interview); Brainstorming interview possible questions; Hot seat; Transactional Analysis for effective communication and handling interviewers; mock interviews and assessment parameters discussion.
- g. **Mock interviews:** Frequently Asked Questions practice and assessment; Discussion and demonstrations on Stress and Technical interviews; Group interview.
- h. **Mock GDs:** Frequently Asked Topics Practice; Assessment and feedback.

## **2. QUANTITATIVE APTITUDE AND LOGICAL REASONING**

Solving problems with reference to the following topics:

- a. **Geometry**: 2D, 3D, Coordinate Geometry, and Height & Distance.
- b. **Permutation & Combinations**: Principles of counting, Circular Arrangements and Derangements.
- c. **Probability**: Addition & Multiplication Theorems, Conditional Probability and Bayes Theorem.
- d. **Statistics**: Mean Median, Mode, Range and Standard Deviation.
- e. **Interest Calculation**: Simple Interest and Compound Interest
- f. **Crypto arithmetic**: Addition and Multiplication based problem.
- g. **Logical Reasoning**: Blood Relations, Directions Test, Series, Odd man out, Analogy, Coding & Decoding, Problems and Input – Output Reasoning.
- h. Statement & Assumptions, Statements & Arguments, Inference.
- i. **Company Specific Pattern**: Infosys and TCS company specific problems.

## **3. VERBAL APTITUDE**

Demonstrating English language skills with reference to the following topics:

- a. Subject verb agreement.
- b. Selecting the best alternative for the stated parts of given sentences.
- c. Reading comprehension.
- d. Contextual synonyms.
- e. Sentence fillers.
- f. Writing a story for a given picture.
- g. Company specific aptitude questions.

**Total Number of hours: 30**

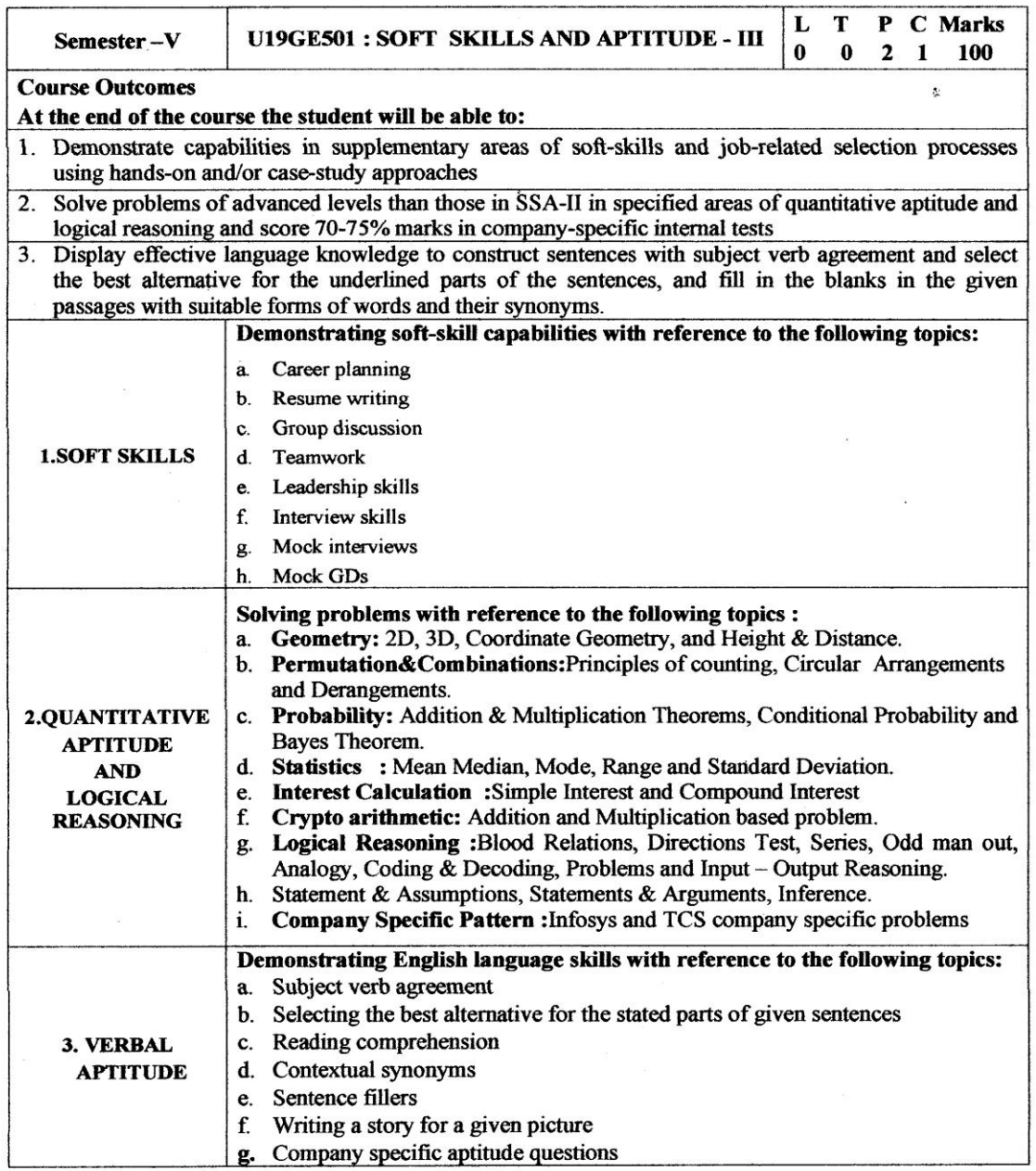

 $\infty$ Dr.S.Anita

**Head/Training** 

**Department of Placement Training<br>Sona College of Technology,<br>Salem-636 005.** 

## **Sona College of Technology, Salem (An Autonomous Institution) Courses of Study for B.E/B.Tech. Semester VI Regulations 2019 Branch: Mechanical Engineering**

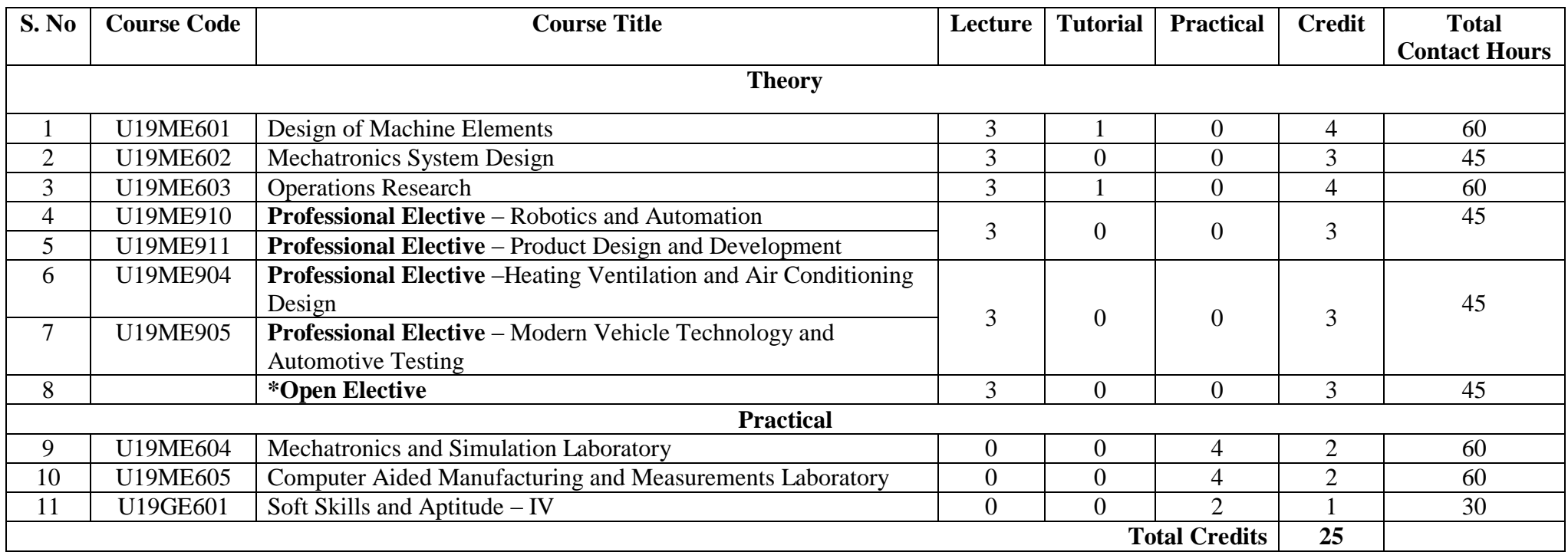

## **Approved By**

# **Chairperson, Mechanical Engineering BoS Member Secretary, Academic Council Chairperson, Academic Council & Principal**

**Dr.D.Senthilkumar Dr.R.Shivakumar Dr.S.R.R.Senthil Kumar**

## Copy to:-

HOD/Mechanical Engineering, Sixth Semester BE Mechanical Students and Staff, COE

**Page 1 of 2**

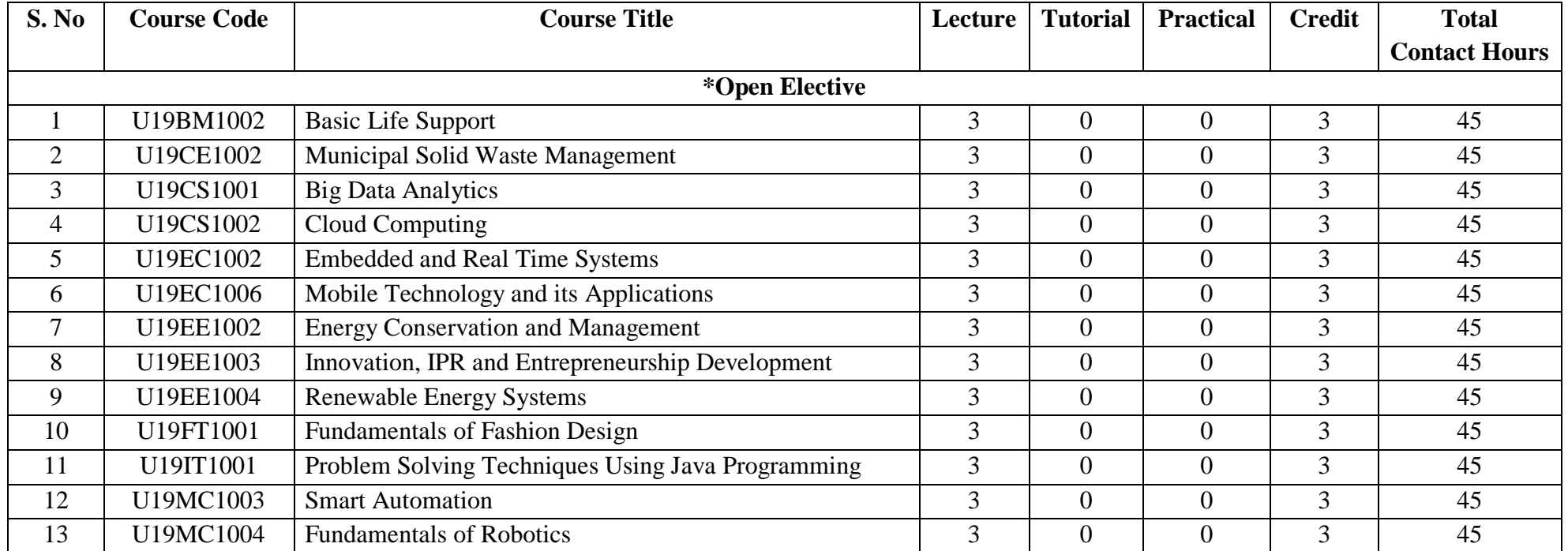

## **Approved By**

#### **Chairperson, Mechanical Engineering BoS** Member Secretary, Academic Council **Chairperson, Academic Council & Principal**<br>Dr.D.Senthil Kumar **Dr.D.Senthil Kumar Dr.D.Senthil Kumar Dr.D.Senthilkumar Dr.R.Shivakumar Dr.S.R.R.Senthil Kumar**

## Copy to:-

HOD/Mechanical Engineering, Sixth Semester BE Mechanical Students and Staff, COE

**Page 2 of 2**
# **COURSE CODE U19ME601** L T P C **COURSE NAME DESIGN OF MACHINE ELEMENTS** 3 1 0 4

**Pre-Requisites Subject:** Engineering Mechanics, Kinematics of Machinery,

Dynamics ofMachinery and Strength of Materials

#### **Course Outcomes**

Upon completion of this course the students will be able to

- **CO1** Select the materials based on Mechanical properties, different types of loading andexplain simple, steady and variable stresses.
- **CO2** Illustrate the design procedure for various types of shafts, keys and couplings.
- **CO3** Design the threaded fasteners, bolted joints including eccentric loading & weldedjoints and riveted joints for pressure vessels and structures.
- **CO4** Design the various types of springs like helical, leaf and torsional springs underconstant loads and varying loads.
- **CO5** Develop the design procedure for various types of bearings like sliding contact androlling contact bearing.

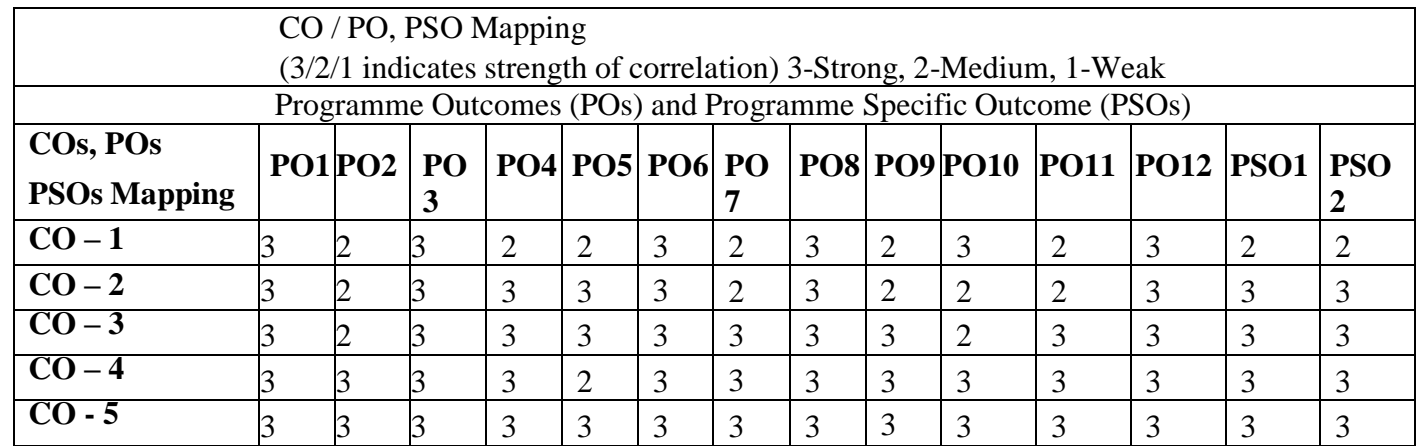

#### **Unit I STEADY AND VARIABLE STRESSES** L 9 T 3

Fundamentals of machine design - Introduction to the design process - Factor influencing machine design, selection of materials based on mechanical properties, fits and tolerances -Direct, bending and torsional stress equations – Role of factor of safety - Theories of failure – Design for variable loading – Soderberg, Goodman and Gerber relations - Design of curvedbeams.

# **Unit II DESIGN OF SHAFTS AND COUPLINGS** L 9 T 3

Design of solid and hollow shafts based on strength and rigidity - Design of rigid couplings –Flange, Box and clamp - Introduction of flexible couplings - Bushed pin type.

# **Unit III DESIGN OF FASTENERS AND WELDED JOINTS** L 9 T 3

Threaded fasteners - Design of bolted joints including eccentric loading - Design of welded joints - Eccentric loaded welded joints- Introduction of riveted joints-Types of failure of rivetedjoints for structures and pressure vessel/cylinders.

# **Unit IV DESIGN OF SPRINGS AND ENGINE COMPONENTS** L 9 T 3

Design of helical, leaf and torsional springs under constant loads and varying loads – Introduction of concentric springs – Design of Flywheels for engines and punching machines.

# **Unit V DESIGN OF BEARINGS** L9T3

Design and Selection of sliding and rolling contact bearings - Cubic mean load - Design of journal bearings - Mckees equation -Lubrication in journal bearings – Bearing materials for various applications.

# **Total Number of hours: 60**

Note: Use of P S G Design Data Book is permitted

# **Learning ResourcesText Books**

- 1. Joseph Shigley, Charles Mischke, Richard Budynas and Keith Nisbett "Mechanical Engineering Design", 9th Edition, Tata McGraw-Hill, 2020.
- 2. R.S.Khurmi, "Machine Design", 25th edition, S Chand Publisher, 2020.

3. Bhandari V, "Design of Machine Elements", 3rd Edition, Tata McGraw-Hill Book Co, 2021. **Reference Books**

- 1. Ansel Ugural, "Mechanical Design An Integral Approach", First Edition, Tata McGraw-Hill Book Co, 2010.
- 2. Merhyle F. Spotts, Terry E. Shoup and Lee E. Hornberger, "Design of Machine Elements"Eight Edition, Printice Hall, 2012.
- 3. Orthwein W, "Machine Component Design", Jaico Publishing Co, 2015.
- 4. Bernard Hamrock, Steven Schmid,Bo Jacobson, "Fundamentals of Machine Elements",Second Edition, Tata McGraw-Hill Book Co., 2017.
- 5. Alfred Hall, Halowenko, A and Laughlin, H., "Machine Design", Tata McGraw-Hill Book Co.(Schaum's Outline), 2018.
- 6. Sundararajamoorthy T. V. Shanmugam .N, "Machine Design", Anuradha Publications,Chennai, 2019.
- 7. Robert C. Juvinall and Kurt M. Marshek, "Fundamentals of Machine Design", Fouth Edition,Wiley, 2020.

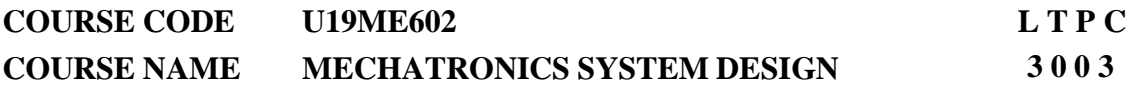

**Pre-Requisites Subject:** Electrical Drives and ARM processor, Instrumentation and Control Systems.

#### **Course Outcomes**

Upon completion of this course the students will be able to

- **CO1** Analyze open loop and closed loop system in Mechatronics system.
- **CO2** Select the suitable actuator for Mechatronics system Product.
- **CO3** Design the hydraulic and pneumatic circuit for the given application.
- **CO4** Identify the controller and construct a PLC ladder program for the given application.
- **CO5** Apply the concepts of AI in mechatronics and suggest suitable solution for the industrial requirement.

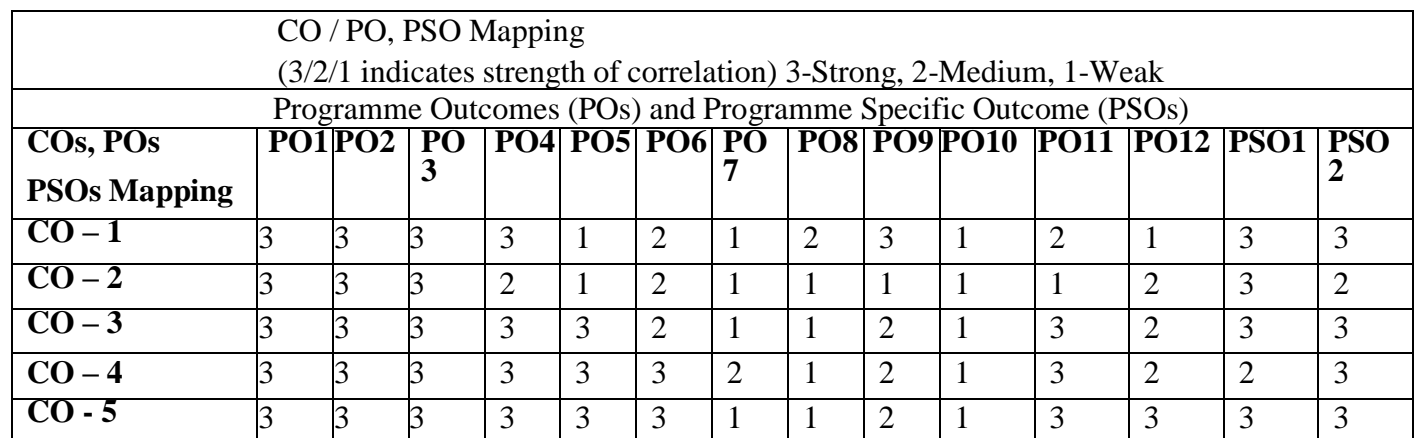

#### **Unit I INTRODUCTION TO MECHATRONICS SYSTEMS** L 9

**Introduction to Mechatronics:** Mechatronics– elements – mechatronics approach to modern engineering. Mechatronics system – Measurement systems – control systems- automatic control, sequential controllers - Microprocessor based controllers-examples.

**Advanced Sensors**: Performance terminology and Characteristics of Sensors-Advanced sensors-RFID sensor, Sniff Sensor, Smart sensor-types and Properties.

#### **Unit II ACTUATION SYSTEM FOR MECHATRONICS** L 9

**Hydraulic and Pneumatic Actuation Systems:** linear and rotary actuator –hydraulic and pneumatic motors, control valves -Directional control valves, flow control, Mechanical Actuation systems – Cams- Gear Trains – Ratchet and pawl.

**Electrical actuation-** Solenoids, BLDC motor, stepper motor and servomotors-application and selection of motor.

#### **Unit III HYDRAULIC AND PNEUMATIC CIRCUIT DESIGN** L 9

**Hydraulic circuits design-** Symbol, Reciprocating–quick return-pressure sequencing circuit, regeneration and synchronizing circuit, speed control-meter in, meter out and bleed off circuit, accumulator and safety circuits, clamping and drilling circuit.

**Pneumatic circuits design:** pneumatic circuits- hydro pneumatic circuits - logic circuits, cylinder sequencing circuit-cascade circuit and its applications.

#### **Unit IV CONTROLLERS AND PROGRAMMABLE LOGIC CONTROLLERS** L 9

**Controller** : Modes of Controller- On – Off mode, Proportional mode, Derivative mode, Integral Mode, PI Mode, PD mode –PID Controllers.

**Programmable Logic Controllers**: Introduction -basic structure, Relay logic, Input/output processing, ladder diagram and programming - timers, counters, latching, internal relays andshift registers, data handling, selection of a PLC, I/O interfacing, simple ladder programming applications for the industrial requirements.

#### **Unit V ARTIFICIAL INTELLIGENCE IN MECHATRONICS AND CASE STUDIES** L 9

**AI concepts in mechatronics** –Perception and Cognition, Neural Networks, Reasoning- Fuzzy logic –Application of AI in mechatronics.

**Case studies:** Control of Washing machine –Autofocus Camera, exposure control, Engine management systems – Controlling temperature of a hot/cold reservoir using PID – Controlof pick and place robot – Part identification and tracking using RFID.

#### **Total Number of hours: 45**

## **Text Books**

- 1. Nitaigour Premchand Mahalik., "Mechatronics: Principles, Concepts and Applications", Tata Mc Graw Hill,2003.
- 2. Bolton, N.,"Mechatronics: A Multidisciplinary Approach", 4th edition, Pearson Education, 2013.

# **Reference Books**

- 1. Ernest O. Doeblin, "Measurement system, Application and design", Tata McGraw Hill Publishing Company Ltd., Fiftieth Edition, 2004.
- 2. Patranabis D.,"Sensor and Actuators", Prentice Hall of India (Pvt) Ltd., 2005.
- 3. Bradley, D.Dawson, N.C. Burd and A.J. Loader, "Mechatronics: Electronics in Products and Processes", CRC Press 1991, First Indian print 2010.
- 4. Devdas shetty, Richard A. Kolk, "Mechatronics System Design", 2nd Edition, Cengage Learning 2011.
- 5. De Silva, "Mechatronics: A Foundation Course", Taylor & Francis, Indian Reprint, 2013.
- 6. David Allan Bradley, Derek Seward, David Dawson, "Mechatronics and the Design of Intelligent Machines and Systems" CRC press, 2018.
- 7. Jeremy Blum, "Exploring Arduino: Tools and Techniques for Engineering Wizardry. Wiley publisher,2019.

# **COURSE CODE U19ME603 L T P C COURSE NAME OPERATIONS RESEARCH 3 1 0 4**

**Pre-Requisites Subject:** Probability and statistics, Multivariable Calculus.

#### **Course Outcomes**

Upon completion of this course the students will be able to

- **CO1** Formulate real life situations into linear programming problems and solve using the algorithms.
- **CO2** Construct and solve industrial problems using transportation and assignment modeling.
- **CO3** Analyze various routing issues using network models to solve them and understand game theory.
- **CO4** Design inventory models to help decision making of purchase and production department.
- **CO5** Formulate queuing models for service systems and solve them optimally. Simulate exponential and Poisson models and suggest realistic solutions.

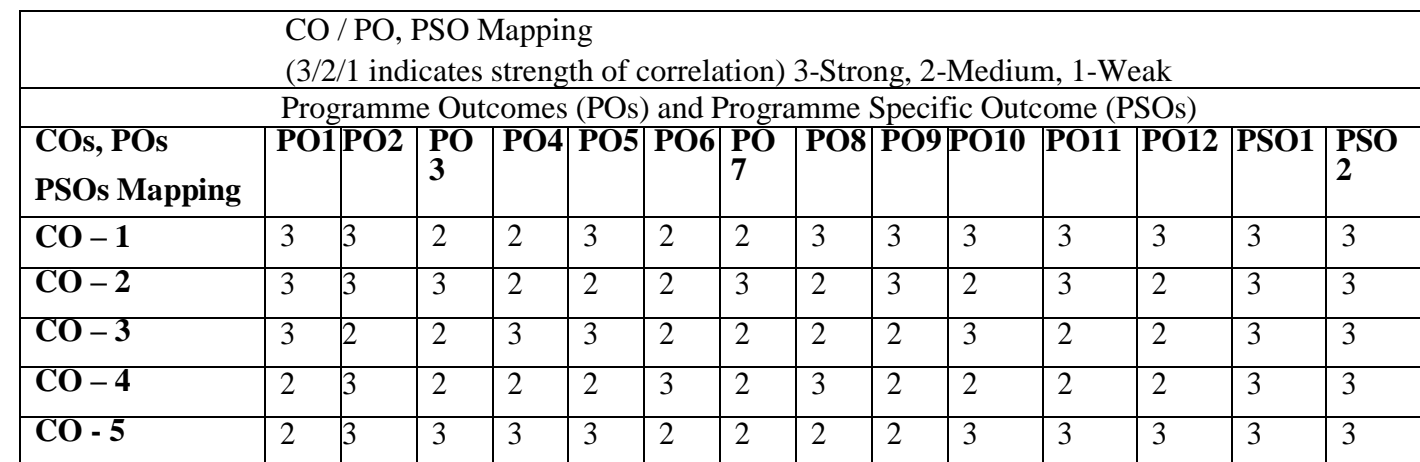

## **Unit I LINEAR PROGRAMMING** L9T3

Introduction to operations research- Linear programming, Mathematical formulation of real life problems- Graphical solution - Mathematical formulation of a problem –Simplex Algorithm: Algebraic form, Tabular form, BIG-M, Two phase method. Introduction to dual simplex method, writing the dual of an LP, simple problems.

#### **Unit II TRANSPORTATION AND ASSIGNMENT MODELS** L 9 T 3

Transportation problems - Introduction – Problem formulation, balancing the transportation problem – North West Corner method – Least cost method – Vogel's method, Assignment problems, Algorithm – Hungarian method, travelling salesman problem, real life problems in finding optimal number of delivery points and the capacity level of service outlets.

### **Unit III NETWORK MODELS AND GAME THEORY** L 9 T 3

Network models- Shortest route algorithm - Minimalspanning tree - Maximum flow algorithm –Designing different types of sales networks to minimize resource uses and improveefficiency. Critical path method - PERT networks. Introduction to game theory, two person zero sum games, problem formulation, graphical solutions.

#### **Unit IV INVENTORY MODELS** L 9 T 3

Introduction to deterministic inventory models - Economic order quantity models –EOQ with price breaks, Quantity discount models – Probabilistic Inventory models – single period models, Multi period models.

# **Unit V QUEUEING THEORY AND SIMULATION MODELING** L 9 T 3 Elements of Queuing models – role of exponential and poisson distribution, - Single Server and multi-server models - Poisson input - Exponential service - Constant rate service. Monte carlo simulation, Discrete event simulation, Generation of random numbers and manual simulation of single server model.

## **Total Number of hours: 60**

#### **Learning Resources**

#### **Text Books**

- 1. H.A.Taha, "Operations Research ", Prentice Hall of India, 2011, Ninth Edition.
- 2. [Panneerselvam.](http://www.google.co.in/search?tbo=p&tbm=bks&q=inauthor%3A%22Panneerselvam%22)R , "Operations Research ", Prentice Hall of India, 2009, 2nd edition.

3. Hira and Gupta, "Introduction to Operations Research", S.Chand and Co., 2002.

## **Reference Books**

- 1. Shenoy,G.V; Srivastava,U.K; Sharma,S.C, "Operation Research for Management ", New Age International (P) Ltd, 2005.
- 2. Sherali,Hanif.D ; Jarvis,John.J ; Bazaraa,Mokhtar.S, "Linear Programming and Network Flows ", Wiley-Interscience, 2005.
- 3. Ravindran.A; Phillips,Dow.T; Solberg,James,"Operations Research Principles & Practice", John Wiley, 2004.

# **COURSE CODE U19ME910 L T P C COURSE NAME ROBOTICS AND AUTOMATION 3 0 0 3**

**Prerequisites- subject:** Kinematics of machinery, Engineering Mechanics, Instrumentation and control.

#### **Course Outcomes**

Upon completion of this course the students will be able to

- **CO1** Classify robot configuration and end effectors and Analyze kinematics of robot
- **CO2** Analyze hydraulic, pneumatic and electrical drives of robot
- **CO3** Identify robot cell layout and write robot program for industrial application
- **CO4** Apply mechatronics design process for industrial automation and discuss industry 4.0.
- **CO5** Recognize various transport system for automation and parts delivery system

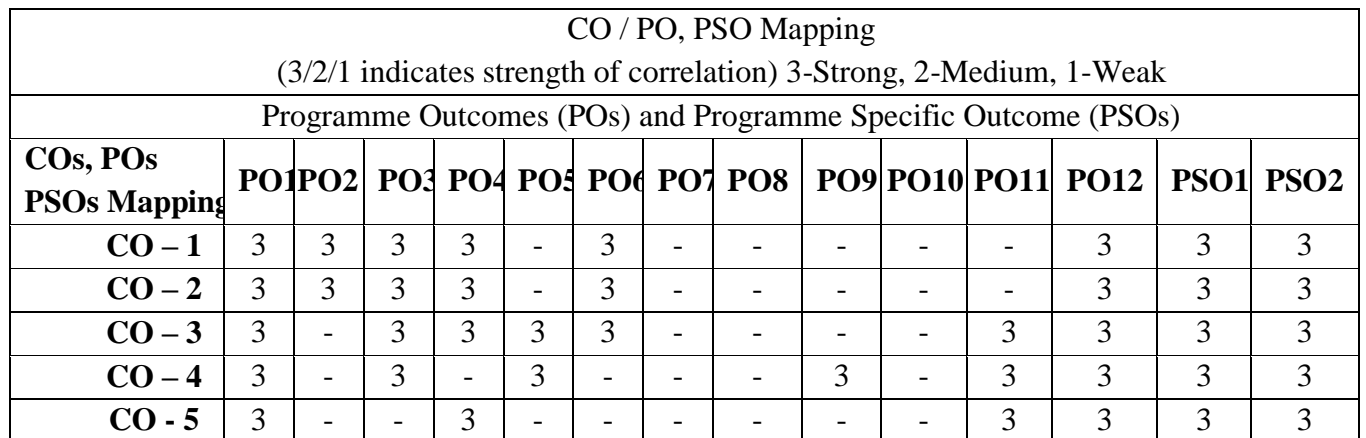

#### Unit I INTRODUCTION AND ROBOT KINEMATICS L9

Definition need and scope of industrial robots – Robot anatomy – Work volume – Precision movement – Classification of robots. Robot Kinematics – Direct and inverse kinematics –Coordinate transformation, Types of end effectors - Grippers - Tools as end effectors - Robot/End - effort interface.

#### **Unit II ROBOT DRIVES AND CONTROL** L 9

Hydraulic and pneumatic drives – Linear and rotary actuators and control valves –Electro hydraulic servo valves, electric drives – Motors ,Design of drive systems Controlling the robot motion –robot control - open loop and closed loop system- Position and velocity sensing devices

Robot work cell design and control – safety in robotics – Robot cell layouts – Multiple Robots and machine interference – Robot cycle time analysis. Industrial application of robots in Welding - Assembly – inspection-Material handling –pick and place- Loading and unloading. Simple robot programming language for pick and place and loading and unloading.

## **Unit IV INTRODUCTION TO AUTOMATION**  L 9

Introduction, Integrated design issues in automation systems, the Mechatronics design process- benefits, Architecture of industrial automation system, building blocks of automation systems, Automation in production system, classification of automated manufacturing system- fixed, programmable and flexible automation ,Automation principle and strategies -Fundamentals of industry 4.0

#### **Unit V TRANSPORT SYSTEM AND ASSEMBELY AUTOMATION** L 9

Material transport system - Principles of material handling, overview of material handling equipment, AGVs, RGVs ASRS-Conveyor system-Types of conveyor system, belt conveyor elements, conveyor operation and features, Assembly automation Equipments-parts delivery system-Hopper Feeders.

#### **Total Number of hours: 45**

## **Learning Resources**

## **Text Books**

- Mikell, P.Groover, Mitchell Weis, Roger, N.Nagel, Nicholas G.Odrey, "Industrial robotics Technology, Programming and applications" Mc Graw-Hill 2012.
- K.S.Fu, R.C.Gonzalez and C.S.G lee, "Robotics control, Sensing, Vision and Intelligence" Mc Graw-Hill, 2008.

## **Reference Books**

- Mikell, P.Groover "Automation, Production system and Computer Integrated Manufacturing, Pearson Education. Asia 2001
- Yoram Koren, "Robotics for Engineers" Mc Graw-Hill, 1987.
- Kozyrey, Yu. "Industrial Robotics", MIR Publishers Moscow 1985.
- Richard D, Klafter, Thomas A, Chmielewski, MichealNegin, "Robotics Engineering An integrated Approach", Prentice-Hall of India Pvt Ltd 1984.
- Deb S.R, "Robotics Technology and Flexible Automation", Tata Mc Graw-Hill, 1994
- Ashitava Ghosal," Robotics fundamental concepts and Analysis," oxford university press,  $11<sup>th</sup>$ compression 2015.
- Khushdeep goyal Deepak Bhandari Industrial automation and robotics S.K.Kataria & Sons. Fitfth Edition 2015.

**COURSE CODE U19ME911 L T P C**

**COURSE NAME PRODUCT DESIGN AND DEVELOPMENT 3 0 0 3**

#### **Course Outcomes**

Upon completion of this course the students will be able to:

- **CO1** Apply the fundamental principles of product design and development for new product development.
- **CO2** Perform concept generation and select the best one by structured approaches.
- **CO3** Test the selected concept and develop product architecture.
- **CO4** Assess the importance of industrial design.
- **CO5** Apply the principles of design for environment and manufacturing.

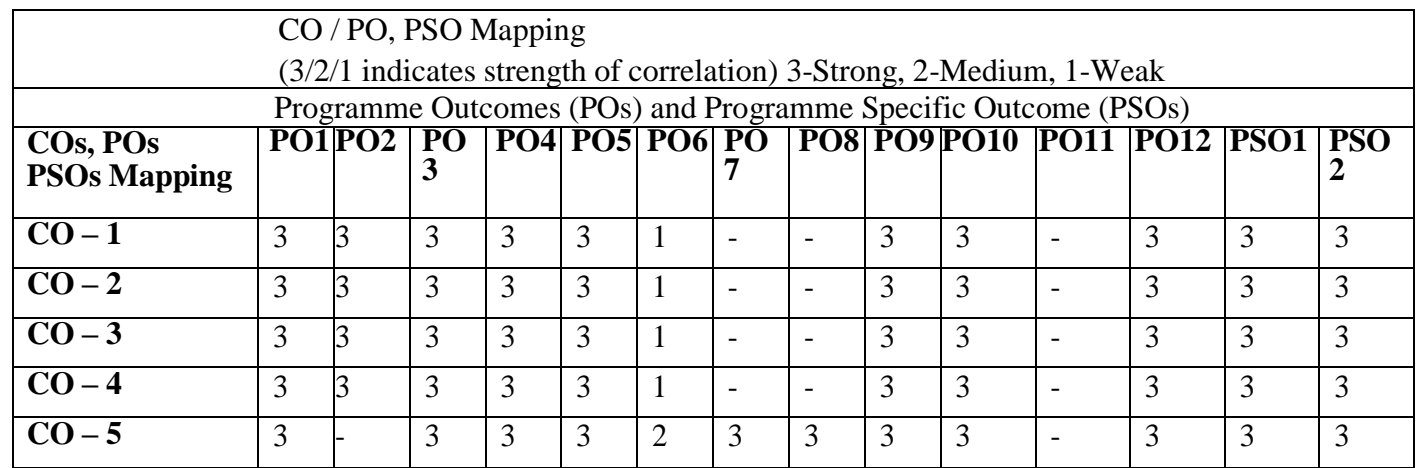

#### **Unit I INTRODUCTION TO PRODUCT DESIGN AND DEVELOPMENT** L 9

Characteristics of successful product development - Challenges of Product development – phases of generic product development process – opportunity identification process – Identification of customer needs – Establishing product specifications – case study on developing product specification for mountain bike with suspension fork.

## **Unit II CONCEPT GENERATION AND SELECTION** L 9

Phases of concept generation process - Structured approaches - clarification – search externallyand internally-Explore systematically - reflect on the solutions and processes – concept selection – phases – concept screening – concept scoring – case studies on concept generationand selection.

#### **Unit III CONCEPT TESTING AND PRODUCT ARCHITECTURE** L 9

Seven step method for concept testing – product architecture – types of modularity – product change – product variety – component standardization – product performance – product development management – Steps involved in establishing product architecture – case studyon establishing product architecture of a Deskjet printer - platform planning.

### **Unit IV INDUSTRIAL DESIGN** L 9

Need for industrial design – critical goals of industrial designers – Ergonomic needs – Aesthetic needs – case study on assessing the importance of industrial design for a mobile phone – industrial design and corporate identity – Industrial design process – case studies on assessing the Quality of Industrial Design.

#### **Unit V DESIGN FOR ENVIRONMENT & MANUFACTURING** L 9

Stages in natural and product life cycle management – Environmental impacts - The Design for Environment Process – Introduction to Design for manufacturing (DFM) – The five-step process involved in DFM – Case studies – Ethical principles in product design.

#### **Total Number of hours: 45**

#### **Learning Resources**

#### **Text Books**

1. Karl Ulrich, Steven Eppinger, Maria C. Yang, Product Design And Development, 7th Edition, McGraw Hill, 2020

## **Reference Books**

- 1. Mattson, Christopher A., and Carl D. Sorensen. Product Development: Principles and Tools for Creating Desirable and Transferable Designs. Springer Nature, 2019.
- 2. Jamnia, Ali. Introduction to product design and development for engineers. CRC Press, 2018.
- 3. Desai, Anoop, and Anil Mital. Sustainable Product Design and Development. CRC Press, 2020.
- 4. Boothroyd, Geoffrey, Peter Dewhurst, and Winston A. Knight. Product design for manufacture and assembly. CRC press, 2010.
- 5. Morris, Richard. The fundamentals of product design. Bloomsbury Publishing, 2016.

# **COURSE CODE U19ME904 L T P C COURSE NAME HEATING VENTILATION AND 3 0 0 3 AIR CONDITIONING DESIGN**

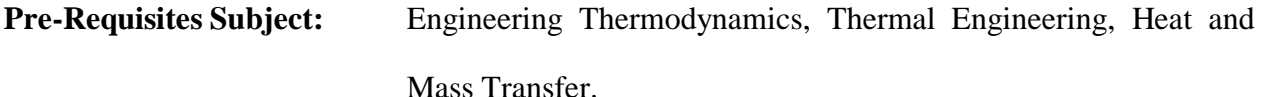

#### **Course Outcomes**

Upon completion of this course the students will be able to

- **CO1** Develop an understanding of basic physical principles of refrigerants, air and efforts of heat transfer through materials.
- **CO2** Estimate the heating and cooling load for various buildings.
- **CO3** Design simple duct layouts and estimate the pressure drop in simple duct layouts.
- **CO4** Select the suitable fan for the air distribution systems.
- **CO5** Suggest an appropriate Air Conditioning system for specific applications.

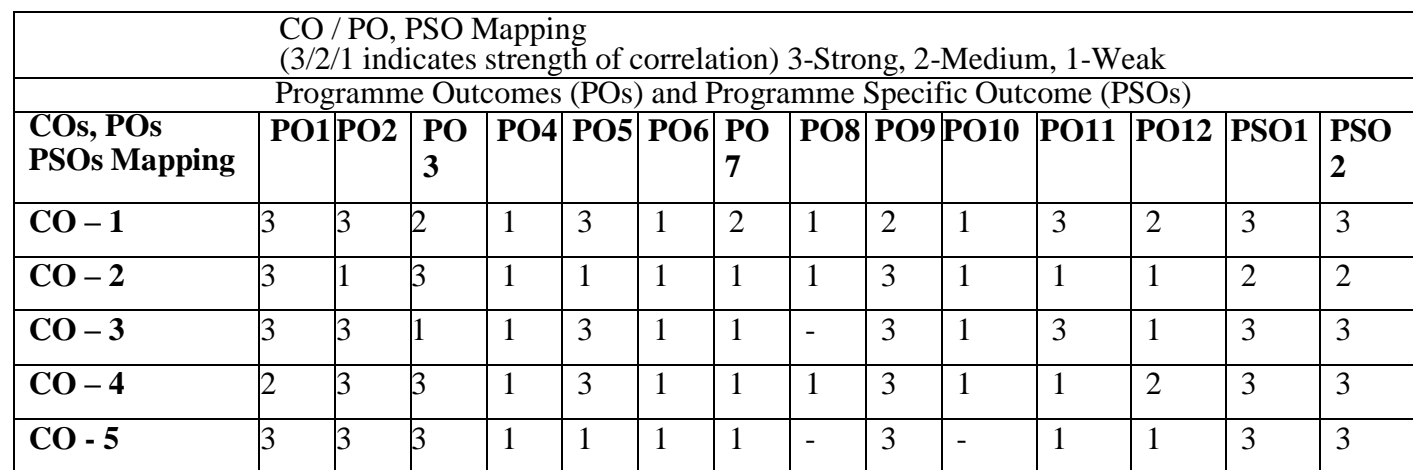

# **Unit I INTRODUCTION** L 9

Introduction to HVAC- scope - modes of Heat transfer in building – Refrigerants- types properties of refrigerants, properties of air, psychrometric processes, psychrometric chart – basic components of air conditioning – RTU, AHU etc. - functions of HVAC systems – Codes and standards – ASHRAE, ISHRAE, IMC.

#### **Unit II LOAD CALCULATIONS** L 9

Heating and Cooling Load calculation – Room types – load sources – internal and external – infiltration, ventilation (Restaurant, kitchen, parking area and Toilet)- case study of various buildings.

#### **Unit III DUCT DESIGN** L 9

Ducts and its types, Duct materials, fittings, dampers, Pressure losses in ducts, Equivalent diameter, Duct designing methods (manual calculations) using Equal friction/Velocity reduction method.

# **Unit IV AIR DISTRIBUTION SYSTEMS** L 9

Principles of air distribution systems – types, Diffusers – grills – selection – fans – types – performance characteristics.

#### **Unit V AIR CONDITIONING SYSTEMS & HVAC COMMISSIONING** L 9

Air conditioning systems – Unitary Air Conditioning Systems - Central Air Conditioning Systems - Chilled water system.

HVAC Commissioning- Cost / Benefit Analysis - Testing and Commissioning Procedures for HVAC Systems.

#### **Total Number of hours: 45**

**Note:** (Use of "Refrigeration and Air-Conditioning" data book, Domkundwar, Dhanpat Rai & co, and Approved HVAC data book are permitted in the University examination).

## **Learning Resources**

## **Text Books**

- 1. R.K.Rajput, "A Textbook of Refrigeration and Air-Conditioning", S.K. Kataria & Sons,2014.
- 2. Faye C.McQuiston, Jerald D.Parker & Jeffrey D.Spitler "Heating, Ventilating, and Air Conditioning analysis and Design", sixth edition, Wiley, Reprint 2016.

## **Reference Books**

- 1. Ali vedavarz, Sunil kumar and Muhammed iqbal hussain, "The Handbook of Heating, Ventilation and Air Conditioning for Design and Implementation", Industrial press inc, new york, 2007.
- 2. Edward G.Pita "Air conditioning Principles and systems", PHI learning Private Limited, Fourth edition, Reprint 2012.
- 3. P.L.Ballaney, "Refrigeration and Air Conditioning", Khanna Publishers, 2013.
- 4. Shan K. Wang, "Handbook Of Air Conditioning And Refrigeration", Second Edition, McGraw-Hill
- 5. Arthur A. Bell Jr, "HVAC Equations, Data, and Rules of Thumb", McGraw-Hill.

#### **COURSE CODE U19ME905 L T P C**

**COURSE NAME MODERN VEHICLE TECHNOLOGY AND AUTOMOTIVE TESTING 3 0 0 3**

#### **Course Outcomes**

Upon completion of this course the students will be able to

- **CO1** Discuss the vehicle control, geographical information and autonomous safety systems.
- **CO2** Design and implement the comfort and security systems for autonomous vehicles.
- **CO3** Discuss the various vibration measurement test, Vehicle roof strength test andFuel consumption test for autonomous vehicles.
- **CO4** Analysis the performance of suspension, shock absorber and Steering control system.
- **CO5** Evaluate the performance of wheels and braking system.

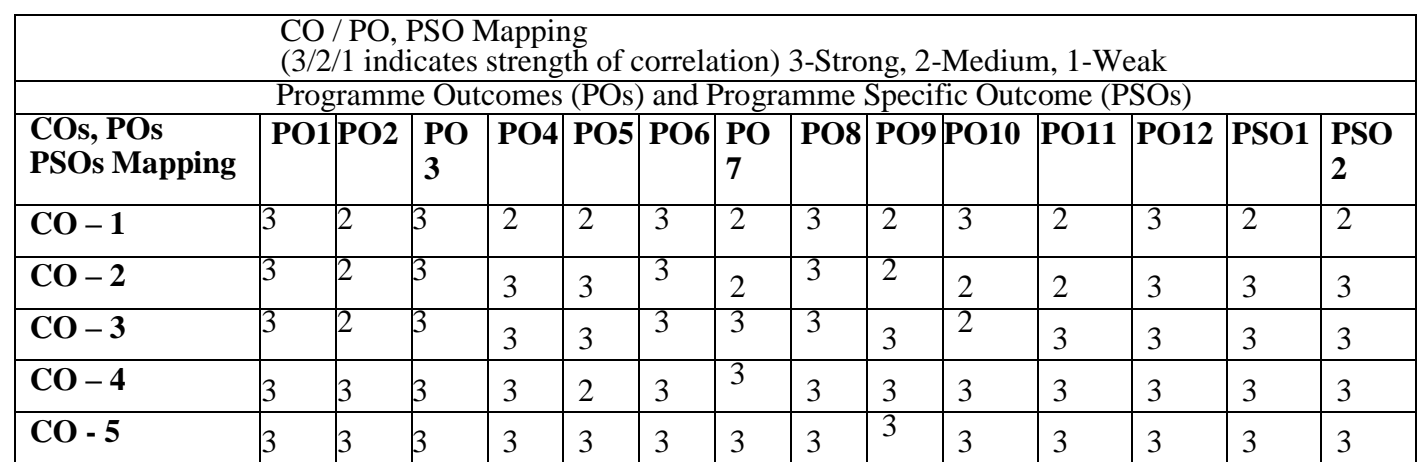

## **Unit I DRIVER ASSISTANCE, TELEMATICS AND SAFETY SYSTEM** L 9

Driver information - driver perception - driver monitoring, general vehicle control - longitudinal and lateral control, collision avoidance, vehicle monitoring. Global positioning system, geographical information systems, navigation system, automotive vision system, road recognition. Active and passive safety, forward collision warning systems, Autonomous Vehicle System, Lane departure warning system, Adaptive headlight system, Day time running lights (DRL), Automatic wiper system, Traffic Sign Identification.

#### **Unit II COMFORT SYSTEMS AND SECURITY SYSTEMS** L 9

Adaptive cruise control system - Active suspension system- collapsible and climate control system. Anti-theft technologies – mechanical, electromechanical and electronic immobilizers, alarm system, stolen vehicle tracking system, remote keyless entry, smart card system, number plate coding, Bio metric systems.

#### **Unit III RIDE VIBRATION AND BODY TEST** L 9

Vibration measurement instrument – accelerometer and signal conditioning. Dynamic simulation sled testing, vehicle acceleration measurement. Dolly roll over test - dolly role overfixture, Vehicle roof strength test – test procedure and test measurements. Door system crush test –procedure and measurements. Fuel consumption test - test route selection, vehicle test speeds, cargo weights, driver selection, simple calculations.

#### **Unit IV SUSPENSION AND STABILITY FOR DIRECTIONAL CONTROL TEST** L 9

Measurement of dimensional and geometric characteristics - measurement of centre of gravity position, suspension elastic and coulomb friction characteristics, measurement of shock absorber characteristics. Steering control system directional control test **-** Analysis of constant radius test, constant steer angle test, constant speed variable radius test, constantspeed variable steer angle test, response gain test and simple design calculation.

#### **Unit V WHEELS AND BRAKING PERFORMANCE TEST** L 9

Dynamic cornering fatigue, dynamic radial fatigue tests – procedure, bending moment and radial load calculations. Impact test – road hazard impact test for wheel and tyre assemblies, test procedures, failure criteria and performance criteria. Bumpers - types of tests, fixed collision barrier test, procedure, performance criteria. Air and hydraulic brake test, air brake actuator, valves test, performance requirements. Parking brake – drawbar pull test, grade holding test and performance calculations.

#### **Total Number of hours: 45**

#### **Learning Resources Text Books**

- 1. Crouse W.H.and Anglin D.L., "Automotive Mechanics" Tata McGraw Hill PublishingCompany, 2004.
- 2. Rangan, Mani and Sharma, "Instrumentation", Tata McGraw Hill Publishers, New Delhi, 2004.
- 3. Ronald K Jurgen, "Navigation and Intelligent Transportation Systems Progress in Technology", Automotive Electronics Series. SAE, USA, 2001.

### **Reference Books**

- 1. Beckwith TG. and Buck N L., "Mechanical Measurements", Addition Wesley Publishing Company Limited, 2004.
- 2. Tim Gilles, "Automotive Service"" Delmar Publishers, 2005.
- 3. Jain R K. "Mechanical and Industrial Measurements", Khanna Publishers, Delhi, 2004.
- 4. LjuboVlacic, Michel Parent and Fumio Harashima, "Intelligent Vehicle Technologies", Butterworth-Heinemann Publications, Oxford, 2001.
- 5. Robert Bosch GmbH, "Safety, Comfort and Convenience Systems", Wiley, 2007.

#### **COURSE NAME MECHATRONICS AND SIMULATION LABORATORY 0 0 4 2**

**Pre- requisites Subject:** Electrical Drives and ARM processor Laboratory

#### **Course Outcomes**

Upon completion of this course the students will be able to

- **CO1** Design the fluid power circuits to control the direction and speed of actuators.
- **CO2** Analyze the performance of ON-OFF/P/PI/PD/PID controllers on Temperature Process, Flow Process and Pressure Process.
- **CO3** Solve the real-time problem using fluid sim, Lab view and MATLAB in automation industry.

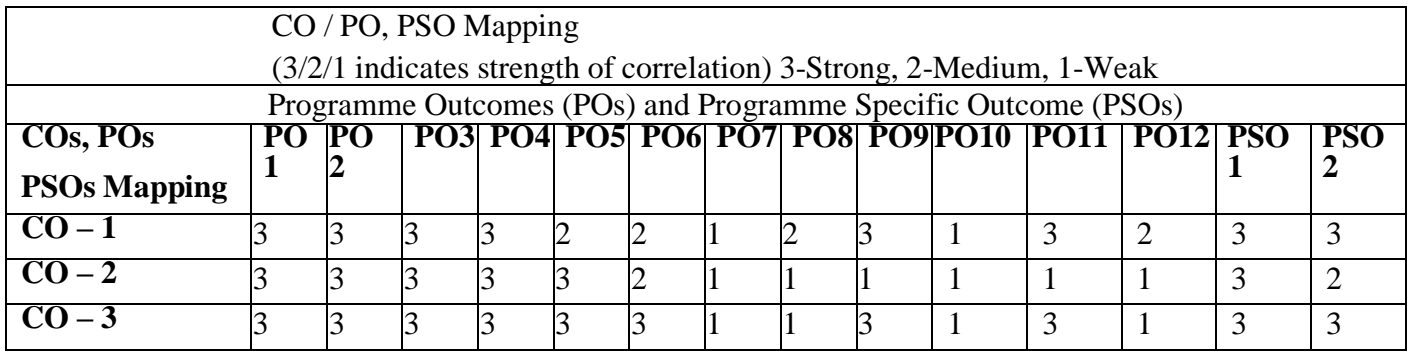

#### **LIST OF EXPERIMENTS**

- 1. Design the fluid power circuits to control the direction and speed of actuators.
- 2. Design of fluid power circuits to control the speed of actuators.
	- a. Meter in circuit
	- b. Meter out circuit
- 3. Design of circuits for the logic sequence using Electro pneumatic trainer kits.
- 4. Simulation of basic Hydraulic and Pneumatic circuits using software.
- 5. Design of circuits with Programmable logic controller in Electro pneumatic trainer.
- 6. Servo controller interfacing for open loop and closed loop.
- 7. PID controller interfacing of DC motor for the speed control.
- 8. Stepper motor interfacing with 8051 Micro controllers
	- a. Full step resolution
	- b. Half step resolution
- 9. Analyzing the performance of ON-OFF/P/PI/PD/PID controllers on Temperature Process,

Flow Process and Pressure Process.

- 10. Simulation using LabVIEW and Data acquisition using NI Hardware
- 11. Simulation using MATLAB software
	- a. Simulation of Cam and follower mechanism to find the displacement
	- b. Simulation of air conditioning with condenser and evaporator temperatures as input to estimate the COP
	- c. Simulation of heat exchanger to find the LMTD
	- d. Simulation of spring mass system by varying mass to find the frequency

# **List of Equipment (for a batch of 30 students)**

- 1. Basic Pneumatic Trainer Kit with manual and electrical controls 1 each
- 2. Basic Pneumatic Trainer Kit with PLC controls 1 No.
- 3. Fluid sim- hydro & Pneumo Software 2 sets.
- 4. LabVIEW software 40 users.
- 5. Data acquisition setup 1 each.
- 6. MATLAB Software- 20 users.

**Total Number of Hours: 60**

#### **COURSE CODE U19ME605 L T P C**

#### **COURSE NAME COMPUTER AIDED MANUFACTURING AND MEASUREMENTS LABORATORY <sup>0</sup> <sup>0</sup> <sup>4</sup> <sup>2</sup>**

**Pre-requisites subject:** Manufacturing process, Instrumentation and Control Systems.

# **Course Outcomes**

Upon completion of this course the students will be able to

- **CO1** Write a CNC part program by using G & M Codes for turning machine.
- **CO2** Measure the taper angle, cutting tool parameters, temperature, straightness,flatness, and gear tooth parameters.
- **CO3** Simulate a CNC part program for manufacturing real time component applications.

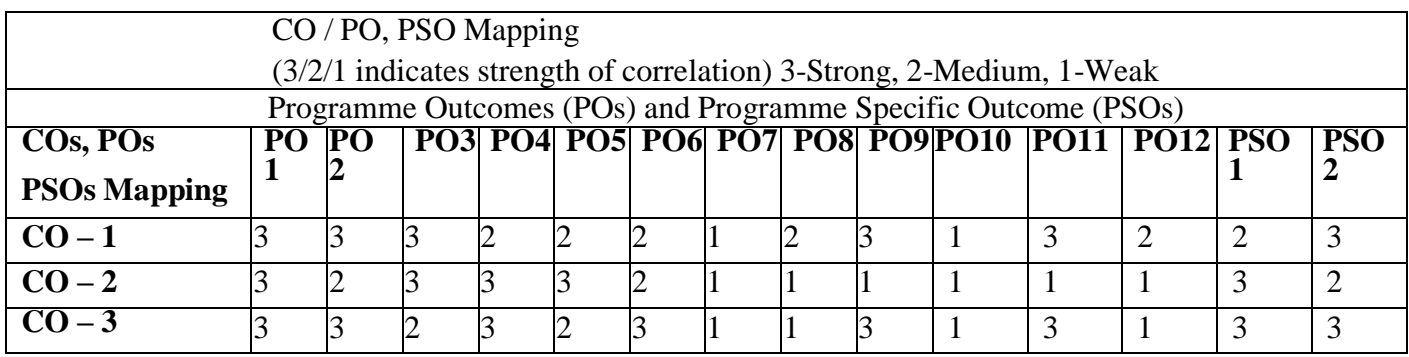

# **LIST OF EXPERIMENTSPART–A- CAM**

- 1. CNC lathe Introduction to G-Code and M- code programming & operations.
- 2. CNC Part Programming for facing cycle.
- 3. CNC Part Programming for turning cycle.
- 4. CNC Part Programming for threading cycle.
- 5. CNC Part Programming for Taper Turning operation.
- 6. Circular Interpolation CCW & CW operations.
- 7. Part Programming for Grooving, Drilling and Boring operations.
- 8. Multiple profile turning & boring canned cycle.
- 9. Manufacturing of tapped nozzle for hydraulic and pneumatic systems.

# **PART-B-Measurements**

- 1. Checking Linear dimensions of a part using slip gauges.
- 2. Measurement of Taper Angle using sine bar / bevel protractor.
- 3. Measurement of cutting tool parameters using tool makers microscope.
- 4. Measurement of straightness and flatness using auto-collimator.
- 5. Measurement of thread parameters using Profile projector / Floating carriagemicrometer.
- 6. Checking the limits of dimensional tolerances using comparators (Mechanical /Pneumatic).
- 7. Measurement of Temperature using Thermocouple system.
- 8. Measurement of Force using load cell.
- 9. Measurement of Gear tooth dimensions using Gear Tooth Vernier.

## **List of Equipment's (for a batch of 30 students)**

- 1. CNC Lathe
- 2. Simulation software CADEM
- 3. Micrometer and Dial Gauge
- 4. Vernier Caliper, Vernier Height Gauge, Vernier Depth Gauge
- 5. Sine Bar and Slip Gauge Set
- 6. Bevel Protractor
- 7. Tool Makers Microscope
- 8. Autocollimator
- 9. Profile Projector
- 10. Floating Carriage Micrometer
- 11. Mechanical and Pneumatic Comparator
- 12. Temperature Measuring Setup
- 13. LVDT-Displacement Measuring Setup
- 14. Load cell -Force Measuring Setup
- 15. Gear Teeth Vernier

**Total Number of Hours: 60**

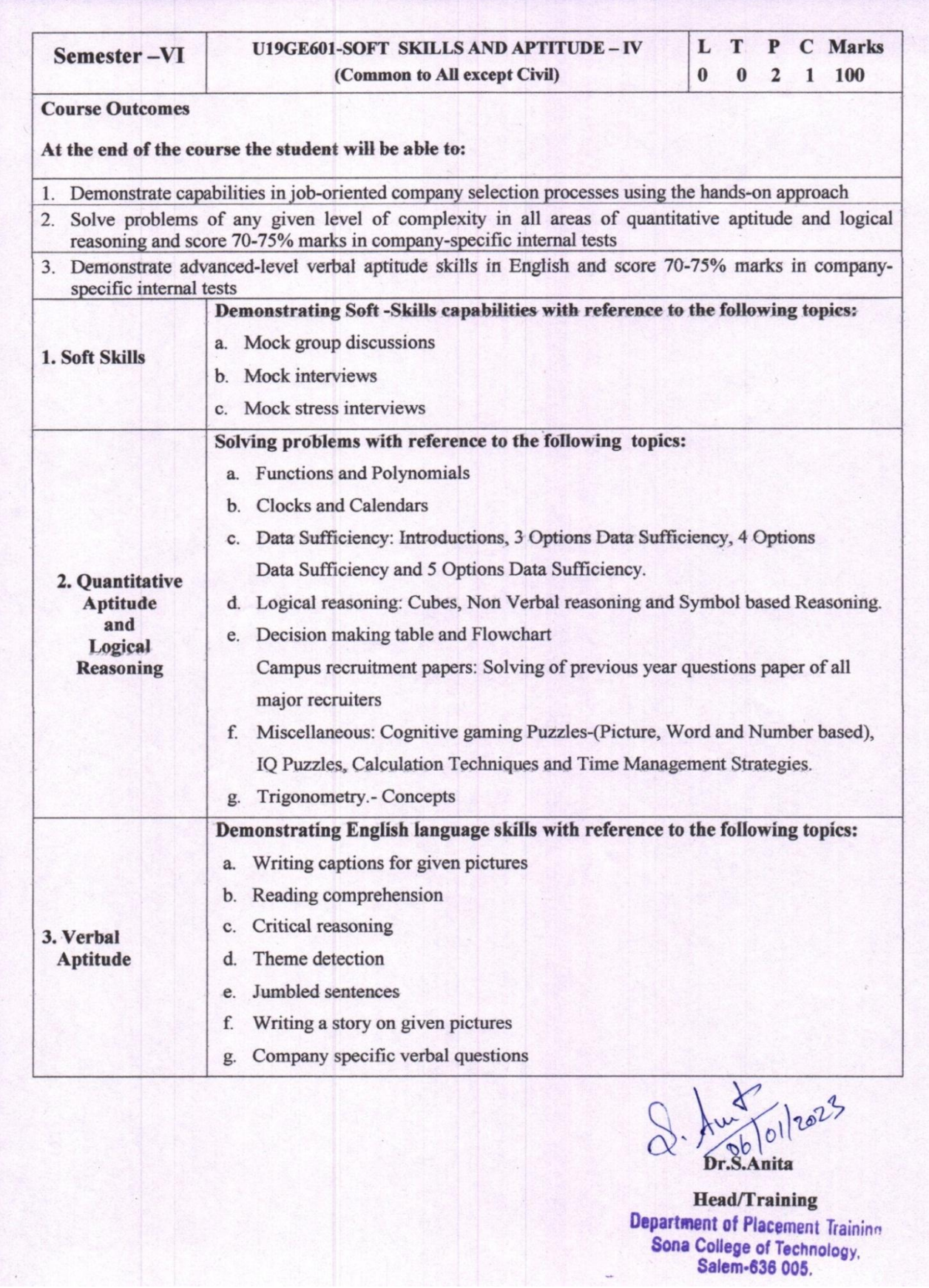

# Mech

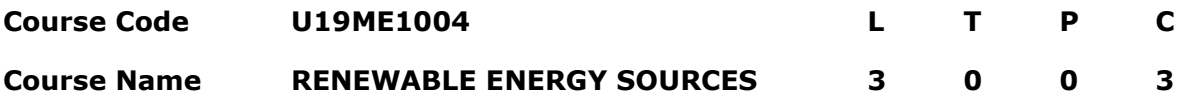

#### **Pre-Requisite Subject:** Environmental Sciences

#### **Course Outcomes**

At the end of this course the students will be able to,

**CO 1** Discuss the power demand scenario in world level and impact of various renewable energy sources in satisfying power demand.

**CO 2** Explain the different components and the principle of operation and the application of solar PV system and Bio Mass power generation system.

**CO 3** Outline in the components and to find the suitability based on the performance of wind energy conversion system, geothermal and hydel power system.

**CO 4** Describe the components of tidal power generation scheme and wave energy scheme and to discuss the performance of two schemes.

**CO 5** Compare and contrast the various components and methods of Ocean Energy Conversion Systems.

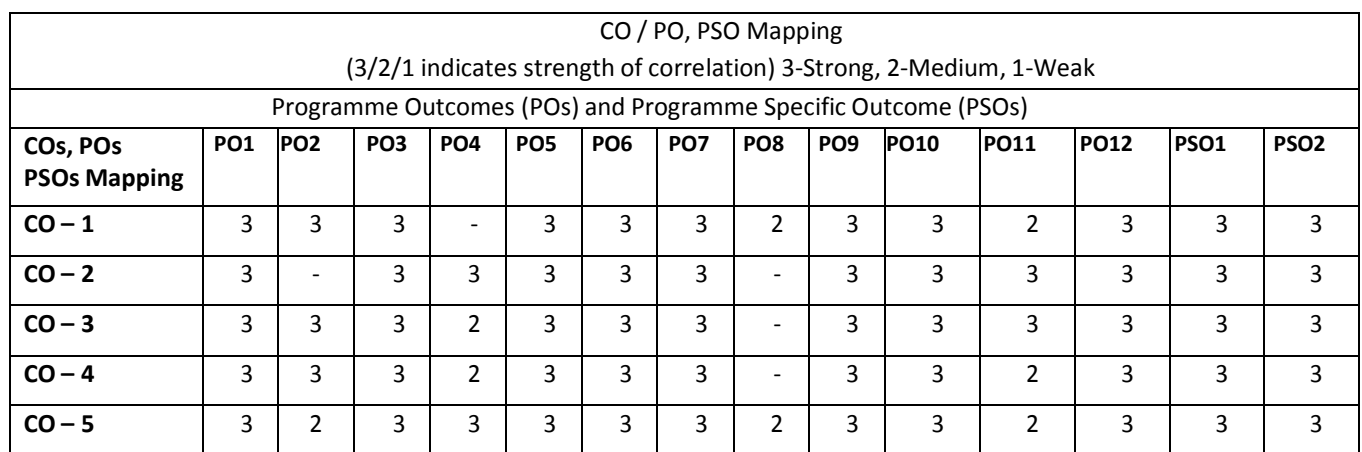

#### **UNIT – I INTRODUCTION 9**

World energy use – reserves of energy resources – energy cycle of the earth – environmental aspects of energy Utilization – renewable energy resources and their importance.

#### **UNIT – II SOLAR & BIO ENERGY 9**

Introduction – extra-terrestrial solar radiation – radiation at ground level – collectors – solar cells – applications of solar energy – Biomass Energy – Introduction – Biomass Conversion – Biogas Production – Ethanol Production – Pyrolysis and Gasification – Direct Combustion – Applications.

#### **UNIT – III GEO THERMAL AND HYDRO ENERGY SOURCES 9**

Geothermal energy – types of geothermal energy sites, site selection, and geothermal power plants, Hydro energy – Feasibility of small, mini and micro hydro plants: scheme, layout and economics.

## **UNIT – IV WIND AND TIDAL ENERGY 9**

# Introduction – Wind Energy – Wind speed and power relation – Power extracted from wind – wind distribution and wind speed predictions – types of Wind power systems. Introduction – origin of tides – power generation schemes – Wave Energy – basic theory – wave power Devices.

# **UNIT – V OTHER RENEWABLE ENERGY SOURCES 9**

Introduction – Open and Closed OTEC cycles – Ocean Currents – Salinity Gradient Devices – Potential impacts of harnessing the different renewable energy resources.

# **Total: 45 Hrs**

# **TEXT BOOKS:**

- 1. Twidell John; Weir, Tony, "Renewable energy resources", Taylor & Francis, 2010
- 2. Godfrey Boyle, "Renewable energy power for a sustainable future", Oxford University Press, 2010
- 3. Kothari DP, Singal KC and Rakesh Ranjan, 'Renewable Energy Sources and Emerging Technologies' PHI Learning Pvt. Ltd.2011.
- 4. S.A. Abbasi and Naseema Abbasi, "Renewable energy sources and their environmental impact", Prentice- Hall of India, 2001

#### **REFERENCES:**

- 1. Yogi Goswami, 'Principles of Solar Engineering' CRC Press, 2015, ISBN 10: [1466563788.](https://www.abebooks.com/products/isbn/9781466563780?cm_sp=bdp-_-ISBN10-_-PLP)
- 2. G D Rai, "Solar energy utilization", Khanna Publishers, 2005.
- 3. G D Rai, "Non-conventional sources of energy", Khanna Publishers, 2002.
- 4. MukundR.Patel, "Wind and Solar Power Systems", CRC Press, Taylor and Francis, 2005.
- 5. T.N.Veziroglu, Alternative Energy Sources, Vol 5 and 6, McGraw Hill, 1978.

# **Sona College of Technology, Salem** (An Autonomous Institution) Courses of Study for B.E/B.Tech. Semester VII under Regulations 2019 **Branch: Mechanical Engineering**

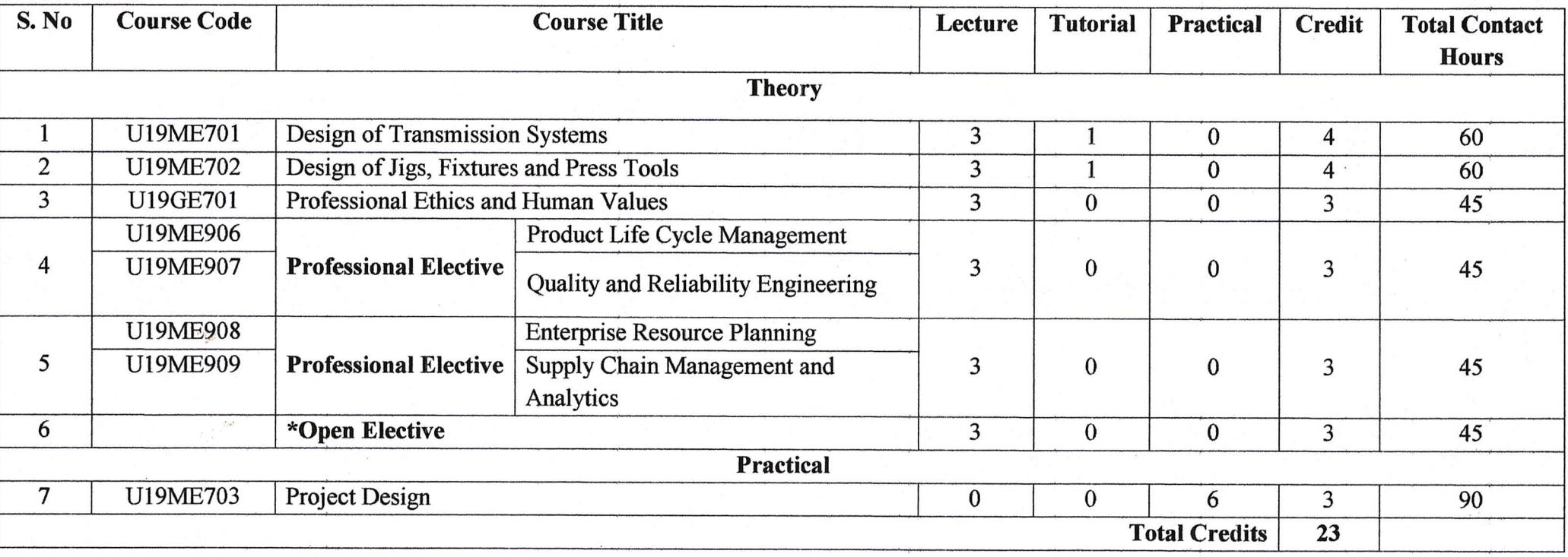

**Approved By** 

 $\mathcal{A}$ 

**Chairperson, Mechanical Engineering BoS** Dr.D.Senthilkumar

**Member Secretary, Academic Council** 

Dr.R.Shivakumar

Chairperson, Academic Council & Principal Dr.S.R.R.Senthil Kumar

Copy to:-

 $\rightarrow$ 

HOD/Mechanical Engineering, Seventh Semester BE Mechanical Students and Staff, COE

**Regulations-2019** 

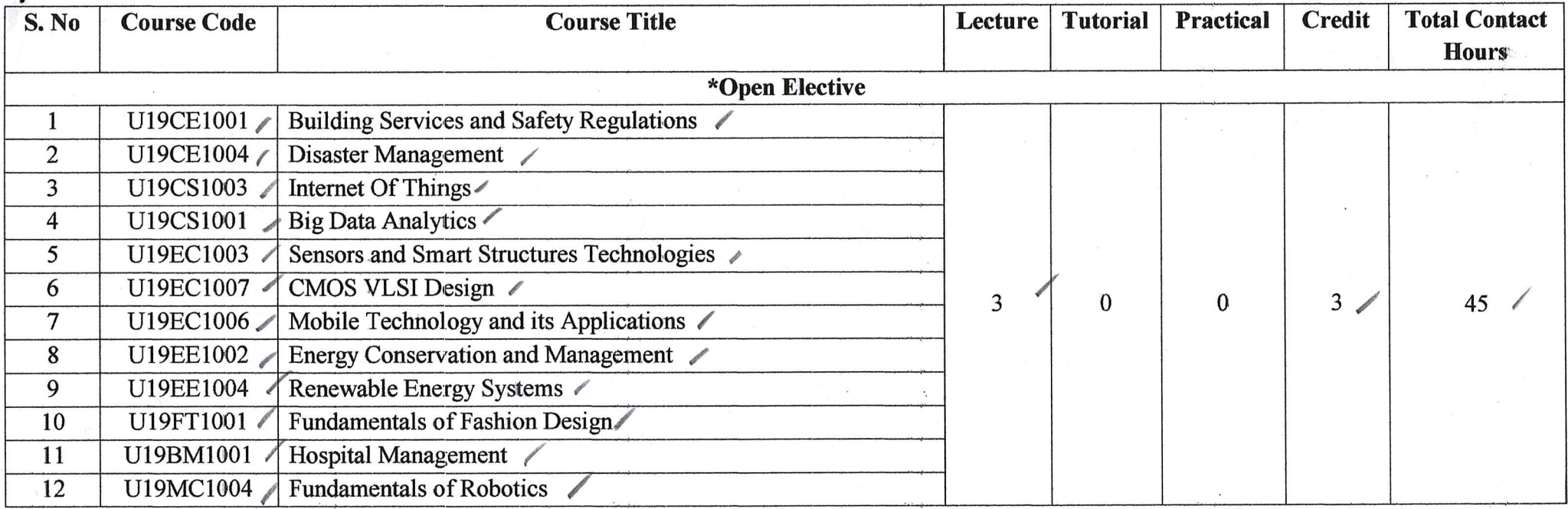

**Approved By** 

**Chairperson, Mechanical Engineering BoS** Dr.D.Senthilkumar

Member Secretary, Academic Council Dr.R.Shivakumar

J 7207 Chairperson, Academic Council & Principal Dr.S.R.R.Senthil Kumar

Copy to:-

 $\mathbb{N}$ 

HOD/Mechanical Engineering, Seventh Semester BE Mechanical Students and Staff, COE

 $\widehat{\mathbb{V}^{\prime\prime}}$ 

#### SONA COLLEGE OF TECHNOLOGY (Autonomous) DEPARTMENT OF MECHANICAL ENGINEERING Regulation - 2019 **CHOICE BASED CREDIT SYSTEM**

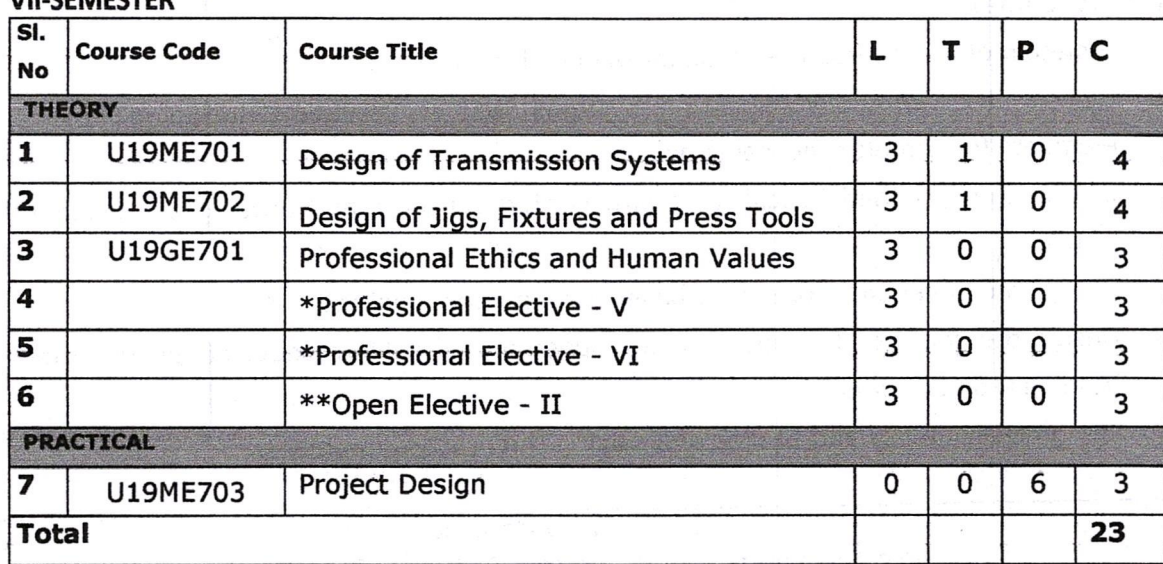

Dr. D. SENTHIL KUMAR, M.E., Ph.D PROFESSOR & HEAD DEPT. OF MECHANICAL ENGG. SONA COLLEGE OF TECHNOLOGY JUNCTION MAIN ROAD, SALEM-5.

Sona College of Technology

CERACCTER

Department of Mechanical Engineering

Page 1 of 17

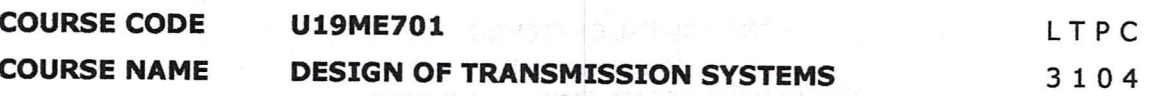

**Pre-Requisites Subject:** Kinematics of Machinery & Design of Machine elements **Course Outcomes** 

Upon completion of this course the students will be able to

- CO<sub>1</sub> Design the various transmission systems and its elements including flexible elements for complex mechanisms.
- CO<sub>2</sub> Design the spur and helical gear with related concepts and other gear designing terms.
- CO<sub>3</sub> Design the bevel and worm gear based for industrial applications.
- $CO4$ Design the gear box for both constant speed and variable number of speeds in the transmission systems.

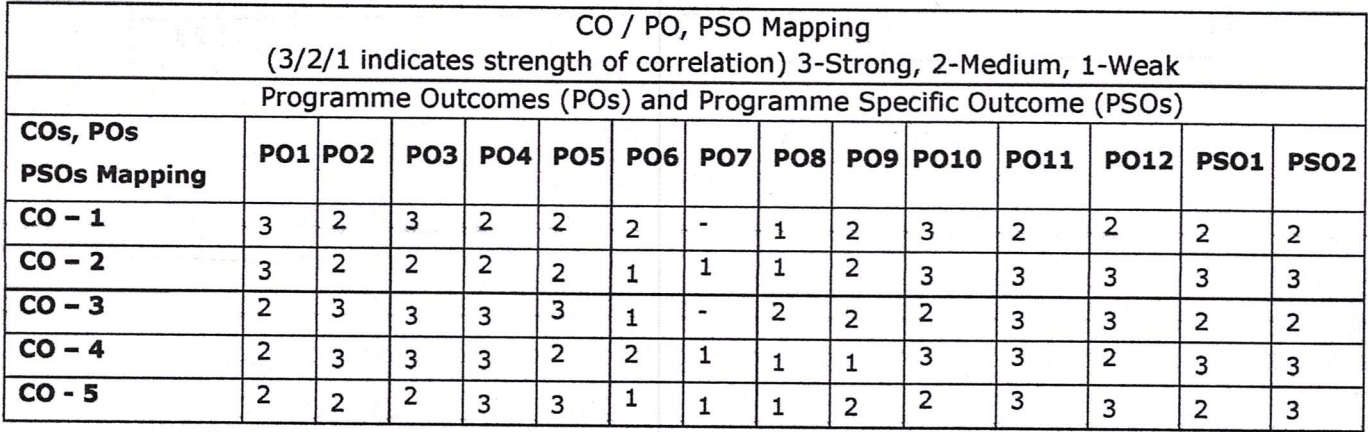

CO5 Design the clutches and Brakes and solving the practical problems.

Unit I **DESIGN OF TRANSMISSION SYSTEMS FOR FLEXIBLE ELEMENTS** L 9 T 3 Design of flat belt, V - Belt and pulleys - Selection of flat belts and pulleys - V belts and pulleys - Selection of transmission chains and sprockets - Introduction to Wire ropes and modern transmission systems.

#### **Unit II** DESIGN OF SPUR GEARS AND HELICAL GEARS

 $L9T3$ 

Design of Spur Gear: Terminology - Speed ratios and number of teeth -Force analysis -Tooth Stresses - Dynamic effects - fatigue strength - factor of safety - gear materials. Design of helical gear: Terminology - Speed ratios and number of teeth - Force analysis -Tooth stresses - Dynamic effects - Fatigue strength - Factor of safety - Gear materials -Module and face width - Pressure angle in the normal and transverse plane - Equivalent number of teeth - Forces and stresses - Estimating the size of the helical gears.

Sona College of Technology

Department of Mechanical Engineering

Page 2 of 17

#### **Unit III DESIGN OF BEVEL AND WORM GEARS**

 $L9T3$ 

Design of Straight bevel gears: Tooth terminology- Tooth forces and stresses - Equivalent number of teeth. Worm Gear: Terminology - Thermal capacity - materials - forces and stresses and Efficiency - Design of Worm gear - Estimating the size of the worm gear pair. **Unit IV DESIGN OF GEAR BOXES**  $L9T3$ Geometric progression - Standard step ratio - Ray diagram - Kinematics layout - Design of sliding mesh gear box - Constant mesh gear box - Design of multi speed gear box. **Unit V DESIGN OF CLUTCHES AND BRAKES** L9T3

Design of plate clutches - axial clutches - cone clutches - internal expanding rim clutches internal and external shoe brakes.

#### **Total Number of hours: 60**

Note: (Use of standard Design Data Book is permitted in the University examination) **Learning Resources** 

#### **Text Books**

- 1. Bhandari V.B, "Design of Machine Elements", Tata McGraw-Hill Education, 2020.
- 2. Kurt M. Marshek; Robert C. Juvinall, "Fundamentals of Machine Component Design", 7th Edition, Wiley 2019.
- 3. Robert L Norton, "Machine Design An Integrated Approach", Pearson Education, New Delhi, 10th edition, 2020.

#### **Reference Books**

- 1. Joseph E. Shigley, Charles R. Mischke and Charles R. Mischke "Mechanical Engineering Design", McGraw - Hill International 10th Edition, 2020.
- 2. Prabhu, T.J., "Design of Transmission Elements", Prabhu publisher, 2020.
- 3. Steven R. Schmid, Bernard J. Hamrock, Bo. O. Jacobson.," Fundamentals of Machine Elements", CRC Press., 2020.
- 4. G.M. Maitra. and L.V. Prasad., "Hand book of Mechanical Design", McGraw-Hill Inc., US, New edition 2020.

KUMAR, M.E., Ph.D Dr.V PROFESSOR & HEAD DEPT. OF MECHANICAL ENGG. SONA COLLEGE OF TECHNOLOGY JUNCTION MAIN ROAD, SALEM-5.

Sona College of Technology

Department of Mechanical Engineering

Page 3 of 17

**COURSE CODE U19ME702** 

**COURSE NAME** DESIGN OF JIGS, FIXTURES AND PRESS TOOLS 3104

**Pre-Requisites Subject:** Manufacturing process, Design of Machine Elements.

#### **Course Outcomes**

Upon completion of this course the students will be able to

- Explain the fundamental concepts and various elements in Tool design and discuss CO<sub>1</sub> different materials and devices, state the features of Jigs and fixture mechanisms, pneumatic and hydraulic actuators and discuss different forces analyzed in clamping.
- CO<sub>2</sub> Describe the fundamental components and working principles of Jigs and its types. Outline the working principle and characteristic of various parts with its real time applications.
- CO<sub>3</sub> Design the fixture for the machines such as lathe, milling machine, Planner, boring and broaching. Also design the fixtures for grinding, shaping, welding and planning operations for a given component.
- Design the fundamental and working principle of press tools, Dies and its CO4 accessories.
- Design and develop the progressive dies, compound dies and bending dies for CO<sub>5</sub> blanking operations. Also develop the drawing of dies.

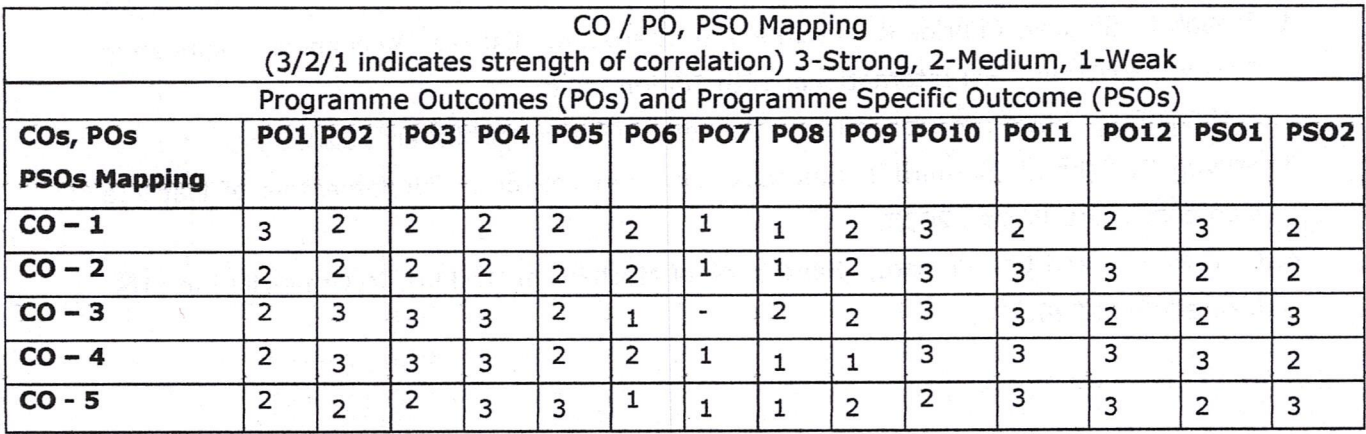

#### PURPOSE TYPES AND FUNCTIONS OF JIGS AND FIXTURES Unit I

 $L9T3$ 

Tool design objectives - Production devices - Inspection devices - Materials used in Jigs and Fixtures - Types of Jigs - Types of Fixtures-Mechanical actuation-pneumatic and hydraulic actuation-Analysis of clamping force- Tolerance and error analysis.

#### Unit II **JIGS**

 $L9T3$ 

Drill bushes -different types of jigs-plate latch, channel, box, post, angle plate, angular post, turnover, pot jigs- Automatic drill jigs-Rack and pinion operated - Air operated Jigs components - Design and development of Jigs for given components.

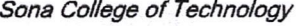

Department of Mechanical Engineering

Page 4 of 17

#### **Unit III FIXTURES**

General principles of boring, lathe, milling and broaching fixtures- Grinding, planning and shaping fixtures, assembly, Inspection and welding fixtures- Modular fixtures. Design and development of fixtures for given component.

#### **Unit IV PRESS WORKING**

Press Working Terminologies and Elements of Dies and Strip Layout Press working terminology-Presses and press accessories-Computation of capacities and tonnage requirements - Elements of progressive combination and compound dies: Die block-die shoe - Bolster plate-punch holder-guide pins and bushes - strippers - knockouts-stops pilots.

Unit V **DESIGN AND DEVELOPMENT OF DIES**  $L9T3$ Design and development of progressive and compound dies for Blanking and piercing operations. Bending dies - development of bending dies-forming and drawing dies-Development of drawing dies. Design considerations in forging, extrusion, casting and plastic dies.

**Total Number of hours: 60** 

#### **Learning Resources**

#### **Text Books**

- 1. Joshi, P.H. "Jigs and Fixtures", Third Edition, Tata McGraw Hill Publishing Co., Ltd., New Delhi, 2017.
- 2. Edward G Hoffman, "Jigs and Fixture Design", 5th Edition Gengage India, 2015.
- 3. Donaldson, Lecain and Goold "Tool Design", 5th Edition Tata McGraw Hill, 2017.

#### **Reference Books**

- 1. K. Venkataraman, "Design of Jigs Fixtures and Press Tools", 2nd Edition, Springer Nature Switzerland AG, 2022.
- 2. Hiram E Grant, "Jigs and Fixture" Tata McGraw-Hill, New Delhi, 2003.
- 3. ASTME Fundamentals of Tool Design, Prentice Hall of India.
- 4. Design Data Handbook PSG College of Technology, Coimbatore.

SENTHIL KUMAR, M.E., Ph.D.  $Dr(1)$ PROFESSOR & HEAD DEPT. OF MECHANICAL ENGG. SONA COLLEGE OF TECHNOLOGY JUNCTION MAIN ROAD, SALEM-5.

Sona College of Technology

Department of Mechanical Engineering

Page 5 of 17

L9T3

#### **COURSE CODE** U19GE701

LTPC 3003

## PROFESSIONAL ETHICS AND HUMAN VALUES

# **Course Outcomes**

**COURSE NAME** 

Upon completion of this course the students will be able to

- Identify the core values that shape the ethical behavior of an engineer. CO<sub>1</sub>
- Analyze and practice engineering ethics in their profession. CO<sub>2</sub>
- CO<sub>3</sub> Apply codes of ethics in the context of social experimentation.
- Explore various safety issues and ethical responsibilities of an engineer. CO<sub>4</sub>
- CO<sub>5</sub> Adopt ethical practices pertaining to global issues.

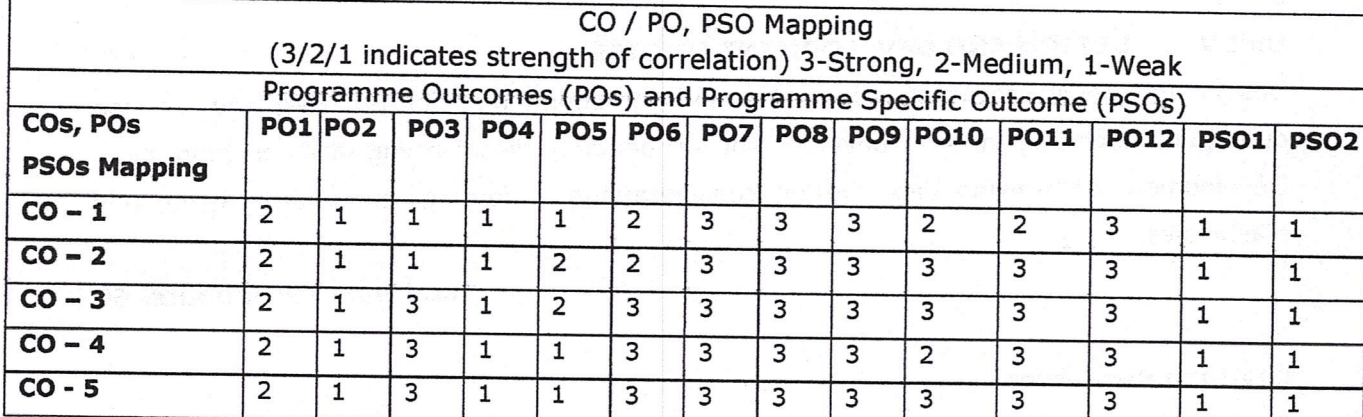

#### Unit I **HUMAN VALUES**

Morals, Values and Ethics - Integrity - Work Ethics - Service Learning - Civic Virtue -Respect for Others - Living Peacefully - Caring - Sharing - Honesty - Courage - Valuing Time - Co-operation - Commitment - Empathy - Self-Confidence - Character -Introduction to Yoga and meditation for professional excellence and stress management.

#### Unit II **ENGINEERING ETHICS**

Senses of Engineering Ethics - Variety of moral issues - Types of inquiry - Moral Dilemmas - Moral Autonomy - Kohlberg's theory - Gilligan's theory - Consensus and Controversy - Profession and Professionalism - Professional Ideals and Virtues - Theories of Right action- Self Interest- Customs and Religion-Uses of Ethical Theories.

**Unit III ENGINEERING AS SOCIAL EXPERIMENTATION** 

L 9

Engineering as Experimentation - Contrasts with standard experiments- Engineers as Responsible Experimenters - Importance and limitations of Codes of Ethics - Industrial Standards - A Balanced Outlook on Law - Industrial Standards- Case Study: Space shuttle challenger disaster.

#### SAFETY, RESPONSIBILITIES AND RIGHTS **Unit IV**

Safety and Risk - Types of risk - Assessment of Safety and Risk - Risk Benefit analysis-Reducing Risk - Case Studies - Chernobyl and Bhopal plant disaster.

Sona College of Technology

Department of Mechanical Engineering

Page 6 of 17

L 9

L 9

Collegiality and Loyalty -Respect for Authority- Collective Bargaining - Confidentiality -Conflicts of Interest - Occupational Crime - Importance and consequences of whistle blowing - Professional Rights - Employee Rights - Intellectual Property Rights (IPR) and its components- Discrimination.

#### Unit V **GLOBAL ISSUES**

Multinational Corporations - Environmental Ethics - Computer Ethics and Internet-Weapons Development - Engineers as Managers - Consulting Engineers - Engineers as Expert Witnesses and Advisors - Moral Leadership - Participation in professional societies--Code of Conduct - Corporate Social Responsibility.

#### **Total Number of hours: 45**

L 9

#### **Learning Resources**

#### **Text Books**

- 1. Mike Martin and Roland Schinzinger, "Ethics in Engineering", McGraw Hill, Indian Edition, Tenth reprint, 2017.
- 2. Professional Ethics and Human values- Sonaversity, Edition 2018.

#### **Reference Books**

- 1. Charles D Fleddermann, "Engineering Ethics", Prentice Hall, New Mexico, 2012.
- 2. Govindarajan M, Natarajan S, Senthil Kumar V. S, "Engineering Ethics", Prentice Hall of India, New Delhi, 2016.
- 3. Charles E Harris, Michael S Pritchard and Michael J Rabins, "Engineering Ethics -Concepts and Cases", Cengage Learning, 2009.
- 4. R.Subramanian, "Professional Ethics ", Oxford University Press, Second Edition, 2017.

**SENTHIL KUMAR, M.E.,Ph.D** PROFESSOR & HEAD DEPT. OF MECHANICAL ENGG. SONA COLLEGE OF TECHNOLOGY JUNCTION MAIN ROAD, SALEM-5.

Department of Mechanical Engineering

Page 7 of 17

**Course Code Course Name** 

**PROJECT DESIGN** 

**U19ME703** 

LTPC 0063

#### **Course Outcomes**

Upon completion of this course the students will be able to

- CO1 Identify Problem, formulate survey literature and analyze engineering problems.
- CO2 Design system component that acquires the needs for public health and environment consideration.
- CO3 Ability to form team for carrying the project in multi-disciplinary settings and design documentation with effective presentation.

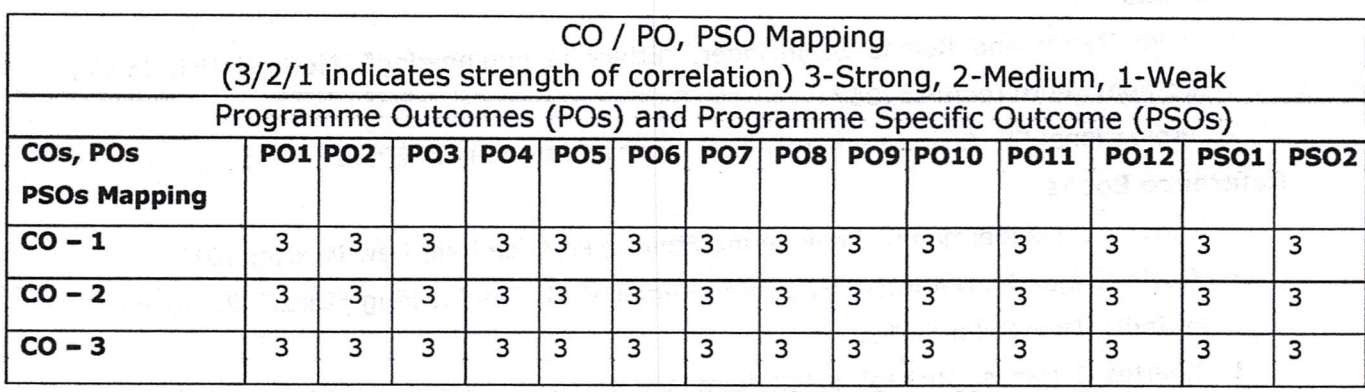

**Total Number of hours: 90** 

- 1. The students are expected to get formed into a team of convenient groups of not more than 4 members on a project.
- 2. Every project team shall have a quide who is the member of the faculty of the institution. Identification of student group and their faculty guide has to be completed within the first two weeks from the day of beginning of 7th semester.
- 3. The group has to identify and select the problem to be addressed as their project work; make through literature survey and finalize a comprehensive aim and scope of their work to be done.
- 4. A project report has to be submitted by each student group for his project work.
- 5. Three reviews have to be conducted by a team of faculty (minimum of 3 and maximum of 5) along with their faculty guide as a member of faculty team (for monitoring the progress of project planning and implementation).

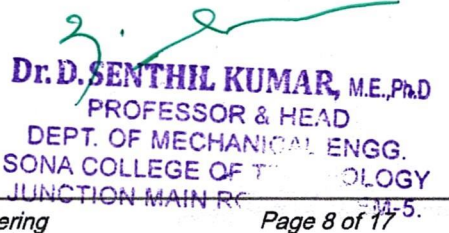

Sona College of Technology

Department of Mechanical Engineering

#### \*PROFESSIONAL ELECTIVES

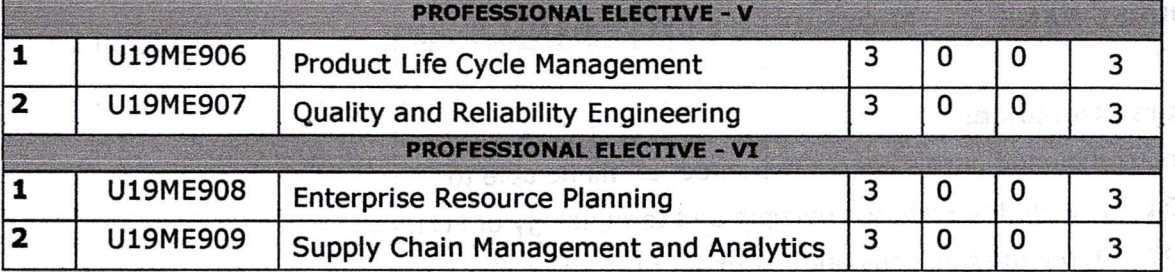

Dr.D. SENTHIL KUMAR, M.E.,Ph.D PROFESSOR & HEAD DEPT. OF MECHANICAL ENGG. SONA COLLEGE OF TECHNOLOGY JUNCTION MAIN ROAD, SALEM-5.

Sona College of Technology

Department of Mechanical Engineering

Page 9 of 17

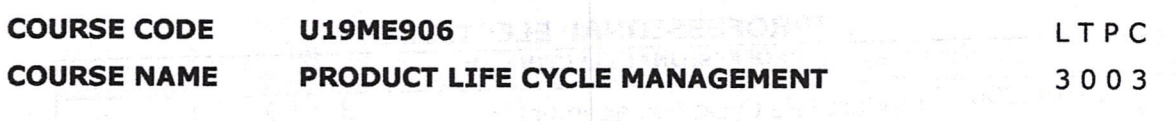

#### **Course Outcomes**

Upon completion of this course the students will be able to

- CO<sub>1</sub> Explain the history, concepts and terminology of PLM.
- CO<sub>2</sub> Apply the functions and features of PLM/PDM.
- CO<sub>3</sub> Apply the different modules offered in commercial PLM/PDM tools.
- CO<sub>4</sub> Implement the PLM/PDM approaches for industrial applications.
- CO<sub>5</sub> Integrate the PLM/PDM with legacy data bases, CAx& ERP systems.

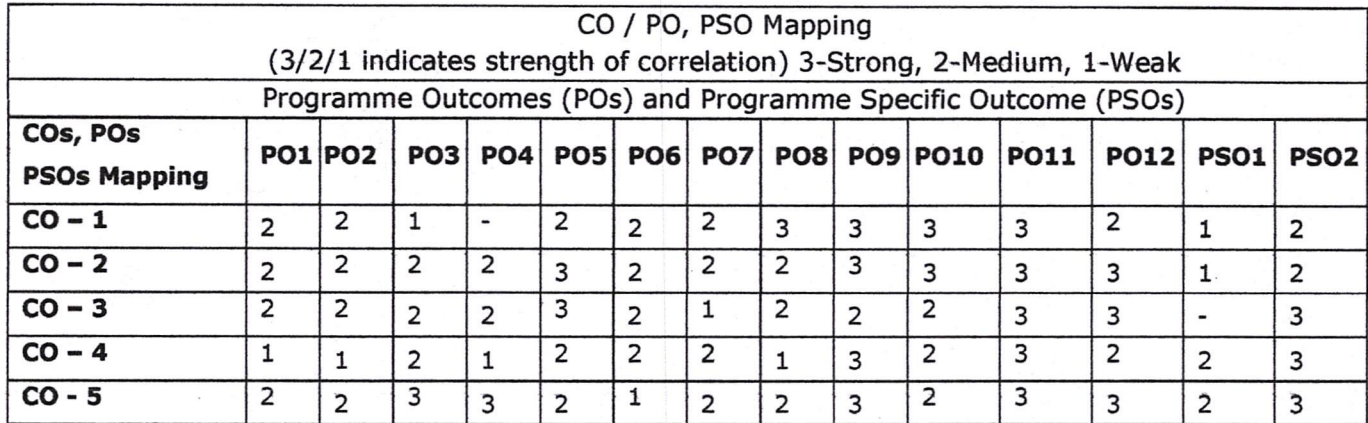

#### Unit I **INTRODUCTION TO PLM**

Introduction to PLM, Need for PLM, opportunities of PLM, Different views of PLM -Engineering Data Management (EDM), Product Data Management (PDM), Collaborative Product Definition Management (CPDM), Collaborative Product Commerce (CPC), Product Lifecycle Management (PLM). PLM/PDM Infrastructure - Network and Communications, Data Management, Heterogeneous data sources and applications.

#### PLM/PDM FUNCTIONS AND FEATURES Unit II

User Functions - Data Vault and Document Management, Workflow and Process Management, Product Structure Management, Product Classification and Programme Management. Utility Functions - Communication and Notification, data transport, data translation, image services, system administration and application integration.

#### **Unit III** DETAILS OF MODULES IN A PDM/PLM SOFTWARE

Mechanical case studies based on top few commercial PLM/PDM tools - Team center, Wind chill, ENOVIA, Aras PLM, SAP PLM, and etc.

Sona College of Technology

Department of Mechanical Engineering

Page 10 of 17

L 9

L 9

L 9
#### **Unit IV ROLE OF PLM IN INDUSTRIES**

Case studies on PLM selection and implementation (like auto, aero, electronic) - other possible sectors, PLM visioning, PLM strategy, PLM feasibility study, change management for PLM, financial justification of PLM, barriers to PLM implementation, ten step approach to PLM, benefits of PLM for-business, organization, users, product or service, process performance.

#### Unit V PERIODIC AND PREVENTIVE MAINTENANCE

L9

Periodic inspection-concept and need, degreasing, cleaning and repairing schemes, overhauling of mechanical components, overhauling of electrical motor, common troubles and remedies of electric motor, repair complexities. Steps/procedure for periodic and preventive maintenance. Advantages of preventive maintenance. Repair cycle concept and importance.

**Total Number of hours: 45** 

# **Learning Resources**

### **Text Books**

- 1. L Antti Saaksvuori and Anselmi Immonen, "Product Lifecycle Management", Springer Publisher, 2016.
- 2. Michael Grieves, "Product Life Cycle Management", Tata McGraw Hill, 2015.

### **Reference Books**

- 1. ArieKarniel and Yoram Reich, Managing the Dynamics of New Product Development Processes: A New Product Lifecycle Management Paradigm, Springer, 2011
- 2. John Stark, "Product Lifecycle Management: 21st Century Paradigm for Product Realisation", Springer Publisher, 2011.
- 3. Kevin Roebuck, Product Lifecycle Management (PLM): High-impact Strategies What You Need to Know: Definitions, Adoptions, Impact, Benefits, Maturity, Vendors, Emereo, 2011.

Dr. D. SENTHIL KUMAR, M.E. Ph.D. PROFESSOR & HEAD DEPT. OF MECHANICAL ENGG. SONA COLLEGE OF TECHNOLOGY JUNCTION MAIN ROAD, SALEM-5.

Sona College of Technology

**Department of Mechanical Engineering** 

Page 11 of 17

 $L<sub>9</sub>$ 

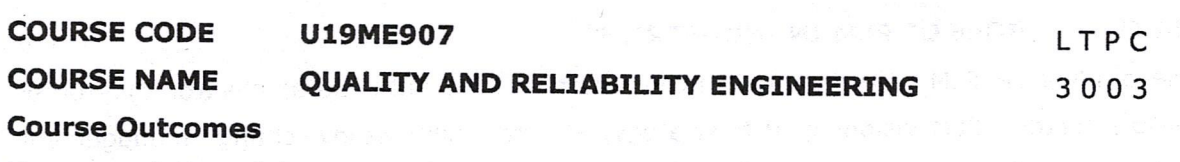

Upon completion of this course the students will be able to

- Apply the 7 QC tools in problem solving for continuous improvement. CO1
- CO<sub>2</sub> Design online sampling plan for quality control using control charts and perform process capability studies.
- $CO<sub>3</sub>$ Apply the strategies of acceptance sampling plan to perform quality audit in the customer site.
- $CO<sub>4</sub>$ Evaluate the different reliability measurements applying the reliability concepts.
- $CO<sub>5</sub>$ Select the suitable method of improving the reliability and integrate reliability concepts in new product design and development.

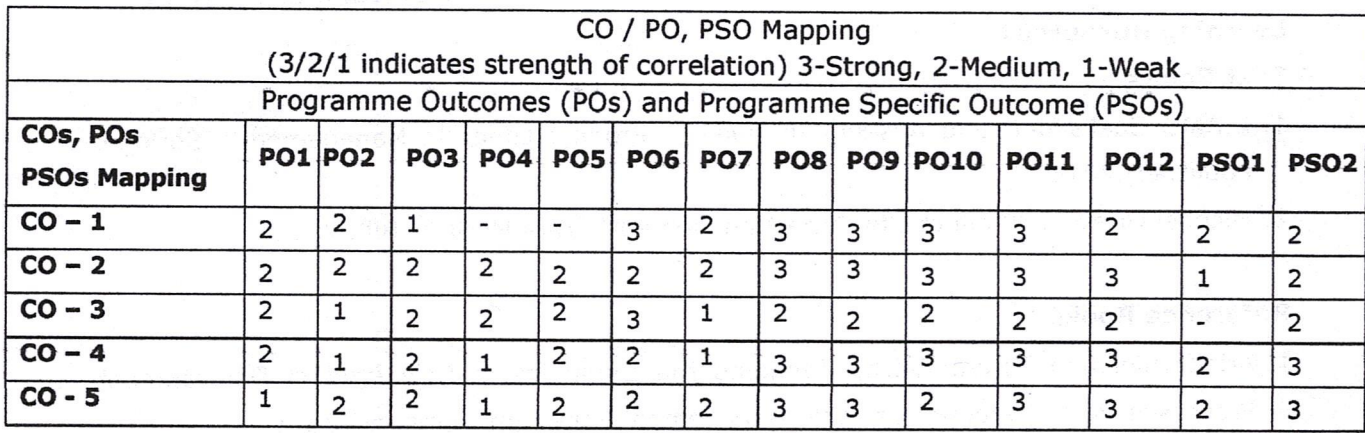

**Unit I INTRODUCTION AND STATISTICAL PROCESS CONTROL** L 9 Introduction:-definitions of quality, Evolution of Quality: Inspection, Quality Control, Quality assurance Customer-Orientation: Internal & External Customer Concept, Life cycle approach to quality costs- Prevention; Appraisal and Failure costs. Seven SPC tools -Histogram, Check sheets, Ishikawa diagrams, Pareto, Scatter diagrams, Control charts and flow chart.

# **ONLINE QUALITY CONTROL Unit II** Control chart for attributes -control chart for non-conforming- p chart and np chart control chart for nonconformities- C and U charts, Control chart for variables - X chart, R chart andochart -State of control and process out of control identification in charts, pattern study and process capability studies.

**Unit III** OFFLINE QUALITY CONTROL Lot by lot sampling - types - probability of acceptance in single, double, multiple sampling techniques - O.C. curves - producers Risk and consumers Risk. AQL, LTPD, AOQL concepts

standard sampling plans for AQL and LTPD- uses of standard sampling plans.

Sona College of Technology

Department of Mechanical Engineering

Page 12 of 17

L 9

#### Unit IV **RELIABILITY CONCEPTS**

Reliability engineering - fundamentals - failure data analysis, Mean failure rate, Mortality curves concept of burn -in period, useful life and wear out phase of a system, mean time to failure, meantime between failure, hazard rate - failure density and conditional reliability-Maintainability and availability - simple problems.

#### **Unit V RELIABLITY ESTIMATION**

System reliability: Series, Parallel and Mixed configurations, Reliability improvement techniques, use of Pareto analysis - design for reliability - redundancy unit and standby redundancy- fault tree analysis - Optimization in reliability - Product design - Product analysis - Product development - Product life cycles.

**Total Number of hours: 45** 

### **Learning Resources**

# **Text Books**

- 1. Douglas.C. Montgomery, "Introduction to Statistical quality control", 7th edition, John Wiley2016.
- 2. Srinath. L.S., "Reliability Engineering", 4th edition Affiliated East west press, 2015.

### **Reference Books**

1. Besterfield D.H., "Quality Control", 8th edition, Prentice Hall, 2009.

- 2. Connor, P.D.T.O., "Practical Reliability Engineering", 5th edition Wiley India, 2012.
- 3. Grant, Eugene .L "Statistical Quality Control", TMH, 2005.
- 4. Monohar Mahajan, "Statistical Quality Control", Dhanpat Rai& Sons 2016.

Dr. D. SENTHIL KUMAR, M.E.,Ph.D PROFESSOR & HEAD DEPT. OF MECHANICAL ENGG. SONA COLLEGE OF TECHNOLOGY **JUNCTION MAIN ROAD, SALEM-5.** 

Department of Mechanical Engineering

Page 13 of 17

**COURSE CODE U19ME908** 

#### **COURSE NAME ENTERPRISE RESOURCE PLANNING**

LTPC 3003

Pre-Requisites Subject: Manufacturing technology, CAD/CAM

### **Course Outcomes**

Upon completion of this course the students will be able to

CO<sub>1</sub> Identify the suitable parameters to design the ERP system for industries.

CO<sub>2</sub> Analyze the modules of ERP system for the real time applications.

 $CO<sub>3</sub>$ Identify the strategies to be followed during implementation of ERP system.

CO<sub>4</sub> Apply the latest trends in ERP systems for modifications of existing systems.

CO<sub>5</sub> Apply the latest e-business tools for designing web based ERP systems.

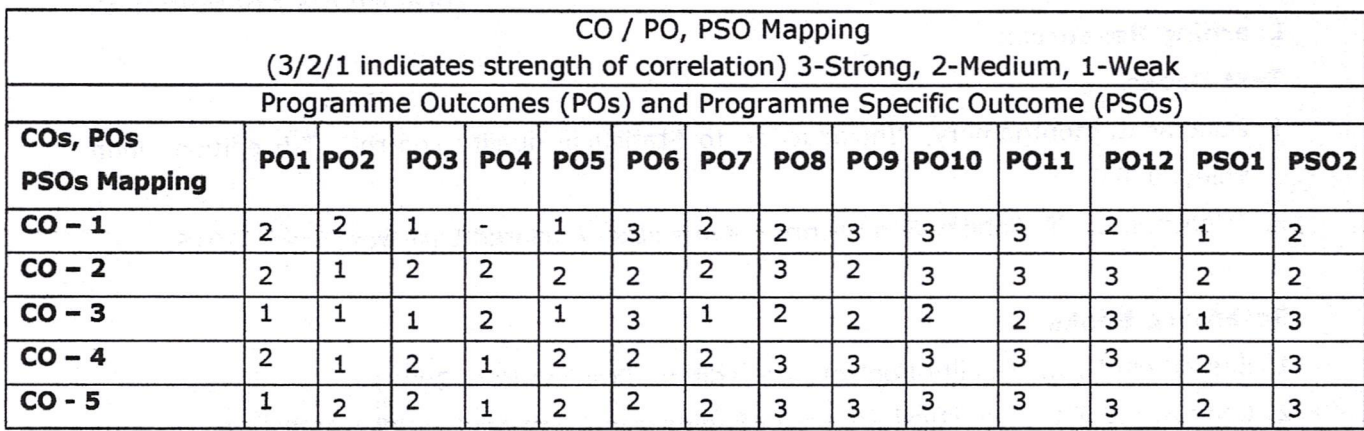

Unit I **INTRODUCTION** 

ERP Architecture - Inventory management- Economic order quantity- Material Requirement Planning (MRP) -Bill of material- Capacity requirement planning- Master production schedule- Manufacturing Resource Planning (MRP II)- CAPP- Cost control -Enterprise Resource Planning.

#### **Unit II MODULES OF ERP**

Structure of ERP system - Functions of ERP system - Integrated ERP solutions - ERP sub systems - Key Modules -Modules of ERP - Accounting and Finance, Sales and Distribution, Production & Materials Management - Human Resource management - Plant and Maintenance, Quality Management.

### Unit III IMPLEMENTATION OF ERP

L9

 $L<sub>9</sub>$ 

L 9

Implementation of ERP - Phase, Strategies and Approaches - Implementation Methodologies - Role of vendors, consultants and user in ERP implementation - Critical Success factor - Failure factors of ERP Implementation, Return on investment.

### Unit IV EMERGING TRENDS IN ERP

Extended ERP systems and ERP add-ons, Customer Relationship Management, E- ERP and CRM integration, SCM, Business process Reengineering, Wireless Technology used in ERP, Business analytics & Intelligence, Future trends in ERP.

Sona College of Technology

Department of Mechanical Engineering

Page 14 of 17

#### Unit V **ERP E-BUSINESS**

Making Functional Areas E-Business Enabled, inter and intra organizational business processes, E-Procurement, E-marketing, E-Selling, Security and payment systems, Customer behavior modeling, Design of web-based ERP sites, Small business ERP, Case studies on AMAZON and Flipkart.

**Total Number of hours: 45** 

### **Learning Resources**

### **Text Books**

- 1. Dimpi Srivastava, Aarti Batra, "ERP systems", I.K. International Publishing House, New Delhi, 2015.
- 2. Alexis Leon, "Enterprise Resource Planning", second edition, Tata McGraw Hill, Publishing Company Limited, New Delhi. 2017.

### **Reference Books**

- 1. Marianne Bradford, Modern ERP Select, Implement & Use Today's Advanced Business System, North Carolina state university, 2014.
- 2. Alexis Leon, ERP Demystified" second edition, Tata McGraw Hill, Publishing Company Limited, New Delhi. 2008.
- 3. Daniel E. O'Leary, "Enterprise Resource Planning (ERP) Systems", Cambridge University Press, 2000.
- 4. Mary Summer, "Enterprise Resource Planning", Pearson Education, 2005.

DY.D. SENTHIL KUMAR, ME.Ph.D **PROFESSOR & HEAD** DEPT. OF MECHANICAL ENGG. SONA COLLEGE OF TECHNOLOGY JUNCTION MAIN ROAD, SALEM-5.

Sona College of Technology

Department of Mechanical Engineering

Page 15 of 17

#### **COURSE CODE** U19ME909

**COURSE NAME** SUPPLY CHAIN MANAGEMENT AND ANALYTICS

Pre-Requisites Subject: Manufacturing technology.

### **Course Outcomes**

Upon completion of this course the students will be able to

- CO<sub>1</sub> Construct a good supply chain model based on the demand and strategic fit.
- CO<sub>2</sub> Design suitable supply chain models based on the major factors of influence.
- CO<sub>3</sub> Analyze and find out the safe levels of inventory and warehousing facilities needed.
- CO<sub>4</sub> Adopt suitable methods of purchasing materials and strategies to manage vendors.
- CO<sub>5</sub> Explain the concept of analytics in supply chain and apply in real situations.

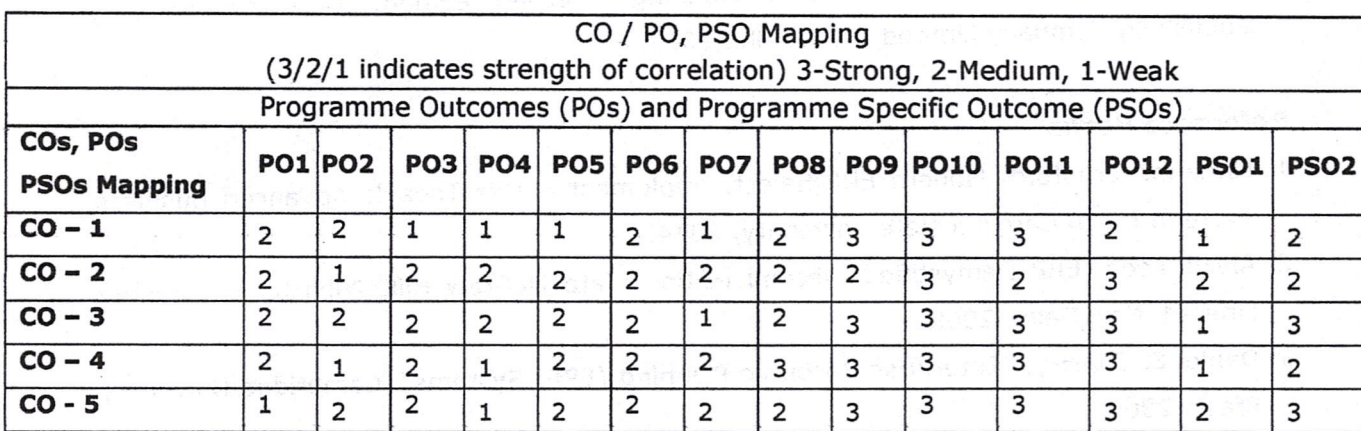

#### Unit I **SUPPLY CHAIN PLANNING**

Introduction to Supply Chain Management, Types, push/pull and cycle views, Achieving Strategic fit, Drivers of supply chain performance, Demand forecasting, Uncertainty in the supply chain, Bullwhip Effect, SC Restructuring, Shift left and Shift right strategies, Agile Supply Chains.

#### Unit II DESIGNING AND MODELING SUPPLY CHAIN NETWORK L 9

Factors influencing Distribution Network Design, Design options for a Distribution network, E-Business and Distribution network, customer service strategic management, Logistics Information system- Operational LIS, Models for Facility Location and Capacity Allocation, Supply Chain Integration.

#### **Unit III INVENTORY** MANAGEMENT, WARE **HOUSING AND MATERIAL HANDLING**  $L<sub>9</sub>$

Concept, types, functions of inventory in logistics, Planning Supply and Demand in a SC, managing uncertainty in a SC: Safety Inventory, Warehousing- Concept, Types, Warehouse Strategies, Material Handling- Concept, Guiding Principles, and Devices. Elements of transportation cost, Multi Model transport.

Sona College of Technology

Department of Mechanical Engineering

Page 16 of 17

LTPC 3003

#### **Unit IV** PURCHASING AND VENDOR MANAGEMENT IN SC

Impact of strategic purchasing on profitability, Make or Busy Decisions, Subcontracting, Global Quotation and E-Procurement, Vendor selection process, vendor rating techniques. Developing vendor performance measures, Global trends and issues in Sourcing, Dealing with international suppliers.

#### **Unit V SUPPLY CHAIN ANALYTICS**

Introduction to Modeling and Analytics in Supply Chain Network, Prescriptive analytics in network planning in a supply chain, Strategic Performance Improvement, IT enablement of supply chains, Inventory Analytics, Risk Analytics in Supply Network Design. Problem solving using Microsoft Excel and open source software. Supply Chain Analytics Case studies of Swiggy, Zomato and other online vendors.

**Total Number of hours: 45** 

### **Learning Resources**

### **Text Books**

- 1. Sunil Chopra and Peter Meindl, Supply Chain Management Strategy, Planning and Operation, 4th Edition, Pearson Education Asia, 2016.
- 2. N. Chandrasekaran, Supply Chain Management- Process, System and Practices, 1st Edition, Oxford, 2014.

### **Reference Books**

- 1. David Simchi-Levi, PhilpKamintry and Edith Simchy Levy, Designing and Managing the Supply Chain - Concepts Strategies and Case Studies, 2nd Edition, Tata-McGraw Hill, 2012.
- 2. Sudalaimuthu and Anthony Raj, Logistics Management for International Business- Text and cases, PHI, 2009 Edition.
- 3. Ayers.J.B, "Hand book of supply chain management", The St. Lencie press, 2000.
- 4. Joel D. Wisner, Principles of Supply chain management, Cengage Learning, 2007.

SENTHIL KUMAR, M.E., Ph.D PROFESSOR & HEAD DEPT. OF MECHANICAL ENGG. SONA COLLEGE OF TECHNOLOGY JUNCTION MAIN ROAD, SALEM-5.

Department of Mechanical Engineering

Page 17 of 17

# **PREAMBLE**

## To

 $\{\nu\}$ 

# **Building Services and Safety Regulations**

- Building services engineers are responsible for the design, installation, operation and monitoring of the mechanical, electrical and public health systems required for the safe, comfortable and environmentally friendly operation of modern buildings.
- Building services engineers work closely with other construction professionals such as architects, structural engineers and quantity surveyors. They influence the architecture of a building and play a significant role on the sustainability and energy demand of a building.
- Within building services engineering, new roles are emerging, for example in the areas of renewable energy, sustainability, low carbon technologies and energy management.
- With buildings accounting for around 50% of all carbon emissions, building services engineers play a significant role in combating climate change.

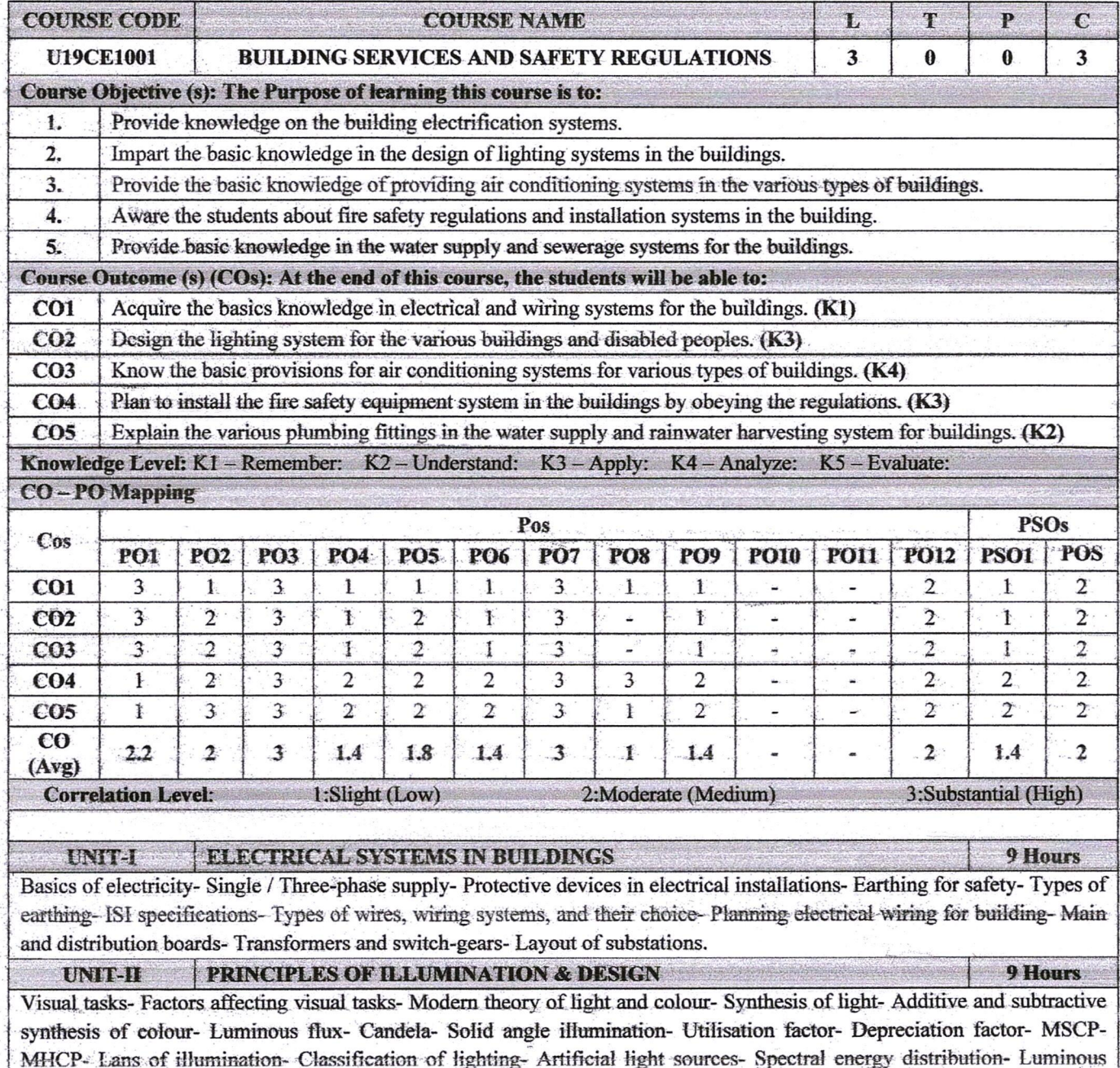

efficiency- Colour temperature- Colour rendering, Design of modern lighting- Lighting for stores, offices, schools, hospitals, and house lighting. Elementary idea of special features required and minimum level of illumination required for

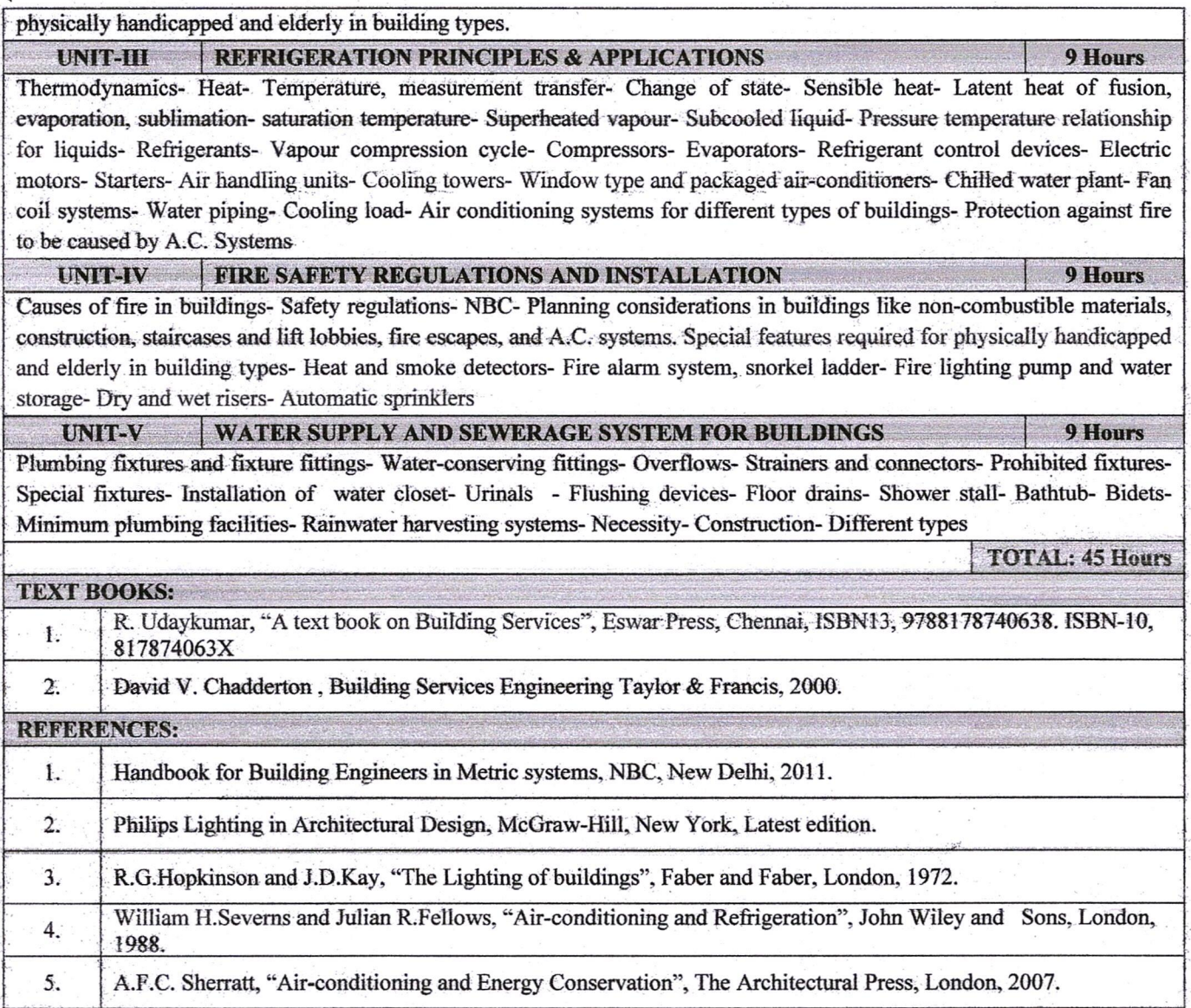

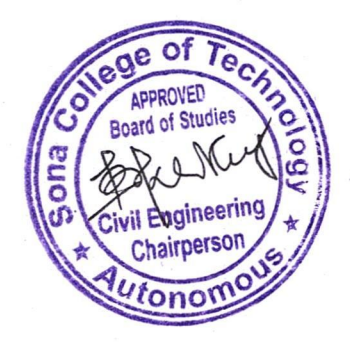

 $RH$ 

# **PREAMBLE** To **Disaster Management**

We observe that during the last three decades, disaster both natural and man-made occur frequently and their impact on life, live hoods, natural resources, property, infrastructure and facilities is very severe. Though hazards and disasters could not be prevents, by taking preparedness activities, we can minimize their harmful effects.

This course on disaster management emphasizes the need for disaster preparedness rather than emergency response. It throws light on risk assessments, risk resolution and risk sharing and transfer. The importance of community participation, building self-reliant resilient communities and awareness creation is highlights in this course. Application of modern communication tools, remote sensing and GIS technologies in search and resource operations and stream lining activities is elaborated. Way and means of financial arrangements to carry out disaster management activities are discussed.

The physics of earthquake and tsunamis is explained. Safety measures against tsunamis are described. The functioning and tsunamis warning system is described.

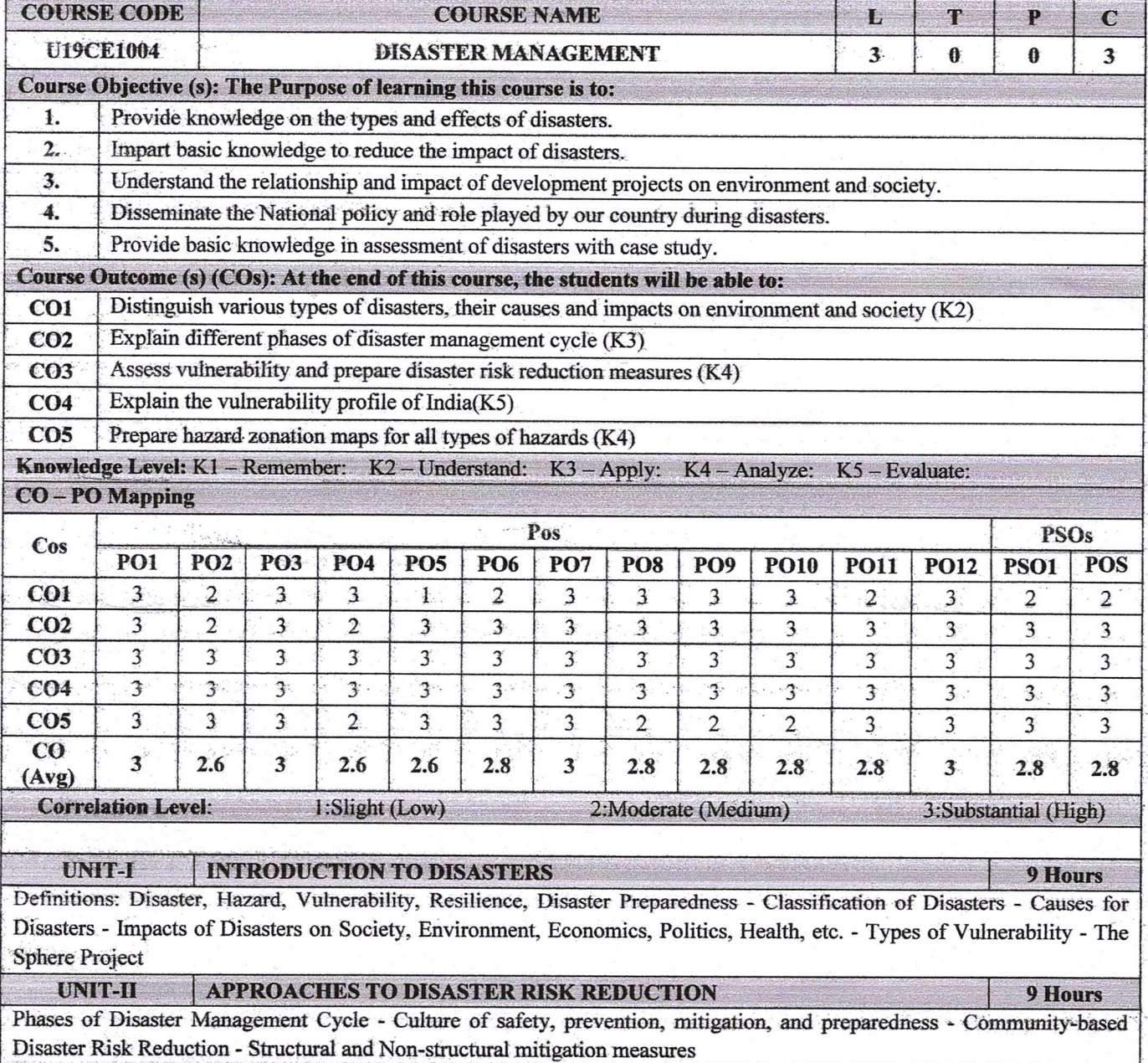

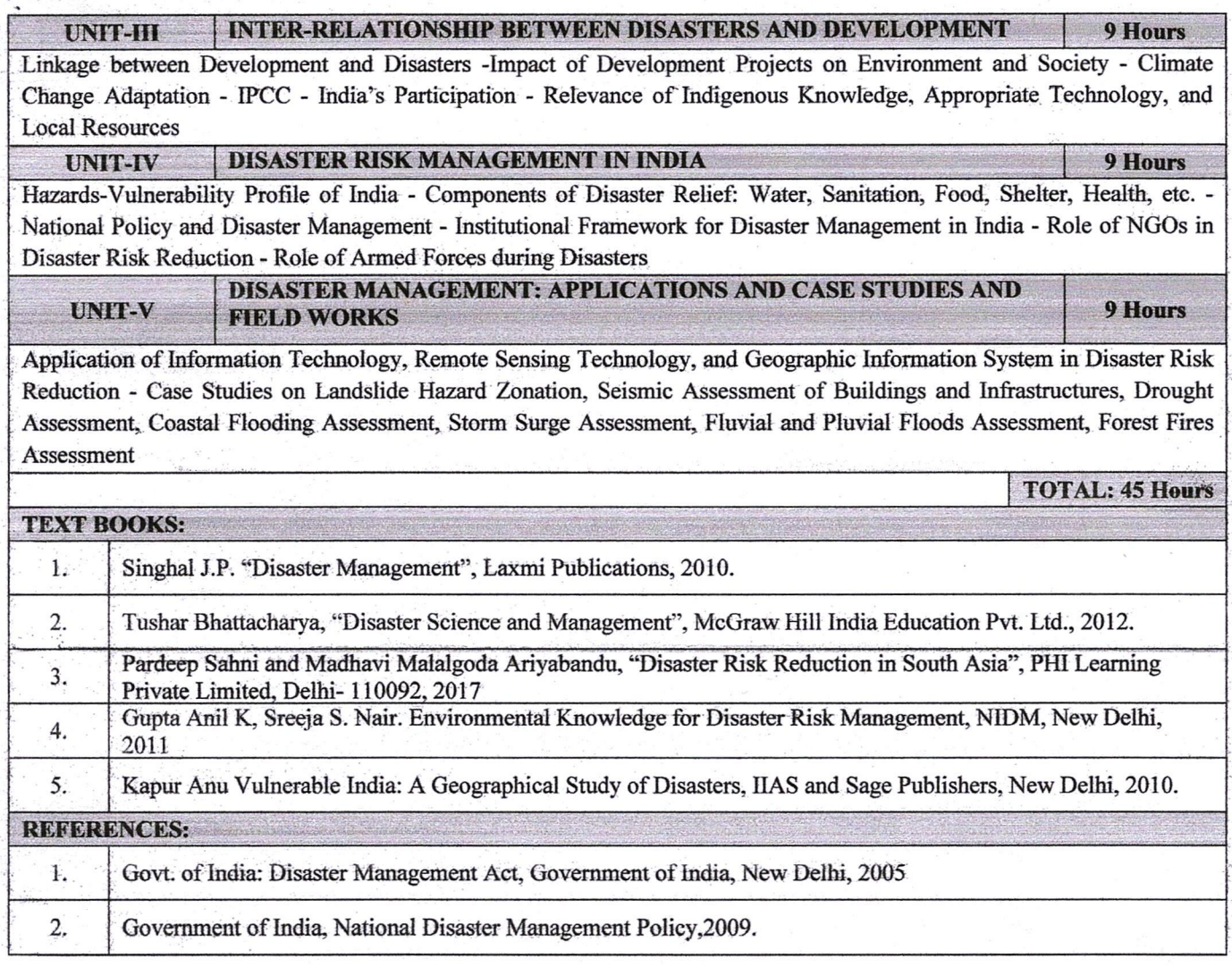

 $R.44$ 

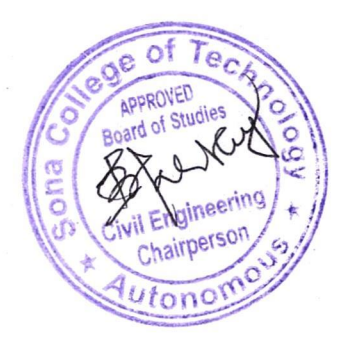

### **COURSE OUTCOMES:**

# At the end of the course the students will be able to

- Compare and analyze different types of digital data characteristics of Big Data
- Implement programs using Hadoop open source software framework
- Design and develop programs using NoSQL Databases like Mongo DB and Cassandra
- Apply MapReduce programming for various big data based problems

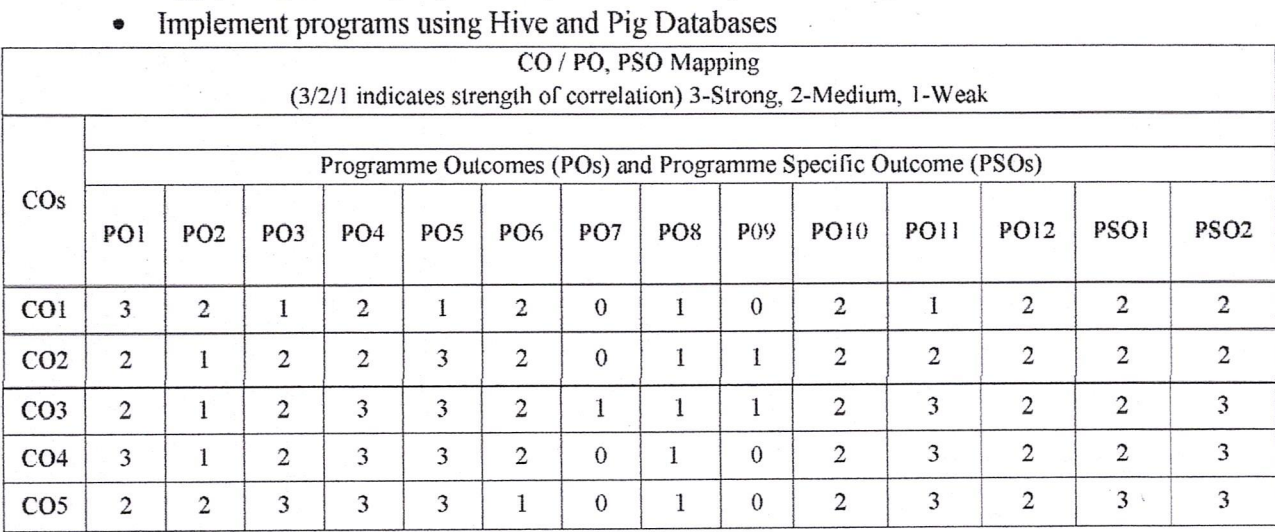

### UNIT I INTRODUCTION TO BIG DATA

Types of Digital Data: Classification of Digital Data Characteristics of Data, Evolution of Big Data, Definition of Big Data, Challenges with Big Data, Characteristics of Big Data ,Traditional Business Intelligence (BI) versus Big Data, A Typical Data Warehouse Environment, A Typical Hadoop Environment.

# UNIT II BIG DATA ANALYTICS

Introduction -Big Data Analytics, Classification of Analytics, Challenges in Big Data, Technologies to handle Challenges Posed by Big Data- Data Science- Data Scientist, Terminologies Used in Big Data Environments, Basically Available Soft State Eventual Consistency (BASE), Few Top Analytics Tools.

### **UNIT III HADOOP**

Introduction Hadoop, RDBMS versus Hadoop, Distributed Computing Challenges , History of Hadoop, Hadoop Overview, Use Case of Hadoop ,Hadoop Distributors ,HDFS (Hadoop Distributed File System), Processing Data with Hadoop, Managing Resources and Applications with Hadoop YARN (Yet another Resource Negotiator), Interacting with Hadoop Ecosystem, MapReduce Programming -Mapper, Reducer, Combiner, Partitioner, Searching, Sorting, Compression

05.07.2023

Regulation 2019

 $\mathcal{L}$ Dept. of Computer Science and Engineering SONA COLLEGE OF TECHNOLOGY **SALEM-636005** 

**U.TechaPt.U.** 

..B. SA

 $\mathbf Q$ 

 $\ddot{Q}$ 

9

# UNIT IV NO SQL DATABASES

Cassandra : Apache Cassandra - An Introduction, Features of Cassandra, COL Data types, CQLSH, Keyspaces, CRUD (Create, Read, Update and Delete) Operations, Collections, Using a Counter, Time to Live (TTL), Alter Commands, Import and Export, Querying System Tables, Practice Examples-MongoDB, Terms Used in RDBMS and MongoDB, Data Types in MongoDB, MongoDB Query Language

# UNIT V HIVE AND PIG

Hive: Introduction to Hive, Hive Architecture, Hive Data Types, Hive File Format, Hive Ouery Language (HQL), RCFile Implementation, SerDe, User-defined Function(UDF). Pig: Introduction to Pig, The Anatomy of Pig, Pig on Hadoop, Pig Philosophy, Use Case for Pig: ETL Processing, Pig Latin Overview, Data Types in Pig, Running Pig, Execution Modes of Pig , HDFS Commands , Relational Operators , Eval Function , Complex Data Types , Piggy Bank, User-Defined Functions (UDF) , Parameter Substitution, Diagnostic Operator, Word Count Example using Pig, Pig versus Hive

# Total: 45 hours

### **TEXT BOOKS:**

1. Big Data and Analytics, Seema Acharya, Subhashini Chellappan, Infosys Limited, Limited, 1st Edition 2015(Chapters India Private Publication: Wiley  $1,2,3,4,5,6,7,8,9,10$ 

### **REFERENCE BOOKS:**

- 1. Hadoop in Practice, Alex Holmes, Manning Publications Co., September 2014, Second Edition.
- 2. Programming Pig, Alan Gates, O'Reilly, Kindle Publication.
- 3. Programming Hive, Dean Wampler, O'Reilly, Kindle Publication.

Dr.B. SATHIYABHAMA, B.E.,M.Tech.,Ph.U. PROFESSOR & HEAD, Dept. of Computer Science and Engineering SONA COLLEGE OF TECHNOLOGY **SALEM-636005** 

Regulation 2019

9

### **INTERNET OF THINGS**

## **U19CS1003**

### **PREAMBLE**

The "Internet of Things" (IoT) is the network of physical objects or "things" embedded with sensors, actuators, software, electronics and network connectivity to enable it to achieve greater value and service by exchanging data between the physical world and computer systems over existing network infrastructure. By connecting everyday real world objects such as transports, buildings and industrial equipments, IoT guarantees to revolutionize how we live and work. In the year 2020, it is estimated that approximately 30 billion devices will be connected in IoT. IoT will drive new consumer and business behavior that will demand increasingly intelligent industry solutions. It can also help various industries like agriculture, health services, energy, security, disaster management etc., which need to automate solutions to problems faced through remotely connected devices.

The Internet of Things involves three distinct stages:

1. The sensors which collect data (including identification and addressing the sensor/device)

2. An application which collects and analyzes this data for further consolidation

3. Decision making and the transmission of data to the decision-making server. Analytical engines, actuators and Big data may be used for the decision making process.

After completing the course the students will attain the following,

- $\triangleright$  Ability to build real time IoT applications by interfacing the sensors with minimal programming.
- $\triangleright$  Ability to associate sensor networks and communication modules for building IoT systems.

Dr.B. SAT BHAMA, B.E.,M.Toch.,Ph.U. PROFESSOR & HEAD. Dept. of Computer Science and Engineering SONA COLLEGE OF TECHNOLOGY **SALEM-636005** 

05.07.2023

Regulation 2019

**U19CS1003** 

### **INTERNET OF THINGS**

### **COURSE OUTCOMES:**

# At the end of the course the students will be able to

- Recall characteristics, physical and logical designs, domains.
- Differentiate IoT and M2M and explain IoT design methodology.
- Describe the various IoT components.
- Design a portable IoT system using Arduino/Raspberry Pi.
- Discuss the various applications of IoT.

#### **UNIT I-FUNDAMENTALS OF IOT**

Introduction-Definition and Characteristics of IoT- Physical design- IoT Protocols-Logical design - IoT communication models, Iot Communication APIs- Enabling technologies -Wireless Sensor Networks, Cloud Computing, Big data analytics, Communication protocols, Embedded Systems, IoT Levels and Templates - Domain specific IoTs.

#### **UNIT II M2M AND IOT DESIGN METHODOLOGY**

IoT and M2M- difference between IoT and M2M - Software defined networks, network function virtualization-Needs-IoT design methodology

#### **UNIT III IOT COMPONENTS**

Sensors and actuators - Communication modules - Zigbee-RFID-Wi-Fi-Power sources.

### **UNIT IV BUILDING IOT WITH HARDWARE PLATFORMS** Platform - Arduino/Raspberry Pi- Physical devices - Interfaces - Programming -

APIs/Packages

#### **UNIT V CASE STUDY**

Various Real time applications of IoT-Home automation-Automatic lighting-Home intrusion detection- Cities-Smart parking-Environment-Weather monitoring system- Agriculture-Smart irrigation.

## **TOTAL: 45 PERIODS**

### **TEXT BOOK:**

1. Arshdeep Bahga, Vijay Madisetti, "Internet of Things-A hands-on approach", Universities Press, 2015.

# **REFERENCES:**

1. Manoel Carlos Ramon, -Intel® Galileo and Intel® Galileo Gen 2: API Features and Arduino Projects for Linux Programmersl, Apress, 2014.

2. Marco Schwartz, —Internet of Things with the Arduino Yunl, Packt Publishing, 2014.

3. Adrian McEwen, Hakim Cassimally, "Designing the Internet of Things". Wiley Publications, 2012.

4. Olivier Hersent, David Boswarthick, Omar Elloumi, "The Internet of Things: Key applications and Protocols", Wiley Publications 2nd edition, 2013.

05.07.2023

**Regulation 2019** 

Ur.B. SATHIYABHAMA, B.E.,M.Tech., Ph.U. PROFESSOR & HEAD. Dept. of Computer Science and Engineering SONA COLLEGE OF TECHNOLOGY **SALEM-636005** 

9

Q

## $3003$

### **Course Outcomes**

At the end of the course, the student will be able to

1) Insight into the basic concept regarding smart materials and their use in structures.

J.F.

- 2) Analyze the use of measuring techniques in smart materials and structures.
- 3) Identify the suitable sensors for smart materials.
- 4) Apply the techniques of actuators in smart structures.
- 5) Relate the data acquisition techniques, signal processing and control for smart structures.

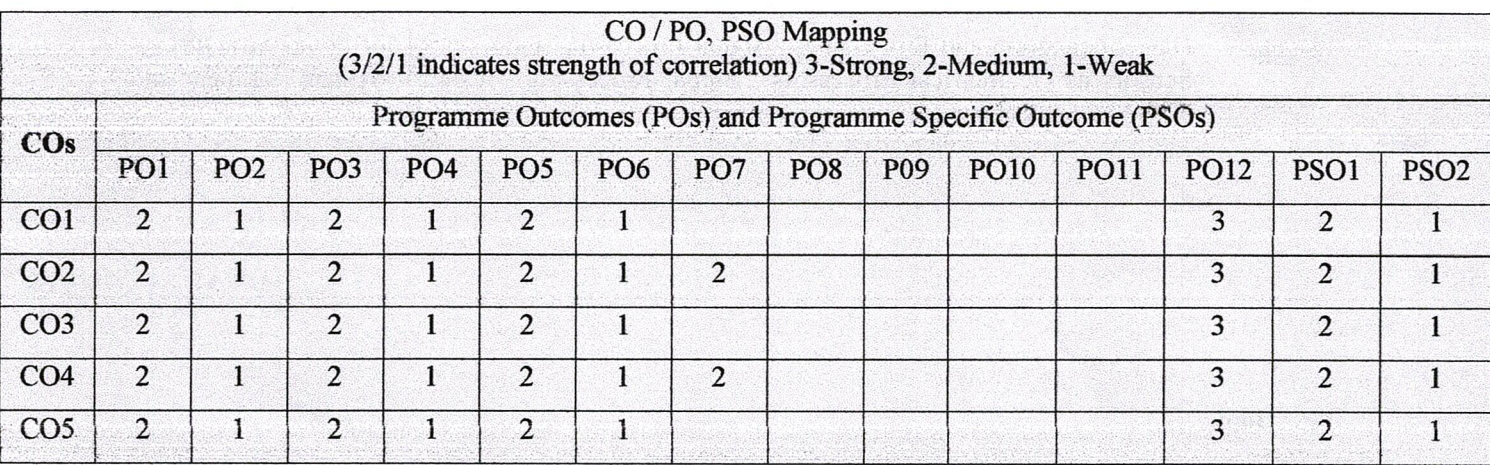

#### Unit I **INTRODUCTION TO SMART MATERIALS AND STRUCTURES**

Introduction to Smart Materials and Structures - Instrumented Structures Functions and Response -Sensing Systems - Smart Bridge - Self Diagnosis - Signal Processing Consideration for bridges - Actuation Systems and Effectors.

## Unit 11 MEASURING TECHNIOUES

Strain Measuring Techniques using Electrical Strain Gauges, Types - Resistance -Capacitance - Inductance - Wheatstone Bridges - Pressure Transducers - Load Cells -Temperature Compensation - Strain Rosettes.

> $8.02107075$ Dr.R.S.SABEENIAN, M.E., MBA., Ph.D., FIETE, **Professor and Head of Department** Electronics and Communication Engineering SONA COLLEGE OF TECHNOLOGY Salem - 636 005. Tamilnadu, India.

05.07.2023

Regulations 2019

9

9

#### Unit III **SENSORS**

Sensing Technology - Types of Sensors - Physical Measurement using Piezo Electric Strain Measurement - Inductively Read Transducers - The LVDT - Fiber Optic Techniques. Chemical and Bio-Chemical Sensing in Structural Assessment - Absorptive Chemical Sensors - Spectroscopes - Fibre Optic Chemical Sensing Systems and Distributed Measurement -Fire Sensor -Emergency Fire Alarm -Humidity Sensor -Accelerometers - Motion Sensors and Pressure Sensors

#### **ACTUATORS** Unit IV

Actuator Techniques - Actuator and Actuator Materials - Piezoelectric and Electrostrictive Material - Magnetostrictive Material - Shape Memory Alloys - Electro Rheological Fluids- Electro Magnetic Actuation - Role of Actuators and Actuator Materials.

#### Unit V **SIGNAL PROCESSING AND CONTROL SYSTEMS**

Data Acquisition and Processing - Signal Processing and Control for Smart Structures -Sensors as Geometrical Processors : Signal Processing - Control System - Linear and Non-Linear systems.

**TOTAL: 45 HOURS** 

9

9

# **Text Book**

- A.K. Sawhney, "A Course in Electical and Electronic and Measurements and 1) Instrumentation", Dhanpat rai and co pvt limited, 2015.
- 2) Brain Culshaw, "Smart Structure and Materials", Artech House, Borton. London, 1996.

### **References**

- 1) L. S. Srinath, "Experimental Stress Analysis", Tata McGraw, 1998.
- 2) J. W. Dally & W. F. Riley, "Experimental Stress Analysis", Tata McGraw, 1998.
- $3)$ Srinivasan, A.V and Michael McFarland. D, "Smart Structures -Analysis and Design", Cambridge University Press, 2001

 $0.005070720$ Dr.R.S.SABEENIAN, M.E., MBA., Ph.D., FIETE, **Professor and Head of Department** Electronics and Communication Engineering SONA COLLEGE OF TECHNOLOGY, Salem-636 005. Tamilnadu, India.

05.07.2023

 $\lambda$  ).

Regulations 2019

### **Course Outcomes**

At the end of the course, the student will be able to

- 1) Analyze the 1G and 2G Technologies.
- 2) Explain the 2.5G evolutions
- 3) Analyze the principles of 3G and UMTS
- 4) Analyze the evolutions of 4G.
- $5)$ Summarize the various wireless security applications and solve the mobile phone faults.

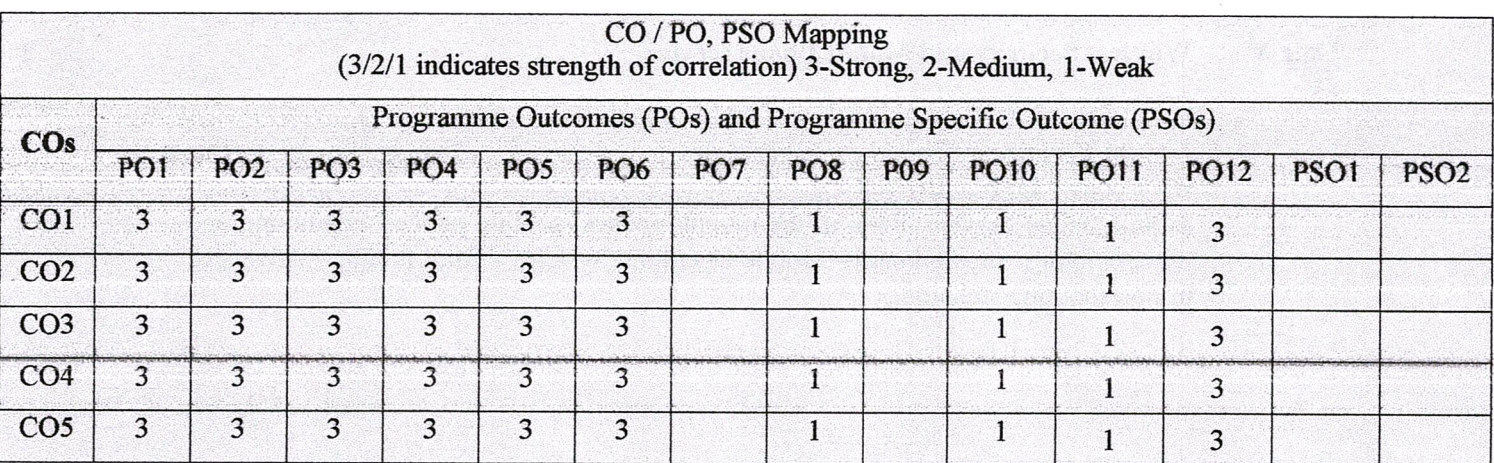

#### Unit I 1G and 2G

First Generation (1G): 1G Systems - General 1G System Architecture - Generic MTSO Configuration - Generic Cell Site Configuration - Call Setup Scenarios - Handoff -Frequency Reuse - Spectrum Allocation - Channel Band Plan Second generation (2G): Enhancements over 1G Systems - Integration with Existing 1G Systems - GSM - iDEN - CDPD

# Unit II 2.5G Generation

Enhancements over 2G - Technology Platforms - General Packet Radio Service (GPRS) -Enhanced Data Rates for Global Evolution (EDGE) - High-Speed Circuit Switched Data (HSCSD) - CDMA2000 (1XRTT) - WAP-Migration Path from 2G to 2.5G to 3G..

05.07.2023

 $8 - 22\sqrt{05/07/10}$ Dr.R.S.SABEENIAN, M.E.,MBA., Ph.D., FIETE, **Professor and Head of Department Electronics and Communication Engineering** SONA COLLEGE OF TECHNOLOGY, Salem - 636 005. Tamilnadu, India.

**Regulations 2019** 

 $\boldsymbol{9}$ 

Introduction - Universal Mobile Telecommunications Service (UMTS), UMTS Basics, The UTRAN Architecture, Handover, UMTS Services - The UMTS Air Interface -Overview of the 3GPP Network Architecture - Overview CDMA2000 - Commonality Between WCDMA/CDMA2000/CDM

#### Unit IV **4G and Beyond**

Introduction to LTE - Network architectures - EPC - E-UTRAN architecture - Mobility management – Resource management – Services – Channel – logical and transport channel mapping - downlink/uplink data transfer - MAC control element - PDU packet formats scheduling services - random access procedure - Objectives of 5G-Architecture - Features and benefits.

#### Unit V **Wireless Security and Mobile Phone service**

Introduction – Fingerprint – Classification of major security attacks against RFID systems  $\sim$  GSM Security – Barcode scanner technology features and applications – QR code – BAR code - OTP - AirDrop.

Mobile phone Service: Parts in the mobile phones -Mobile phones assembling and disassembling -motherboard - Mobile Operating Systems - Fault finding - Advanced troubleshooting techniques.

 $\mathbf Q$ 

 $\boldsymbol{9}$ 

9

## **Text Book**

- Clint Smith, P.E. Dannel Collins, "3G Wireless Networks" 2nd edition, Tata McGraw-Hill, 2008.  $\bf{D}$
- Vijay K.Garg, "Wireless Network Evolution- 2G & 3G" Pearson, 2013.  $2)$

### **References**

- T.S Rapp port. "Wireless Communications" Principles and Practice, Second Edition, Pearson  $\left\{ \right\}$ Education/ Prentice Hall of India, Third Indian Reprint, 2013.
- JochenH.Schiller, "Mobile Communications", 2/e, Pearson, 2014  $2)$
- SassanAhmadi, "LTE-Advanced A practical systems approach to understanding the 3GPP LTE  $3)$ Releases 10 and 11 radio access technologies", Elsevier, 2014

Dr.R.S.SABEENIAN, M.E.,MBA, Ph.D., FIETE, Professor and Head of Department Electronics and Communication Engineering SONA COLLEGE OF TECHNOLOG Salem - 636 005. Tamilnadu, India.

Regulations 2019

05.07.2023

# **U19EC1007**

### **Course Outcomes**

### After successful completion of this course, the students should be able to

- 1) Design HDL code for combinational circuits and sequential circuits
- 2) Analyze MOS transistor theory
- 3) Illustrate the fabrication processes of CMOS
- 4) Design combinational circuit design.
- 5) Architectural choices and performance tradeoffs involved in designing

### Pre-requisite

**Digital Electronics** 

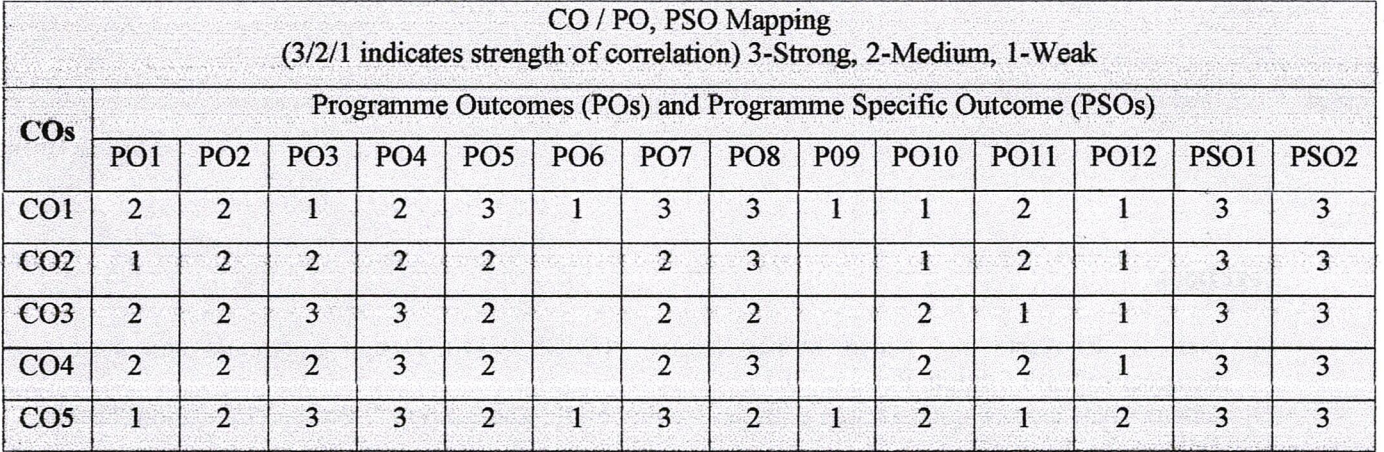

#### Unit I **VERILOG HDL**

Overview of Digital Design with Verilog HDL - Hierarchical Modeling Concepts -Basic Concepts -Modules and Ports - Gate-Level Modeling - Dataflow Modeling -Behavioral Modeling - Test Benches

### Unit II MOS TRANSISTOR THEORY

Introduction - MOS Transistors - CMOS Logic - Inverter - NAND gate - CMOS Logic Gates - Compound - MOS Transistor Theory - MOS Structure - nMOS and pMOS Transistor Operation -Long Channel V-I Characteristics - C-V Characteristics - Non-ideal I-V Effects

Alle t

71. debertis

 $70712$ ソンノ  $2c$ Dr.R.S.SABEENIAN, M.E., MBA., Ph.D., FIETE,

 $\{x,y\} \rightarrow \mathcal{L}_I$ 

L'Oralis

**Professor and Head of Department Electronics and Communication Engineering** SONA COLLEGE OF TECHNOLOGY, Salem-636 005. Tamilnadu, India.

05.07.2023

**Regulations 2019** 

9

9

#### Unit III **CMOS INVERTER AND ITS TECHNOLOGY**

DC Transfer Characteristics CMOS Inverter - CMOS Technologies - nMOS Fabrication - n-well Process - SOI - Twin Well Process - Layout Design Rules -CMOS Process Enhancement - Stick Diagram - Inverter - CMOS NAND - CMOS NOR.

#### Unit IV **COMBINATIONAL CIRCUIT DESIGN**

Static CMOS - Pseudo logic- Dynamic Circuits - Pass-Transistor Circuits - CMOS with Transmission Gates - Source of Power Dissipation.

#### **DESIGNING ARITHMETIC BUILDING BLOCKS AND FPGA** Unit V

Data path circuits, architectures for ripple carry adders (RCA), high speed adders, carry look ahead adder (CLA), Accumulators, Multipliers, Barrel shifters -Introduction to FPGA - FPGA Architecture - FPGA implementation

### **TOTAL: 45 HOURS**

9

9

9

### **Text Book**

- Neil H. E Weste and David Money Harris, "CMOS VLSI Design a circuits and systems  $1)$ perspective", 4th Edition, Pearson, 2015...
- Ciletti, "Advanced Digital Design with the Verilog HDL, 2nd Edition ", Pearson Education, Second  $2)$ Edition, 2011

### **References**

- $\mathbf{1}$ Jan M. Rabaey, Anantha Chandrakasan ,Borivoje Nikolic, "Digital Integrated Circuits a design perspective", Pearson Education, 2nd edition, 2016
- 2) Charles H. Roth, Jr., Lizy Kurian John,"Digital System Design using VHDL", Cengage, 3rd edition, 2018
- 3) Pucknell D.A and Eshraghian K., "Basic VLSI Design", Third Edition, PHI, 2003.

 $2.01$  $707123$ Dr.R.S.SABEENIAN, M.E., MBA., Ph.D., FIETE, **Professor and Head of Department** Electronics and Communication Engineering SONA COLLEGE OF TECHNOLOGY, Salem-636 005. Tamilnadu, India.

**Regulations 2019** 

05.07.2023

# **PREAMBLE** T<sub>O</sub> **ENERGY CONSERVATION AND MANAGEMENT**

Energy is one of the most important resources to sustain our lives. At present we still depend a lot on fossil fuels and other kinds of non-renewable energy. The extensive use of renewable energy including solar energy needs more time for technology development. In this situation Energy Conservation (EC) is the critical needs in any countries in the world.

Energy saving is important and effective at all levels of human organizations - in the whole world, as a nation, as companies or individuals. Energy Conservation reduces the energy costs and improves the profitability.

Energy costs are often treated as a fixed overhead by organisations. But, by taking the right approach to energy management it is possible to make considerable savings. Successful energy management must combine an effective strategy with the right practical interventions. Many organisations would like to save energy, but they need to make energy management an integral part of running the organisation to ensure success. Energy Management is very important for the management of factories/companies, and Energy Conservation is one of its major topics.

Dr. S. PADMA, M.E., Ph.D. Professor and Head, Vepartment of Echnology<br>Vepartment of Technology<br>Sona College 005, Tamil Nadu.<br>Salem-636 005, Tamil Nadu.

### **U19EE1002 ENERGY CONSERVATION AND MANAGEMENT**

 $\boldsymbol{Q}$ 

 $\boldsymbol{Q}$ 

 $\boldsymbol{Q}$ 

9

# **COURSE OUTCOMES**

At the end of the course the students will be able to

- 1. Assess role of energy in global economic development.
- 2. Explain methodology of energy audit and concept of instruments used.
- 3. Discuss various lamps and design energy efficient illumination schemes.
- 4. Apply energy conservation concepts in buildings.
- 5. Identify the energy conserving opportunities in utilities.

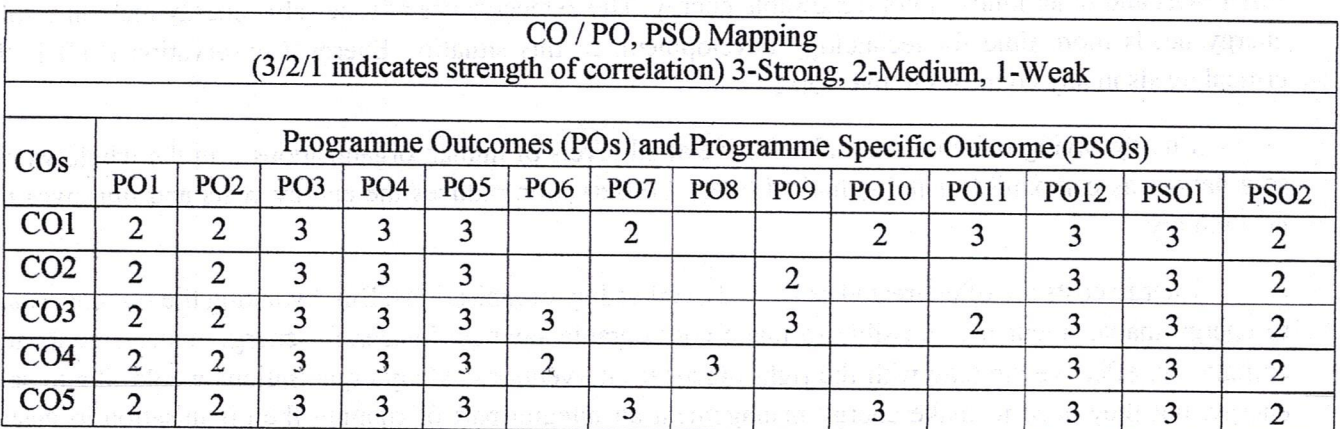

### **UNIT-I ENERGY SCENARIO AND BASICS**

Classification of Energy - Purchasing Power Parity - Energy Security - Strategy to meet future energy requirements - Objectives and features for electricity act 2003 - Energy efficiency standards and labeling -Study of Global and Indian primary energy reserves - Study of energy scenario for India - Energy and environment - Global environmental issues - Types of Energy - Electrical and Thermal energy basics -Energy units and conversions.

### **ENERGY MANAGEMENT AND AUDIT** UNIT-II

Definition and objectives of energy management and audit - Need for energy audit - Types of energy audit - Methodology for conducting detailed energy audit - ENCON opportunities and measures - Energy audit report. Energy costs - Benchmarking - Energy performance - Fuel and Energy substitution - Instruments and metering for energy audit - Basic principles, components of material and energy balance - Sankey diagram - Financial analysis terms - Payback period, ROI, NPV, IRR.

### **UNIT-III LIGHTING SYSTEMS**

Introduction - Terms in Lighting and Illumination - Light sources - Lamp types - Arc Lamps, Vapour lamps - Incandescent lamp, Fluorescent lamp - Energy saving lamps - CFL, LED - Lighting design for interiors - Indoor and outdoor lighting schemes - Energy saving opportunities - Energy efficient lighting controls.

### **UNIT-IV ENERGY CONSERVATION IN BUILDINGS**

Energy conservation building code (ECBC) - Compliance approaches - ECBC guidelines on Building envelope, HVAC system, Service hot water, Water pumps - Energy consumption in Escalators and Elevators - Building Energy Management Systems - Star ratings - Energy Efficiency Measures in AC and Lighting system.

Electrical and Electronics Engineering Sona College of Techni Salem-636 005. Tamil Nadu

#### **INIT-V ENERGY EFFICIENT OPPORTUNITIES IN UTILITIES**

Introduction to Compressed air system components - Heat transfer loops in refrigeration systems -Standards and labelling of room air conditioners – Introduction to Fans, Blowers and Compressors – Types of pumps, Pump curves – Efficient operation of pumps – Components of cooling towers and its efficient operation - Introduction to DG set system.

Energy Efficiency and energy savings in Compressed Air System, HVAC system, Fans and Blowers, Pumping system, Cooling towers, and DG sets.

# Lecture: 45; Tutorial: 00; Total: 45

 $\mathbf Q$ 

# **TEXT BOOKS:**

- 1. "General Aspects of Energy Management and Energy Audit", Bureau of Energy Efficiency, Fourth **Edition**, 2015.
- 2. "Energy Efficiency in Electrical Utilities", Bureau of Energy Efficiency, Fourth Edition, 2015.

# **REFERENCE BOOKS:**

- 1. Chakrabarti A, "Energy Engineering and Management", PHI, 2011.
- 2. Murphy W R, McKay G, "Energy management", Elsevier, 2009.
- 3. Rajput R K, "Utilization of Electrical Power", Lakshmi Publications, 2006.

Dr. S. PADMA, M.E., Ph.D. Professor and Head, Department of Fechnology Sona College of Lechnology

# **PREAMBLE** TО **RENEWABLE ENERGY SYSTEMS**

Energy is an important source of all technological developments as well as for all basic needs. The usage of renewable energy sources are the only way for sustainable development and future energy requirements. Renewable energy encourages the generation of electricity without any environmental impact and improves the economic growth of the country.

By choosing this elective the students will be able to know the importance of renewable energy sources for power generation. And also they could understand how the fossil fuels are made an impact on environmental issues. They will be familiar with the following

- 1. Concept of solar energy power production and solar photovoltaic cells and the application of solar PV system and Bio Mass power generation system.
- 2. Principle of conversion of wind energy in to electric energy
- 3. Working of geothermal and hydro power stations.
- 4. Principle of the conversion of tidal and wave energy in to electric energy.
- 5. The emerging technology of power generation.

After completion of this subject students will know how the energy can be produced locally. This knowledge would provide an opportunity to install small capacity power generation units independently for their needs.

15.7.2023

Electrical and Electronic Salem-636 Regulations-2019

# **RENEWABLE ENERGY SYSTEMS**

# **U19EE1004**

# **COURSE OUTCOMES**

At the end of this course the students will be able to.

- 1. Describe the power demand scenario in world level and impact of various renewable energy sources in satisfying power demand.
- 2. Explain the principle of operation and the application of solar system.
- 3. Outline in the components and to find the suitability based on the performance of wind energy and Conversion system, biomass energy system
- 4. Describe the principle of operation and the application of geo thermal power tidal power generation scheme, wave energy and OTEC scheme.
- 5. Illustrate the emerging energy generation systems of MHD, Thermal and fuel cells applications.

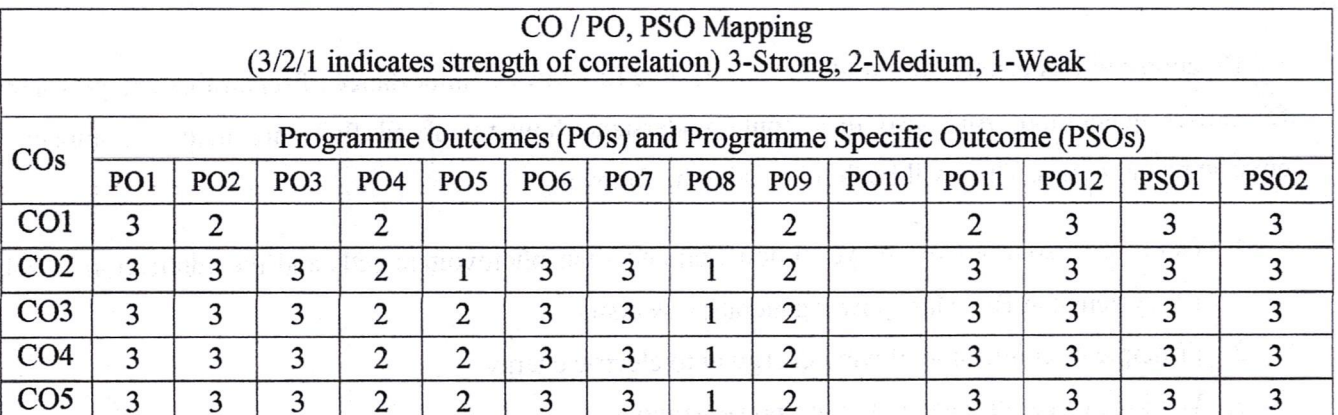

### **INTRODUCTION UNIT I**

World energy futures–Energy sources and their availability – Energy cycle of the earth – environmental aspects of energy utilization - Energy plantation-Renewable energy resources and their importance-Prospects of Renewable energy sources.

#### **UNIT II SOLAR ENERGY SYSTEMS**

Introduction -Solar radiation and measurements-Solar energy collectors-solar energy storage systems- Solar pond and applications- Applications of solar energy: solar pumping, solar cooking, solar distillation and solar greenhouse.

#### WIND AND BIOMASS ENERGY SYSTEMS **UNIT III**

Introduction – Wind Energy conversion- Wind speed and power relation – Power extracted from wind – wind distribution and wind speed predictions – types of Wind power systems.

Bio mass conversion technologies-Biogas generation-Types of biogas plants-Bio gas from plant wastes-Utilization of Bio gas and applications.

#### GEO THERMAL, TIDAL AND OCEAN ENERGY SYSTEMS **UNIT IV**

Geothermal energy - Estimates of Geothermal power- site selection for geothermal power plant-Applications of Geothermal energy.

Origin of tides - Basic principle of Tidal power- Operation of a Tidal power plant. Ocean Thermal Energy conversion system- Open and closed OTEC cycles- Prospects of ocean thermal energy conversion in India.

Electrical and Electronics Enginement of Technology Departing of Technorous<br>Sona College of Technorous<br>Sona College 005. Tamil Nadu. Regulations-2019

 $\boldsymbol{Q}$ 

9

9

 $\boldsymbol{Q}$ 

### **UNIT V EMERGING ENERGY SYSTEMS**

Magneto Hydro Dynamic (MHD) Power Generation- MHD systems and its operation. Thermo Electric power generation- Basic principle- Thermo electric power generator.

Thermonuclear fusion energy-Nuclear fusion and reactions- Advantages. Fuel cell- classification of fuel cells- Fuel cell based electrical power generation scheme- Applications.

# Lecture: 45; Tutorial: 0; Total: 45 Hours

# **TEXT BOOKS:**

- 1. Rai, G.D., "Non-Conventional Energy Sources", Khanna Publishers, Sixth Edition 2017.
- 2. Khan, B.H, Non- Conventional Energy Resources", Mc. Graw Hill Education Ltd, third reprint 2017.

# **REFERENCE BOOK**

- 1. Rao S. Paruklekar, B.B, "Energy Technology Non Conventional, Renewable and Conventional", KhannaPublishers.1994.
- 2. F.Kreith and J.F.Kreider, "Principles of Solar Engineering", McGraw Hill.
- 3. T.N.Veziroglu, "Alternative Energy Sources", Vol 5 and 6, McGraw Hill.
- 4. Mukund R.Patel, "Wind and Solar Power Systems", CRC Press LLC.

Dr. S. Papma, M.E., Ph Professor and Head, Department of EEE. Sona College of Technology Sona Lollege of Jecnnology

At the end of the study of this course the students will be able to,

- 1. Define and discuss the fashion and related terms and reason for change in fashion and the classification
- 2. Descnbe clothing and its purpose, Role of clothing and its status.
- 3. Describe the selection of clothing for various age groups, Fashion apparel and wardrobe planning.
- 4. Explain the elements and principles of the design, with the effects in the apparel
- 5. Bounce out the theme and development of portfolio.

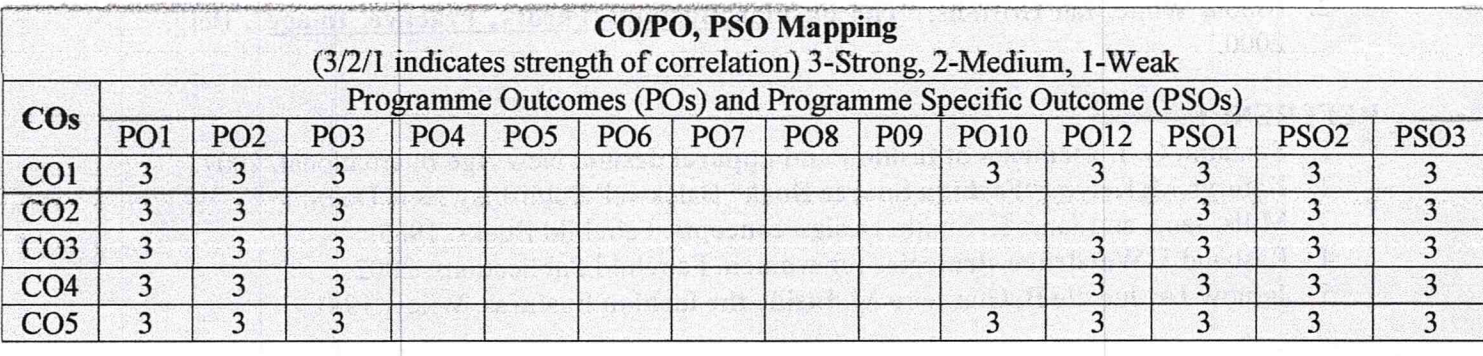

### UNIT I Introduction to Fashion 1999 and 1999 and 1999 and 1999 and 1999 and 1999 and 1999 and 1999 and 1999 and 199

Origin of fashion - terms and definitions - reasons for change in fashion - classification of fashion – Style, Classic, FAD, Trend – theories of fashion – movement of fashion - fashion cycle  $A = \frac{1}{2}$  $\overline{1}$ 

# UNIT II introduction to Clothing 9

Understanding clothing - Purpose of clothing: protection, modesty, attraction etc - Importance of clothing - Clothing Culture, Men and Women clothing and ornamentation - Role and status of clothing - Clothing according to climatic conditions – factors to be oonsidered in the selection of clothing

# UNIT III Selection of clothes 9

17,07.2023

Clothes for children, middle-aged and adults. Types of clothes according to different types of human figure, Different materials for different clothes, Fabrics and colours suitable for different garments.

Planning for clothing needs: Formal clothing, Clothes for parties, Clothes for sports, Casual Clothes for casualwear. Wardrobe Planning: Wardrobe for men and women

### UNIT IV Elements and Principles of Design 9

Elements of Design: Introduction on basics Elements of design - Silhouette, Details, Texture, Color, Lines,

**Byde** 

Regulations 2019

Dr. D. RAJA, M.Tech., Ph.D. Professor & Head Department of Fashion Technology Sona College of Technology Salem - 636 005. Tamil Nadu

Principle of design: Introduction to principles of Elements of design - Proportion, Balance, Rhythm, Center of Interest, Harmony

#### **UNIT 5 Design and Development**

Boards: Mood board, fabric board, colour board, accessory board. Fashion illustration - head theories, Illustration techniques - strokes, hatching, shading; Colouring techniques - Medias for colouring. Portfolio presentation – styles of presentation - Fashion shows.

TOTAL: 45 hours

 $\mathcal{F} \rightarrow \mathcal{F}$  in the  $\mathcal{F} \rightarrow \mathcal{F}$ 

## **TEXT BOOKS**

- 1. Munslow, Janine, McKelvey, Kathryn "Fashion Design Process Innovation and Practice", 2<sup>nd</sup> Edition, wiley, 2012.
- 2. Nicola White, Ian Griffiths, "The Fashion Business Theory, Practice, Image", Berg, 2000.

# **REFERENCE**

17.07.2023

- 1. Sumathi, G. J. Elements of fashion and apparel design. New Age International, 2007.
- 2. Kathryn McKelvey "Fashion Source Book" Balckwell Publishing New Delhi.
- 3. Mills, Jane, and Janet K. Smith. Design concepts. Fairchild Books, 1985.
- 4. Rasband J. Wardrobe strategies for women. Fairchild Publications; 2002.
- 5. Jarnow JA, Judelle B, Guerreiro M. Inside the fashion business. Wiley; 1981.

Dr. D. RAJA, M.Tech., Ph.D., Professor & Head Department of Fashion Technology **Sona College of Technology College College Act of Act of Act of Act of Act of Act of Act of Act of Act of Act of Act of Act of Act of Act of Act of Act of Act of Act of Act of Act of Act of Act of Act of Act of Act of A** Salem - 636 005. Tamil Nadu

radiole de valitador.

the characteristic contribution and the contribution of a language of the set of the mercing by Jacis, survey in the Latin month not side an inscript formal infini

> the trained burst care makes the later than the home for the control of the control of the control of the control of the control of the control of the control of the control of the control of the control of the control of , "A. "Angelsen". I advers trusten in vundam "" as democratical londu.

Flements and Package of Design clinical Lagrandia? - persons in Elean ori rous. . Fo manually red need-off To statement?

Regulations 2019

# U19BM1001

## **HOSPITAL MANAGEMENT**

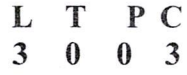

# **COURSE OUTCOMES:**

### At the end of the course, the students will be able to,

- Describe the basics of Hospital Management.
- Illustrate the knowledge of Human resource management and marketing in hospitals.  $\bullet$
- Apply various Quantitative methods in healthcare management.
- Amalgamate their knowledge in Hospital information system and supportive services.
- Explain the quality and safety aspects in Hospital.  $\bullet$

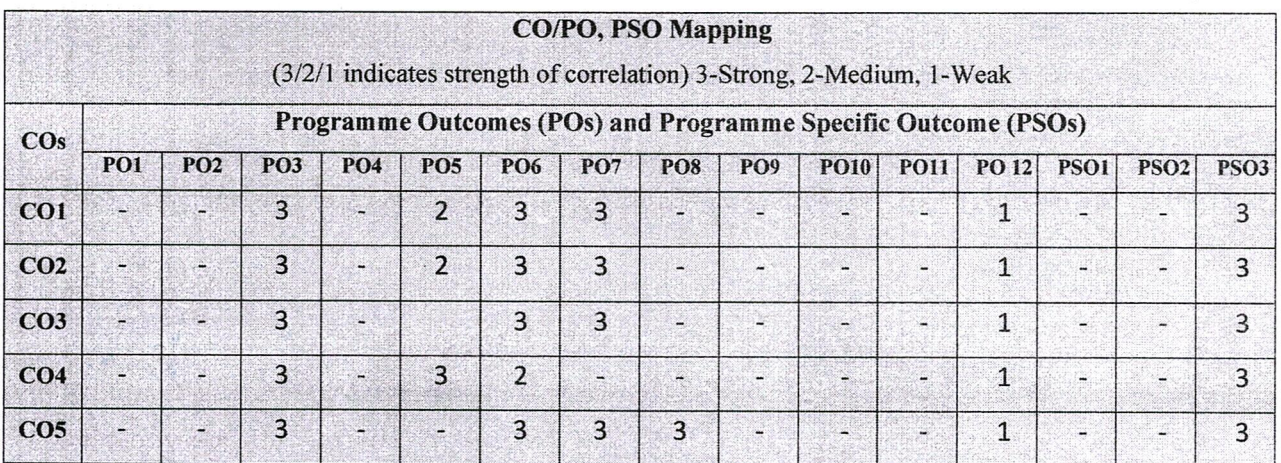

#### **UNIT I INTRODUCTION TO HOSPITAL ADMINISTRATION**

Distinction between Hospital and Industry, Challenges in Hospital Administration, HospitalPlanning, Equipment Planning, Functional Planning, Current Issues in Hospital Management, Role of Manager, Leadership, Motivation, Organizational behaviour, Strategic planning, Ethics and Law, Fraud and abuse.

#### **UNIT II** HUMAN RESOURCE MANAGEMENT AND MARKETING

Principles of HRM, Functions of HRM, Profile of HRD Manager, Tools of HRD, Human Resource Inventory, Manpower Planning. Different Departments of Hospital, Recruitment, Selection, Training Guidelines, Methods of Training, Leadership grooming and Training, Promotion, Transfer.

#### **UNIT III QUANTITATIVE METHODS IN HEALTHCARE MANAGEMENT**  $\boldsymbol{9}$

Introduction to quantitative decision-making methods in healthcare management, Forecasting, Decision making in healthcare facilities, Facility location, Facility layout, Reengineering, Staffing, Scheduling, Productivity, Resource allocation, Supply chain and inventory management. Ouality Control, Project Management, Queuing models and capacity planning.

 $\boldsymbol{Q}$ 

9

#### **HOSPITAL INFORMATION SYSTEM AND SUPPORTIVE SERVICES 9 UNIT IV**

Clinical Information Systems, Administrative Information Systems, Support Service Technical Information Systems, Medical Records Department, Central Sterilization and Supply Department

- Pharmacy, Food Services, Laundry Services, Telemedicine.

**OUALITY AND SAFETY ASPECTS IN HOSPITAL MANAGEMENT**  $\boldsymbol{9}$ **INITV** Quality system, Elements, implementation of quality system, Documentation, Quality auditing, International Standards ISO 9000 - 9004. Features of ISO 9001, ISO 14000, Environment Management Systems. NABA, JCI, NABL. Security, Loss Prevention, Fire Safety, Alarm System, Safety Rules.

# **TOTAL: 45 PERIODS**

# **TEXT BOOKS:**

- 1. R.C. Goyal, Hospital Administration and Human Resource Management, PHI, 4th Edition, 2006.
- 2. G.D. Kunders, Hospitals Facilities Planning and Management, TMH, New Delhi, 5th Reprint, 2007.

# **REFERENCE BOOKS:**

- 1. Sharon B. Buchbinder and Nancy H. Shanks, Introduction to Healthcare Management, Jones and Bartlett Learning, 2017
- 2. Blane, David, Brunner, Health and SOCIAL Organization: Towards a Health Policy for the 21st Century, Eric Calrendon Press, 2002.
- 3. Yasar A. Ozcan, Quantitative Methods in Healthcare management, Jossey Bass- John Wiley and Sons, 2009.

Chairperson **BOS-BME** 

Dr.S.PRABAKAR, M.E., Ph.D., Professor and Head Department of Biomedical Engineering Sona College of Technology, Salem-5

# Department of Mechatronics Engineering

 $O$   $B$ 

# **Open Elective**

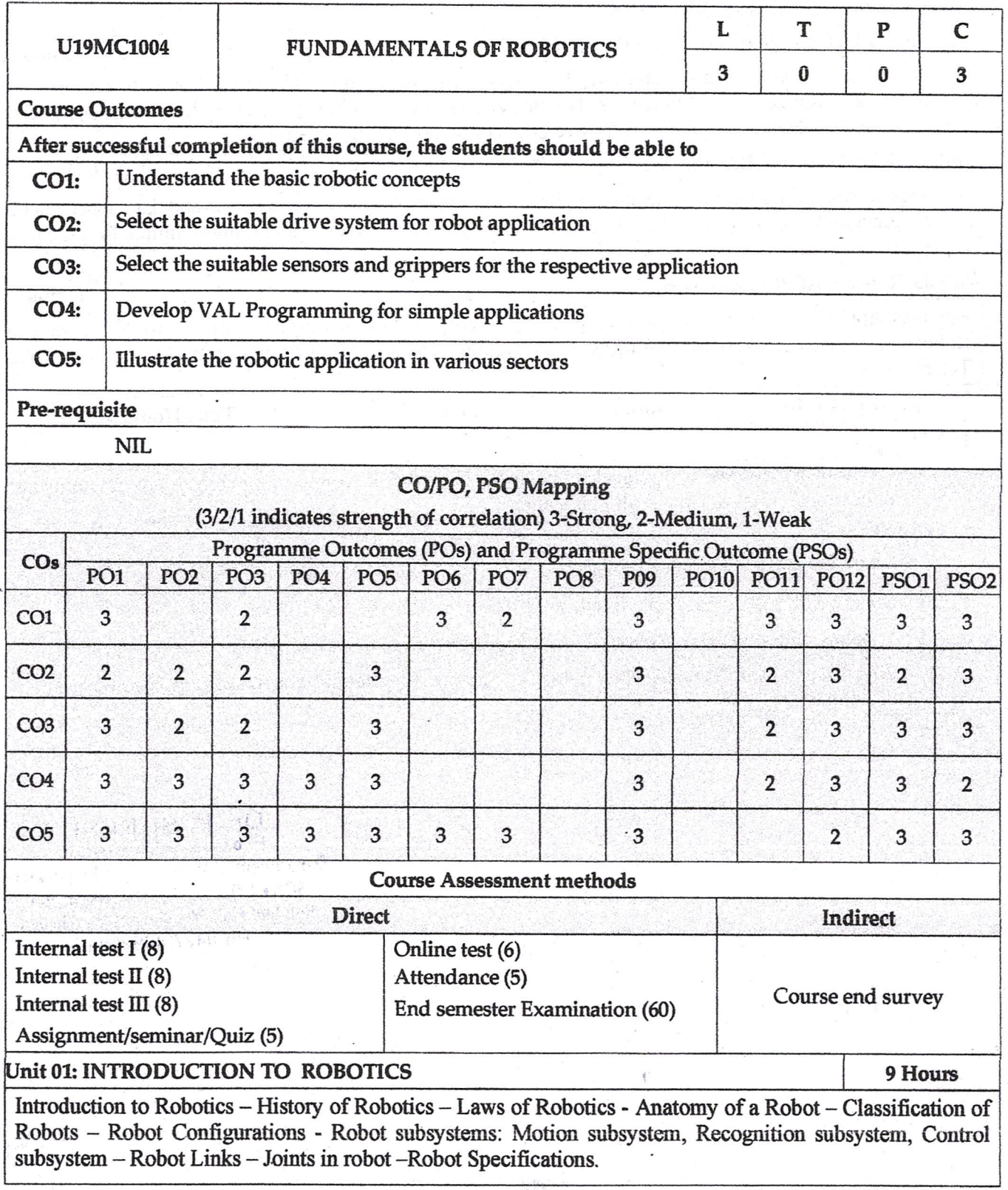

B.E: Mechatronics Engineering

Regulation: 2019

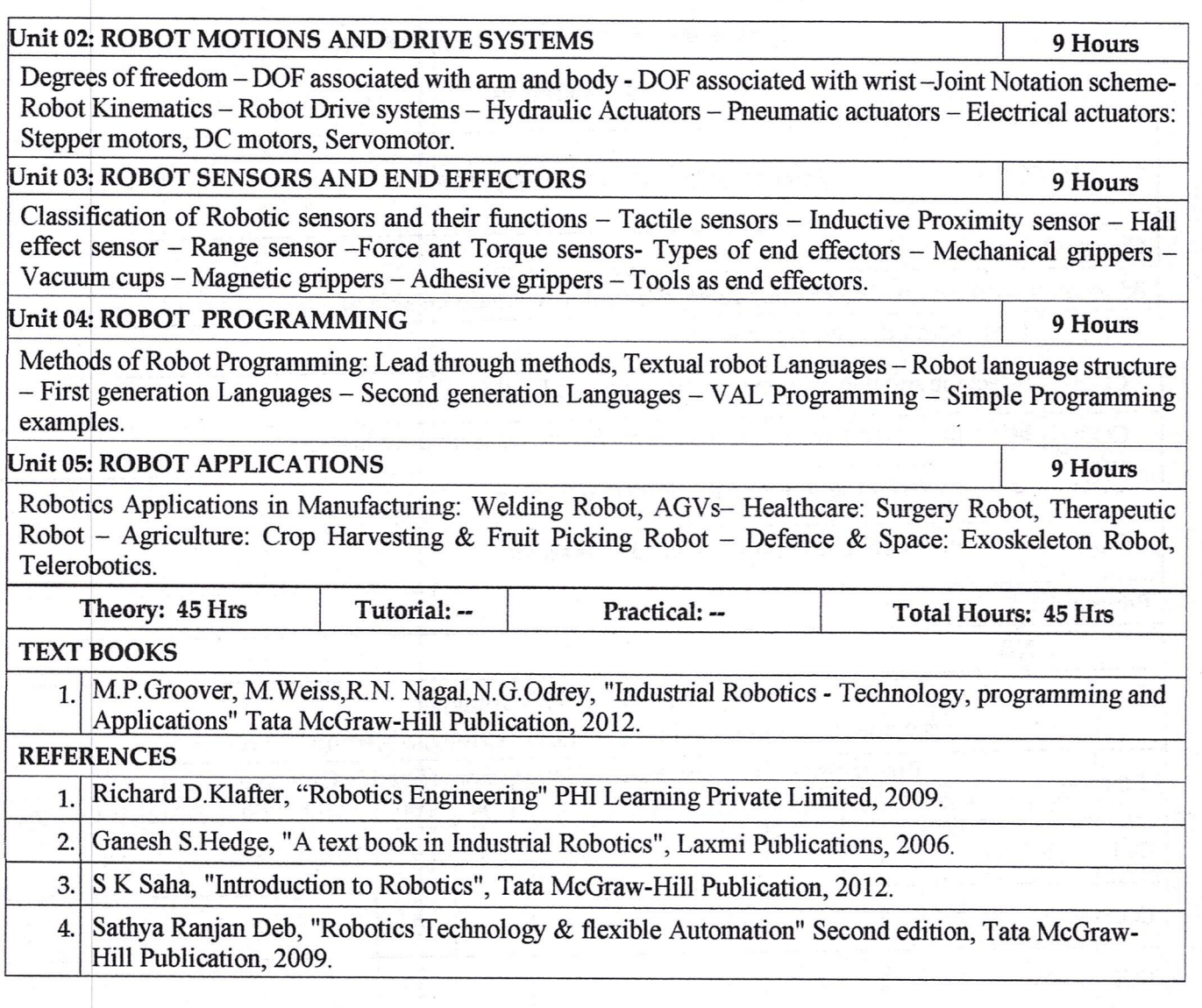

Dr. P. SURESH<br>Professor and Head<br>Department of Mechatronics Engineering<br>SONA COLLEGE OF TECHNOLOGY<br>Junction Main Road. SALEM - 636 005.<br>Ph:0427-4099999

5.7.2023

B.E: Mechatronics Engineering

Regulation: 2019

#### **PROFESSIONAL ETHICS AND HUMAN VALUES** 3003 **U19GE701**

# **COURSE OUTCOMES:**

At the end of the course, the student will be able to

- Identify the core values that shape the ethical behavior of an engineer.
- Analyze and practice engineering ethics in their profession.
- Apply codes of ethics in the context of social experimentation.
- Explore various safety issues and ethical responsibilities of an engineer.
- Adopt ethical practices pertaining to global issues.

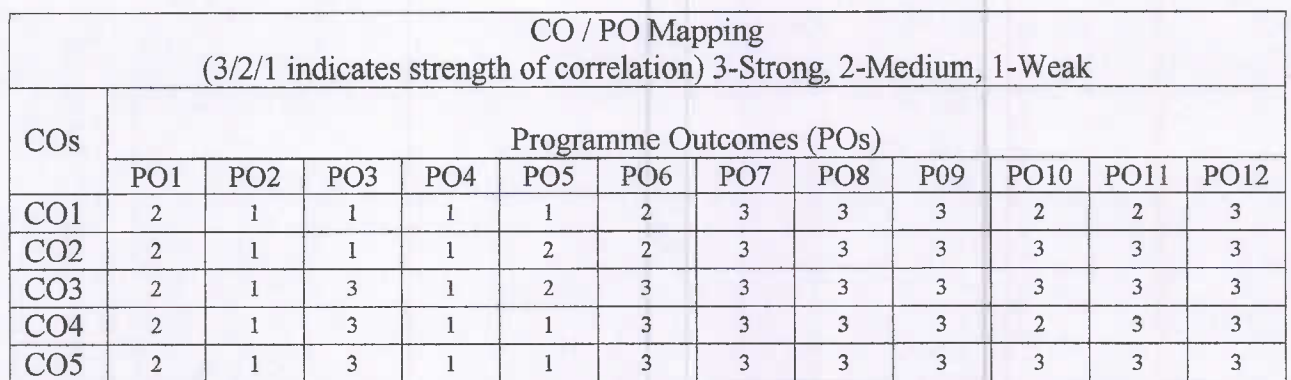

#### **HUMAN VALUES UNIT-I**

Morals, Values and Ethics – Integrity – Work Ethics – Service Learning – Civic Virtue – Respect for Others - Living Peacefully - Caring - Sharing - Honesty - Courage - Valuing Time - Co-operation -Commitment – Empathy – Self-Confidence – Character – Introduction to Yoga and meditation for professional excellence and stress management.

#### **UNIT-II ENGINEERING ETHICS**

Senses of Engineering Ethics – Variety of moral issues – Types of inquiry – Moral Dilemmas – Moral Autonomy - Kohlberg's theory - Gilligan's theory - Consensus and Controversy - Profession and Professionalism – Professional Ideals and Virtues – Theories of Right action- Self Interest- Customs and Religion-Uses of Ethical Theories.

#### **UNIT-III ENGINEERING AS SOCIAL EXPERIMENTATION**

Engineering as Experimentation - Contrasts with standard experiments- Engineers as Responsible Experimenters - Importance and limitations of Codes of Ethics - Industrial Standards - A Balanced Outlook on Law - Industrial Standards- Case Study: Space shuttle challenger disaster.

#### **UNIT-IV SAFETY, RESPONSIBILITIES AND RIGHTS**

Safety and Risk - Types of risk - Assessment of Safety and Risk - Risk Benefit analysis-Reducing Risk -Case Studies - Chernobyl and Bhopal plant disaster.

Collegiality and Loyalty -Respect for Authority- Collective Bargaining - Confidentiality - Conflicts of Interest – Occupational Crime – Importance and consequences of whistle blowing - Professional Rights – Employee Rights – Intellectual Property Rights (IPR) and its components– Discrimination.

#### **UNIT-V GLOBAL ISSUES**

Multinational Corporations - Environmental Ethics - Computer Ethics and Internet- Weapons Development - Engineers as Managers - Consulting Engineers - Engineers as Expert Witnesses and Advisors - Moral Leadership - Participation in professional societies- -Code of Conduct - Corporate Social Responsibility.

# Lecture: 45, Tutorial: 0, TOTAL: 45 Hours

 $\overline{Q}$ 

# 9

# 9

9

# **TEXT BOOKS**

- 1. Mike Martin and Roland Schinzinger, "Ethics in Engineering", McGraw Hill, Indian Edition, Tenth reprint, 2017.
- 2. Professional Ethics and Human values-Sonaversity, Edition 2018.

### **REFERENCES**

- 1. Charles D Fleddermann, "Engineering Ethics", Prentice Hall, New Mexico, 2012.
- 2. Govindarajan M, Natarajan S, Senthil Kumar V. S, "Engineering Ethics", Prentice Hall of India, New Delhi, 2016.
- 3. Charles E Harris, Michael S Pritchard and Michael J Rabins, "Engineering Ethics Concepts and Cases", Cengage Learning, 2009.
- 4. R.Subramanian, "Professional Ethics ", Oxford University Press, Second Edition, 2017.

MivaKumow

Member Secretary-Academic Country SONA COLLEGE OF TECHNOLOGY **SALEM - 636 005.** 

# Sona College of Technology, Salem (An Autonomous Institution) Courses of Study for B.E/B.Tech. Semester VIII under Regulations 2019 **Branch: Mechanical Engineering**

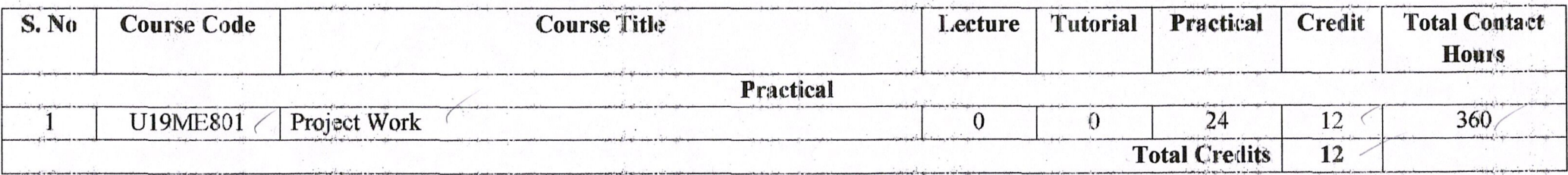

**Approved By** 

Chairperson, Mechanical Engineering BoS

Dr.D.Senthilkumar

Member Secretary, Academic Council

Chairperson, Academic Council & Principal Dr.S.R.R.Senthil Kumar Dr.R.Shivakumar

Copy to:-

HOD/Mechanical Engineering, Eight Semester BE Mechanical Students and Staff, COE